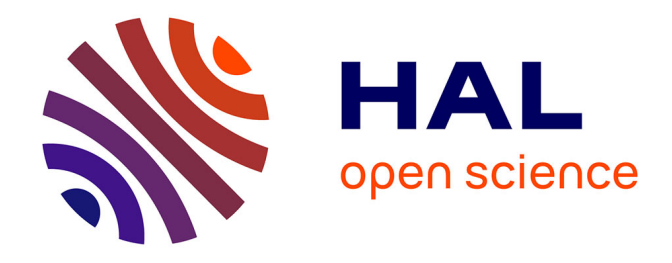

# **CONTRIBUTION À LA CARACTÉRISATION LPV D'UNE CLASSE DE SYSTÈMES NON LINÉAIRES POUR LA SYNTHÈSE DE LOIS DE POURSUITE ROBUSTE. APPLICATION À UN SYSTÈME SPATIAL.**

Madjid Zerar

### **To cite this version:**

Madjid Zerar. CONTRIBUTION À LA CARACTÉRISATION LPV D'UNE CLASSE DE SYS-TÈMES NON LINÉAIRES POUR LA SYNTHÈSE DE LOIS DE POURSUITE ROBUSTE. APPLI-CATION À UN SYSTÈME SPATIAL.. Automatique / Robotique. Université Sciences et Technologies - Bordeaux I, 2006. Français.  $NNT: .$  tel-00012135

### **HAL Id: tel-00012135 <https://theses.hal.science/tel-00012135>**

Submitted on 13 Apr 2006

**HAL** is a multi-disciplinary open access archive for the deposit and dissemination of scientific research documents, whether they are published or not. The documents may come from teaching and research institutions in France or abroad, or from public or private research centers.

L'archive ouverte pluridisciplinaire **HAL**, est destinée au dépôt et à la diffusion de documents scientifiques de niveau recherche, publiés ou non, émanant des établissements d'enseignement et de recherche français ou étrangers, des laboratoires publics ou privés.

# THÈSE

présentée à

# UNIVERSITÉ BORDEAUX I

### ÉCOLE DOCTORALE DES SCIENCES PHYSIQUES ET DE L'INGENIEUR

#### par M. Madjid ZERAR

POUR OBTENIR LE GRADE DE

# **DOCTEUR**

SPÉCIALITÉ : AUTOMATIQUE

\*\*\*\*\*\*\*\*\*\*\*\*\*\*\*\*\*\*\*\*\*

### CONTRIBUTION À LA CARACTÉRISATION LPV D'UNE **CLASSE DE SYSTÈMES NON LINÉAIRES POUR LA SYNTHÈSE DE LOIS DE POURSUITE ROBUSTE**

## APPLICATION À UN SYSTÈME SPATIAL

#### \*\*\*\*\*\*\*\*\*\*\*\*\*\*\*\*\*\*\*\*\*

Soutenue le : 07 Avril 2006

Après avis de :

Philippe CHEVREL<br>Frédéric ROTELLA MM.

Devant la commission d'examen formée de :

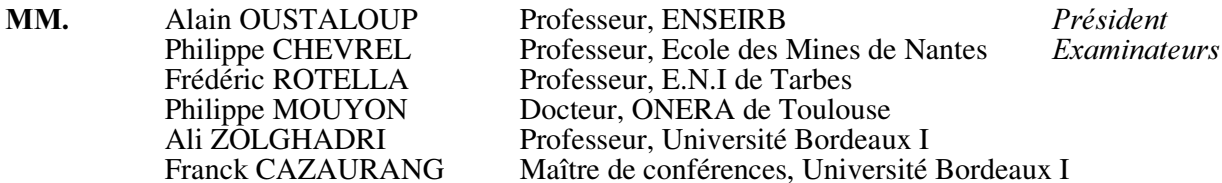

 $-2006-$ 

Laboratoire Automatique, Productique et Signal (LAPS- UMR CNRS 5131)- Université Bordeaux I-École Nationale Supérieure d'Electronique, Informatique et Radiocommunications de Bordeaux (ENSEIRB) 351 cours de la Libération - 33405 TALENCE cedex - FRANCE http://www.laps.u-bordeaux1.fr

Rapporteurs

A mes Parents qui n'ont cessé de me rappeler<br>qu'on ne peut se fier à la richesse quelle<br>qu'elle soit. Seule l'instruction fait exception.

### Remerciements

Ces travaux ont été menés au sein de l'équipe de recherche "Approche Robuste et Intégrée de l'Automatique" (ARIA) du Laboratoire d'Automatique, Productique et Signal (LAPS – UMR 5131 CNRS) de l'université Bordeaux I.

Je remercie Monsieur le Professeur Alain Oustaloup, Directeur du LAPS, pour m'avoir accueilli au sein de son laboratoire et pour participer à ce jury.

J'exprime ma profonde reconnaissance envers Monsieur Ali Zolghadri, Professeur à l'université Bordeaux I et Monsieur Franck Cazaurang, Maître de conférence à l'université Bordeaux I, pour leur parfait encadrement, leurs précieux conseils, leur bonne humeur ainsi que pour leurs qualités humaines.

Je tiens à remercier chaleureusement Monsieur Philippe Chevrel, Professeur à l'Ecole des Mines de Nantes, et Monsieur Frédéric Rotella, Professeur à l'Ecole Nationale d'Ingénieurs de Tarbes, pour l'honneur qu'ils m'ont fait en acceptant d'être rapporteurs de ce travail de thèse. Leurs suggestions m'ont été très utiles pour améliorer la qualité de mon mémoire de thèse.

Je remercie également Monsieur Philippe Mouyon, Chercheur à l'ONERA de Toulouse, pour sa disponibilité et pour sa participation à ce jury.

Mes remerciements s'adressent aussi à Monsieur David Henry, Maître de conférence à l'université Bordeaux I, pour son aide précieuse tout au long de ce travail.

A l'heure où le parcours de mes trois années de thèse s'achève, je ne peux m'empêcher de penser également à toutes les personnes qui ont participé, directement ou indirectement au bon déroulement de ce travail ainsi qu'à leur soutien durant la phase de rédaction. Sans leurs concours, l'achèvement de cette thèse dans un délai normal n'aurait pas été possible. J'ai une pensée particulière pour tous les collègues du laboratoire et particulièrement les doctorants et les membres de l'équipe ARIA qui m'ont aidé, avec leur bonne humeur et leur convivialité, à mener à bien tous ce travail.

Pour finir, mes remerciements les plus profonds vont aux membres de ma famille. Je remercie du fond du cœur ma femme Samia sans qui je ne serais jamais devenu l'étudiant que je fus,

qui a su m'assagir et me soutenir tous les jours. Je la remercie particulièrement pour sa patience durant ces trois longues années.

Je remercie également ma mère Zaïna et mon père Chabane qui ont toujours cru en moi, mes sœurs et frères Karima, Djamila, Dalila, Hakima, Zazi, Ouahiba, Ghillas, Dahmane et mon beau frère Omar ainsi que ses deux enfants Lysa et Chabane pour leur soutien. Je pense à ma grand mère Nouara et à ma belle mère Mahdjouba qui ont toujours su me témoigner leur fierté.

Je dédie finalement ce travail à ma fille Inès née durant cette dernière année consacrée à la rédaction de ce mémoire.

### Table des matières

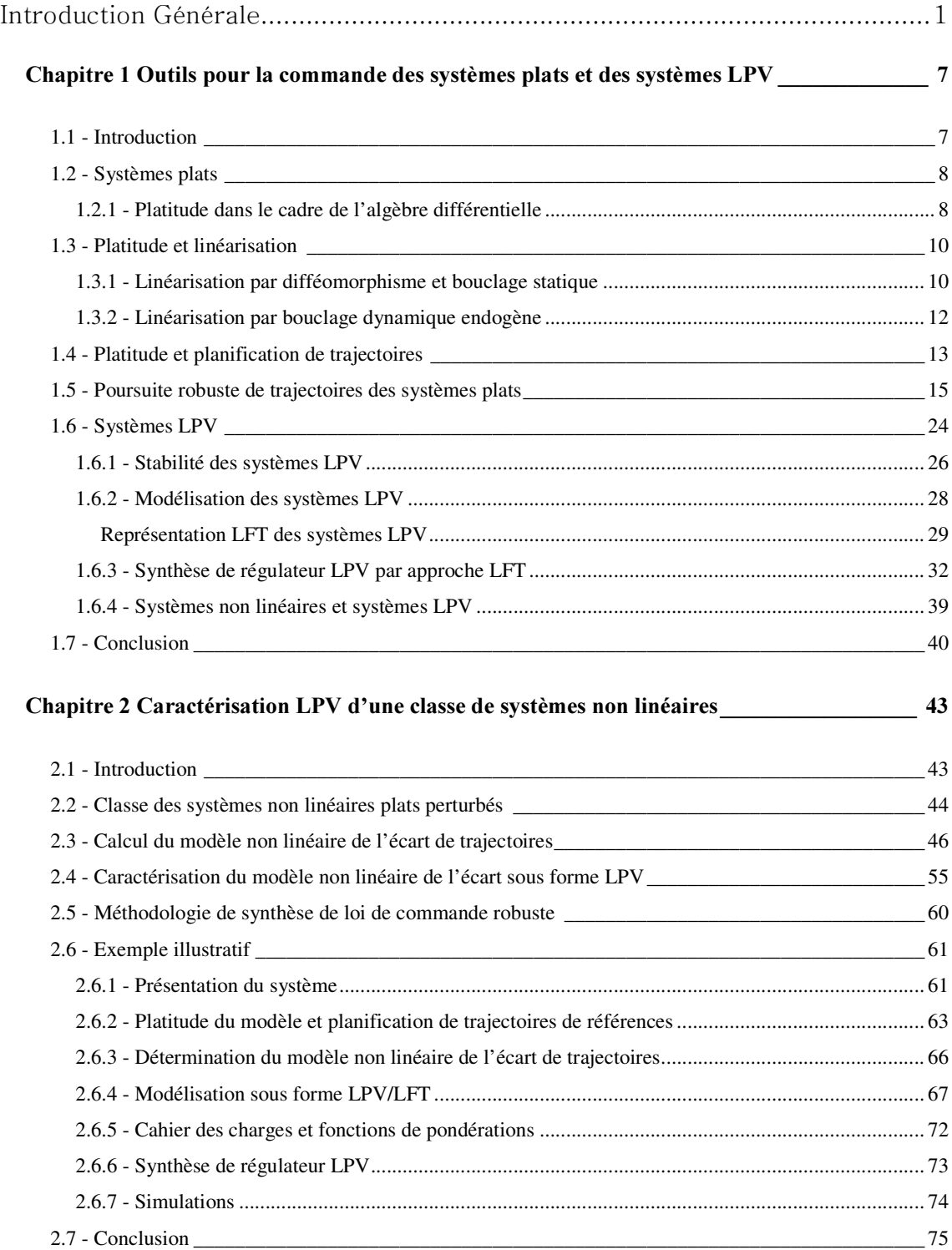

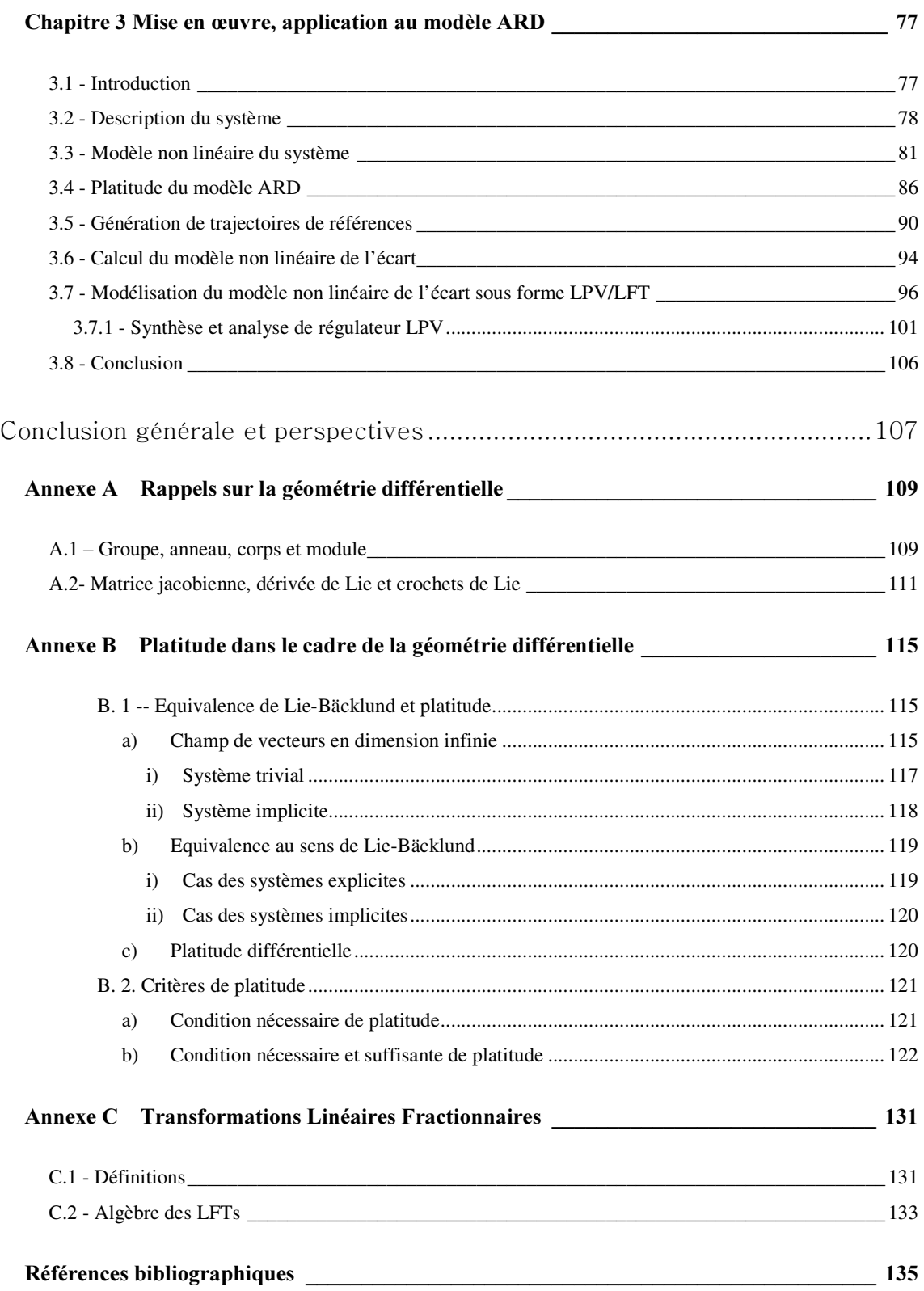

# Table des figures

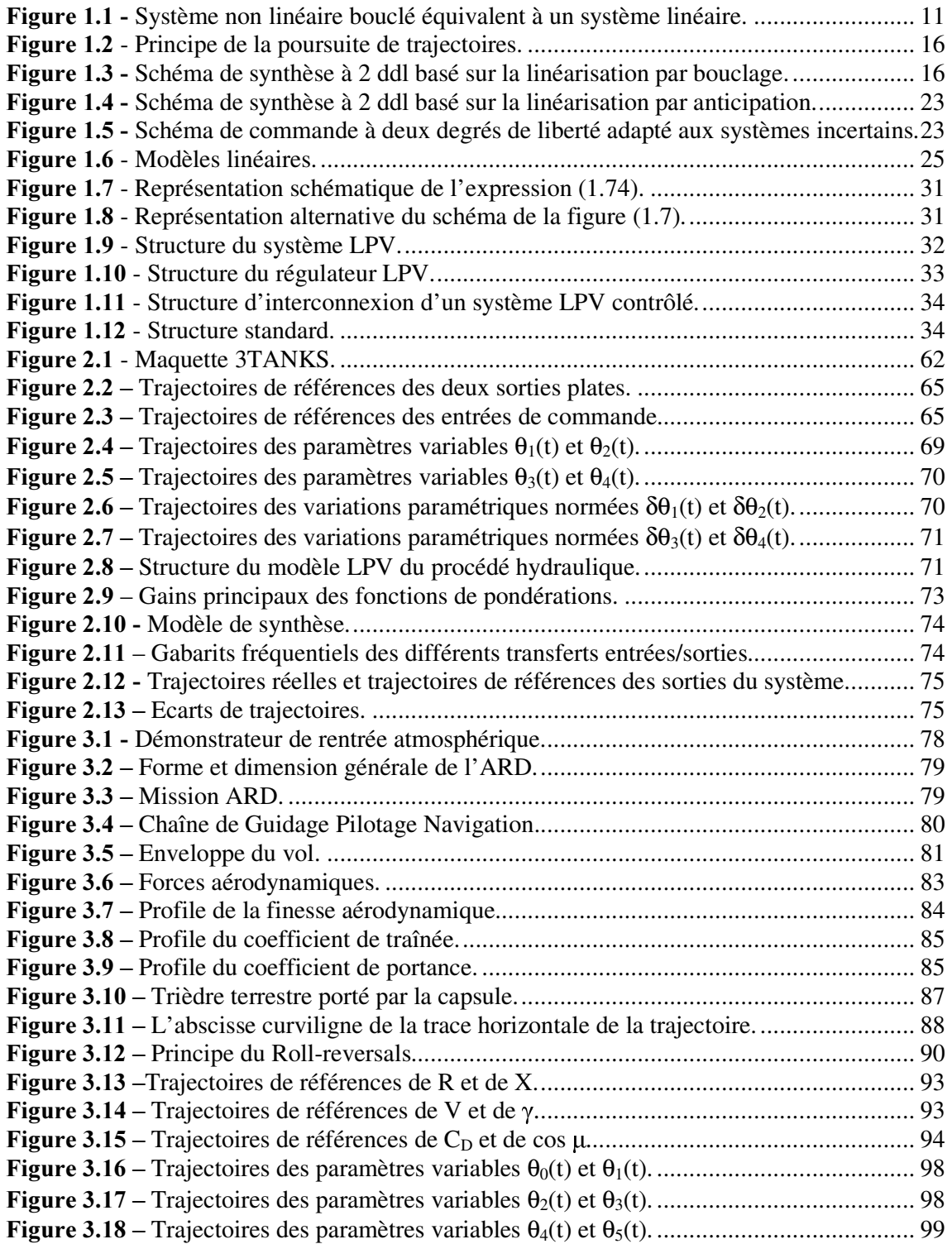

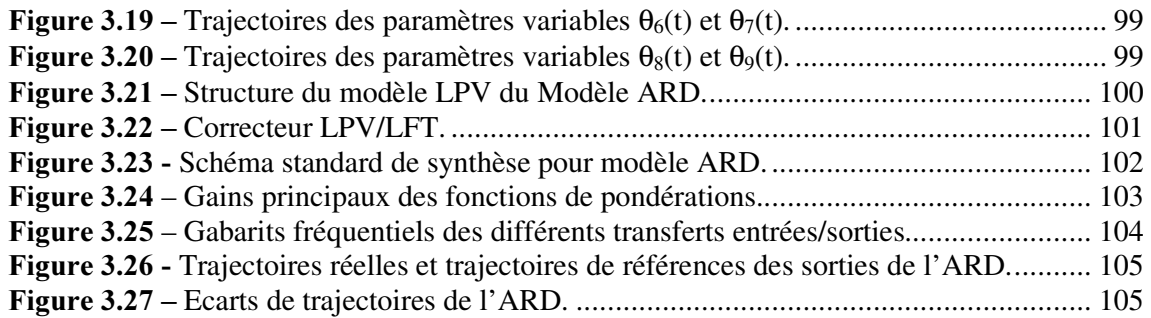

# Liste des tableaux

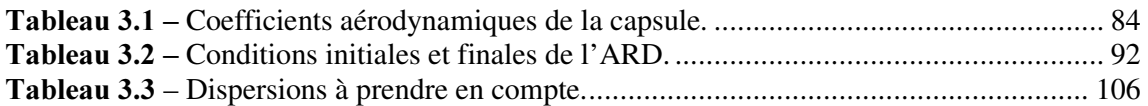

### **Notations**

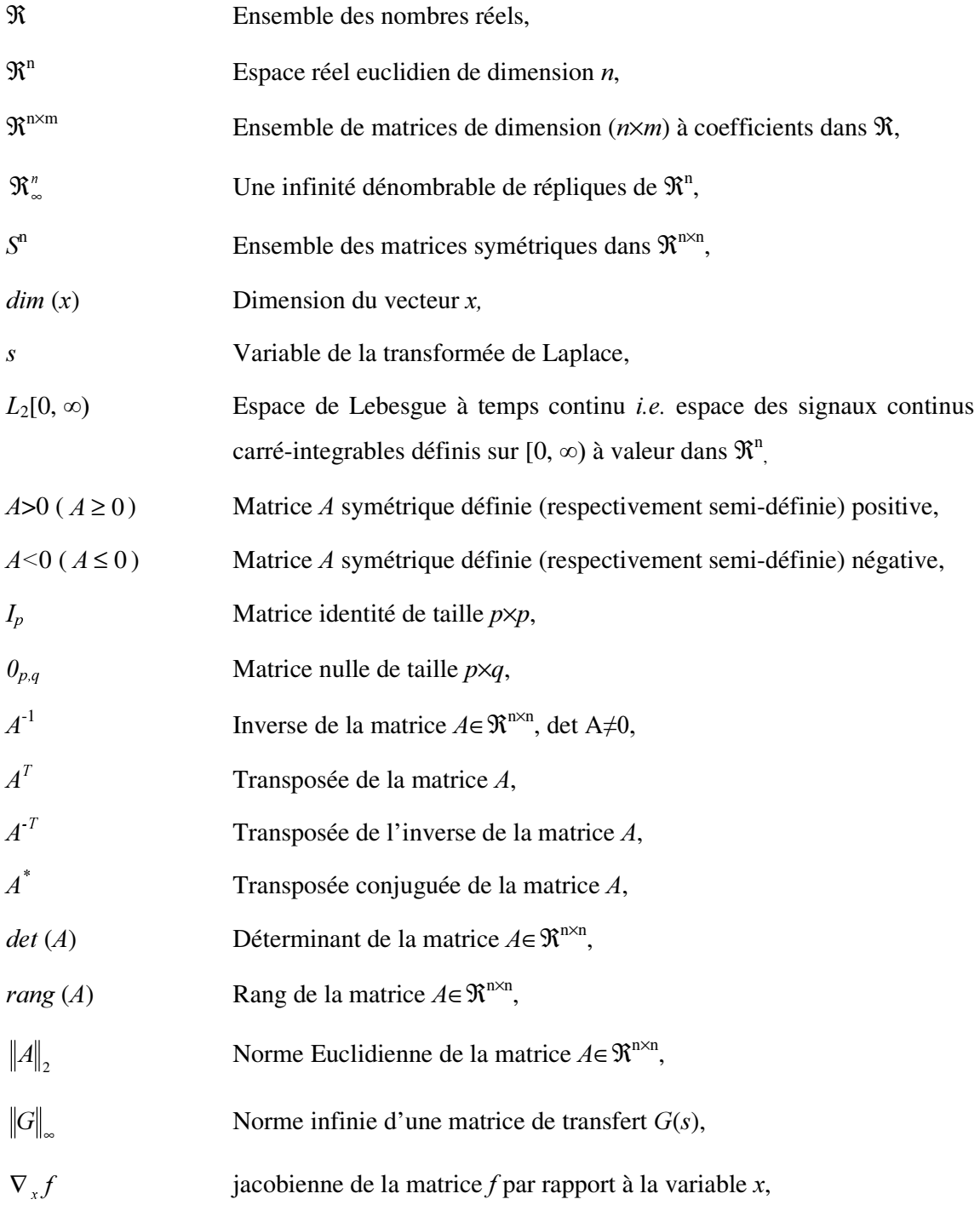

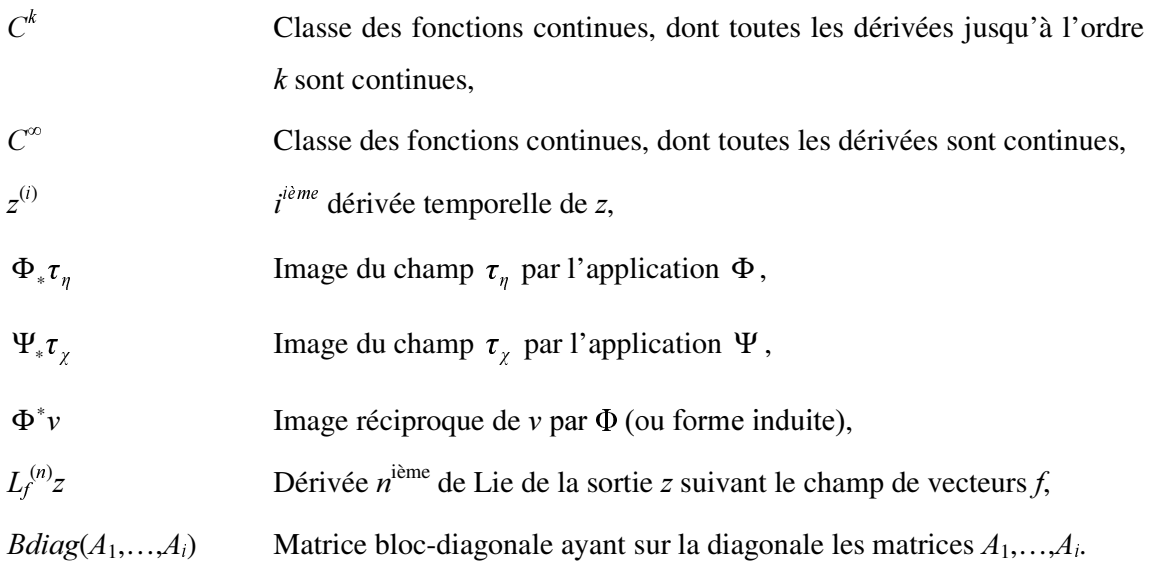

### **Acronymes**

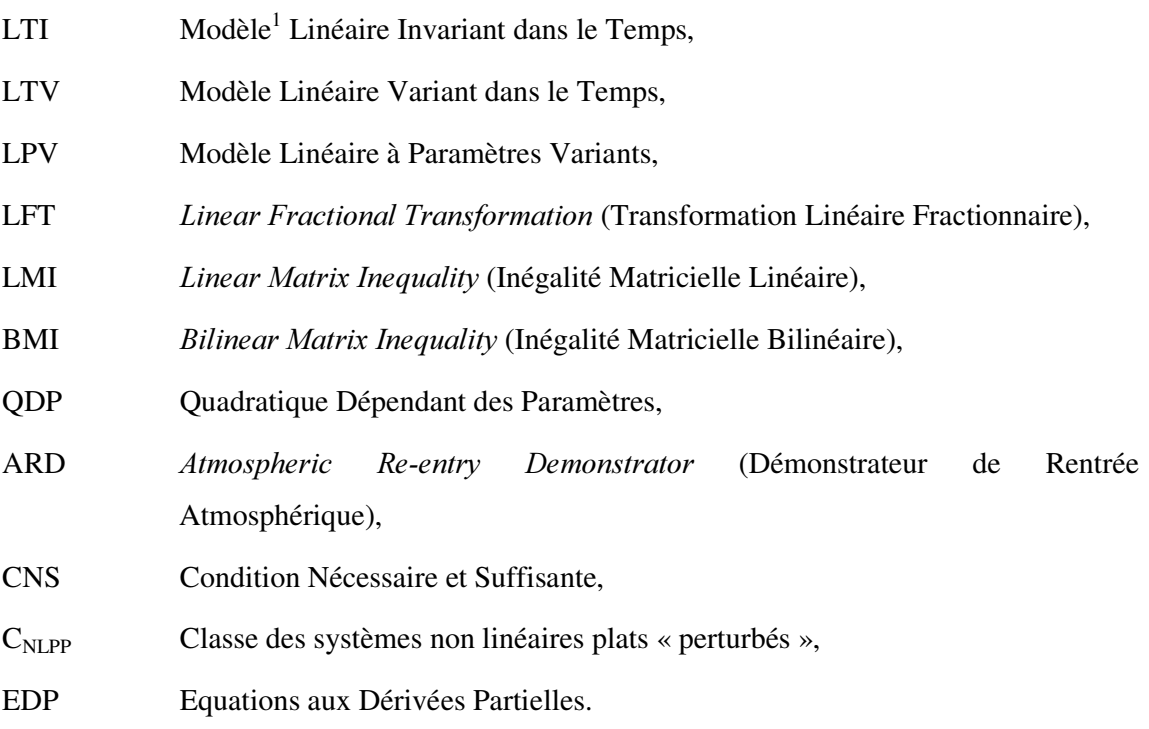

 1 Par abus de langage, on dit "système".

Bâtir une théorie avant d'avoir des données est une erreur monumentale : insensiblement on se met à torturer les faits pour qu'ils collent avec la théorie alors que ce sont les théories qui doivent coller avec les faits.

Conan Doyle.

### Introduction Générale

Le comportement statique et dynamique d'un processus physique peut être modélisé par des lois mathématiques, qui correspondent le plus souvent à un ensemble d'équations algébriques et différentielles non linéaires. Le modèle mathématique ainsi obtenu ne décrit que partiellement la réalité, il contient des incertitudes et des erreurs de modélisation liées à des phénomènes négligés et à la précision des valeurs des paramètres du modèle. Le problème de commande consiste à utiliser le modèle obtenu pour concevoir des régulateurs qui garantissent la stabilité et un niveau de performances acceptable malgré les incertitudes sur les paramètres ou les dynamiques négligées dans le modèle du processus.

Pour réaliser des tâches de commande, la procédure classique consiste, après analyse du cahier des charges, à déterminer dans un domaine de fonctionnement bien défini, une famille de modèles linéaires<sup>2</sup> (linéarisés tangents du système non linéaire). Ensuite, une des méthodologies de synthèse standard linéaire est utilisée pour déterminer un régulateur [5], sachant que certains comportements dynamiques et certains paramètres sont négligés, approchés ou non parfaitement connus. Une phase de validation du régulateur obtenu est ensuite effectuée en utilisant un modèle non linéaire du procédé. Cette démarche utilisée couramment pour des problèmes de régulation industrielle, a pour principale limitation le fait que le régulateur obtenu ne garantit les performances voulues pour le système commandé que sur un domaine de fonctionnement restreint. La prise en compte d'un domaine plus vaste nécessite l'utilisation d'un modèle non linéaire et des techniques de commande non linéaires associées.

Durant ces dernières décennies, cet axe de recherche a fait l'objet de nombreux travaux. Parmi les différentes approches de commandes non linéaires, nous nous intéressons dans ce mémoire aux approches basées sur la transformation d'un système non linéaire en un système linéaire, classiquement appelées inversion dynamique [43, 91] ou linéarisation par bouclage

 $2^2$  Selon la façon dont varient les paramètres du système non linéaire, on peut distinguer trois familles de modèles linéaires : si les paramètres sont constants, le modèle linéarisé correspondant est linéaire invariant dans le temps (LTI), si l'évolution au cours du temps est connue, le modèle linéarisé obtenu est linéaire variant dans le temps (LTV) et finalement dans le cas des variations inconnues et bornées, le modèle linéarisé obtenu est linéaire à paramètres variables (LPV).

[63, 67, 74]. Dans ce cadre, Brockett [20] a étudié le problème de linéarisation par bouclage statique et difféomorphisme des systèmes non linéaires. Par la suite, Jakubczyk et Respondek [71] et Hunt *et al* [64] ont donné une condition nécessaire et suffisante pour la linéarisation par bouclage statique et difféomorphisme pour ce type de systèmes. Lorsque la linéarisation par bouclage statique et difféomorphisme est impossible, il a été proposé deux démarches alternatives : la linéarisation partielle par bouclage statique et la linéarisation par bouclage dynamique. Dans le cadre de la linéarisation partielle par bouclage statique, Krener *et al* [75] pour les systèmes mono-entrée et Marino [85] dans le cas multi-entrées, ont caractérisé le plus grand sous système linéarisable par bouclage statique. Pour contourner les problèmes liés aux modes non linéaires restants (dynamique des zéros), Cheng [31] a introduit la linéarisation par bouclage dynamique. Il a été montré par Charlet *et al* [27] que cette approche avait un intérêt uniquement dans le cas multi-entrées. Shadwick [114] a montré également que, dans le cas des systèmes mono-entrée, le bouclage dynamique est équivalent au bouclage statique. Pour une revue synthétique des techniques de linéarisation, le lecteur pourra consulter les travaux d'Isidori [67], de Byrne et Isidori [23], de d'Andréa-Novel et Lévine [35], de d'Andréa-Novel *et al* [36], de Rouchon *et al* [110], de Conte *et al* [34] et les ouvrages de références d'Isidori [68, 69]. En terme d'application, les systèmes aéronautiques ont constitué un domaine privilégié comme le prouve le nombre important de publications sur le sujet (voir par exemple [1, 12, 22, 33, 76, 90, 94]).

Au début des années quatre-vingt dix, Fliess *et al* ont introduit dans [47, 48, 86] une nouvelle vision de l'inversion dynamique des systèmes non linéaires, basée sur la notion de platitude (différentielle). Ce concept établit une relation d'équivalence entre un système non linéaire et un système linéaire commandable (Lie-Bäcklund Equivalence) [49] dont les dimensions d'état ne sont pas nécessairement identiques. Les sorties du système linéaire commandable équivalent, mis sous forme de Brunovsky [21], constituent alors les sorties plates du système. Après la condition nécessaire de platitude établie en quatre-vingt quinze par Rouchon [109] et un certain nombre de résultats sur des familles de modèles ayant des propriétés particulières (Charlet *et al* [27], Martin et Rouchon [88, 89, 108] et Pomet [102]), Lévine [80] a proposé récemment une condition nécessaire et suffisante de platitude invariante par bouclage dynamique endogène. Ce résultat donne un critère d'existence de sorties plates auquel on peut associer un jeu d'équations aux dérivées partielles (EDP) vérifié par les sorties plates. La construction et le choix des sorties plates reste un problème ouvert lié à la résolution des EDP.

La platitude prouve tout son intérêt dans le cadre du problème de la planification de trajectoires en permettant un paramétrage de toutes les trajectoires du système en fonction des sorties plates et d'un nombre fini de leurs dérivées [118]. Elle permet la construction d'un contrôle, en boucle ouverte, permettant de faire passer un système d'un état initial à un état final, tous les deux supposés connus. Cette approche évite ainsi la résolution pas à pas des équations différentielles non linéaires du système. Sur ce sujet, on peut citer par exemple les travaux de Agrawal *et al* [2, 3, 4] et Faiz [45] (problème de génération de trajectoires optimales), Nieuwstadt et Murray [95] et Nieuwstadt [96] (outils pour la génération de mouvements en temps réel).

La présence des perturbations exogènes et d'incertitudes de modélisation nécessite une boucle de rétroaction pour la poursuite de trajectoire. Pour ce faire, différentes approches de synthèse et d'analyse de lois de commande robuste ont été proposées. Citons, entre autre, les travaux de Bennani [12], Anhtuan [94], Adams [1], Nieuwstadt [96], Hagenmeyer [57], Hagenmeyer et Delaleau [58], Cazaurang [26] et Lavigne [77]. Les différentes structures proposées comportent généralement deux parties : une partie non linéaire basée sur l'inversion dynamique permettant de linéariser la dynamique du système nominal et un régulateur linéaire, utilisé pour la rétroaction. Les objectifs de régulation et de poursuite sont alors séparés comme dans le schéma de commande à deux degrés de liberté standard. Ces approches sont dénommées inversion dynamique en boucle fermée (I.D.B.F) dans [26, 77] et inversion dynamique en boucle ouverte (I.D.B.O) dans [57, 58]. L'approche I.D.B.F est basée sur la linéarisation exacte par bouclage sur l'état mesuré, un régulateur *H*<sub>∞</sub> linéaire à temps invariant (LTI) est ensuite calculé pour le système incertain linéarisé autour de la trajectoire désirée. L'approche I.D.B.O est basée sur la linéarisation exacte en boucle ouverte, un régulateur de type "PID" est ensuite synthétisé pour la poursuite robuste. Dans le cas I.D.B.F, les lois de commande obtenues sont composées d'une partie d'inversion dynamique en boucle fermée et d'une partie de rétroaction basée sur un régulateur LTI [26]. Pour l'approche I.D.B.O, la loi de commande ainsi obtenue est une combinaison d'une partie d'anticipation non linéaire (inversion dynamique en boucle ouverte) et une partie de rétroaction de type "PID" [57]. Dans ces deux cas, les lois de commande obtenues sont donc non linéaires car le signal issu du régulateur obtenu ou considéré, dans ces deux approches, n'est pas introduit directement au niveau de l'entrée de commande du système non linéaire. Ceci rend la phase d'analyse de robustesse a posteriori et la comparaison avec les approches linéaires beaucoup plus complexes [77]. Cependant, ces techniques ne peuvent être appliquées que dans le cas LTI et en l'absence des variations paramétriques. Cet état de fait implique une limitation en termes de performances de poursuite.

Afin d'accroître les performances des lois de poursuite robuste des systèmes plats incertains, on considère dans ce mémoire de thèse le cas des variations paramétriques du procédé. Pour ce faire, on propose d'adapter la méthodologie de synthèse de régulateur LPV développée initialement dans le cadre linéaire (voir par exemple [5, 6, 7, 17, 62, 97, 112, 113]) au cas des systèmes plats soumis à des incertitudes, à des variations paramétriques ou à des perturbations exogènes. Cette nouvelle méthodologie de synthèse reprend la notion d'inversion dynamique en boucle ouverte (*exact feedforward linearization*) fondée sur la platitude et le schéma à deux degrés de liberté proposé dans [96] étendu au cas des systèmes plats incertains. Cette approche permet d'abord de déterminer en boucle ouverte, en tenant compte de certains objectifs de performances, les trajectoires de références des sorties plates du système et des commandes nominales associées [78]. Elle permet ensuite d'obtenir un modèle, non linéaire, du comportement dynamique de l'écart de trajectoires induit par des erreurs de modèle ou des perturbations exogènes. Après linéarisation du modèle non linéaire de l'écart le long des trajectoires de références des sorties plates, le comportement dynamique du modèle linéarisé obtenu est représenté par un modèle LPV [126]. Les études faites sur les systèmes LPV (voir par exemple la démarche proposée dans [7, 113]) ont mis en évidence la possibilité d'obtenir un régulateur LPV, en une seule étape de calcul, par résolution d'Inégalités Matricielles Linéaires (LMI) avec optimisation d'un critère de type  $H_{\infty}$  [7, 8]. La loi de commande ainsi obtenue est linéaire, elle diffère en ce sens des approches I.D.B.O et I.D.B.F car le signal issu du régulateur est introduit directement au niveau de l'entrée de commande du système non linéaire [127, 128].

#### Organisation du mémoire

Ce mémoire, décomposé en trois chapitres, est organisé de la façon suivante :

Dans le premier chapitre, nous introduisons les outils théoriques qui nous ont permis d'apporter des éléments de réponse à certains problèmes cités plus haut. Après une courte définition des systèmes plats, nous rappelons quelques résultats fondamentaux permettant d'obtenir la caractérisation et la linéarisation des systèmes plats. Nous mettons l'accent sur l'apport de la platitude à la planification de trajectoires. Le problème de poursuite robuste de trajectoires sera ensuite abordé en utilisant le formalisme des systèmes LPV. Pour ce faire,

nous présentons les systèmes LPV, leur représentation sous forme standard et une des méthodologies de synthèse de régulateurs LPV.

Le second chapitre constitue une des contributions originales de ce mémoire. Une première partie est consacrée dans un premier temps à la définition d'une classe particulière des systèmes non linéaires puis à la caractérisation de la famille de modèles générée par des perturbations sur l'état, sur la commande et par des variations paramétriques. Cette famille de modèles représentant la dynamique des écarts de trajectoires dus aux différentes perturbations est ensuite modélisée sous forme LPV. Les outils utilisés sont basés sur l'algèbre de Lie, le changement de coordonnées sur les sorties plates, le difféomorphisme et sur la linéarisation au premier ordre le long des trajectoires de références des sorties plates. La deuxième partie de ce chapitre est intégralement consacrée à l'utilisation des outils de synthèse LPV, présentés dans le premier chapitre, afin d'obtenir une loi de commande robuste des systèmes non linéaires plats incertains, basée sur un régulateur LPV. Cette méthodologie est alors testée lors de la synthèse de lois de poursuite robuste de trajectoires d'un procédé hydraulique de laboratoire.

Le dernier chapitre est consacré à l'application de la démarche proposée dans le chapitre deux, au problème de guidage en la rentrée atmosphérique de la capsule ARD (*Atmospheric Re-entry Demonstrator*). Nous sommes donc d'abord amenés à présenter la capsule ARD, ces différentes missions, le modèle dynamique complet puis l'étude se focalise plus particulièrement sur le modèle décrivant la dynamique longitudinale. Après avoir vérifié la platitude du modèle longitudinal, nous abordons la planification de trajectoires en boucle ouverte, en utilisant la propriété de platitude. Ensuite, pour la poursuite robuste de trajectoires, nous appliquons la méthodologie utilisant le formalise LPV. Des résultats de simulations obtenus en utilisant un modèle non linéaire complet sont présentés à la fin de ce chapitre.

Enfin, nous concluons ce mémoire par un résumé des principales contributions de ce travail à la problématique de la commande robuste des systèmes non linéaires plats incertains et par tracer quelques perspectives pour des travaux de recherche ultérieurs.

5

### Chapitre 1

### Outils pour la commande des systèmes plats et des systèmes LPV

#### 1.1 - Introduction

De nombreuses techniques de commande non linéaire possèdent, au plan méthodologique, un niveau de maturité suffisant pour traiter efficacement des problèmes liés au contrôle/commande des systèmes industriels et relevant d'une modélisation non linéaire.

On constate, cependant, une certaine réticence à adopter des méthodes de commande non linéaire, souvent jugées difficiles à comprendre, compliquées à mettre en œuvre et dont l'analyse systématique des performances a posteriori se révèle complexe. D'autre part, des techniques d'analyse et de commande de systèmes linéaires [5], dont les principes de fonctionnement sont bien maîtrisés depuis plusieurs années, sont efficacement utilisées pour traiter des problèmes concrets. Ces techniques initialement développées dans le cas LTI, sont depuis une dizaine d'années étendues au cas des systèmes LPV.

Dans ce contexte, l'objectif principal de ce travail est de montrer que dans le cas d'une classe particulière de systèmes non linéaires (systèmes plats), il est possible de déduire systématiquement une modélisation LPV qui pourra être utilisée pour la synthèse de correcteur LPV.

La première partie de ce chapitre a pour objet une présentation synthétique du concept de platitude et des différentes techniques de linéarisation par inversion dynamique. L'accent est mis par la suite sur le problème de planification et de poursuite de trajectoires. Nous présentons également, dans la deuxième partie de ce chapitre, une récapitulation des propriétés des systèmes LPV. Enfin, une technique de synthèse de régulateurs robustes associés, permettant la poursuite robuste de trajectoires en présence des différentes perturbations est présentée.

#### 1.2 - Systèmes plats

La platitude est une propriété caractérisant une classe de systèmes non linéaires [118], elle a été définie dans le cadre de l'algèbre différentielle [47, 50] puis dans le cadre de la géométrie différentielle [49, 51]. Le concept de platitude introduit une notion d'équivalence entre un système non linéaire et un système linéaire commandable. Cette équivalence porte le nom d'équivalence par bouclage dynamique endogène dans le cadre de l'algèbre différentielle [50, 9] et le nom d'équivalence de Lie-Bäcklund dans le cadre de la géométrie différentielle [49]. Le concept de platitude a été mis en oeuvre dans plusieurs domaines d'application, comme par exemple la commande des réacteurs chimique [111], la commande des processus thermique [107] ,la commande des moteurs [30], la commande de suspension active ou semi active [18], le pilotage automatique d'avion [86] ou encore le pilotage de grue [82]. Il est important de noter que les systèmes plats sont une généralisation des systèmes linéaires commandables dans le sens où tout système linéaire commandable est plat.

Dans ce qui suit, nous allons rappeler la définition algébrique de la notion de platitude. La définition de la platitude dans le cadre du formalisme géométrique et les différents critères établis dans la littérature pour examiner la platitude d'un modèle non linéaire sont rappelés en annexe B.

#### 1.2.1 - Platitude dans le cadre de l'algèbre différentielle

Dans le contexte de l'algèbre différentielle, un système est vu comme un champ de vecteurs généré par un ensemble de variables (états et commandes). La caractéristique essentielle des systèmes plats est qu'il existe un vecteur de sorties plates, tel que ses composantes soient des fonctions différentielles des variables du système, et tel que toute variable du système (on ne fait pas de distinction entre les variables d'état et les entrées du processus) puisse s'exprimer à partir de ces sorties et d'un nombre fini de leurs dérivées sans intégration d'équations différentielles.

Pour définir les systèmes plats, considérons le système non linéaire régi par l'équation différentielle suivante :

$$
\dot{x} = f(x, u) \tag{1.1}
$$

où *x*∈ $\mathfrak{R}^n$  est l'état, *u*∈ $\mathfrak{R}^m$  est l'entrée de commande et *f* est une fonction régulière de classe  $\infty$ <sup>∞</sup> de *x* et de *u*, dont le rang de la matrice jacobienne ∂*f* /∂*u* est égal à *m* (*i.e.*, le système admet effectivement *m* commandes indépendantes).

**Définition 1.1.-** Un système non linéaire modélisé par (1.1) est dit (différentiellement) plat si, *et seulement si, il existe un vecteur de sorties plates z*∈ $\mathfrak{R}^m$  *différentiellement indépendantes,* de dimension égale à celle du vecteur de commande u, dépendant de x et de u et d'un nombre *finir de ses dérivées :* 

$$
z = Z(x, u, \dot{u}, \cdots, u^{(r)})
$$
\n
$$
(1.2)
$$

*tel que* 

$$
x = X(z, \dot{z}, \cdots, z^{(q-1)})
$$
  
 
$$
u = U(z, \dot{z}, \cdots, z^{(q-1)}, z^{(q)})
$$
 (1.3)

 $où\ Z: \mathfrak{R}^{\mathfrak{m}}\times (\mathfrak{R}^{\mathfrak{m}})^{\mathfrak{m}}, X: (\mathfrak{R}^{\mathfrak{m}})^{\mathfrak{q}} \rightarrow \mathfrak{R}^{\mathfrak{n}} \textit{ et } U: (\mathfrak{R}^{\mathfrak{m}})^{\mathfrak{q}+1} \rightarrow \mathfrak{R}^{\mathfrak{m}} \textit{ sont des fonctions régulières}$ 

Cela revient à dire que tout le comportement dynamique du système (1.1) peut être décrit par le comportement dynamique de la sortie plate *z*. A *z*(*t*) définie pour *t*∈[0, T]; les trajectoires sont de la forme :

$$
x(t) = X(z(t), \dot{z}(t), \cdots, z^{(q-1)}(t))
$$
  
 
$$
u(t) = U(z(t), \dot{z}(t), \cdots, z^{(q-1)}(t), z^{(q)}(t))
$$
 (1.4)

 $o\mathbf{\hat{u}}\ q$  est un entier.

Par la suite, nous utiliserons la terminologie « *systèmes plats* », pour nommer la classe particulière des modèles non linéaires, respectant la définition 1.1.

Exemple 1.1. Pour illustrer la propriété de platitude, nous présentons l'exemple d'un système non linéaire à quatre états et à deux entrées de commande, défini par la représentation d'état suivante :

$$
\begin{pmatrix} \dot{x}_1 \\ \dot{x}_2 \\ \dot{x}_3 \\ \dot{x}_4 \end{pmatrix} = \begin{pmatrix} x_1 x_4 \\ x_3 (1 - x_4) \\ 0 \\ 0 \end{pmatrix} + \begin{pmatrix} 0 & 0 \\ 0 & 0 \\ 0 & x_1 \\ 1 & 0 \end{pmatrix} u_1 \begin{pmatrix} u_1 \\ u_2 \end{pmatrix}
$$
 (1.5)

Considérons un vecteur de deux sorties plates candidates  $z \in \Re^2$  donné par :

$$
z = \begin{pmatrix} z_1 \\ z_2 \end{pmatrix} = \begin{pmatrix} x_1 \\ x_2 \end{pmatrix} = Z(x)
$$
 (1.6)

tel que toutes les variables du système  $x_1$ ,  $x_2$ ,  $x_3$ ,  $x_4$ ,  $u_1$  et  $u_2$  s'expriment en fonction des deux sorties plates  $z_1$  et  $z_2$  et de leurs dérivées par rapport au temps jusqu'à l'ordre 2 :

$$
x = \begin{pmatrix} x_1 \\ x_2 \\ x_3 \\ x_4 \end{pmatrix} = \begin{pmatrix} z_1 \\ z_2 \\ z_1 \dot{z}_2 \\ z_1 - \dot{z}_1 \\ \frac{\dot{z}_1}{z_1} \end{pmatrix} = X(z_1, \dot{z}_1, z_2, \dot{z}_2)
$$
(1.7)

et

$$
u = \begin{pmatrix} u_1 \\ u_2 \end{pmatrix} = \begin{pmatrix} \frac{z_1 \ddot{z}_1 - \dot{z}_1^2}{z_1^2} \\ \frac{(\dot{z}_1 \dot{z}_2 - z_1 \ddot{z}_2)}{z_1 (z_1 - \dot{z}_1)} + \frac{\dot{z}_2 (\dot{z}_1 - \ddot{z}_1)}{(z_1 - \dot{z}_1)^2} \end{pmatrix} = U(z_1, \dot{z}_1, \ddot{z}_1, z_2, \dot{z}_2, \ddot{z}_2)
$$
(1.8)

Nous remarquons que les expressions (1.7) et (1.8) sont définies si, et seulement si,  $z_1 \neq 0$  et  $z_1 - \dot{z}_1 \neq 0$ .  $\frac{1}{1} \neq 0$ .

Dans cet exemple, on vérifie bien que, le vecteur des sorties plates a la même dimension que celui des entrées de commande, et connaissant la sortie plate et ses dérivées, toutes les variables du système peuvent être déterminées directement sans intégration d'équations différentielles à l'aide des équations (1.7) et (1.8).

Après avoir rappelé la définition de la platitude dans le cadre algébrique, nous allons nous intéresser dans le paragraphe suivant aux différentes techniques de linéarisation par inversion dynamique.

#### 1.3 - Platitude et linéarisation

Les systèmes non linéaires plats ont la propriété d'être équivalents à des systèmes linéarisables par bouclage dynamique endogène [71, 27, 47, 50]. Avant d'introduire ce type de bouclage, rappelons d'abords la linéarisation par difféomorphisme et bouclage statique.

#### 1.3.1 - Linéarisation par difféomorphisme et bouclage statique

Pour le système dynamique donné par (1.1), le problème de linéarisation par difféomorphisme et bouclage statique consiste à trouver un changement de coordonnées (un difféomorphisme  $\phi$ de classe *&* ✜ ) donné par :

$$
\xi = \varphi(x), \qquad \varphi(0) = 0 \tag{1.9}
$$

et un bouclage statique d'état de la forme :

$$
u = \alpha(x) + \beta(x)v \tag{1.10}
$$

avec  $\alpha(0)=0$  et  $\beta(x)$  inversible.  $\alpha$  et  $\beta$  sont de classe  $C^{\infty}$ . Après bouclage et changement de coordonnées, on obtient un système linéaire commandable [28] de la forme :

$$
\dot{\xi} = A\xi + Bv \tag{1.11}
$$

où ξ∈ℜ<sup>n</sup> est l'état associé à la nouvelle entrée de commande *Y* du système linéaire équivalent donné par (1.11) et représenté sur la figure 1.1.

Ce bouclage consiste, en effet, à passer de l'entrée  $\nu$  à l'entrée  $\nu$  et réciproquement, sans intégrer d'équations différentielles, grâce aux expressions suivantes :

$$
u = \alpha(x) + \beta(x)v
$$
  
\n
$$
v = -\beta(x)^{-1}\alpha(x) + \beta^{-1}(x)u
$$
\n(1.12)

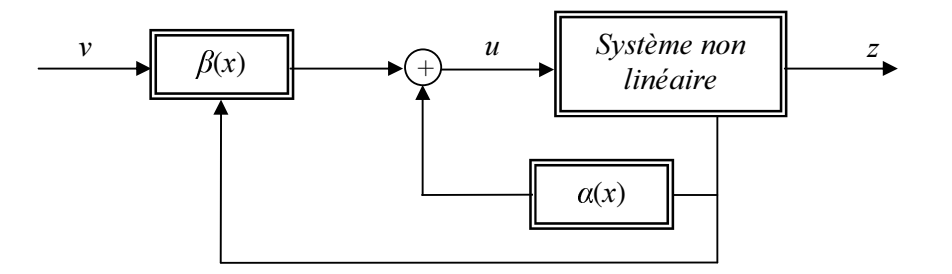

*Figure 1.1 - Système non linéaire bouclé équivalent à un système linéaire.* 

Des conditions nécessaires et suffisantes, d'existence d'un bouclage statique linéarisant, en terme de crochets de Lie pour un système affine en la commande ont été proposées par Jakubczyk et Respondek dans [71] et par Hunt Su et Meyer dans [65].

Pour un système non linéaire ayant la représentation d'état suivante :

$$
\dot{x} = f(x) + \sum_{i=1}^{m} g_i(x) u_i \quad \text{avec} \quad x \in \mathfrak{R}^n \tag{1.13}
$$

où *f*,  $g_1, g_2, \ldots, g_m$  sont des champs de vecteurs de classe  $C^{\infty}$  vérifiant :

$$
f(0) = 0 \quad et \quad range\{g_1(0), g_2(0), \dots, g_m(0)\} = m \tag{1.14}
$$

L'expression (1.12) sera donnée par :

$$
\alpha(x) = -(L_g L_f^{(n-1)} z)^{-1} (L_f^{(n)} z)
$$
  
\n
$$
\beta(x) = (L_g L_f^{(n-1)} z)^{-1}
$$
\n(1.15)

où  $L_f^{(n)}$ z est la dérivée n<sup>ième</sup> de Lie de la sortie mesurée z suivant le champ de vecteurs f [71, 64].

A partir de (1.13) on définit les distributions suivantes :

$$
G_0 = span\{g_1, \dots, g_m\}
$$
  
\n
$$
G_i = G_{i-1} + ad_i^i G_{i-1} \quad pour \quad i \ge 1
$$
\n(1.16)

 $\blacksquare$ 

où span correspond à l'espace engendré par les vecteurs  $g_1, ..., g_m$  et  $ad_f^iG_0$  correspond au crochet de Lie de f et de  $G_0$  itéré *i* fois avec  $ad_f^{i}=[f, ad_f^{i-1}]$  pour  $i \ge 1$ .

Le résultat suivant est issu de [71] et [65].

Théorème 1.1 - Pour qu'un système non linéaire admette une linéarisation par bouclage statique, il faut et il suffit que dans un voisinage V du point d'équilibre  $(x, u) = (0, 0)$ .

- La famille G<sub>i</sub> soit une famille involutive et de rang constant pour tout  $i \in \{0, ..., n-2\}$  où n est la dimension du vecteur d'état.
- $G_{n,l}$  soit de rang n.

Rappelons qu'une distribution  $G$  est dite involutive si, et seulement si, pour tout couple de champs de vecteurs  $f$  et  $g$  de  $G$ , le crochet de Lie de  $f$  et  $g$  appartient à  $G$ .

Notons également que la seconde condition du théorème 1.1 est l'extension naturelle du critère de commandabilité dans le cas linéaire : rang  $(B, AB, \ldots, A^{n-1}B)=n$ .

Dans le cas où la linéarisation par bouclage statique et difféomorphisme n'est pas possible, B. Charlet et al [27] ont montré que, l'ajout de dynamique dans le bouclage (bouclage dynamique) n'a aucun intérêt dans le cas mono-entrée. Dans le cas multi-entrées, il est possible d'augmenter la dimension de l'état en ajoutant des dynamiques dans le régulateur afin d'obtenir une inversion dynamique par bouclage statique sur le système augmenté. Ce type de bouclage est généralement appelé bouclage dynamique endogène car, contrairement au bouclage dynamique exogène, il n'existe pas de variables supplémentaires indépendantes du système d'origine.

#### 1.3.2 - Linéarisation par bouclage dynamique endogène

Un système dynamique donné par  $(1.1)$  est linéarisable par bouclage dynamique s'il existe un bouclage dynamique endogène défini par :

$$
\dot{w} = a(x, w, v) \n u = b(x, w, v) \qquad w \in \mathbb{R}^q, \quad v \in \mathbb{R}^m
$$
\n(1.17)

où *Z* est l'état du compensateur et *Y* est la commande du système augmenté, et un changement de cordonnées défini par un difféomorphisme  $\Xi$  sur l'espace d'état étendu  $\mathfrak{R}^{n+q}$ :

$$
\xi = \Xi(x, w), \quad \xi \in \mathfrak{R}^{n+q} \tag{1.18}
$$

de telle sorte que le système augmenté donné sous la forme de la représentation d'état suivante :

$$
\begin{pmatrix} \dot{x} \\ \dot{w} \end{pmatrix} = \begin{pmatrix} f(x, b(x, w, v)) \\ a(x, w, v) \end{pmatrix}
$$
\n(1.19)

puisse être linéarisable par bouclage statique, c'est-à-dire qu'il puisse être représenté sous la forme canonique de Brunovsky [72] suivante :

$$
\begin{cases}\n z_1^{(k_1)} = v_1 \\
\vdots \\
z_m^{(k_m)} = v_m\n\end{cases}
$$
\n(1.20)

où *k*<sub>i</sub> est l'indice de commandabilité associé à *z*<sub>i</sub>.

Notons qu'à travers le bouclage dynamique endogène, le modèle linéaire obtenu est équivalent à un système plat.

Après avoir défini la notion de platitude, nous allons montrer l'apport essentiel de la platitude pour la planification et la poursuite de trajectoires.

#### 1.4 - Platitude et planification de trajectoires

Pour le système non linéaire donné par l'équation différentielle (1.1), le problème de planification de trajectoire sous contraintes consiste en général à trouver une trajectoire  $[t_i, t_j]$  $W_f$   $\rightarrow$   $(x(t), u(t))$  (avec  $t_i$  comme instant initial et  $t_f$  comme instant final) vérifiant l'équation différentielle (1.1), ainsi que les conditions initiales et finales données par :

$$
x(t_i) = x_i \t u(t_i) = u_ix(t_f) = x_f \t u(t_f) = u_f
$$
\n(1.21)

et respectant des contraintes sur la trajectoire recherchée de type  $(x(t),u(t)) \in S(t)$  avec  $S(t)$  un sous ensemble de *X*×*U*. La résolution de ce problème nécessite généralement une résolution par processus itératif : on commence par fixer une commande  $t \rightarrow u_0(t)$ , on intègre les

équations du système à partir des conditions initiales pour évaluer la solution à l'instant final  $t_f$ , puis on se donne une procédure pour choisir la commande  $t \rightarrow u_1(t)$  qui vérifie les conditions finales et les contraintes imposées sur la trajectoire, et ainsi de suite. La solution à ce problème nécessite alors la résolution numérique d'équations différentielles. Dans le cas des systèmes plats, ce problème peut être résolu sans intégration d'équations différentielles.

La propriété de la platitude donne une correspondance entre les trajectoires des sorties plates et celles de l'état et des entrées de commande du système. En effet, à partir des trajectoires des sorties plates de références  $z_{\text{ref}}(t)$  et de leurs dérivées successives, calculées de façon à vérifier les conditions initiales et finales et les équations différentielles du système, on peut en déduire la trajectoire de l'état de référence  $x_{re}(t)$  et celles des commandes nominales correspondantes  $u_{ref}(t)$  en utilisant l'équation (1.3). On obtient alors la relation suivante :

$$
x_{ref}(t) = X(z_{ref}(t), \dot{z}_{ref}(t), \cdots, z_{ref}^{(q-1)}(t))
$$
  
\n
$$
u_{ref}(t) = U(z_{ref}(t), \dot{z}_{ref}(t), \cdots, z_{ref}^{(q-1)}(t), z_{ref}^{(q)}(t))
$$
\n(1.22)

En général, il existe plusieurs trajectoires  $z_{\text{ref}}(t)$  vérifiant les contraintes (1.21). La génération de trajectoire optimale permet de déterminer, parmis celles-ci, la trajectoire qui respecte au mieux au sens d'un critère donné, les contraintes  $(x(t),u(t)) \in S(t)$ . On peut citer par exemple des contraintes dans l'espace articulaire et également des limites sur la vitesse, l'accélération ainsi que sur le Jerk.

Pour un système non linéaire donné, la trajectoire optimale [ $t_i$ ,  $t_j$ ] $\rightarrow$  ( $x(t)$ ,  $u(t)$ ) peut être obtenue en minimisant le critère suivant :

$$
J(x, u) = \varphi_f(x(t_f), u(t_f)) + \varphi_i(x(t_i), u(t_i)) + \int_{t_i}^{t_f} L((x(t), u(t))dt
$$
 (1.23)

où  $\varphi_i$ (.) et  $\varphi_i$  (.) représentent respectivement les conditions initiales et finales et où *L* est une fonction non linéaire soumise à un vecteur de contraintes sur les conditions initiales, sur les conditions finales et sur la trajectoire. Ses différentes contraintes sont données respectivement par :

$$
lb_i \leq \psi_i(x(t_i), u(t_i)) \leq ub_i
$$
  
\n
$$
lb_f \leq \psi_f(x(t_f), u(t_f)) \leq ub_f
$$
  
\n
$$
lb_t \leq S(x, u) \leq ub_t
$$
\n(1.24)

avec *lb* et *ub* représentent les bornes inférieures et supérieures à respecter et ψ est un vecteur de fonctions définissant les entités à borner.

Le problème de génération de trajectoires optimales peut alors s'exprimer par le problème de commande optimale suivant :

$$
\min_{(x,u)} J(x,u) \tag{1.25}
$$

soumis aux contraintes :

$$
\begin{aligned} \n\dot{x} &= f(x, u) \\ \nlb \le c(x, u) \le ub \n\end{aligned} \tag{1.26}
$$

En utilisant la notion de platitude, ce problème peut être traité dans l'espace des sorties plates, ce qui veut dire que le critère à optimiser devient :

$$
\min_{(z)} J(z) \tag{1.27}
$$

soumis à :

$$
lb \le S(z) \le ub \tag{1.28}
$$

Cette étape de planification de trajectoire correspond à un processus de génération en boucle ouverte ou anticipation. Dans ce cas, si la dynamique du système est bien connue et en l'absence de perturbations externes, aucun bouclage n'est nécessaire, seule l'anticipation nous permet d'atteindre l'objectif désiré. Par contre, dans le cas de présence de perturbations exogènes ou d'incertitude de modélisation, il est nécessaire d'ajouter au bloc d'anticipation une loi de commande permettant un suivi robuste de trajectoires. Ceci va faire l'objet du paragraphe suivant.

#### 1.5 - Poursuite robuste de trajectoires des systèmes plats

Le problème de poursuite de trajectoires consiste, comme illustré sur la figure 1.2, d'adjoindre à la commande de référence  $u_{ref}(t)$  un signal de correction  $\delta u(t)$ , calculé à partir des écarts de trajectoires  $\delta x(t)=x(t)-x_{ref}(t)$ , de façon à compenser les effets de perturbations exogènes et d'incertitudes du modèle et revenir sur la trajectoire de référence  $x_{ref}(t)$ . Le problème de poursuite robuste de trajectoires consiste alors à déterminer une loi de commande en boucle fermée permettant de garantir que, pour une classe de perturbations donnée, l'état du système va tendre asymptotiquement vers la trajectoire de référence.

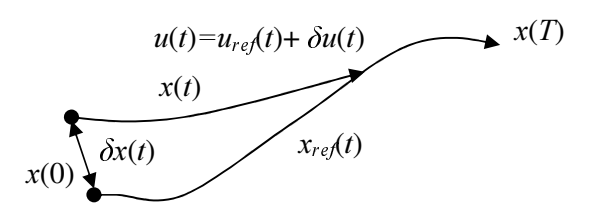

*Figure 1.2 - Principe de la poursuite de trajectoires.* 

La littérature traitant le sujet de la robustesse des systèmes de commande est abondante. Pour ce qui concerne l'analyse de la robustesse des commandes fondées sur la platitude, nous allons nous placer dans le cadre de ce mémoire, dans la perspective des travaux déjà réalisés par Hagenmeyer [57], Lavigne [77] et Cazaurang [26].

L'approche proposée par Cazaurang [26] et Lavigne [77] dans le cas des systèmes plats est située dans le cadre de la linéarisation exacte par bouclage dynamique. Il a été montré que la poursuite de trajectoires, en dépit des perturbations du modèle et exogènes, peut être obtenue en utilisant une commande comportant une boucle de linéarisation et une boucle de régulation linéaire. La démarche proposée constitue une extension de l'approche type H∞/µ-synthèse et analyse associée au schéma générique de synthèse à deux degrés de liberté représenté par la figure 1.3.

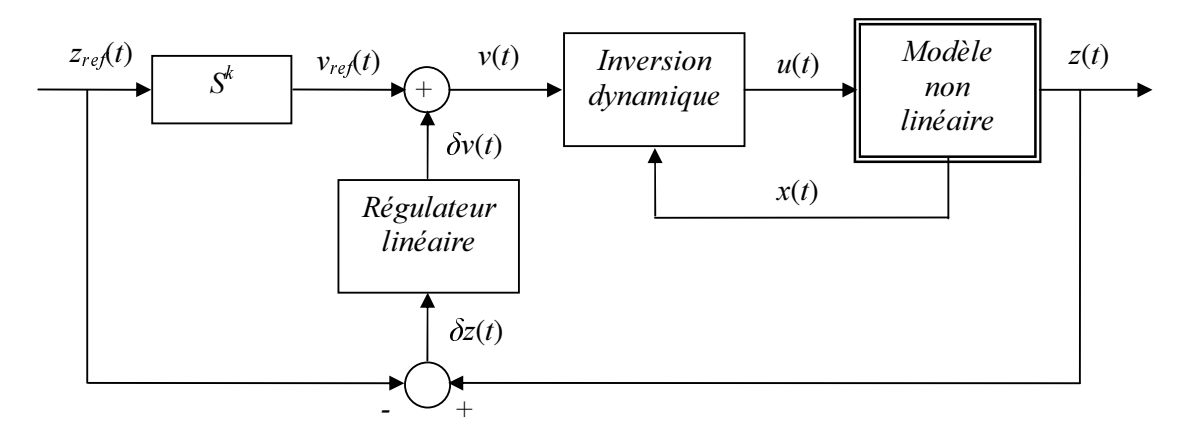

*Figure 1.3 - Schéma de synthèse à 2 ddl basé sur la linéarisation par bouclage.* 

Pour ce schéma, les objectifs de poursuite nominale et les objectifs de régulation et de poursuite robuste sont séparés. La génération de trajectoires permet de calculer, dans l'espace d'état, les différentes trajectoires de références de l'état et de la commande nominale associée. Le régulateur génère un signal de correction sur la commande  $\delta y$  à partir de l'écart  $\delta z$ . Le régulateur est déterminé pour garantir un niveau d'écart de trajectoire tolérable par rapport à la trajectoire de référence et de compenser les effets de perturbations exogènes et d'incertitudes du modèle.

Historiquement et dans le cas linéaire, cette approche initialement introduite par Bourlès [19] dans le cadre de la commande robuste optimale LQG a été étudiée par Bergeon *et al* [13, 14, 125] dans le cadre de la commande mono-variable robuste H∞, puis étendue aux cas multivariables par Prempain [103].

Fondamentalement, le schéma de la figure 1.3 est basé sur la notion d'existence d'un bouclage dynamique endogène régulier permettant au système non linéaire d'avoir un comportement entrée-sortie découplé et linéaire représenté sous forme de Brunovsky (voir annexe B page 115) au voisinage d'un point d'équilibre.

Dans le cas d'un système multi-entrées, un bouclage dynamique découplant peut être construit par un algorithme d'extension utilisant une succession d'intégrateurs purs et un bouclage statique découplant appliqué sur l'état augmenté issu de l'extension dynamique.

Dans le cas d'un système non linéaire plat nominal donné par l'équation différentielle suivante :

$$
\dot{x}_n = f_n(x_n, u_n), \quad x_n \in \mathfrak{R}^n, \quad u_n \in \mathfrak{R}^m \tag{1.29}
$$

avec f un champ de vecteur lisse sur un ouvert

$$
X \times U \subset \mathfrak{R}^n \times \mathfrak{R}^m \tag{1.30}
$$

et pour lequel les sorties plates au nominal sont exprimées par :

$$
y_n = h_n(x_n, u_n, \dot{u}_n, \cdots, u_n^{(y)}), \quad y \in \Re^m
$$
 (1.31)

Il a déjà été montré dans [50] que l'utilisation d'un sous espace de dimension infinie à la place d'un de dimension finie est très commode (voir annexe B). En effet il existe une dépendance de dimension infinie de la trajectoire sur l'entrée *X* lorsque un bouclage dynamique est utilisé. En complétant les coordonnées  $(x,u)$  par une suite infinie de coordonnées donnée par :

$$
\zeta_n = (x_n, \dot{u}_n, \ddot{u}_n, \cdots, u_n^{(\mu)}, \cdots) \in X \times U \times \mathfrak{R}_m^{\infty} \text{ avec } \mathfrak{R}_m^{\infty} = \mathfrak{R}_m \times \mathfrak{R}_m \times \cdots \tag{1.32}
$$

Par cette notation, il est possible de prolonger le champ de vecteur *I* de la manière suivante :

$$
F_n(\zeta_n) = (f_n(x_n, u_n), \dot{u}_n, \ddot{u}_n, \cdots)
$$
\n(1.33)

d'où le système initial s'écrit alors dans ce cadre comme suit :
$$
\dot{\zeta}_n = F_n(\zeta_n) \quad \text{avec} \quad \zeta_n(0) = \zeta_{n_0} = (x_{n_a}, u_{n_a}, \dot{u}_{n_a}, \cdots) \tag{1.34}
$$

La dérivation temporelle de  $h_n$  le long de la trajectoire initiale s'écrit :

$$
\frac{dh_n}{dt} = \frac{\partial h_n}{\partial x_n} f_n + \frac{\partial h_n}{\partial u_n} \dot{u}_n + \dots + \frac{\partial h_n}{\partial u_n^{(r)}} u_n^{(r+1)}
$$
\n(1.35)

Par l'utilisation du formalisme des dérivées de Lie (annexe A), ceci peut se mettre sous la forme suivante :

$$
\frac{dh_n}{dt} = L_{F_n}(h_n) \tag{1.36}
$$

avec  $F_n$  le champ de vecteur précèdent, que l'on peut aussi écrire sous la nouvelle forme suivante :

$$
F_n(x_n, u_n, \dot{u}_n, \ddot{u}_n, \cdots) = f_n(x_n, u_n) \frac{\partial}{\partial x_n} + \sum_{\mu=0}^{\infty} u_n^{(\mu+1)} \frac{\partial}{\partial u_n^{(\mu)}} \tag{1.37}
$$

Le bouclage endogène associé au système plat défini précédemment est défini de la manière suivante:

$$
\begin{cases} u_n = U_n(x_n, \xi_n, v_n) \\ \dot{\xi}_n = X_n(x_n, \xi_n, v_n) \end{cases}
$$
 (1.38)

et les sorties plates *\*n,i s'expriment alors en fonction des entrées *Y*n,i ainsi :

$$
y_{n,i}^{(\alpha_1+1)} = v_{n,i} \quad \forall i \in \{1, \cdots, m\}
$$
 (1.39)

Le modèle étendu sera alors noté par :

$$
\begin{pmatrix}\n\dot{x}_n \\
\dot{\xi}_n\n\end{pmatrix} = f_{e,n}(x_n, \xi_n, v_n) = \begin{pmatrix}\nf(x_n, U_n(x_n, \xi_n, v_n)) \\
X_n(x_n, \xi_n, v_n)\n\end{pmatrix}
$$
\n(1.40)\n
$$
y_n = h_n(x_n, \overline{U}_n(x_n, \xi_n, v_n)) = h_n(x_n, \xi_n, \overline{v}_n)
$$

avec la notation condensée suivante:

$$
\overline{U}_n(x_n, \xi_n, v_n) = \overline{u}_n = (u_n, \cdots, u_n^{(r)}, \cdots)
$$
\n
$$
\overline{v}_n = (v_n, \cdots, v_n^{(a+1)}, \cdots)
$$
\n(1.41)

d'où

$$
y_n = h'_n(x_n, \overline{v}_n) \tag{1.42}
$$

La prolongation du champ étendu  $f_{e,n}$  se note alors  $F_{e,n}$  et peut s'écrire sous la forme suivante :

$$
F_{e,n}(x_n, \xi_n, u_n, \dot{u}_n, \ddot{u}_n, \cdots) = f_{e,n}(x_n, \xi_n, u_n) \frac{\partial}{\partial x_n} + \sum_{\mu=0}^{\infty} u_n^{(\mu+1)} \frac{\partial}{\partial u_n^{(\mu)}} \tag{1.43}
$$

Pour le système non linéaire plat perturbé, le champ étendu perturbé  $F_e$  diffère du champ étendu nominal  $F_{e,n}$  d'une part et que le système perturbé ne se trouve pas sur la trajectoire de référence nominale, mais au voisinage de celle-ci.

Ainsi, le modèle étendu perturbé s'écrit de la façon suivante :

$$
\begin{pmatrix}\n\dot{x} \\
\dot{\xi}\n\end{pmatrix} = f_e(x, \xi, v) = \begin{pmatrix}\nf(x, U_m(x, \xi, v)) \\
X_m(x, \xi, v)\n\end{pmatrix}
$$
\n
$$
y = h_m(x, \overline{U}_m(x, \xi, v)) = h_m(x, \xi, \overline{v})
$$
\n(1.44)

et la prolongation du champ étendu  $f_e$  se note alors  $F_e$  et peut s'écrire sous la forme suivante :

$$
F_e(x, \xi, u, \dot{u}, \ddot{u}, \cdots) = f_e(x, \xi, u) \frac{\partial}{\partial x} + \sum_{\mu=0}^{\infty} u^{(\mu+1)} \frac{\partial}{\partial u^{(\mu)}}
$$
(1.45)

Pour les écarts entre les coordonnées d'espace d'état nominaux  $x_n$ ,  $\xi_n$  et les coordonnées d'espace d'état perturbés *x*, ξ notés par :

$$
\delta x = x - x_n
$$
  
\n
$$
\delta \xi = \xi - \xi_n
$$
  
\n
$$
\delta \overline{v} = (v - v_n, \dot{v} - \dot{v}_n, \cdots)
$$
\n(1.46)

La famille de modèles générée par une perturbation sur le champ du système étendu et sur l'état étendu au voisinage d'une trajectoire de référence nominale s'écrit comme suit :

$$
y^{(\alpha+1)} = v_n + \delta(L_{F_e}^{(\alpha+1)}h_n)(x_n, \xi_n, \overline{v}) + (DL_{F_{e,n}}^{(\alpha+1)}h_n) + \delta(DL_{F_e}^{(\alpha+1)}h_n)) (x_n, \xi_n, \overline{v}) \cdot \begin{pmatrix} \delta x \\ \delta \xi \\ \delta \overline{v} \end{pmatrix} + o(\delta x)^2 + |\delta \xi|^2) (1.47)
$$

où  $L_{F_c}^{(\alpha+1)}h_n$  et  $L_{F_c,n}^{(\alpha+1)}h_n$  sont respectivement les dérivées de Lie d'ordre  $(\alpha+1)$  de  $h'_n$  sur les champs  $F_e$  et  $F_{e,n}$  et :

$$
\delta(L_{F_e}^{(\alpha+1)}h_n)(x_n, \xi_n, \overline{v}) = L_{F_e}^{(\alpha+1)}h_n(x_n, \xi_n, \overline{v}) - L_{F_{e,n}}^{(\alpha+1)}h_n(x_n, \xi_n, \overline{v})
$$
(1.48)

$$
\delta (DL_{F_e}^{(\alpha+1)}h_n)(x_n,\xi_n,\overline{v}) = DL_{F_e}^{(\alpha+1)}h_n(x_n,\xi_n,\overline{v}) - DL_{F_{e,n}}^{(\alpha+1)}h_n(x_n,\xi_n,\overline{v})
$$
(1.49)

$$
DL_{F_e}^{(\alpha+1)}h_n = \begin{pmatrix} \frac{\partial L_{F_e}^{(\alpha+1)}h_n}{\partial x} & \frac{\partial L_{F_e}^{(\alpha+1)}h_n}{\partial \xi} & \frac{\partial L_{F_e}^{(\alpha+1)}h_n}{\partial v} & \frac{\partial L_{F_e}^{(\alpha+1)}h_n}{\partial v} & \cdots \end{pmatrix}
$$
(1.50)

L'écart dû à la différence entre le champ étendu nominal  $F_{e,n}$  et le champ étendu perturbé  $F_{e}$ intervient dans le terme de droite de la troisième expression de l'équation (1.47). Les autres termes viennent du fait que le système perturbé ne se trouve pas sur la trajectoire de référence nominale mais au voisinage de celle-ci.

Sachant que l'entrée *y* correspond à la somme de l'entrée de référence nominale  $v_n$  et du terme δ*Y*, il apparaît clairement que la fonction d'un régulateur linéaire est de générer ce terme δ*Y* afin de réduire l'effet des perturbations sur la trajectoire de référence.

Le modèle linéaire des perturbations ainsi obtenu est valable dans ce voisinage. Il est alors possible de déterminer, pour un domaine de fonctionnement donné, où les perturbations de modèle restent bornées, un régulateur linéaire garantissant la poursuite de trajectoire pour une famille de modèles pour des spécifications de poursuite adaptées.

Cette méthode peut permettre de déterminer, dans certains cas particuliers, un régulateur assurant la stabilité exponentielle robuste. Ainsi dans le cas des variations paramétriques inconnues mais bornées sur les champs, les termes d'erreurs peuvent être calculés. Il est alors possible de déterminer le régulateur linéaire *.* stabilisant l'ensemble des modèles perturbés à partir du linéarisé tangent de l'erreur de modèle de type paramétrique représenté sous forme de famille de modèles LTI. C'est cette idée qui a été mise en oeuvre dans [26] pour prendre en compte les erreurs paramétriques de modèle.

Ce formalisme entraîne une certaine restriction de la méthode du fait que, pendant l'étape de la synthèse de la loi de commande, ce n'est pas l'erreur réelle le long de la trajectoire de référence qui est considérée mais l'erreur maximale calculée sur toute cette trajectoire, la loi de commande ainsi obtenue est valable pour des variations paramétriques inconnues mais bornées. De plus la loi de commande obtenue est non linéaire car l'inversion dynamique fait partie de la boucle de commande.

Dans le cadre de l'analyse de performances d'un régulateur donné et afin de considérer l'écart réel le long de la trajectoire de référence, les travaux présentés dans [77] explicitent une démarche permettant de modéliser le système plat perturbé par une famille de modèles LPV toute en utilisant la notion de la linéarisation exacte par bouclage et de considérer des perturbations connues et bornées.

Dans la famille de modèles générée par une perturbation sur le champ du système étendu et sur l'état étendu au voisinage d'une trajectoire de référence nominale donnée par l'équation (1.47), les termes de perturbations ne dépendent que des états, des entrées du système et des termes connus d'incertitudes. Ces termes de perturbations s'écrivent :

$$
pert_{i} = \delta(L_{F_{e}}^{(\alpha+1)}h_{n}^{'})(x_{n}, \xi_{n}, \overline{v}) + (DL_{F_{e,n}}^{(\alpha+1)}h_{n}^{'} + \delta(DL_{F_{e}}^{(\alpha+1)}h_{n}^{'}))(x_{n}, \xi_{n}, \overline{v}) \left(\frac{\delta x}{\delta \xi}\right) + o(\left|\delta x\right|^{2} + \left|\delta \xi\right|^{2})(1.51)
$$

Or comme tous les états du système ainsi que les entrées sont exprimables en fonction des sorties plates et d'un nombre fini de leurs dérivées, si les différentes incertitudes sont notées  $\widetilde{X}_i$ , les termes de perturbations (1.51) se notent :

$$
pert_{i} = f_{i}(Y_{1}^{1}, \cdots, Y_{m}^{k+1}, \widetilde{X}_{i})
$$
\n(1.52)

Le système perturbé peut alors s'écrire sous la forme suivante :

$$
\begin{pmatrix}\ny_{n} \\
\vdots \\
y_{n}^{(a_{i}+1)} \\
\vdots \\
y_{nm}^{(a_{m}+1)}\n\end{pmatrix}\n=\n\begin{pmatrix}\n0 & 1 & 0 & \cdots & 0 \\
\vdots & \ddots & & & \vdots \\
0 & \cdots & 0 & \cdots & 0 \\
\vdots & & & & \vdots \\
0 & \cdots & 0 & 1 & 0 & \cdots & 0 \\
\vdots & & & & & \vdots \\
\vdots & & & & & \vdots \\
\vdots & & & & & \vdots \\
\vdots & & & & & \vdots \\
\vdots & & & & & 1 & 0 \\
0 & \cdots & 0 & \cdots & 0 & \cdots & 0\n\end{pmatrix}\n\begin{pmatrix}\n0 & \cdots & & & 0 \\
y_{n1} \\
y_{n2} \\
\vdots \\
y_{nm} \\
\vdots \\
0\n\end{pmatrix}\n\begin{pmatrix}\n0 & \cdots & & & 0 \\
\vdots & & & & \vdots \\
0 & & & & \vdots \\
\vdots & & & & \vdots \\
0 & & & & \vdots \\
\vdots & & & & \vdots \\
0 & & & & & \vdots \\
0 & & & & & \vdots \\
0 & & & & & & \end{pmatrix}\n\begin{pmatrix}\n\operatorname{pert}_1 \\
\vdots \\
\operatorname{pert}_n \\
\vdots \\
\operatorname{pert}_n\n\end{pmatrix}
$$
\n(1.53)

où *q* est égal à la dimension du modèle.

Afin de rendre ce système linéaire le long des trajectoires de références, il est nécessaire de linéariser tous les termes notés *pert<sub>i</sub>*. Pour cela, le linéarisé tangent de ces termes le long des trajectoires est calculé, ce qui revient à évaluer les termes :

$$
a_i^j = \frac{\partial pert_j}{\partial X_i} \text{ et } b_i = \frac{\partial pert_i}{\partial v_{ni}}
$$
 (1.54)

où  $X_i$  représente les différents états du modèle  $(1.53)$ .

De plus comme les trajectoires des sorties plates et de leurs dérivées sont connues et sont paramétrées en fonction du temps *t*, les termes  $a_i^j$  et  $b_i$  peuvent être exprimés seulement en fonction de la variable temporelle et des incertitudes de modélisation. Une fois ces termes réintroduits dans le modèle celui-ci s'exprime sous la forme LPV. Pour plus de détails, le lecteur intéressé peut consulter la thèse de Loic Lavigne [77]

Dans cette approche, la loi de commande vue du système LPV est non linéaire en raison de l'inversion dynamique ce qui rend la comparaison avec d'autres approches linéaires classiques relativement complexe.

Parallèlement, Hagenmeyer [57] a introduit une approche basée sur la notion de la linéarisation exacte par anticipation [39] fondée sur la platitude couplée avec le schéma à deux degrés de liberté représenté sur la figure 1.4. Contrairement à la notion de la linéarisation exacte par bouclage, cette nouvelle notion a été introduite pour démontrer que la platitude peut être utilisée pour concevoir des lois de commande qui ne linéarise pas le système non linéaire par bouclage. Il a été montré qu'en appliquant une entrée anticipatrice nominale déduite de la platitude différentielle, on obtient, si l'on démarre de la « bonne » condition initiale, un système linéaire sous forme de Brunovsky multi-variables sans fermer la boucle et sans utiliser l'état mesuré du système. Dans le cas où la condition initiale considérée pour la conception de la loi de commande anticipatrice n'est pas égale mais proche de la bonne condition initiale, il a été montré q'une solution unique existe pour le système non linéaire différentiellement plat dans le voisinage de la solution désirée de la forme de Brunovsky mulit-variables. Pour stabiliser les déviations par rapport à la trajectoire désirée et pour contrer toute perturbations, des commandes simples type PID étendues ont été utilisées.

La linéarisation exacte par anticipation ne linéarise pas le système par bouclage, elle permet la linéarisation par anticipation quand on est sur la trajectoire désirée et la poursuite de cette trajectoire. Pour ce faire, la loi de commande est conçue en deux blocs : un bloc d'anticipation et un bloc de rétroaction prenant en compte l'erreur de poursuite de trajectoire. La structure de commande obtenue consiste alors en une combinaison non linéaire d'une partie d'anticipation non linéaire fondée sur la platitude et une partie simple de rétroaction de type PID étendu. Bien que le terme de correction soit linéaire en l'erreur, il s'agit bien d'un véritable contrôle non linéaire.

Contrairement au cas de la linéarisation par bouclage où c'est l'état mesuré du système qui est impliqué, dans le cas de la linéarisation par anticipation c'est uniquement la trajectoire de l'état désirée qui est impliquée, elle n'a pas nécessairement besoin de l'information de l'état total. Cependant, bien que la loi de commande obtenue dans ce cas soit robuste aux incertitudes et aux variations paramétriques, elle reste non linéaire. En effet, Le signal issu du régulateur PID considéré n'est pas introduit directement à l'entrée de commande du système non linéaire mais dans le bloc de linéarisation par anticipation.

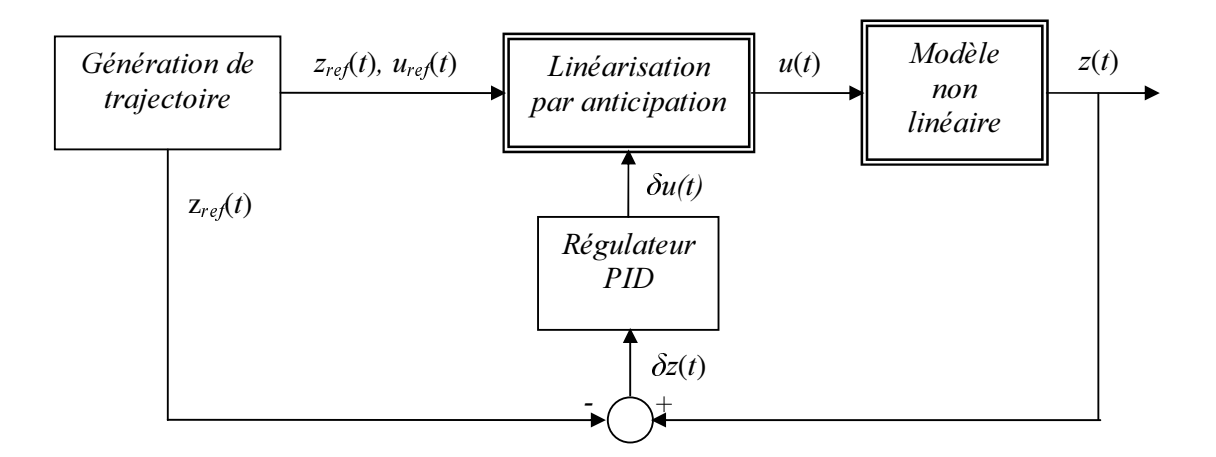

*Figure 1.4 - Schéma de synthèse à 2 ddl basé sur la linéarisation par anticipation.* 

Face aux différentes limitations rencontrées lors de l'étude des approches précédemment citées, nous proposerons dans ce travail une nouvelle méthodologie fondée sur la linéarisation exacte par anticipation. En effet, cette approche est basée sur le schéma à deux degrés de liberté et sur le formalisme LPV adapté aux systèmes non linéaires plats incertains. Le schéma représenté par la figure 1.5 permet, en plus de la séparation des objectifs de génération et de poursuite de trajectoires, de prendre en compte des incertitudes en utilisant la représentation du système sous forme standard (voir annexe C). L'objectif est donc d'obtenir une loi de commande linéaire et robuste aux incertitudes et aux variations paramétriques. Le développement de cette méthodologie fera l'objet du chapitre deux.

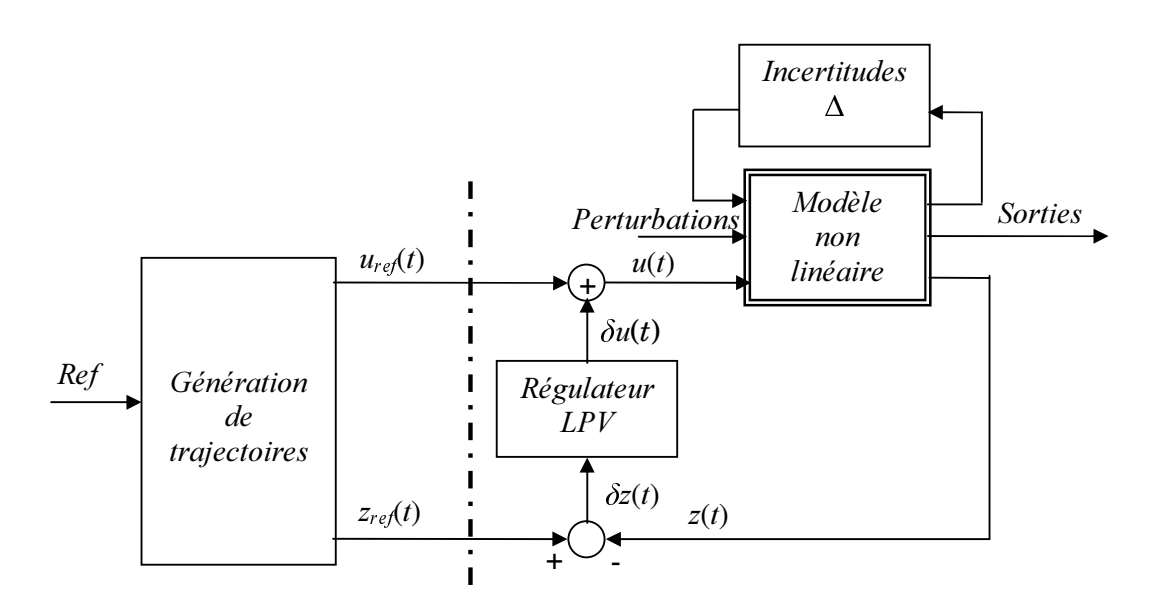

*Figure 1.5 - Schéma de commande à deux degrés de liberté adapté aux systèmes incertains.* 

Dans le paragraphe suivant, nous allons étudier brièvement les propriétés structurelles des systèmes LPV. Cette étude sera nécessaire lorsque nous aborderons au chapitre suivant la modélisation des écarts de trajectoires d'un système non linéaire perturbé, dont la propriété de platitude est conservée pour toutes les variations paramétriques.

# 1.6 - Systèmes LPV

Les systèmes Linéaires à Paramètres Variables (LPV) constituent une classe de modèles linéaires permettant de décrire des procédés dont les caractéristiques dynamiques évoluent en fonction des conditions de fonctionnement [115, 116]. En d'autres termes, les systèmes LPV désignent des modèles linéaires dont la représentation d'état dépend d'un vecteur de paramètres  $\theta(t)$  borné susceptible de varier dans le temps. Ces systèmes ont fait l'objet de nombreux travaux depuis ces dix dernières années, aussi bien en commande [7, 8] qu'en observation (voir [37]).

*Définition* 1.2 – *Un système LPV est un système linéaire dont la représentation d'état est donnée sous la forme suivante :* 

$$
\dot{x}(t) = A(\theta(t))x(t) + B_1(\theta(t))w(t) + B_2(\theta(t))u(t)
$$
  
\n
$$
z(t) = C_1(\theta(t))x(t) + D_{11}(\theta(t))w(t) + D_{12}(\theta(t))u(t)
$$
  
\n
$$
y(t) = C_2(\theta(t))x(t) + D_{21}(\theta(t))w(t) + D_{22}(\theta(t))u(t)
$$
\n(1.55)

*et dont la matrice système est :* 

$$
M(\theta(t)) = \begin{pmatrix} A(\theta(t)) & B_1(\theta(t)) & B_2(\theta(t)) \\ C_1(\theta(t)) & D_{11}(\theta(t)) & D_{12}(\theta(t)) \\ C_2(\theta(t)) & D_{21}(\theta(t)) & D_{22}(\theta(t)) \end{pmatrix} = \begin{pmatrix} A(\theta(t)) & B(\theta(t)) \\ C(\theta(t)) & D(\theta(t)) \end{pmatrix}
$$
(1.56)

 $où$  x(t)∈  $\mathfrak{R}^n$  est le vecteur d'état, u(t)∈  $\mathfrak{R}^m$  est le vecteur d'entrées de commande, w(t)∈  $\mathfrak{R}^{m_1}$  est *le vecteur des actions externes (bruits de mesure, consignes, perturbations...), z(t)∈* $\mathfrak{R}^{p1}$  *est le*  $\mathbf v$ ecteur des sorties à régler (erreurs de suivi de consigne, commandes...),  $\mathbf y(t) \in \mathbb{R}^{p2}$  est le *Yecteur de sorties mesurées,*  $(A, B_1, B_2, C_1, C_2, D_{11}, D_{12}, D_{21}, D_{22})$  sont les matrices de la  $\nu$ représentation d'état de dimensions appropriées et  $\theta$ (t)∈  $\Re^N$  est le vecteur des paramètres *bornés variants dans le temps.* 

Il est important de noter que, lorsque la trajectoire du vecteur des paramètres  $\theta(t)$  est connue et que les matrices de la représentation d'état sont figées dans le temps, la réalisation d'état (1.55) peut se mettre sous la forme de la représentation d'état du système LTV suivant :

$$
\dot{x}(t) = A(t)x(t) + B_1(t)w(t) + B_2(t)u(t)
$$
  
\n
$$
z(t) = C_1(t)x(t) + D_1(t)w(t) + D_{12}(t)u(t)
$$
  
\n
$$
y(t) = C_2(t)x(t) + D_{21}(t)w(t) + D_{22}(t)u(t)
$$
\n(1.57)

Dans le cas où le vecteur des paramètres  $\theta(t)$  est figé sur une valeur fixe, la réalisation d'état (1.55) peut se réécrire sous forme d'une représentation d'état d'un modèle LTI.

Les liens entre ces différents modèles peuvent se résumer sous la forme du diagramme suivant  $[17]$ :

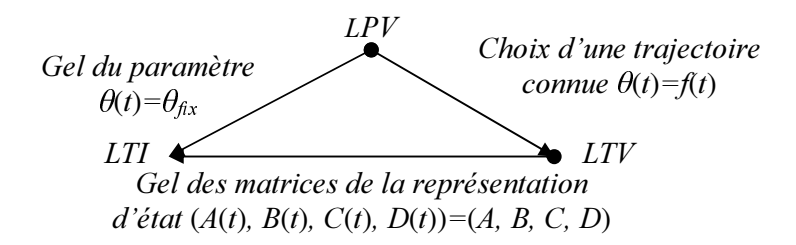

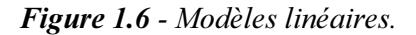

Afin de mieux comprendre l'influence des paramètres sur la dynamique d'un système, prenons l'exemple suivant [66] :

Exemple 1.2. - Considérons le modèle non linéaire décrivant la dynamique d'un avion. Il est possible de le réécrire en terme d'un modèle linéaire dont les paramètres varient dans le temps. Nous pouvons classifier ces paramètres par trois groupes principaux :

- Paramètres virtuellement constants : par exemple la masse et le centre de gravité varient très lentement et ils peuvent être considérés comme virtuellement constants lorsqu'on les compare avec la dynamique du système.
- Paramètres lentement variables : la vitesse et l'altitude varient plus rapidement que la masse et le centre de gravité. Des bornes supérieures et inférieures sur ces paramètres ainsi que sur leurs vitesses de variation peuvent être déterminées.
- Paramètres variant arbitrairement vite : ce sont des paramètres rapidement variables comme par exemple l'angle d'attaque. Ces paramètres varient au moins aussi vite que la dynamique du système et il est généralement difficile de déterminer des bornes sur leur vitesse de variation.  $\Delta$

La modélisation LPV permet de prendre en compte toutes les variations paramétriques d'un système dynamique. Dans le développement des résultats principaux de cette thèse, nous supposons que le vecteur des paramètres  $\theta(t) \in \mathbb{R}^N$  satisfait les conditions suivantes :

• Chaque paramètre  $\theta_i(t)$  est mesurable en temps réel et borné par des valeurs extrêmes,  $\theta_i(t) \in [\theta_{\text{imin}} \ \theta_{\text{imax}}]$  où  $\theta_{\text{imin}}$  et  $\theta_{\text{imax}}$  sont respectivement la borne minimale et la borne maximale du paramètre  $\theta_i(t)$ .

$$
\theta(t) \in \Theta = \left\{ \theta(t) = \left[ \theta_1(t), \theta_2(t), \dots, \theta_N(t) \right]^T \in \mathfrak{R}^N \middle| \theta_i(t) \in \left[ \theta_{i_{\min}}, \theta_{i_{\max}} \right], i = 1, \dots, N \right\}
$$
(1.58)

Il est évident que la connaissance du domaine d'évolution du vecteur des paramètres est nécessaire pour vérifier la stabilité d'un système LPV. Cette notion de stabilité sera traitée dans le paragraphe suivant.

## 1.6.1 - Stabilité des systèmes LPV

La stabilité des systèmes LPV a été largement étudiée dans la littérature (voir par exemple [17, 66] pour une vision synthétique). Dans le deuxième et troisième chapitre, lors de la synthèse de régulateur LPV, nous allons nous intéresser à la stabilité quadratique des systèmes LPV. La stabilité quadratique est une notion de stabilité robuste dans le sens où la stabilité est garantie pour des trajectoires paramétriques  $\theta$  variantes arbitrairement vite. Sa définition utilise une seule fonction de Lyapunov quadratique pour tout  $\theta \in \Theta$ .

Pour définir la notion de stabilité quadratique, considérons un système LPV non commandé donné par la représentation d'état suivante :

$$
\begin{cases}\n\dot{x}(t) = A(\theta)x(t) \\
\text{avec les conditions initiales } x(t_0) = x_0\n\end{cases} \tag{1.59}
$$

*Définition* 1.3 - *Etant donné l'ensemble* Θ, le système (1.59) est quadratiquement stable sur  $Θ$  *s'il existe une matrice P* ∈ *S<sup><sup>n</sup></sup> symétrique définie positive satisfaisant :* 

$$
\forall \theta \in \Theta, \quad A^T(\theta)P + PA(\theta) < 0 \tag{1.60}
$$

Notons que la notion de stabilité quadratique est utilisée seulement dans le cas de systèmes LPV dont la vitesse de variation du vecteur des paramètres n'est pas bornée. Dans le cas contraire, il est possible d'utiliser un critère de stabilité basé sur une fonction de Lyapunov

dépendant des paramètres considérés. Cette approche est donnée à travers la définition suivante.

*Définition* 1.4 - Etant donné  $\Theta$ , le système (1.59) est quadratiquement dépendant des  $\overline{parameters}$  (QDP) stable s'il existe une fonction matricielle  $P \in C^1(\mathfrak{R}^N, S^n)$  définie positive, *Satisfaisant pour toutes les trajectoires admissibles θ*∈Θ:

$$
\forall \theta \in \Theta, \qquad A^T(\theta)P(\theta) + P(\theta)A(\theta) + \frac{dP(\theta)}{dt} < 0 \tag{1.61}
$$

La loi de commande doit de plus remplir les objectifs de performance fixés par le cahier des charges. Ces performances sont liées par exemple à des critères énergétiques, au rejet de perturbations et à des exigences temporelles en termes de temps de réponse ou de temps de montée.

Dans le cadre des systèmes LTI, on associe couramment la notion de performances à l'existence d'une borne sur la norme  $H_{\infty}$  ou  $H_2$  d'une fonction de transfert ou à la localisation de ses pôles. En revanche, pour la classe des systèmes LTV ou LPV, on ne peut plus parler de fonction de transfert, ni de normes  $H_{\infty}$  ou  $H_2$ , on parlera plus précisément de la norme  $L_2$ induite qui permet de quantifier leurs performances.

*Définition* 1.5 - La norme L<sub>2</sub> d'un système LPV modélisé par (1.55) est définie par :

$$
\|M(\theta(t))\|_{L_2} = \sup_{u \in L_2[0,\infty)} \frac{\|M(\theta(t))u(t)\|_{2}}{\|u(t)\|_{2}}
$$
(1.62)

*Définition* 1.6 [66]– La norme L<sub>2</sub>-induite d'un système LPV est bornée par y si, pour toutes *les trajectoires paramétriques admissibles du domaine*  $Θ$ , *on a* :

$$
\forall u \in L_2[0, \infty), \forall T \ge 0, \int_0^T y(t)^T y(t) dt \le \gamma^2 \int_0^T u(t)^T u(t) dt \tag{1.63}
$$

Nous remarquons que cette définition coïncide avec la norme  $H_{\infty}$  classique dans le cas des systèmes LTI.

Notons que, pour un système LPV QDP stable, il existe toujours une borne supérieure finie de la norme induite  $L_2$  conformément au lemme suivant.

**Lemme 1.1. ([124])** – Etant donnée un système LPV ODP stable, il existe un scalaire réel positif  $(y>0)$  tel que pour des conditions initiales nulles  $x(t_0) \equiv 0$ :

$$
\sup_{\theta \in \Theta} \quad \sup_{\|u\|_{2} \neq 0 \atop u \in L_{2}[0,\infty)} \frac{\|y\|_{2}}{\|u\|_{2}} \leq \gamma^{2} < \infty \tag{1.64}
$$

La borne supérieure de cette norme peut être calculée en utilisant le lemme borné réel suivant :

**Théorème 1.2** [17] – Un systèmes LPV, dont la réalisation de la représentation d'état est donnée par (1.55) et dont les bornes sur la vitesse de variation des paramètres ne sont pas connues, est quadratiquement stable sur  $\Theta$  et vérifie la contrainte (1.64) s'il existe une matrice P strictement définie positive telle que, pour toute trajectoire paramétrique admissible  $\theta \in \Theta$ ,

$$
\begin{pmatrix} A(\theta)^T P + PA(\theta) & PB(\theta) & C(\theta)^T \\ B(\theta)^T P & -\gamma I & D(\theta)^T \\ C(\theta) & D(\theta) & -\gamma I \end{pmatrix} < 0
$$
 (1.65)

Ce théorème présente une condition suffisante pour que la norme induite  $L_2$  d'un système LPV soit plus petite qu'une valeur imposée  $\gamma$ . Cela est dû au fait que la fonction de Lyapunov considérée est la même pour tout  $\theta \in \Theta$ . Ce théorème a été étendu au cas où la fonction de Lyapunov quadratique considérée dépend des paramètres [53, 66].

#### 1.6.2 - Modélisation des systèmes LPV

Les systèmes LPV peuvent être modélisés par deux approches différentes [17] : la première approche est basée sur l'hypothèse de la dépendance affine des différentes matrices de la représentation d'état (1.55) par rapport au vecteur des paramètres  $\theta(t)$ , ce sont les modèles polytopiques. La seconde approche prend en compte une dépendance rationnelle des paramètres et porte la dénomination de modèle LFT (transformations linéaires fractionnelles) d'un système LPV. Dans ce mémoire, nous allons nous intéresser à cette dernière approche. C'est une représentation qui permet d'effectuer la synthèse de lois de commande en une seule étape contrairement à la représentation polytopique qui nécessite une synthèse de loi de commande à chaque sommet puis une interpolation des différentes lois de commande obtenues afin d'obtenir une loi de commande globale.

#### Représentation LFT des systèmes LPV

Il est possible de représenter un modèle LPV, dont les matrices de la représentation d'état dépendent de façon rationnelle du vecteur de paramètres  $\theta$ , sous la forme de matrices interconnectées (formalisme LFT développé en annexe C) où les paramètres du système sont extraits et placés dans un bloc paramétrique  $\Delta$  de type bloc-diagonal. La matrice restante M décrit un système linéaire invariant dans le temps [130]. Il n'existe pas de méthodes permettant de garantir à priori la minimalité de la représentation, il est donc nécessaire d'effectuer des réductions dimensionnelles à posteriori. Cette réduction permet de réduire le temps de convergence des algorithmes d'optimisation utilisés pour la synthèse.

Dans ce paragraphe, nous allons nous intéresser à une méthode proposée dans [121] et qui permet de représenter sous forme LFT les systèmes LPV donnés par :

$$
M(\theta) = \begin{bmatrix} A(\theta) & B(\theta) \\ C(\theta) & D(\theta) \end{bmatrix}
$$
 avec  $\theta = (\theta_1, ..., \theta_N)$  (1.66)

le modèle perturbé  $G(s, \theta)$  est donné par  $G(s, \theta) = f_u(M(\theta), 1/s)$ .

Soit  $M(\theta_{nom}) = \begin{bmatrix} A_{nom} & B_{nom} \\ C_{nom} & D_{nom} \end{bmatrix}$  une représentation d'état du procédé nominal,

Théorème 1.3  $[121]$  – Soient :

$$
P(s) = \begin{bmatrix} C_1 \\ C_{nom} \end{bmatrix} (sI - A_{nom})^{-1} \begin{bmatrix} B_1 & B_{nom} \end{bmatrix} + \begin{bmatrix} D_{11} & D_{12} \\ D_{21} & D_{nom} \end{bmatrix}
$$
 (1.67)

 $et$ 

$$
\Delta(\delta\theta) = Bdiag(\delta\theta_1 I_{r_1}, ..., \delta\theta_n I_{r_n})
$$
\n(1.68)

Le système incertain peut s'écrire comme une LFT supérieure de  $P(s)$  et  $\Delta(\delta\theta)$  c'est-à-dire  $G(s, \theta_{nom} + \delta \theta) = f_u(P(s), \Delta(\delta \theta))$  si, et seulement si,

$$
M_{\Delta} := \begin{bmatrix} A_{\Delta} & B_{\Delta} \\ C_{\Delta} & 0 \end{bmatrix} := \begin{bmatrix} D_{11} & C_1 & D_{12} \\ B_1 & 0 & 0 \\ D_{21} & 0 & 0 \end{bmatrix} \tag{1.69}
$$

 $\blacksquare$ 

 $telle que:$ 

$$
f_u(M_\Delta, \Delta(\delta\theta)) = M(\theta_{nom} + \delta\theta) - M(\theta_{nom})
$$
\n(1.70)

Ce théorème est une condition nécessaire et suffisante d'existence de la LFT, cependant il n'indique pas de méthode pour construire la matrice  $M_{\Delta}$ . Dans [98], il est montré d'une part que lorsque les coefficients de la matrice d'état s'expriment comme des fractions rationnelles en les paramètres, il est toujours possible de se ramener à l'expression (1.70), et d'autre part que lorsque la représentation d'état est linéaire en  $\delta$ , la matrice  $M_{\Delta}$  est systématiquement constructible.

Exemple 1.3. Considérons un système, du second ordre dont l'amortissement et la pulsation propre sont incertains, régi par :

$$
\begin{cases}\n\dot{x} = \begin{bmatrix}\n0 & 1 \\
-\omega_n^2 & -2\xi\omega_n\n\end{bmatrix}x + \begin{bmatrix}\n0 \\
1\n\end{bmatrix}u\n\end{cases}\n\text{ on }\n\theta := \begin{cases}\n\omega_n = \omega_0 + \delta_1 \\
\xi = \xi_0 + \delta_2\n\end{cases}
$$
\n(1.71)

Il vient alors :

$$
M(\theta) = \begin{bmatrix} 0 & 1 & 0 \\ -\omega_n^2 & -2\xi\omega_n & 1 \\ 1 & 0 & 0 \end{bmatrix} \text{ et } \theta_{nom} = \begin{bmatrix} \omega_0 \\ \xi_0 \end{bmatrix}, \ \delta = \begin{bmatrix} \delta_1 \\ \delta_2 \end{bmatrix}
$$
 (1.72)

En posant :

$$
\Delta_M = M(\theta_{nom} + \delta) - S(\theta_{nom}) = \begin{bmatrix} 0 & 0 & 0 \\ -2\omega_0 \delta_1 - \delta_1^2 & -2\omega_0 \delta_2 - 2\xi_0 \delta_1 - 2\delta_1 \delta_2 & 0 \\ 0 & 0 & 0 \end{bmatrix}
$$
(1.73)

Le but est maintenant d'exprimer la seconde ligne de la matrice (1.73) comme une LFT d'une matrice  $P$ , posée sur une matrice  $\Delta$ . Pour cela posons :

$$
y_2 := \left(-2\omega_0 \delta_1 - \delta_1^2 - 2\omega_0 \delta_2 - 2\xi_0 \delta_1 - 2\delta_1 \delta_2\right) \begin{bmatrix} u_{21} \\ u_{22} \end{bmatrix}
$$
(1.74)

Il est alors possible de construire le schéma suivant :

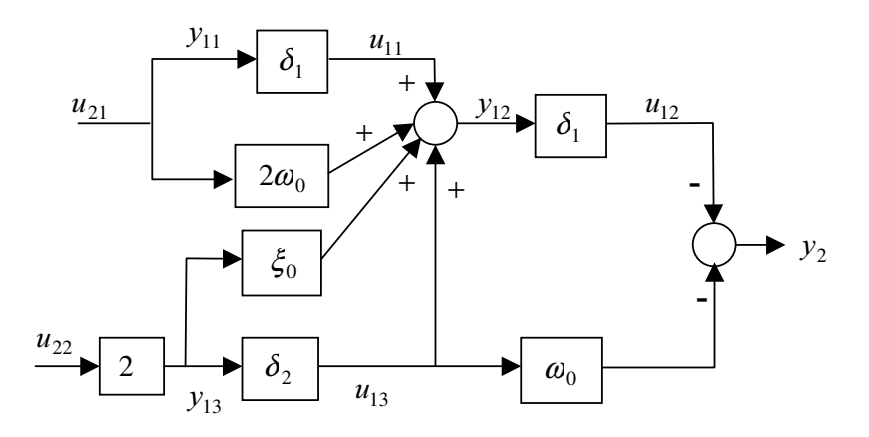

Figure 1.7 - Représentation schématique de l'expression (1.74).

Le schéma précédent peut également se représenter en plaçant les incertitudes à l'extérieur sous la forme :

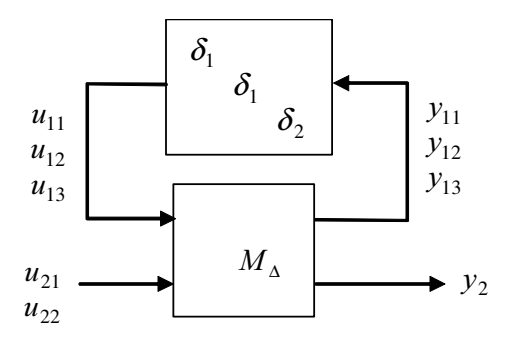

Figure 1.8 - Représentation alternative du schéma de la figure (1.7).

Finalement  $y_2$  s'écrit :

$$
y_2 := F_u \left( S_{\Delta} \begin{bmatrix} \delta_1 & & \\ & \delta_1 & \\ & & \delta_2 \end{bmatrix} \right) \left[ u_{21} \ u_{22} \right] \text{ avec } \left[ \begin{bmatrix} y_{11} \\ y_{12} \\ y_{13} \\ y_2 \end{bmatrix} \right] := S_{\Delta} \left[ \begin{bmatrix} u_{11} \\ u_{12} \\ u_{13} \\ u_{21} \\ u_{22} \end{bmatrix} \right] \tag{1.75}
$$

Il vient alors d'après le schéma de la figure (1.7) :

$$
M_{\Delta} = \begin{bmatrix} 0 & 0 & 0 & 1 & 0 \\ 1 & 0 & 1 & 2\omega_0 & 2\xi_0 \\ 0 & 0 & 0 & 0 & 2 \\ 0 & -1 & -\omega_0 & 0 & 0 \end{bmatrix}
$$
 (1.76)

F

Connaissant  $M_{\Delta}$ , il est maintenant trivial en appliquant le théorème 1.3 de déterminer le système augmenté *3*. Cette méthode est appliquée sur des procédés plus complexes dans les chapitres deux et trois.

Avec une telle représentation d'un système LPV, la procédure de synthèse consiste à considérer le bloc des paramètres  $\Delta(\delta\theta)$  comme un bloc de perturbations inconnues, et à utiliser des méthodes d'optimisation LTI afin de construire un régulateur LTI. Les paramètres sont incorporés par la suite, en faisant une LFT entre le régulateur LTI obtenu et le bloc  $\Delta$ , pour produire un régulateur LPV. Cette idée, développée dans [8, 97], sera présentée dans la partie suivante.

#### 1.6.3 - Synthèse de régulateur LPV par approche LFT

Dans ce paragraphe, nous décrivons la méthodologie de synthèse *+*∞ pour les systèmes LPV en reprenant les résultats issus des travaux d'Apkarian et Gahinet [8], Packard [97] et Biannic [17].

Pour le système LPV donné par (1.55), on peut associer une représentation sous forme standard qui correspond à une LFT supérieure représentée par la figure 1.9 et donnée par l'expression suivante :

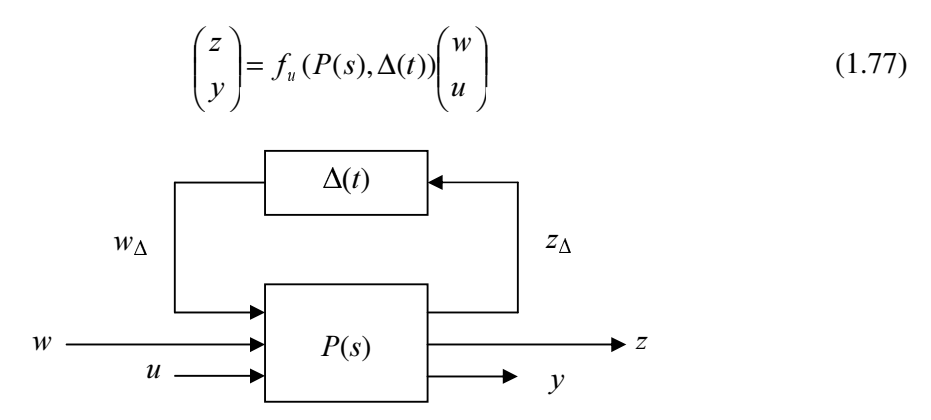

*Figure 1.9 - Structure du système LPV.* 

où  $P(s)$  est un modèle LTI,  $w_{\Delta}$  et  $z_{\Delta}$  peuvent être interprétées comme les sorties et les entrées du bloc paramétrique  $\Delta(t)$  de type bloc-diagonal suivant :

$$
\Delta(t) = Bdiag(\delta\theta_1(t), \dots, \delta\theta_N(t))
$$
\n(1.78)

La réalisation du système LPV dans l'espace d'état est donnée sous la forme :

$$
P(s) = \begin{bmatrix} D_{\Delta\Delta} & D_{\Delta1} & D_{\Delta2} \\ D_{1\Delta} & D_{11} & D_{12} \\ D_{2\Delta} & D_{21} & D_{22} \end{bmatrix} + \begin{bmatrix} C_{\Delta} \\ C_1 \\ C_2 \end{bmatrix} (sI - A)^{-1} [B_{\Delta} & B_1 & B_2]
$$
(1.79)

dont le partitionnement est conforme aux entrées  $w_{\Delta}$ ,  $w$  et  $u$  et aux sorties  $z_{\Delta}$ ,  $z$  et  $y$ .

Pour assurer la stabilité et les performances de ce système LPV, mis sous forme LFT, nous allons chercher un régulateur ayant la même dépendance paramétrique que le système à commander. Le régulateur est alors LPV et peut s'écrire sous la forme d'une LFT inférieure (figure 1.10) donnée par :

$$
\begin{pmatrix} u \\ z_{k_{\Delta}} \end{pmatrix} = f_l(K(s), \Delta(t)) \begin{pmatrix} y \\ w_{k_{\Delta}} \end{pmatrix}
$$
 (1.80)

avec *K*(*s*) est un régulateur LTI et  $w_{k\Delta}$  et  $z_{k\Delta}$  sont les sorties et les entrées du bloc paramétrique  $\Delta(t)$  associé au régulateur.

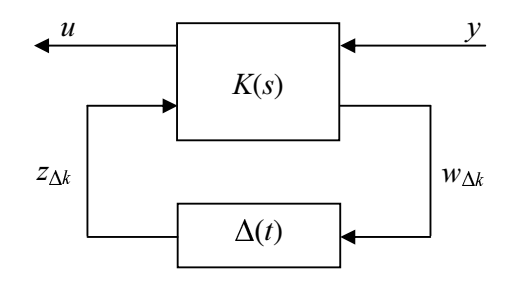

**Figure 1.10 - Structure du régulateur LPV.** 

La matrice de transfert  $K(s)$  du régulateur LTI est donnée par :

$$
K(s) = \begin{bmatrix} D_{k11} & D_{k1\Delta} \\ D_{k01} & D_{k\Delta\Delta} \end{bmatrix} + \begin{bmatrix} C_{k1} \\ C_{k\Delta} \end{bmatrix} (sI - A_k) [B_{k1} \quad B_{k\Delta}]
$$
 (1.81)

Son partitionnement est conforme aux entrées  $y$  et  $z_{k\Delta}$  et aux sorties  $u$  et  $w_{k\Delta}$ . Les dimensions sont les suivantes :

$$
A_k \in \mathfrak{R}^{k \times k}, \ D_{k+1} \in \mathfrak{R}^{m \times p_2}, \ D_{k \Delta \Delta} \in \mathfrak{R}^{r \times r}
$$
\n
$$
(1.82)
$$

Afin de faire la synthèse du régulateur LPV, on utilise la structure représentée à la figure 1.11 dont le transfert entrées/sorties est donné par :

$$
z = f_1(f_u(P(s), \Delta(t)), f_1(K(s), \Delta(t)))w
$$
\n(1.83)

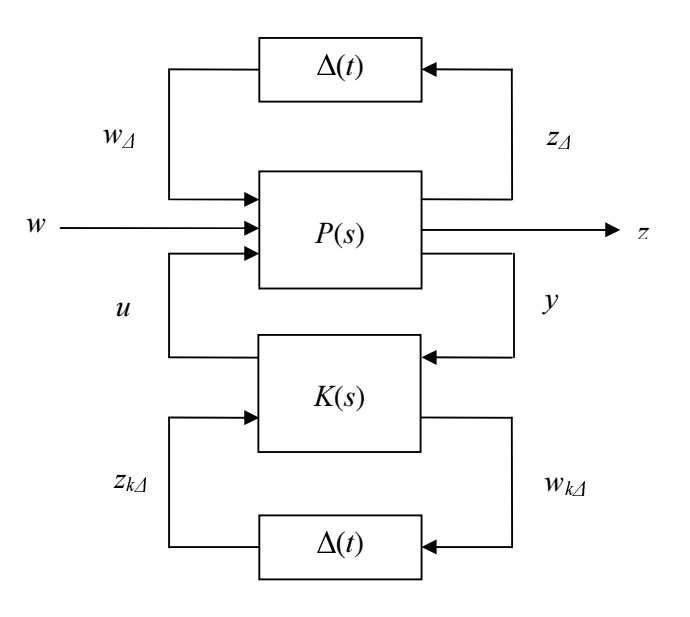

Figure 1.11 - Structure d'interconnexion d'un système LPV contrôlé.

Pour pouvoir se ramener au cas standard, il suffit de remplacer la dépendance paramétrique du système et du régulateur par une seule dépendance paramétrique d'un système augmenté. Le schéma standard est alors représenté sur la figure 1.12.

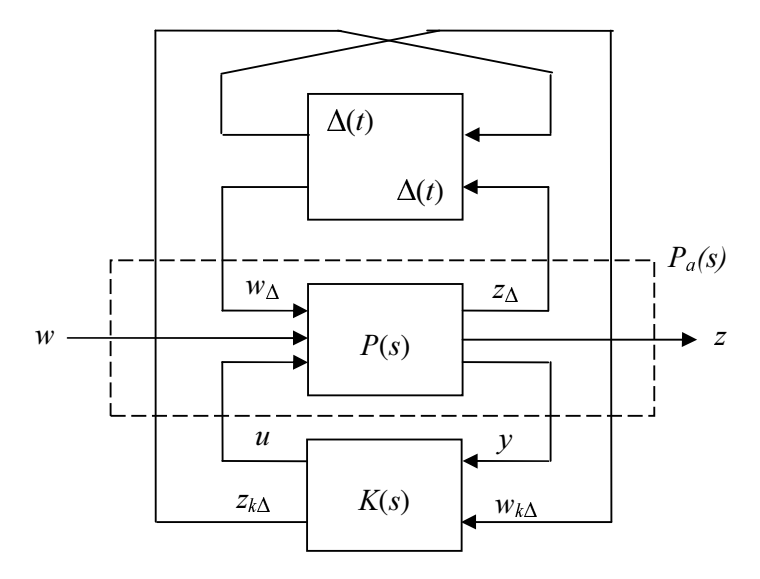

Figure 1.12 - Structure standard.

avec

$$
P_a(s) = \begin{pmatrix} 0 & 0 & I \\ 0 & P(s) & 0 \\ I & 0 & 0 \end{pmatrix} = \begin{pmatrix} 0 & 0 & 0 & 0 & I \\ 0 & D_{\Delta\Delta} & D_{\Delta 1} & D_{\Delta 2} & 0 \\ 0 & D_{1\Delta} & D_{11} & D_{12} & 0 \\ 0 & D_{2\Delta} & D_{21} & D_{22} & 0 \\ I & 0 & 0 & 0 & 0 \end{pmatrix} + \begin{pmatrix} 0 \\ C_{\Delta} \\ C_{1} \\ C_{2} \\ 0 \end{pmatrix} (sI - A)^{-1} (0 B_{\Delta} B_1 B_2 0)(1.84)
$$

le modèle augmenté, dont le partitionnement est conforme aux entrées  $w_{k\Delta}$ ,  $w_{\Delta}$ ,  $w$ ,  $u$ , et  $z_{k\Delta}$  et aux sorties  $z_{k\Delta}$ ,  $z_{\Delta}$ ,  $z$ ,  $y$  et  $w_{k\Delta}$ .

Le problème de synthèse LPV consiste en une structure de commande  $K(s)$  telle que le contrôleur LPV satisfasse :

- Le système en boucle fermée de la figure  $(1.12)$  est stable de manière interne pour toutes les trajectoires admissibles de  $\theta(t)$  tels que  $||\Delta(t)|| < 1/\gamma$  [8] ou  $||\Delta(t)|| < 1$  [17].
- Le gain  $L_2$  entre la sortie *z* et l'entrée  $w$  vérifie

$$
\left\|f_u\left(f_l(P_a(s),K(s)),\begin{pmatrix} \Delta(t) & \\ & \Delta(t) \end{pmatrix}\right)\right\|_{\infty} < \gamma
$$
\n(1.85)

Pour pouvoir résoudre ce problème de synthèse *+*∞, en utilisant les techniques des inégalités linéaires matricielles (LMI), nous supposons dans la suite que :

- $(A, B_2)$  est commandable et  $(C_2, A)$  est observable.
- $D_{22}=0$ .

La première hypothèse est nécessaire pour obtenir la stabilité du système bouclé. La deuxième hypothèse n'induit pas de perte de généralité mais permet de simplifier considérablement les calculs.

Dans le but de prendre en compte dans la procédure de synthèse de régulateur la nature et la structure du bloc paramétrique  $\Delta(t)$ , il est nécessaire d'introduire des opérateurs de mise à l'échelle "Scaling" [8, 41, 46]. Ce sont des matrices symétriques définies positives qui commutent avec toutes les matrices  $\Delta$  et qui sont données sous la forme suivante :

$$
L = \begin{pmatrix} L_1 & L_2 \\ L_2^T & L_3 \end{pmatrix} \tag{1.86}
$$

 $\ddot{\,}$ 

avec  $L_2\Delta = \Delta L_2$  et  $L_1, L_3 \in L_\Delta$ ,

$$
L_{\Delta} := \{L_i > 0: L_i \Delta = \Delta L_i, \,\forall \Delta\} \subset \mathfrak{R}^{r \times r} \text{ avec } r = \sum_{i=1}^{N} r_i \tag{1.87}
$$

pour lesquelles le système LTI, donné par la LFT basse  $f<sub>i</sub>(P<sub>a</sub>(s), K(s))$ , soit stable est satisfait, pour toute évolution des paramètres, une des deux inégalités suivantes :

• La première est issue des résultats énoncés par Apkarian [8] dans le cas où  $||\Delta(t)|| < 1/\gamma$  et elle correspond à :

$$
\left\| \begin{pmatrix} L^{1/2} & 0 \\ 0 & I \end{pmatrix} f_l(P_a(s), K(s)) \begin{pmatrix} L^{-1/2} & 0 \\ 0 & I \end{pmatrix} \right\|_{\infty} < \gamma
$$
\n(1.88)

• La seconde est issue des résultats énoncés par Biannic [17] dans le cas où  $||\Delta(t)|| < 1$  et elle correspond à :

$$
\left\| \begin{pmatrix} L^{1/2} & 0 \\ 0 & \frac{1}{\sqrt{\gamma}} I \end{pmatrix} f_i(P_a(s), K(s)) \begin{pmatrix} L^{-1/2} & 0 \\ 0 & \frac{1}{\sqrt{\gamma}} I \end{pmatrix} \right\|_{\infty} < \gamma
$$
 (1.89)

Le problème  $H_{\infty}$  donnée par l'inégalité (1.88) admet une solution si, et seulement si, il existe deux paires de matrices symétriques définies positives  $(R, S) \in \mathbb{R}^{n \times n} \times \mathbb{R}^{n \times n}$  et  $(L_3, J_3) \in L_4 \times L_5$ vérifiant les Inégalités Matricielles Bilinéaires (BMI) suivantes [8] :

$$
N_{R}^{T} \begin{pmatrix} AR + RA^{T} & RC_{\Delta}^{T} & RC_{1}^{T} & B_{\Delta}J_{3} & B_{1} \\ C_{\Delta}R & -\gamma J_{3} & 0 & D_{\Delta\Delta}J_{3} & D_{\Delta 1} \\ C_{1}R & 0 & -\gamma I & D_{1\Delta}J_{3} & D_{11} \\ J_{3}B_{\Delta}^{T} & J_{3}D_{\Delta \Delta}^{T} & J_{3}D_{1\Delta}^{T} & -\gamma J_{3} & 0 \\ B_{1}^{T} & D_{\Delta 1}^{T} & D_{11}^{T} & 0 & -\gamma I \end{pmatrix}
$$
\n
$$
N_{S}^{T} \begin{pmatrix} A^{T}S + SA & SB_{\Delta} & SB_{1} & C_{\Delta}^{T}L_{3} & C_{1}^{T} \\ B_{\Delta}^{T}S & -\mathcal{H}_{3} & 0 & D_{\theta\theta}^{T}L_{3} & D_{1\Delta}^{T} \\ B_{1}^{T}S & 0 & -\mathcal{H} & D_{\Delta 1}^{T}L_{3} & D_{11}^{T} \\ L_{3}C_{\Delta} & L_{3}D_{\Delta \Delta} & L_{3}D_{\Delta 1} & -\mathcal{H}_{3} & 0 \\ C_{1} & D_{1\Delta} & D_{11} & 0 & -\gamma I \end{pmatrix}
$$
\n
$$
(1.91)
$$
\n
$$
\begin{pmatrix} R & I \\ I & S \end{pmatrix} \ge 0
$$
\n
$$
(1.92)
$$

$$
\begin{pmatrix} L_3 & I \\ I & J_3 \end{pmatrix} \ge 0
$$
\n(1.93)

et le problème *H*<sub>∞</sub> donné par l'inégalité (1.88) admet une solution si, et seulement si, il existe deux paires de matrices symétriques définies positives  $(R, S) \in \mathbb{R}^{n \times n} \times \mathbb{R}^{n \times n}$  et  $(L_3, J_3) \in L_4 \times L_5$ vérifiant les LMI suivantes [17] :

$$
N_{R}^{T} \begin{pmatrix} AR + RA^{T} & RC_{\Delta}^{T} & RC_{1}^{T} & B_{\Delta}J_{3} & B_{1} \\ C_{\Delta}R & -J_{3} & 0 & D_{\Delta\Delta}J_{3} & D_{\Delta 1} \\ C_{1}R & 0 & -\gamma I & D_{\Delta\Delta}J_{3} & D_{11} \\ J_{3}B_{\Delta}^{T} & J_{3}D_{\Delta\Delta}^{T} & J_{3}D_{1\Delta}^{T} & -J_{3} & 0 \\ B_{1}^{T} & D_{\Delta 1}^{T} & D_{11}^{T} & 0 & -\gamma I \end{pmatrix}
$$
(1.94)  

$$
N_{S}^{T} \begin{pmatrix} A^{T}S + SA & SB_{\Delta} & SB_{1} & C_{\Delta}^{T}L_{3} & C_{1}^{T} \\ B_{\Delta}^{T}S & -L_{3} & 0 & D_{\theta\theta}^{T}L_{3} & D_{1\Delta}^{T} \\ B_{1}^{T}S & 0 & -\gamma I & D_{\Delta 1}^{T}L_{3} & D_{1\Delta}^{T} \\ L_{3}C_{\Delta} & L_{3}D_{\Delta\Delta} & L_{3}D_{\Delta 1} & -L_{3} & 0 \\ C_{1} & D_{1\Delta} & D_{11} & 0 & -\gamma I \end{pmatrix}
$$
(1.95)  

$$
\begin{pmatrix} R & I \\ I & S \end{pmatrix} \ge 0
$$

$$
\begin{pmatrix} L_3 & I \\ I & J_3 \end{pmatrix} \ge 0 \tag{1.97}
$$

où  $N_R$  et  $N_S$  constituent les compléments orthogonaux de  $[B_2^T, D_{2\Delta}^T, D_{12}^T, D_{22}^T]$  et de  $[C_2,$  $D_{2\Delta}$ ,  $D_{21}$ ,  $D_{22}$ ] respectivement.

A partir de *R*, *S*, *L*<sub>3</sub>, *J*<sub>3</sub> et y, solutions soit de (1.90), (1.91), (1.92) et (1.93) et soit de (1.94), (1.95), (1.96), et (1.97), la reconstruction du régulateur *.* s'obtient en résolvant la LMI suivante :

$$
\Psi + \begin{pmatrix} X & 0 \\ 0 & I \end{pmatrix} P^T K Q + Q^T K^T P \begin{pmatrix} X & 0 \\ 0 & I \end{pmatrix} < 0
$$
 (1.98)

où

$$
\Psi = \begin{pmatrix} A_o^T X + X A_0 & X B_0 & C_o^T \\ B_o^T X & -\gamma L_{ext} & D_{e11}^T \\ C_o & D_{e11} & -\gamma L_{ext} \end{pmatrix}, P = \begin{pmatrix} B_e^T & 0 & D_{e12}^T \end{pmatrix}, Q = \begin{pmatrix} C_e & D_{e21} & 0 \end{pmatrix} (1.99)
$$

avec

$$
A_o = \begin{pmatrix} A & 0 \\ 0 & 0 \end{pmatrix}, B_o = \begin{pmatrix} 0 & B_{\Delta} & B_1 \\ 0 & 0 & 0 \end{pmatrix}, C_o = \begin{pmatrix} 0 & 0 \\ C_{\Delta} & 0 \\ C_1 & 0 \end{pmatrix},
$$

$$
B_e = \begin{pmatrix} 0 & B_2 & 0 \\ I & 0 & 0 \end{pmatrix}, C_e = \begin{pmatrix} 0 & I_k \\ C_2 & 0 \\ 0 & 0_{rxk} \end{pmatrix}, D_{e11} = \begin{pmatrix} 0 & 0 & 0 \\ 0 & D_{\Delta\Delta} & D_{\Delta1} \\ C_o & D_{1\Delta} & D_{11} \end{pmatrix},
$$
  

$$
D_{e12} = \begin{pmatrix} 0 & 0 & I \\ 0 & D_{\Delta2} & 0 \\ C_o & D_{12} & 0 \end{pmatrix}, D_{e21} = \begin{pmatrix} 0 & 0 & 0 \\ 0 & D_{2\Delta} & D_{21} \\ I & D_{12} & 0 \end{pmatrix}
$$
(1.100)

$$
X = \begin{bmatrix} S & I \\ N & 0 \end{bmatrix} \times \begin{bmatrix} I & R \\ 0 & M^T \end{bmatrix}^{-1}
$$
 (1.101)

$$
L_{ext} := \begin{bmatrix} L & 0 \\ 0 & I_r \end{bmatrix}, \qquad J_{ext} := L_{ext}^{-1}
$$
 (1.102)

$$
L = \begin{bmatrix} L_1 & L_2 \\ L_2^T & L_3 \end{bmatrix} = J^{-1} = \begin{bmatrix} J_1 & J_2 \\ J_2^T & J_3 \end{bmatrix}^{-1}
$$
 (1.103)

où

$$
M N^T = I - RS \tag{1.104}
$$

et

$$
L_2^T J_2 = I - L_3 J_3 \tag{1.105}
$$

Il est important de noter que le correcteur LFT obtenu, en utilisant l'approche présentée cidessus, n'est pas nécessairement défini en tout point du domaine de variation du vecteur des paramètres. Autrement dit, cette méthode n'assure pas, pour toute trajectoire des paramètres :

$$
\det(I - D_{K_{\Delta\Delta}}\theta(t)) \neq 0 \tag{1.106}
$$

Cela veut dire qu'a chaque fois qu'une trajectoire passera par un point singulier, cela correspond à la destruction de la relation de causalité entre les entrées et sorties du régulateur. Toutefois, dès que le système vérifie l'une ou l'autre des propriétés suivantes :

- $D_{\Delta 2} = 0 \quad (\forall \theta, B_2(\theta) = B_2, D_{12}(\theta) = D_{12})$
- $D_{2\Delta} = 0 \quad (\forall \theta, B_2(\theta) = B_2, D_{12}(\theta) = D_{12})$

Il a été montré que la méthode présentée ci-dessus génère des correcteurs LFT toujours définis quelque soit la trajectoire des paramètres. Cette propriété est très souvent vérifiée dans la pratique [8].

**Remarque** – L'approche présentée dans [8] est une approche itérative qui nécessite de fixer à *Faulte fois la valeur de la variable y pour pouvoir résoudre les BMI. Contrairement à cette Dremière approche, celle présentée dans* [17] *est une approche directe mais qui suppose*  $||\Delta(t)|| < 1$ .

#### 1.6.4 - Systèmes non linéaires et systèmes LPV

L'idée de déduire un modèle LPV à partir d'une représentation d'état non linéaire n'est pas nouvelle [56]. Elle a été présentée par exemple dans [84] pour une classe particulière des systèmes non linéaires où les matrices dynamiques dépendent de l'état considéré. Ce système appartient à ce qu'on appelle la classe des systèmes "quasi-LPV".

Dans [84], à condition de supposer que le vecteur des paramètres coïncide avec celui des sorties mesurées et ces trajectoires a priori bornées, la définition d'un systèmes quasi-LPV est donnée comme suit :

**Définition 1.7–** Un système quasi-LPV est défini comme un système dont la réalisation d'état *Peut se mettre sous la forme suivante :* 

$$
\begin{cases}\n\dot{x}(t) = A(y(t))x(t) + B(y(t))u(t), & x(0) = x_0 \\
y(t) = Cx(t) \\
\forall t \ge 0, & y(t) \in \Theta_y \subset \mathfrak{R}^n\n\end{cases}
$$
\n(1.107)

Le théorème suivant établit le lien entre cette classe et les systèmes non linéaires :

*<i>Théorème* 1.4 ([17]) – Soit un système non linéaire de la forme suivante :

$$
\begin{cases}\n\dot{x}(t) = f(x(t)) + B(y(t))u(t), & x(0) = x_0 \\
y(t) = Cx(t) \\
\forall t \ge 0, & y(t) \in \Theta_y\n\end{cases}
$$
\n(1.108)

*Si l'on suppose en outre (au prix d'un éventuel équilibrage) :* 

$$
f(0) = 0 \tag{1.109}
$$

*et que la non-linéarité de f concerne uniquement les états mesurables :* 

$$
f(x) = Lx + g(y) \tag{1.110}
$$

*Dors le système non linéaire* (1.108) *admet la formulation "quasi-LPV"* (1.107) *avec* :

$$
A(y) = L + \left(\int_{0}^{1} \nabla g(t y) dt\right) C \tag{1.111}
$$

Cette idée qui consiste à linéariser un système non linéaire en vue de son analyse est également présentée dans [122].

**Exemple 1.4.** – Le système non linéaire suivant :

$$
\begin{aligned}\n\dot{x}_1 &= \theta \, x_1 + x_2^2 \\
\dot{x}_1 &= x_1 x_2 + x_2\n\end{aligned} \tag{1.112}
$$

peut s'écrire sous une forme *´*quasi-LPV*´* donnée par :

$$
\begin{pmatrix} \dot{x}_1 \\ \dot{x}_2 \end{pmatrix} = \begin{pmatrix} \theta & x_2 \\ x_2 & -1 \end{pmatrix} \begin{pmatrix} x_1 \\ x_2 \end{pmatrix}
$$
\n(1.113)

 $\Delta$ 

Bien que par la technique exposée on puisse représenter une classe très large des systèmes non linéaire, il faut être conscient d'une limitation pratique majeure. En effet, considérer un nombre trop important d'états comme des paramètres rend l'analyse souvent très conservative d'une part et numériquement délicate d'autre part car la complexité d'un modèle LPV est très étroitement liée à la taille du vecteur des paramètres. En revanche, si la non-linéarité porte sur quelques états, la méthode permet d'obtenir des résultats satisfaisants.

#### 1.7 - Conclusion

A travers ce premier chapitre, nous avons présenté les concepts et les outils abordés dans la suite de ce document. Nous avons débuté cette présentation par un rappel sur les définitions et les caractéristiques associées aux systèmes plats dans le contexte algébrique. Ensuite nous avons brièvement présenté les différentes techniques de linéarisation des systèmes non linéaires par inversion dynamique. Par la suite, l'intérêt de la platitude pour résoudre le problème de planification et de poursuite de trajectoires a été souligné. Un rappel de quelques travaux effectués sur ce thème a alors été proposé. Dans une deuxième partie de ce chapitre, nous avons présenté les propriétés principales des systèmes LPV et rappelé la méthodologie de synthèse de régulateur LPV par approche LFT.

Les notions présentées dans ce chapitre sont nécessaires pour aborder la caractérisation des modèles plats incertains en terme de modèles LPV que nous allons développer au chapitre 2.

Ces notions sont également nécessaires pour la synthèse de loi de commande robuste du système LPV ainsi obtenu.

Dans le chapitre 2, nous proposons deux méthodes de caractérisation d'une classe particulière de systèmes non linéaires sous forme LPV. Après définition de la classe des systèmes non linéaires considérée, la famille de modèles générée par des perturbations sur l'état, sur la commande et sur les paramètres du système non linéaire plat considéré sera déterminée. Une linéarisation au premier ordre de cette famille de modèles, le long des trajectoires de références des sorties plates, permet d'obtenir un modèle LPV pour lequel le vecteur des paramètres contient toutes les trajectoire de références a priori bornées de l'état, de la commande et des paramètres.

# Chapitre 2

# Caractérisation LPV d'une classe de systèmes non linéaires

# 2.1 - Introduction

Nous abordons dans ce chapitre le problème de la détermination de la famille de modèles puis celui de la synthèse de lois de poursuite robuste pour une classe de systèmes non linéaires. Tout d'abord, nous allons définir cette classe de systèmes non linéaires soumis aux incertitudes paramétriques, aux perturbations sur l'état et sur la commande et dont la propriété de platitude est conservée pour toutes les valeurs admissibles des paramètres du système. Nous proposons ensuite de déterminer la famille de modèles décrivant le comportement dynamique de l'écart de trajectoires par deux méthodologies permettant d'obtenir un résultat équivalent. Ces démarches sont conduites dans un contexte général et permettent de déterminer l'expression formelle de l'écart de trajectoires. Ces deux méthodologies de calcul sont basées sur la possibilité de faire apparaître, dans le modèle linéarisé obtenu, les grandeurs de références de l'état, de la commande et des paramètres comme des paramètres variants dans le temps. Le modèle obtenu correspond alors à un modèle LPV dont le vecteur des paramètres contient ces différentes grandeurs de références a priori bornées.

La première approche consiste d'abord à déterminer le modèle non linéaire de l'écart représentant le comportement de la dynamique de l'écart entre le modèle perturbé et le modèle nominal. Ensuite, le modèle non linéaire de l'écart obtenu est linéarisé, autour des trajectoires de références, en utilisant le développement en série de Taylor afin d'obtenir un modèle LPV.

La deuxième approche constitue une extension au cas LPV de la proposition donnée dans [57] dans le cas LTI. Dans un premier temps, un changement de coordonnées sur les sorties plates et un difféomorphisme sont considérés afin de transformer le système non linéaire dans une forme appelée par la suite "forme normale de contrôle" [57]. Dans un deuxième temps, un modèle non linéaire de l'écart est déterminé en faisant la différence entre la "forme normale

de contrôle" perturbée et la "forme normale de contrôle" nominale. Enfin, une linéarisation au premier ordre, de ce dernier, le long des trajectoires de références des sorties plates est effectuée dans le but d'obtenir un modèle LPV.

Nous montrerons que ces deux propositions sont équivalentes. Elles permettent d'obtenir une description linéaire du système plat perturbé, dépendant uniquement des trajectoires de références supposées bornées à la différence de l'approche quasi-LPV présentée dans [84] où le modèle dépend de l'état réel du système.

La famille de modèles obtenue et les performances de poursuite désirées seront ensuite utilisées pour réaliser la synthèse d'un régulateur LPV de poursuite robuste, en utilisant la démarche décrite dans le chapitre 1. L'ensemble famille de modèles avec les incertitudes associées et les spécifications de performances constituent ce que l'on appelle classiquement le modèle augmenté associé au problème de synthèse robuste. Ce problème sera ensuite traduit en un problème d'optimisation convexe qui sera résolu de façon classique en utilisant les outils des Inégalités Matricielles Linéaires (LMI) [7, 113].

La dernière partie de ce chapitre est dédiée à l'application de la méthodologie proposée dans le cadre de la poursuite robuste de trajectoires pour un procédé hydraulique de laboratoire.

# 2.2 - Classe des systèmes non linéaires plats perturbés

Pour proposer une méthodologie de modélisation des systèmes non linéaires sous forme LPV, nous allons considérer dans ce mémoire une classe particulière des systèmes non linéaires dits systèmes non linéaires plats « perturbés » notée  $C<sub>NLPP</sub>$ . Ces derniers sont soumis à des incertitudes sur l'état, sur la commande et sur les paramètres, ils sont régis par les équations différentielles suivantes :

$$
\dot{x} = f(x, u, p) \tag{2.1}
$$

où *x*∈ $\mathfrak{R}^n$ , *u*∈ $\mathfrak{R}^m$  et *p*∈ $\mathfrak{R}^q$  sont respectivement le vecteur d'état perturbé, le vecteur d'entrée de commande perturbé et le vecteur des paramètres incertains Le champ de vecteur *I* :  $\mathfrak{R}^p \times \mathfrak{R}^m \longrightarrow T\mathfrak{R}^n$  est considéré "lisse" (au sens de Lipshitz) par rapport à ses arguments.

*Définition 2.1 – Le système non linéaire incertain donné par l'équation (2.1) est dit* (différentiellement) plat si, et seulement si, il existe un vecteur des sorties plates z∈ $\mathfrak{R}^m$ différentiellement indépendantes, de dimension m et défini pour toute valeur du vecteur des *paramètres p, de la forme :* 

$$
z = Z(x, \overline{u}, p), \quad \text{avec} \quad \overline{u} = (u, \dot{u}, \cdots, u^{(r)}) \tag{2.2}
$$

tel que

$$
x = X(z, z^{(1)}, \cdots, z^{(q-1)}, p)
$$
  
\n
$$
u = U(z, z^{(1)}, \cdots, z^{(q-1)}, z^{(q)}, p)
$$
\n(2.3)

où  $z^{(i)}$  correspond à la i<sup>lème</sup> dérivée temporelle de z.

Remarque -On suppose que le vecteur des sorties plates est indépendant du vecteur des paramètres p dans deux cas : soit la fonction  $Z(x,\overline{u})$  est indépendante de p ou soit la fonction  $Z(x,\overline{u},p)$  est la même pour toute variation paramétrique. Dans le cas pratique, on privilégie les sorties plates correspondantes à des variables indépendantes des paramètres inconnus.

Le modèle non linéaire nominal associé au système non linéaire plat perturbé (2.1) est donné par les équations différentielles suivantes :

$$
\dot{x}_{ref} = f(x_{ref}, u_{ref}, p_{nom})
$$
\n(2.4)

où  $x_{ref} \in \mathbb{R}^n$  et  $u_{ref} \in \mathbb{R}^m$ ,  $p_{nom} \in \mathbb{R}^q$  sont respectivement le vecteur des trajectoires de références de l'état, le vecteur des trajectoires de références de la commande et le vecteur des valeurs nominales des paramètres.

**Définition** 2.2 – Le système non linéaire nominal donné par l'équation  $(2.4)$  est dit (différentiellement) plat si, et seulement si, il existe un vecteur de sorties plates de références  $z_{ref} \in \mathcal{R}^m$  différentiellement indépendantes de la forme :

$$
z_{ref} = Z(x_{ref}, \overline{u}_{ref}, p_{nom}), \quad \text{avec} \quad \overline{u}_{ref} = (u_{ref}, \dot{u}_{ref}, \cdots, u_{ref}^{(r)}) \tag{2.5}
$$

tel que

$$
x_{ref} = X(z_{ref}, z_{ref}^{(1)}, \cdots, z_{ref}^{(q-1)}, p_{nom})
$$
  
\n
$$
u_{ref} = U(z_{ref}, z_{ref}^{(1)}, \cdots, z_{ref}^{(q-1)}, z_{ref}^{(q)}, p_{nom})
$$
\n(2.6)

Après avoir présenté la classe des systèmes non linéaires considérée dans ce mémoire et après avoir défini leurs propriétés de platitude, nous allons nous intéresser, dans le paragraphe suivant, à la dynamique non linéaire de l'écart entre le modèle nominal et le modèle perturbé. Cette dynamique de l'écart sera donnée à partir des écarts entre les trajectoires réelles et les trajectoires de références des sorties plates du système.

## 2.3 - Calcul du modèle non linéaire de l'écart de trajectoires

Dans ce paragraphe, pour pouvoir procéder à la détermination du modèle non linéaire de l'écart de trajectoires, considérons d'abord des perturbations sur le vecteur d'état, sur le vecteur de commande et sur le vecteur des paramètres. Ces perturbations peuvent être représentées par les écarts suivants :

$$
\delta x = x - x_{ref}
$$
  
\n
$$
\delta u = u - u_{ref}
$$
 (2.7)  
\n
$$
\delta p = p - p_{nom}
$$

où  $\delta x$  est le terme perturbé de l'état x,  $\delta u$  est le terme perturbé de la commande u et  $\delta p$  est la variation du vecteur des paramètres  $p$ .

Pour la classe C<sub>NLPP</sub> dont la propriété de la platitude est indépendante des variations paramétriques, le modèle de l'écart peut s'exprimer sous deux formes équivalentes que nous allons présenter à travers les deux propositions suivantes.

**Proposition 2.1** -Soit le système non linéaire plat perturbé modélisé par  $(2.1)$ , la dynamique de l'écart de modèles, au voisinage des trajectoires de références de l'état et de la commande définies par  $z_{ref}$  et  $u_{ref}$  ainsi que les valeurs nominales des paramètres données par  $p_{nom}$ , générée par les perturbations sur l'état, sur la commande et sur les paramètres est caractérisée par :

$$
z_i^{(\rho_i)} - z_{i_{ref}}^{(\rho_i)} = h_{i,\rho_i}(\bar{z}, \bar{u}, p) - h_{i,\rho_i}(\bar{z}_{ref}, \bar{u}_{ref}, p_{nom}) \quad pour \quad i = 1, ..., m \tag{2.8}
$$

avec  $\rho_i$  le nombre caractéristique associé à la sortie plate  $z_i$  et  $h_{i,o}(\overline{z}, \overline{u}, p)$  représente la dérivée  $\rho_i^{i\delta m e}$  de Lie de la fonction  $Z_i$  par rapport à  $f_{p_i}$  (voir annexe A), exprimée en fonction des sorties plates, des commandes et des paramètres :

$$
h_{i,o}(\bar{z},\bar{u},p) = L^{\rho_i} f_{p_i}(x,u,p) Z_i(x,\bar{u},p)
$$
\n(2.9)

 $et\;$ 

$$
h_{i,\rho_i}(\bar{z}_{ref},\bar{u}_{ref},p_{nom}) = L^{\rho_i} f_{p_i}(x_{ref},u_{ref},p_{nom}) Z_i(x_{ref},\bar{u}_{ref},p_{nom})
$$
\n(2.10)

**Démonstration 2.1 -** L'erreur entre le modèle nominal  $(2.4)$  et le modèle perturbé  $(2.1)$  sera donnée par les écarts de trajectoires des sorties plates et de leurs dérivées successives notés  $z^{(\alpha)}$ -Z<sub>ref</sub><sup>(a)</sup>.

On obtient pour  $\alpha = 0$ , la relation suivante :

$$
z_i - z_{i_{ref}} = Z_i(x, \overline{u}, p) - Z_i(x_{ref}, \overline{u}_{ref}, p_{nom}) = \delta z_i, \quad pour \quad i = 1, ..., m \tag{2.11}
$$

Dans ce cas, l'expression de la dynamique de l'écart, pour  $\alpha=1$ , est donnée par :

$$
z_i^{(1)} - z_{i_{ref}}^{(1)} = L_{f_{p_i}(x, u, p)} Z_i(x, \overline{u}, p) - L_{f_{p_i}(x_{ref}, u_{ref}, p_{nom})} Z_i(x_{ref}, \overline{u}_{ref}, p_{nom})
$$
(2.12)

avec

$$
L_{f_{p_i}(x,u,p)}Z_i(x,\overline{u},p) = \sum_{i=1}^n \frac{\partial Z_i(x,\overline{u},p)}{\partial x_i} f_{p_i}(x,u,p) + \sum_{j=1}^m \frac{\partial Z_i(x,\overline{u},p)}{\partial \overline{u}_j} \overline{\dot{u}}_j + \sum_{k=1}^q \frac{\partial Z_i(x,\overline{u},p)}{\partial p_k} \dot{p}_k(2.13)
$$

et

$$
L_{f_{p_i}(x_{ref},u_{ref},p_{nom})} Z_i(x_{ref}, \overline{u}_{ref}, p_{nom}) = \sum_{i=1}^{n} \frac{Z_i(x_{ref}, \overline{u}_{ref}, p_{nom})}{\partial x_{i_{ref}}} f_{p_i}(x_{ref}, u_{ref}, p_{nom}) + \frac{\sum_{j=1}^{m} Z_i(x_{ref}, \overline{u}_{ref}, p_{nom})}{\partial \overline{u}_{j_{ref}}} + \frac{Z_i(x_{ref}, \overline{u}_{ref}, p_{nom})}{\partial \overline{u}_{j_{ref}}} + \frac{Z_i(x_{ref}, \overline{u}_{ref}, p_{nom})}{\partial p_{k_{nom}}} \dot{p}_{k_{nom}}
$$
(2.14)

En réécrivant les variables d'état  $x$  en fonction des sorties plates et de leurs dérivées successives données par (2.3), les expressions (2.13) et (2.14) peuvent être données par :

$$
L_{f_{p_i}(x,u,p)} Z_i(x,\overline{u},p) = h_{1,i}(\overline{z},\overline{u},p)
$$
\n(2.15)

 $et$ 

$$
L_{f_{p_i}(x_{ref},u_{ref},p_{nom})} Z_i(x_{ref},\bar{u}_{ref},p_{nom}) = h_{1,i}(\bar{z}_{ref},\bar{u}_{ref},p_{nom})
$$
\n(2.16)

d'où l'écart de la première dérivée de la sortie plate devient :

$$
z_i^{(1)} - z_{i_{ref}}^{(1)} = h_{1,i}(\bar{z}, \bar{u}, p) - h_{1,i}(\bar{z}_{ref}, \bar{u}_{ref}, p_{nom})
$$
\n(2.17)

Par utilisation d'un processus itératif, on obtient finalement pour la dérivée  $\rho_i^{i\text{time}}$  de la sortie plate z<sub>i</sub>, la relation caractérisant l'écart suivant :

$$
z_i^{(\rho_i)} - z_{i_{ref}}^{(\rho_i)} = L^{(\rho_i)}_{f_{p_i}(x,\bar{u},p)} Z_i(x,\bar{u},p) - L^{(\rho_i)}_{f_{p_i}(x_{ref},u_{ref},p_{ref})} Z_i(x_{ref},\bar{u}_{ref},p_{nom})
$$
  
= 
$$
h_{i,\rho_i}(\bar{z},\bar{u},p) - h_{i,\rho_i}(\bar{z}_{ref},\bar{u}_{ref},p_{nom})
$$
 (2.18)

*Remarque - Cette proposition est donnée pour un vecteur des paramètres incertain p* $\mathbb{R}^q$ supposé variant dans le temps et parfaitement connu. Dans le cas où le vecteur des paramètres p∈ $\mathfrak{R}^{\mathfrak{q}}$  est supposé constant dans le temps et non parfaitement connu, il suffit de ne *pas considérer les termes contenant la dérivée de p par rapport au temps.* 

Exemple 2.1 - Pour illustrer la proposition 2.1, nous allons considérer le système non linéaire suivant :

$$
\dot{x}_1 = p_1 u_2 \n\dot{x}_2 = p_2 x_1 x_4 \n\dot{x}_3 = p_3 x_2 x_4 \n\dot{x}_4 = p_4 u_1
$$
\n(2.19)

qui peut s'écrire également sous la forme donnée par (2.1), où *x*∈ $\mathbb{R}^4$  est le vecteur d'état,  $u \in \mathbb{R}^2$  est le vecteur d'entrées de commande et  $p \in \mathbb{R}^4$  est le vecteur des paramètres incertain supposé constant dans le temps et non parfaitement connu. Le champ de vecteurs *I* :  $\mathfrak{R}^4 \times \mathfrak{R}^2 \times \mathfrak{R}^4 \longrightarrow T \mathfrak{R}^2$  est considéré lisse.

Le système non linéaire modélisé par  $(2.19)$  est plat et a pour sorties plates  $z_1$  et  $z_2$  données comme suit :

$$
\begin{pmatrix} z_1 \\ z_2 \end{pmatrix} = \begin{pmatrix} p_3 x_2 \\ p_2 x_3 \end{pmatrix} = \begin{pmatrix} Z_1(x, \overline{u}, p) \\ Z_2(x, \overline{u}, p) \end{pmatrix}
$$
\n(2.20)

telles que :

$$
\begin{pmatrix} x_1 \\ x_2 \\ x_3 \\ x_4 \end{pmatrix} = \begin{pmatrix} \frac{z_1 \dot{z}_1}{p_3 \dot{z}_2} \\ \frac{z_1}{p_3} \\ \frac{z_2}{p_2} \\ \frac{z_2}{p_2 \dot{z}_1} \end{pmatrix} = \begin{pmatrix} X_1(z, \dot{z}, p) \\ X_2(z, \dot{z}, p) \\ X_3(z, \dot{z}, p) \\ X_4(z, \dot{z}, p) \end{pmatrix}
$$
(2.21)

et

$$
\begin{pmatrix} u_1 \\ u_2 \end{pmatrix} = \begin{pmatrix} \frac{\ddot{z}_2 z_1 - \dot{z}_1 z_2}{p_2 p_4 z_1^2} \\ \frac{(\dot{z}_1^2 + z_1 \ddot{z}_1) \dot{z}_2 - z_1 \dot{z}_1 \ddot{z}_2}{p_3 \dot{z}_2^2} \end{pmatrix} = \begin{pmatrix} U_1(z, \dot{z}, \ddot{z}, p) \\ U_2(z, \dot{z}, \ddot{z}, p) \end{pmatrix}
$$
(2.22)

Ces expressions sont définies si, et seulement si,  $p_2 \neq 0$ ,  $p_3 \neq 0$ ,  $p_4 \neq 0$ ,  $z_1 \neq 0$  et  $\dot{z}_2 \neq 0$ .

Le modèle non linéaire nominal associé à (2.19) est donné par l'équation différentielle suivante :

$$
\dot{x}_{1_{ref}} = p_{1_{nom}} u_{2_{ref}} \n\dot{x}_{2_{ref}} = p_{2_{nom}} x_{1_{ref}} x_{4_{ref}} \n\dot{x}_{3_{ref}} = p_{3_{nom}} x_{2_{ref}} x_{4_{ref}} \n\dot{x}_{4_{ref}} = p_{4_{nom}} u_{1_{ref}} \n\tag{2.23}
$$

où *x<sub>ref</sub>*∈  $\mathfrak{R}^4$ ,  $u_{ref}$ ∈ $\mathfrak{R}^2$  et  $p_{nom}$ ∈  $\mathfrak{R}^4$  sont respectivement le vecteur d'état de référence, le vecteur d'entrées de commande nominales et le vecteur des paramètres nominaux.

Le modèle nominal (2.23) est plat si, et seulement si, il existe deux sorties plates  $z_{1_{ref}}$  et  $z_{2_{ref}}$ de la forme :

$$
\begin{pmatrix} z_{1_{ref}} \\ z_{2_{ref}} \end{pmatrix} = \begin{pmatrix} p_{3_{nom}} x_{2_{ref}} \\ p_{2_{nom}} x_{3_{ref}} \end{pmatrix} = \begin{pmatrix} Z_1(x_{ref}, \overline{u}_{ref}, p_{nom}) \\ Z_2(x_{ref}, \overline{u}_{ref}, p_{nom}) \end{pmatrix}
$$
(2.24)

telles que

$$
\begin{pmatrix}\n x_{1_{ref}} \\
 x_{2_{ref}} \\
 x_{3_{ref}} \\
 x_{4_{ref}} \\
 x_{4_{ref}}\n\end{pmatrix}\n=\n\begin{pmatrix}\n \frac{z_{1_{ref}} \dot{z}_{1_{ref}}}{p_{3_{nom}} \dot{z}_{2_{ref}}}\n\end{pmatrix}\n=\n\begin{pmatrix}\n X_{1}(z_{ref}, \dot{z}_{ref}, p_{nom}) \\
 Z_{2(z_{ref} \dot{z}_{ref}, p_{nom})}\n\end{pmatrix}\n\begin{pmatrix}\n X_{1}(z_{ref}, \dot{z}_{ref}, p_{nom}) \\
 X_{2}(z_{ref}, \dot{z}_{ref}, p_{nom}) \\
 X_{3}(z_{ref}, \dot{z}_{ref}, p_{nom}) \\
 X_{4}(z_{ref}, \dot{z}_{ref}, p_{nom})\n\end{pmatrix}
$$
\n(2.25)

et

$$
\begin{pmatrix} u_{1_{ref}} \\ u_{2_{ref}} \end{pmatrix} = \begin{pmatrix} \frac{\ddot{z}_{2_{ref}} z_{1_{ref}} - \dot{z}_{1_{ref}} z_{2_{ref}}}{p_{2_{nom}} p_{4_{nom}} z_{1_{ref}}} \\ \frac{(\dot{z}_{1_{ref}}^2 + z_{1_{ref}} \ddot{z}_{1_{ref}}) \dot{z}_{2_{ref}} - z_{1_{ref}} \dot{z}_{1_{ref}} \ddot{z}_{2_{ref}}}{p_{3_{nom}} \dot{z}_{2_{ref}}} \end{pmatrix} = \begin{pmatrix} U_1(z_{ref}, \dot{z}_{ref}, p_{nom}) \\ U_2(z_{ref}, \dot{z}_{ref}, p_{nom}) \end{pmatrix}
$$
(2.26)

Pour procéder au calcul du modèle de l'écart, nous allons introduire les notations suivantes :

$$
\delta x_{1} = x_{1} - x_{1_{ref}} \n\delta x_{2} = x_{2} - x_{2_{ref}} \n\delta x_{3} = x_{3} - x_{3_{ref}} \n\delta x_{4} = x_{4} - x_{4_{ref}} \n\delta u_{1} = u_{1} - u_{1_{ref}} \n\delta u_{2} = u_{2} - u_{2_{ref}} \n\delta p_{1} = p_{1} - p_{1_{norm}} \n\delta p_{2} = p_{2} - p_{2_{norm}} \n\delta p_{3} = p_{3} - p_{3_{norm}} \n\delta p_{4} = p_{4} - p_{4_{norm}}
$$

Nous allons calculer maintenant les écarts de trajectoires du vecteur des sorties plates et de ses dérivées successives jusqu'à l'ordre  $\rho_1=2$  pour la première sortie plate  $z_1$  et  $\rho_2=2$  pour la deuxième sortie plate  $z_2$ .

Pour la première sortie plate  $z_1$ , l'écart de trajectoire s'écrit sous la forme :

$$
z_1 - z_{1_{rel}} = p_3 x_2 - p_{3_{nom}} x_{2_{rel}} = \delta z_1 \tag{2.28}
$$

L'écart de trajectoire sur la première dérivée de la première sortie plate  $z_1$  est donné par :

$$
z_1^{(1)} - z_{1_{ref}}^{(1)} = \delta \dot{z}_1 \tag{2.29}
$$

de même, l'écart de trajectoire sur la dérivée seconde de  $z_1$  est :

$$
z_1^{(2)} - z_{1_{ref}}^{(2)} = p_1 p_2 p_3 x_4 u_2 + p_2 p_3 p_4 x_1 u_1 -
$$
  
\n
$$
p_{1_{nom}} p_{2_{nom}} p_{3_{nom}} x_{4_{ref}} u_{2_{ref}} - p_{2_{nom}} p_{3_{nom}} p_{4_{nom}} x_{1_{ref}} u_{1_{ref}}
$$
\n(2.30)

En remplaçant  $x_1, x_2, x_{1_{ref}}$  et  $x_{2_{ref}}$  par leurs expressions en fonction des sorties plates données dans (2.21) et (2.25), on obtient :

$$
z_1^{(2)} - z_{1_{ref}}^{(2)} = h_{12}(\bar{z}, \bar{u}, p) - h_{12}(\bar{z}_{ref}, \bar{u}_{ref}, p_{nom})
$$
  
\n
$$
= p_1 p_3 \frac{\dot{z}_2}{z_1} u_2 + p_2 p_4 \frac{z_1 \dot{z}_1}{\dot{z}_2} u_1 -
$$
  
\n
$$
p_{1_{nom}} p_{3_{nom}} \frac{\dot{z}_{2_{ref}}}{z_{1_{ref}}} u_{2_{ref}} - p_{2_{nom}} p_{4_{nom}} \frac{z_{1_{ref}} \dot{z}_{1_{ref}}}{\dot{z}_{2_{ref}}} u_{1_{ref}}
$$
\n(2.31)

De même pour la deuxième sortie plate  $z_2$ , on effectue la démarche identique jusqu'à l'ordre  $\rho_2 = 2.$ 

$$
z_2 - z_{2_{ref}} = p_2 x_3 - p_{2_{norm}} x_{3_{ref}} = \delta z_2
$$
\n(2.32)

Calculons à présent l'écart de trajectoire sur la première dérivée de la deuxième sortie plate :

$$
z_2^{(1)} - z_{2_{ref}}^{(1)} = \delta \dot{z}_2
$$
\n(2.33)

 $\Delta$ 

L'écart de trajectoire sur la dérivée seconde de la deuxième sortie plate est donné par :

)2(

)2(

$$
z_2^{(2)} - z_{2_{ref}}^{(2)} = h_{22}(\bar{z}, \bar{u}, p) - h_{22}(\bar{z}_{ref}, \bar{u}_{ref}, p_{nom})
$$
  

$$
= \frac{\dot{z}_2 \dot{z}_1}{z_1} + p_2 p_4 z_1 u_1 - \frac{\dot{z}_{2_{ref}} \dot{z}_{1_{ref}}}{z_{1_{ref}}} - p_{2_{nom}} p_{4_{nom}} z_{1_{ref}} u_{1_{ref}}
$$
(2.34)

**Remarque -** Dans cet exemple, les sorties plates sont considérées dépendantes du vecteur des *Daramètres p supposés invariants dans le temps et leurs trajectoires ne sont pas parfaitement connues en fonction du temps, c'est-à-dire*  $\dot{p} = 0$ .

Un résultat similaire à celui donné dans la proposition 2.1, peut être obtenu en utilisant une autre démarche équivalente, proposée par Hagenmeyer [57] dans le cas LTI et étendue dans notre travail au cas LPV. Cette démarche est développée à travers la proposition suivante.

**Proposition 2.2 -** Pour le système non linéaire plat incertain modélisé par l'équation différentielle (2.1)*, Le modèle de l'écart, induit par des perturbations sur l'état, sur la commande et sur les paramètres, est donné par :* 

$$
\dot{e}_{i,j}(t) = e_{i,j+1}(t), \quad i = 1, ..., m, \quad j = 1, ..., \rho_i - 1, \quad \sum_{i=1}^{m} \rho_i = n
$$
\n
$$
\dot{e}_{i,\rho_i}(t) = \alpha_{i,\rho_i} \left( \xi_{ref}(t) + e(t), \overline{u}_{ref}(t) + \delta \overline{u}(t), p_{nom} + \delta p \right) - \dot{\xi}_{(i,\rho_i),ref}(t)
$$
\n(2.35)

**WAR** 

où α<sub>i, ρ<sub>i</sub> (.) est lisse par rapport à ses arguments,  $\rho_i$  est le nombre caractéristique associé à</sub> *Q* sortie plate  $z_i$ ,  $\xi = [\xi_{11}, \dots, \xi_{1a}, \dots, \xi_{m1}, \dots, \xi_{ma}]^T = [z_1, \dots, z_1^{(\rho_1)}, \dots, z_m, \dots, z_m^{(\rho_m)}]^T$ <sup>➐</sup> <sup>➐</sup> <sup>➏</sup>  $[\xi_1, \dots, \xi_{n_0}, \dots, \xi_{m_1}, \dots, \xi_{m_0}]^T = [z_1, \dots, z_1^{(\rho_1)}, \dots, z_m, \dots, z_m^{(\rho_m)}]$  $=[\xi_{11}, \cdots, \xi_{1\rho_1}, \cdots, \xi_{m1}, \cdots, \xi_{m\rho_m}]^T=[z_1, \cdots, z_1^{(\rho_1)}, \cdots, z_m, \cdots, z_m^{(\rho_m)}]^T \text{ est } le$ *Faulterian de coordonnées sur le vecteur des sorties plates z et*  $e = [e_{11}, e_{12}, \cdots, e_{1p_1}, \cdots, e_{m1}, e_{m2}, \cdots, e_{mp_m}]^T$  *est défini comme :* 

$$
e = \xi - \xi_{ref} \tag{2.36}
$$

 $\blacksquare$ 

**Démonstration 2.2** - Si la trajectoire de référence de la sortie plate  $z(t)$  est donnée par  $z_{ref}(t)$  et la valeur nominale du vecteur des paramètres *p* est donnée par  $p_{nom}$ , l'équation (2.3) nous permet de concevoir l'entrée de commande anticipatrice correspondante  $u_{ref}(t)$  qui sera donnée par :

$$
u_{ref}(t) = U(z_{ref}(t), z_{ref}^{(1)}(t), \cdots, z_{ref}^{(r-1)}(t), p_{nom})
$$
\n(2.37)

En introduisant les notations suivantes [38] :

$$
\begin{aligned}\n\xi(t) &= \left[z_1(t), z_1^{(1)}(t), \cdots, z_1^{(\rho_1 - 1)}(t), \cdots, z_m(t), z_m^{(1)}(t), \cdots, z_m^{(\rho_m - 1)}(t)\right]^T \\
&= \left[\xi_{11}(t), \xi_{12}(t), \cdots, \xi_{1\rho_1}(t), \cdots, \xi_{m1}(t), \xi_{m2}(t), \cdots, \xi_{m\rho_m}(t)\right]^T\n\end{aligned}\n\qquad\n\sum_{i=1}^m \rho_i = n \quad (2.38)
$$

le système (2.1) peut alors être transformé à travers le difféomorphisme, c'est-à-dire le changement de coordonnées, entre l'état *x* et la sortie plate  $\zeta$  (paramétrée par *p*, *u* est ces dérivées), suivant [59] :

$$
\xi = Z(x, \overline{u}, p) \tag{2.39}
$$

sous la "forme normale de contrôle" décrite par :

$$
\dot{\xi}_{i,j}(t) = \xi_{i,j+1}(t), \quad i = 1,...,m,\n\dot{\xi}_{i,\rho_i}(t) = \alpha_{i,\rho_i}(\xi(t), \overline{u}(t), p); \quad j = 1,..., \rho_i - 1
$$
\n(2.40)

L'application de la commande anticipatrice donnée par (2.37) au système différentiellement plat modélisé par (2.1) revient à l'appliquer au modèle non linéaire représenté par (2.40). Ceci permet d'écrire alors le modèle nominal sous la forme :

$$
\dot{\xi}_{(i,j)_{ref}}(t) = \xi_{(i,j+1)_{ref}}(t), \quad i = 1,...,m
$$
\n
$$
\dot{\xi}_{(i,\rho_i)_{ref}}(t) = \alpha_{i,\rho_i}(\xi_{ref}(t), \overline{u}_{ref}(t), p_{nom}); \quad j = 1,..., \rho_i - 1
$$
\n(2.41)

L'entrée de commande perturbée du système non linéaire incertain (2.1) est donnée par :

$$
\overline{u}(t) = \overline{u}_{ref}(t) + \delta \overline{u}(t)
$$
\n(2.42)

En introduisant cette entrée de commande dans le modèle non linéaire perturbé donné par  $(2.40)$ , on obtient :

$$
\xi_{i,j}(t) = \xi_{(i,j+1)}(t), \quad i = 1,...,m, \quad j = 1,..., \rho_i - 1
$$
\n
$$
\dot{\xi}_{i,\rho_i}(t) = \alpha_{i,\rho_i}(\xi_{\text{ref}}(t) + e(t), \overline{u}_{\text{ref}}(t) + \delta \overline{u}(t), p_{\text{nom}} + \delta p)
$$
\n(2.43)

on peut alors en déduire le modèle non linéaire de l'écart, représentant la différence entre le modèle perturbé et le modèle nominal :

$$
\dot{e}_{i,j}(t) = e_{i,j+1}(t) \n\dot{e}_{i,\rho_i}(t) = \alpha_{i,\rho_i} \left( \xi_{ref}(t) + e(t), \overline{u}_{ref}(t) + \delta \overline{u}(t), p_{nom} + \delta p \right) - \dot{\xi}_{(i,\rho_i)_{ref}}(t)
$$
\n(2.44)

**Exemple 2.2 - Pour illustrer la proposition 2.2, nous allons considérer le système non linéaire** plat perturbé donné par (2.19). Dans ce modèle, le vecteur des sorties plates dépend du vecteur des paramètres p considéré invariant dans le temps et non parfaitement connu.

En considérant d'abord les notations :

 $\ddot{\phantom{a}}$ 

$$
\xi(t) = [z_1(t), z_1^{(1)}(t), z_2(t), z_2^{(1)}(t)]^T = [\xi_{11}(t), \xi_{12}(t), \xi_{21}(t), \xi_{22}(t)]^T
$$
(2.45)

et le difféomorphisme suivant :

$$
[\xi_{11}(t), \xi_{12}(t), \xi_{21}(t), \xi_{22}(t)]^T = [p_3 x_2, p_3 p_2 x_1 x_4, p_2 x_3, p_2 p_3 x_2 x_4]^T
$$
(2.46)

le modèle plat perturbé modélisé par (2.19) peut s'écrire sous la forme suivante :

$$
\dot{\xi}_{11} = \xi_{12}
$$
\n
$$
\dot{\xi}_{12} = p_1 p_2 p_3 u_2 x_4 + p_2 p_3 p_4 x_1 u_1
$$
\n
$$
\dot{\xi}_{21} = \xi_{22}
$$
\n
$$
\dot{\xi}_{22} = p_2^2 p_3 x_1 x_4 + p_2 p_3 p_4 x_2 u_1
$$
\n(2.47)

En remplaçant les variables  $x_1$ ,  $x_2$  et  $x_4$  par leurs expressions, en fonction des sorties plates, données par  $(2.21)$  on obtient le modèle non linéaire de l'écart suivant :
$$
\dot{e}_{11} = e_{12} \n\dot{e}_{12} = (p_{1_{\text{atom}}} + \delta p_1)(p_{3_{\text{norm}}} + \delta p_3)(u_{2_{\text{ref}}} + \delta u_2) \frac{(\xi_{22_{\text{ref}}} + e_{22})}{(\xi_{11_{\text{ref}}} + e_{11})} + (p_{2_{\text{norm}}} + \delta p_2)(p_{4_{\text{norm}}} + \delta p_4) \n\frac{(\xi_{11_{\text{ref}}} + e_{11})(\xi_{12_{\text{ref}}} + e_{12})}{(\xi_{22_{\text{ref}}} + e_{22})}(u_{1_{\text{ref}}} + \delta u_1) - p_{1_{\text{nom}}} p_{3_{\text{nom}}} u_{2_{\text{ref}}} \frac{\xi_{22_{\text{ref}}} - \xi_{22_{\text{nom}}} p_{4_{\text{nom}}} \frac{\xi_{11_{\text{ref}}} \xi_{12_{\text{ref}}} }{\xi_{22_{\text{ref}}} } u_{1_{\text{ref}}} \n\dot{e}_{21} = e_{22} \n\dot{e}_{22} = \frac{(\xi_{12_{\text{ref}}} + e_{12})(\xi_{22_{\text{ref}}} + e_{22})}{(\xi_{11_{\text{ref}}} + e_{11})} + (p_{2_{\text{norm}}} + \delta p_2)(p_{4_{\text{norm}}} + \delta p_4)(\xi_{11_{\text{ref}}} + e_{11})(u_{1_{\text{ref}}} + \delta u_1) - \frac{\xi_{12_{\text{ref}}} \xi_{22_{\text{ref}}} - \xi_{22_{\text{ref}}} - p_{2_{\text{norm}}} p_{4_{\text{norm}}} \xi_{11_{\text{ref}}} u_{1_{\text{ref}}}
$$
\n(2.48)

On peut montrer que les deux propositions 2.1 et 2.2 présentées sont équivalentes. En effet, pour montrer cette équivalence il suffit d'écrire :

$$
\ddot{\xi}_{i,1}(t) = z_i^{(1)}(t) \n\ddot{\xi}_{i,2}(t) = z_i^{(2)}(t) \n\vdots \n\ddot{\xi}_{i\rho_i}(t) = z_i^{(\rho_i)}(t)
$$
\n(2.49)

 $\Delta$ 

d'où

$$
\alpha_{i,1}(\xi,\overline{u},p) = L^{(1)} f_{i_p}(x,u,p) Z_i(x,\overline{u},p) = h_{i,1}(\overline{z},\overline{u},p)
$$
\n
$$
\alpha_{i,2}(\xi,\overline{u},p) = L^{(2)} f_{i_p}(x,u,p) Z_i(x,\overline{u},p) = h_{i,2}(\overline{z},\overline{u},p)
$$
\n
$$
\vdots
$$
\n
$$
\alpha_{i,\rho_i}(\xi,\overline{u},p) = L^{(\rho_i)} f_{i_p}(x,u,p) Z_i(x,\overline{u},p) = h_{i\rho_i}(\overline{z},\overline{u},p)
$$
\n(2.50)

Ces deux propositions, permettent d'obtenir un modèle, non linéaire de l'écart, caractérisant la dynamique de l'écart entre un modèle nominal et le modèle incertain. Ce modèle non linéaire, s'écrivant seulement en fonction des trajectoires de références des sorties plates, de la commande et des paramètres, peut être caractérisé par un modèle LPV en effectuant la linéarisation au premier ordre le long des trajectoires de références des différentes sorties plates. Ceci fait l'objet du paragraphe suivant.

## 2.4 - Caractérisation du modèle non linéaire de l'écart sous forme LPV

Dans ce paragraphe, on se propose de linéariser le modèle non linéaire de l'écart, donné par l'expression (2.8) où (2.35), le long des trajectoires de références des différentes sorties plates du système.

Dans la proposition 2.1, en utilisant le développement au premier ordre en série de Taylor, les équations (2.8) se linéarisent, le long des trajectoires de références, sous la forme :

$$
z_{i}^{(\rho_{i})} - z_{i_{ref}}^{(\rho_{i})} = \frac{\partial h_{i,\rho_{i}}(\bar{z}, \bar{u}, p)}{\partial \bar{z}} \Big|_{\substack{\bar{z}_{ref} \\ \bar{u}_{ref} \\ p_{nom} \\ p_{nom}}} \frac{\partial \bar{z}}{\partial \bar{u}} + \frac{\partial h_{i,\rho_{i}}(\bar{z}, \bar{u}, p)}{\partial \bar{u}} \Big|_{\substack{\bar{z}_{ref} \\ \bar{u}_{ref} \\ p_{nom} \\ p_{nom}}} \frac{\partial \bar{u}}{\partial \bar{u}} + \frac{\partial \bar{u}_{i,\rho_{i}}(\bar{z}, \bar{u}, p)}{\partial \bar{u}} \Big|_{\substack{\bar{z}_{ref} \\ \bar{u}_{ref} \\ p_{nom}}} \frac{\partial \bar{u}}{\partial \bar{u}} + \frac{\partial \bar{u}_{i,\rho_{i}}(\bar{z}, \bar{u}, p)}{\partial \bar{u}} \Big|_{\substack{\bar{z}_{ref} \\ \bar{u}_{ref} \\ p_{nom}}} \frac{\partial \bar{u}_{i,\rho_{i}}(\bar{z}, \bar{u}, p)}{\partial \bar{u}} \Big|_{\substack{\bar{z}_{ref} \\ \bar{u}_{ref} \\ p_{nom}}} \frac{\partial \bar{u}_{i,\rho_{i}}(\bar{z}, \bar{u}, p)}{\partial \bar{u}} \Big|_{\substack{\bar{z}_{ref} \\ \bar{u}_{ref} \\ p_{nom}} \Big|_{\bar{u}_{ref}} \Big|_{\bar{u}_{ref}} \Big|_{\bar{u}_{ref} \Big|_{\bar{u}_{ref} \\ \bar{u}_{ref} \Big|_{\bar{u}_{ref} \Big|_{\bar{u}_{ref} \Big|_{\bar{u}_{ref} \\ \bar{u}_{ref} \Big|_{\bar{u}_{ref} \Big|_{\bar{u}_{ref} \Big|_{\bar{u}_{ref} \Big|_{\bar{u}_{ref} \Big|_{\bar{u}_{ref} \Big|_{\bar{u}_{ref} \Big|_{\bar{u}_{ref} \Big|_{\bar{u}_{ref} \Big|_{\bar{u}_{ref} \Big|_{\bar{u}_{ref} \Big|_{\bar{u}_{ref} \Big|_{\bar{u}_{ref} \Big|_{\bar{u}_{ref} \Big|_{\bar{u}_{ref} \Big|_{\bar{u}_{ref} \Big|_{\bar{u}_{ref} \Big|_{\bar{u}_{ref} \Big|_{\bar{u}_{ref} \Big|_{\bar{u}_{ref} \Big|_{\bar{u}_{ref
$$

que l'on peut réécrire :

$$
z_i^{(\rho_i)} - z_{i_{ref}}^{(\rho_i)} = Dh_{i,\rho_i}(\bar{z}_{ref}, \bar{u}_{ref}, p_{nom}) \begin{pmatrix} \delta \bar{z} \\ \delta \bar{u} \\ \delta p \end{pmatrix} + R(\bar{z}, \bar{u}, p) \qquad (2.52)
$$

avec la notation :

$$
Dh_{i,\rho_{i}}(\bar{z}_{ref},\bar{u}_{ref},p_{nom}) = \left(\frac{\partial h_{i,\rho_{i}}(\bar{z},\bar{u},p)}{\partial \bar{z}}\Bigg|_{\substack{\bar{z}_{ref} \\ \bar{u}_{ref} \\ p_{nom}}} ,\frac{\partial h_{i,\rho_{i}}(\bar{z},\bar{u},p)}{\partial \bar{u}}\Bigg|_{\substack{\bar{z}_{ref} \\ \bar{u}_{ref} \\ p_{nom}}} ,\frac{\partial h_{i,\rho_{i}}(\bar{z},\bar{u},p)}{\partial p}\Bigg|_{\substack{\bar{z}_{ref} \\ \bar{u}_{ref} \\ p_{nom}}}\right) \qquad (2.53)
$$

et

$$
R(x,\overline{u},p) = \xi_x(x,\overline{u},p)(x - x_{ref}) + \xi_{\overline{u}}(x,\overline{u},p)(\overline{u} - \overline{u}_{ref}) + \xi_p(x,\overline{u},p)(p - p_{nom}) \quad (2.54)
$$

avec

$$
\lim_{x \to x_{ref}} \xi_x(x, \overline{u}, p) = 0, \lim_{\overline{u} \to \overline{u}_{ref}} \xi_{\overline{u}}(x, \overline{u}, p) = 0 \text{ et } \lim_{p \to p_{nom}} \xi_p((x, \overline{u}, p) = 0 \tag{2.55}
$$

En utilisant le changement de coordonnées suivant :

$$
[\delta z_i, \delta z_i^{(1)}, \dots, \delta z_i^{(p_i)}]^T = [e_{i,1}, e_{i,2}, \dots, e_{i,p_i}]^T, \quad i = 1, \dots, m
$$
 (2.56)

l'expression (2.51) décrit donc un modèle linéaire de l'écart donné sous la forme canonique suivante :

$$
\begin{pmatrix}\n\dot{e}_1 \\
\dot{e}_2 \\
\vdots \\
\dot{e}_m\n\end{pmatrix} = \begin{pmatrix}\nA_{1,1} & A_{1,2} & \cdots & A_{1,m} \\
A_{2,1} & A_{2,2} & \cdots & A_{2,1} \\
\vdots & \vdots & \ddots & \vdots \\
A_{m,1} & A_{m,2} & \cdots & A_{m,m}\n\end{pmatrix} \begin{pmatrix}\ne_1 \\
e_2 \\
\vdots \\
e_m\n\end{pmatrix} + \begin{pmatrix}\nB_{1,1} & B_{1,2} & \cdots & B_{1,m} \\
B_{2,1} & B_{2,2} & \cdots & B_{2,1} \\
\vdots & \vdots & \ddots & \vdots \\
B_{m,1} & B_{m,2} & \cdots & B_{m,m}\n\end{pmatrix} \begin{pmatrix}\n\delta u_1 \\
\delta u_2 \\
\vdots \\
\delta u_m\n\end{pmatrix} + \begin{pmatrix}\nC_{1,1} & C_{1,2} & \cdots & C_{1,q} \\
\hline\nC_{2,1} & C_{2,2} & \cdots & C_{2,1} \\
\vdots & \vdots & \ddots & \vdots \\
C_{m,1} & C_{m,2} & \cdots & C_{m,q}\n\end{pmatrix} \begin{pmatrix}\n\delta p_1 \\
\delta p_2 \\
\vdots \\
\delta p_q\n\end{pmatrix}
$$
\n(2.57)

avec

$$
e_i = [e_{i,1}, e_{i,2}, \dots, e_{i,\rho_{i-1}}, e_{i,\rho_i}]^T
$$
\n(2.58)

et chaque

$$
A_{i,i} = \begin{pmatrix} 0 & 1 & 0 & \cdots & 0 \\ 0 & 0 & 1 & \cdots & 0 \\ \vdots & \vdots & \vdots & \ddots & \vdots \\ 0 & 0 & 0 & \cdots & 1 \\ a_{i,i,1} & a_{i,i,2} & a_{i,i,3} & \cdots & a_{i,i,\rho_i} \end{pmatrix} \in \mathfrak{R}^{\rho_i \times \rho_i}, \quad i \in \{1, \ldots, m\}
$$
 (2.59)

$$
A_{i,j} = \begin{pmatrix} 0 & 0 & 0 & \cdots & 0 \\ 0 & 0 & 0 & \cdots & 0 \\ \vdots & \vdots & \vdots & \ddots & \vdots \\ 0 & 0 & 0 & \cdots & 0 \\ a_{i,j,1} & a_{i,j,2} & a_{i,j,3} & \cdots & a_{i,j,\rho_i} \end{pmatrix} \in \mathfrak{R}^{p_i \times p_i}, \quad i, j \in \{1, \ldots, m\}, \quad j \neq i \qquad (2.60)
$$

$$
B_{i,j} = \begin{pmatrix} 0 & 0 & 0 & \cdots & 0 \\ 0 & 0 & 0 & \cdots & 0 \\ \vdots & \vdots & \vdots & \ddots & \vdots \\ 0 & 0 & 0 & \cdots & 0 \\ b_{i,j,1} & b_{i,j,2} & b_{i,j,3} & \cdots & b_{i,j,\rho_i} \end{pmatrix} \in \mathfrak{R}^{\rho_i \times \rho_i}, \quad i, j \in \{1, \ldots, m\}
$$
 (2.61)

 ${\it et}$ 

$$
C_{i,j} = \begin{pmatrix} 0 & 0 & 0 & \cdots & 0 \\ 0 & 0 & 0 & \cdots & 0 \\ \vdots & \vdots & \vdots & \ddots & \vdots \\ 0 & 0 & 0 & \cdots & 0 \\ c_{i,j,1} & c_{i,j,2} & c_{i,j,3} & \cdots & c_{i,j,q} \end{pmatrix} \in \mathfrak{R}^{\rho_i \times \rho_i}, \quad i, j \in \{1, \ldots, m\}
$$
 (2.62)

où

$$
a_{i,j,k} = \frac{\partial h_{i,k}(\bar{z}, \bar{u}, p)}{\partial z_j^k} \Bigg|_{\substack{\bar{z}_{i,j} \\ \bar{u}_{i,j} \\ p_{nom}}} , b_{i,j,k} = \frac{\partial h_{i,k}(\bar{z}, \bar{u}, p)}{\partial u_j} \Bigg|_{\substack{\bar{z}_{i,j} \\ \bar{u}_{i,j} \\ p_{nom}}} , c_{i,j,k} = \frac{\partial h_{i,k}(\bar{z}, \bar{u}, p)}{\partial p_j} \Bigg|_{\substack{\bar{z}_{i,j} \\ \bar{u}_{i,j} \\ p_{nom}}} \tag{2.63}
$$

Dans le cas de la proposition 2.2, la linéarisation du modèle non linéaire de l'écart donnée par (2.35), le long des trajectoires de références des sorties plates, permet d'obtenir un modèle linéaire de l'écart donné par :

$$
\begin{pmatrix}\n\dot{e}_1 \\
\dot{e}_2 \\
\vdots \\
\dot{e}_m\n\end{pmatrix} = \begin{pmatrix}\n\tilde{A}_{1,1} & \tilde{A}_{1,2} & \cdots & \tilde{A}_{1,m} \\
\tilde{A}_{2,1} & \tilde{A}_{2,2} & \cdots & \tilde{A}_{2,1} \\
\vdots & \vdots & \ddots & \vdots \\
\tilde{A}_{m,1} & \tilde{A}_{m,2} & \cdots & \tilde{A}_{m,m}\n\end{pmatrix}\n\begin{pmatrix}\ne_1 \\
e_2 \\
\vdots \\
\tilde{e}_m\n\end{pmatrix} + \begin{pmatrix}\n\tilde{B}_{1,1} & \tilde{B}_{1,2} & \cdots & \tilde{B}_{1,m} \\
\tilde{B}_{2,1} & \tilde{B}_{2,2} & \cdots & \tilde{B}_{2,1} \\
\vdots & \vdots & \ddots & \vdots \\
\tilde{B}_{m,1} & \tilde{B}_{m,2} & \cdots & \tilde{B}_{m,m}\n\end{pmatrix}\n\begin{pmatrix}\n\tilde{\sigma}_{11} \\
\tilde{\sigma}_{12} \\
\tilde{\sigma}_{21} \\
\tilde{\sigma}_{21} \\
\tilde{\sigma}_{22} \\
\tilde{\sigma}_{21} \\
\tilde{\sigma}_{22} \\
\tilde{\sigma}_{22} \\
\tilde{\sigma}_{21} \\
\tilde{\sigma}_{22} \\
\tilde{\sigma}_{22} \\
\tilde{\sigma}_{22} \\
\tilde{\sigma}_{21} \\
\tilde{\sigma}_{22} \\
\tilde{\sigma}_{22} \\
\tilde{\sigma}_{22} \\
\tilde{\sigma}_{21} \\
\tilde{\sigma}_{22} \\
\tilde{\sigma}_{22} \\
\tilde{\sigma}_{22} \\
\tilde{\sigma}_{21} \\
\tilde{\sigma}_{22} \\
\tilde{\sigma}_{22} \\
\tilde{\sigma}_{21} \\
\tilde{\sigma}_{22} \\
\tilde{\sigma}_{21} \\
\tilde{\sigma}_{22} \\
\tilde{\sigma}_{22} \\
\tilde{\sigma}_{21} \\
\tilde{\sigma}_{22} \\
\tilde{\sigma}_{21} \\
\tilde{\sigma}_{22} \\
\tilde{\sigma}_{22} \\
\tilde{\sigma}_{21} \\
\tilde{\sigma}_{22} \\
\tilde{\sigma}_{22} \\
\tilde{\sigma}_{21} \\
\tilde{\sigma}_{22} \\
\tilde{\sigma}_{22} \\
\tilde{\sigma}_{21} \\
\tilde
$$

avec

$$
\tilde{A}_{i,i} = \begin{pmatrix}\n0 & 1 & 0 & \cdots & 0 \\
0 & 0 & 1 & \cdots & 0 \\
\vdots & \vdots & \vdots & \ddots & \vdots \\
0 & 0 & 0 & \cdots & 1 \\
\tilde{a}_{i,i,1} & \tilde{a}_{i,i,2} & \tilde{a}_{i,i,3} & \cdots & \tilde{a}_{i,i,\rho_i}\n\end{pmatrix} \in \mathfrak{R}^{\rho_i \times \rho_i}, \quad i \in \{1, \ldots, m\}
$$
\n(2.65)

$$
\tilde{A}_{i,j} = \begin{pmatrix}\n0 & 0 & 0 & \cdots & 0 \\
0 & 0 & 0 & \cdots & 0 \\
\vdots & \vdots & \vdots & \ddots & \vdots \\
0 & 0 & 0 & \cdots & 0 \\
\tilde{a}_{i,j,1} & \tilde{a}_{i,j,2} & \tilde{a}_{i,j,3} & \cdots & \tilde{a}_{i,j,\rho_i}\n\end{pmatrix} \in \mathfrak{R}^{\rho_i \times \rho_i}, \quad i, j \in \{1, \ldots, m\}, \quad j \neq i \qquad (2.66)
$$

$$
\tilde{B}_{i,j} = \begin{pmatrix}\n0 & 0 & 0 & \cdots & 0 \\
0 & 0 & 0 & \cdots & 0 \\
\vdots & \vdots & \vdots & \ddots & \vdots \\
0 & 0 & 0 & \cdots & 0 \\
\tilde{b}_{i,j,1} & \tilde{b}_{i,j,2} & \tilde{b}_{i,j,3} & \cdots & \tilde{b}_{i,j,\rho_i}\n\end{pmatrix} \in \mathfrak{R}^{\rho, \times \rho}, \quad i, j \in \{1, \ldots, m\}
$$
\n(2.67)

$$
\tilde{C}_{i,j} = \begin{pmatrix}\n0 & 0 & 0 & \cdots & 0 \\
0 & 0 & 0 & \cdots & 0 \\
\vdots & \vdots & \vdots & \ddots & \vdots \\
0 & 0 & 0 & \cdots & 0 \\
\tilde{c}_{i,j,1} & \tilde{c}_{i,j,2} & \tilde{c}_{i,j,3} & \cdots & \tilde{c}_{i,j,q}\n\end{pmatrix} \in \mathfrak{R}^{\rho_{i} \times \rho_{i}}, \quad i, j \in \{1, \ldots, m\}
$$
\n(2.68)

et où les termes  $\tilde{a}_{i,j,k}, \tilde{b}_{i,j,k}$  et  $\tilde{c}_{i,j,k}$  sont donnés par :

$$
\widetilde{a}_{i,j,k} = \frac{\partial \alpha_{i,k} (\xi_{ref} + e, \overline{u}_{ref} + \delta \overline{u}, p_{nom} + \delta p)}{\partial e_{i,k}}\Big|_{\substack{p_{nom} \\ \xi_{ref}, \\ \overline{u}_{ref}}}.
$$
\n
$$
\widetilde{b}_{i,j,k} = \frac{\partial \alpha_{i,k} (\xi_{ref} + e, \overline{u}_{ref} + \delta \overline{u}, p_{nom} + \delta p)}{\partial \delta u_j}\Big|_{\substack{p_{nom} \\ \xi_{ref}, \\ \overline{u}_{ref}}}.
$$
\n
$$
\widetilde{c}_{i,j,k} = \frac{\partial \alpha_{i,k} (\xi_{ref} + e, \overline{u}_{ref} + \delta \overline{u}, p_{nom} + \delta p)}{\partial \delta p_k}\Big|_{\substack{p_{nom} \\ \xi_{ref}, \\ \overline{u}_{ref}}}.
$$
\n(2.69)

Le modèle linéarisé obtenu à travers la proposition 22 est équivalent à celui de la proposition 2.1, ce qui est logique puisque les techniques de linéarisation utilisées sont équivalentes.

Dans le cas des systèmes plats, le vecteur des états de références  $x_{ref}$  et celui des commandes nominales associées  $u_{ref}$  sont donnés en fonction du vecteur des sorties plates  $z_{ref}$  et d'un nombre fini de ces dérivées. De plus, les trajectoires de références des sorties plates  $z_{ref}(t)$ peuvent être assimilées à des polynômes à coefficients constants qui ne dépendent que de la variable temporelle *t*, ce qui implique la dépendance du temps des trajectoires nominales  $x_{ref}(t)$  et  $u_{ref}(t)$ . Une fois ces termes réintroduits dans le modèle linéaire de l'écart, les expressions (2.57) et (2.64) décrivent donc un modèle LPV incertain qui s'écrit sous la forme d'état standard suivante :

$$
\dot{e}(t) = A(\theta(t))e(t) + B(\theta(t))\delta u(t) + C(\theta(t))\delta p \tag{2.70}
$$

où *e*, δ*u* et δ*p* correspondent respectivement au vecteur d'état, au vecteur de commande et au vecteur d'incertitudes du système LPV incertain obtenu.

Le vecteur des paramètres  $\theta(t)$  regroupe les différents termes  $a_{i,j,k}(t)$ ,  $b_{i,j,k}(t)$ ,  $c_{i,j,k}(t)$ ,  $\tilde{a}_{i,j,k}(t)$ ,  $\tilde{b}_{i,j,k}(t)$  et  $\tilde{c}_{i,j,k}(t)$  exprimés en fonction des valeurs nominales  $p_{nom}$  du vecteur des paramètres *p* et des trajectoires de références  $x_{ref}(t)$  et  $u_{ref}(t)$  calculées à partir des trajectoires de références des sorties plates  $z_{ref}(t)$  du système non linéaire plat considéré.

Chaque composante  $\theta_i(t)$  du vecteur des paramètres  $\theta(t) \in \Re^N$  est supposée mesurable en temps réel et bornée par des valeurs extrêmes,  $\theta_i(t) \in [\theta_{\text{imin}} \theta_{\text{imax}}]$  où  $\theta_{\text{imin}}$  et  $\theta_{\text{imax}}$  sont respectivement la borne minimale et la borne maximale du paramètre  $\theta_i(t)$ .

**Remarque -** La validité de ce modèle LPV suppose que la boucle de régulation garantisse que le système reste dans un voisinage borné de la trajectoire de référence.

Suite de l'exemple  $2.1$  – Le développement au premier ordre en série de Taylor des expressions non linéaires (2.29), (2.31) , (2.33) et (2.34), à l'aide d'un logiciel de calcul formel, permet d'obtenir les expressions linéaires suivantes :

$$
z_1^{(1)} - z_{1_{ref}}^{(1)} = \delta \dot{z}_1 \tag{2.71}
$$

$$
z_{1}^{(2)} - z_{1_{ref}}^{(2)} = \frac{p_{2_{nom}} p_{4_{nom}} \dot{z}_{1_{ref}} u_{1_{ref}}}{\dot{z}_{2_{ref}}} \delta z_{1} + \left(\frac{p_{2_{nom}} p_{4_{nom}} z_{1_{ref}} u_{1_{ref}}}{\dot{z}_{2_{ref}}}-\frac{p_{1_{nom}} p_{3_{nom}} u_{2_{ref}}}{\dot{z}_{1_{ref}}}\right)\delta \dot{z}_{1} + \frac{\left(\frac{p_{1_{nom}} p_{3_{nom}} u_{2_{ref}}}{\dot{z}_{2_{ref}}}-\frac{p_{2_{nom}} p_{4_{nom}} z_{1_{ref}} \dot{z}_{1_{ref}} u_{1_{ref}}}{\dot{z}_{1_{ref}}}\right)\delta z_{2} + \frac{p_{2_{nom}} p_{4_{nom}} z_{1_{ref}} \dot{z}_{1_{ref}} \delta u_{1} + \frac{\dot{z}_{1_{ref}} \dot{z}_{1_{ref}}}{\dot{z}_{1_{ref}}}\delta u_{2} + \frac{p_{3_{nom}} u_{2_{ref}} \dot{z}_{2_{ref}}}{\dot{z}_{1_{ref}}}\delta u_{1} + \frac{\dot{z}_{1_{conf}} \dot{z}_{1_{ref}} \dot{z}_{1_{ref}}}{\dot{z}_{1_{ref}}}\delta u_{2} + \frac{p_{3_{nom}} u_{2_{ref}} \dot{z}_{2_{ref}}}{\dot{z}_{1_{ref}}}\delta p_{1} + \frac{p_{4_{nom}} z_{1_{ref}} \dot{z}_{1_{ref}} u_{1_{ref}}}{\dot{z}_{2_{ref}}}\delta p_{2} + \frac{p_{1_{nom}} u_{2_{ref}} \dot{z}_{2_{ref}}}{\dot{z}_{1_{ref}}}\delta p_{3} + \frac{p_{2_{nom}} z_{1_{ref}} \dot{z}_{1_{ref}} u_{1_{ref}}}{\dot{z}_{2_{ref}}}\delta p_{4} + \frac{\dot{z}_{2_{ref}} u_{1_{ref}} \dot{z}_{2_{ref}}}{\dot{z}_{2_{ref}}}\delta p_{2} + \frac{\dot{z}_{2_{ref}} u_{1_{ref}} \dot{z}_{1_{ref}} u_{1_{ref}}}{\dot{z}_{2_{ref}}}\delta p_{3} + \frac{p_{2_{nom}} z_{1_{ref}} \dot{z}_{1_{ref}} u_{1_{ref}}}{\dot{z}_{2_{ref}}}\delta p_{4} + \frac{\dot{z}_{2_{ref}} u_{1_{ref}} \dot{z}_{2} u_{1_{ref}}}{\dot{z}_{2_{ref}}}\delta
$$

et

$$
z_2^{(2)} - z_{2_{ref}}^{(2)} = \left( p_{2_{nom}} p_{4_{nom}} z_{1_{ref}} u_{1_{ref}} - \frac{\dot{z}_{1_{ref}} \dot{z}_{2_{ref}}}{z_{1_{ref}}}\right) \mathbf{\hat{z}}_1 + \frac{\dot{z}_{2_{ref}}}{z_{1_{ref}}} \mathbf{\hat{z}}_2 + \frac{\dot{z}_{1_{ref}}}{z_{1_{ref}}} \mathbf{\hat{z}}_2 +
$$
  
\n
$$
p_{2_{nom}} p_{4_{nom}} z_{1_{ref}} \mathbf{\hat{z}}_1 + p_{4_{nom}} u_{1_{ref}} z_{1_{ref}} \mathbf{\hat{\phi}}_2 + p_{2_{nom}} u_{1_{ref}} z_{1_{ref}} \mathbf{\hat{\phi}}_4
$$
\n(2.74)

En introduisant dans les équations (2.71), (2.72), (2.73) et (2.74), le changement de variables suivant :

$$
[z_1, z_1^{(1)}, z_2, z_2^{(1)}]^T = [\xi_{11}, \xi_{12}, \xi_{21}, \xi_{22}]^T
$$
 (2.75)

La dynamique de l'écart entre le modèle nominal (2.23) et le modèle perturbé (2.19), donnée en fonction des écarts sur les trajectoires des sorties plates, s'écrit alors sous la forme canonique suivante :

$$
\begin{pmatrix}\n\dot{e}_{11} \\
\dot{e}_{12} \\
\dot{e}_{21} \\
\dot{e}_{22}\n\end{pmatrix}\n=\n\begin{pmatrix}\n0 & 1 & 0 & 0 \\
\frac{\dot{P}_{2_{\text{nom}}}p_{4_{\text{nom}}}z_{1_{\text{rot}}}}{1_{\text{norm}}}u_{1_{\text{rot}}}} & \frac{P_{2_{\text{nom}}}p_{4_{\text{nom}}}z_{1_{\text{rot}}}d_{1_{\text{rot}}}}{1_{\text{norm}}} - \frac{P_{1_{\text{nom}}}p_{3_{\text{nom}}}u_{2_{\text{rot}}}}{2_{\text{norm}}}u_{2_{\text{rot}}}} & \frac{P_{2_{\text{nom}}}p_{4_{\text{nom}}}z_{1_{\text{rot}}}d_{1_{\text{rot}}}}{1_{\text{norm}}} \\ \frac{\dot{P}_{2_{\text{nom}}}p_{4_{\text{nom}}}z_{1_{\text{rot}}}}u_{1_{\text{rot}}}}{0} & 0 & 1 & \frac{\dot{Z}_{1_{\text{rot}}}}{2_{\text{cm}}} \\ \frac{P_{2_{\text{nom}}}p_{4_{\text{nom}}}z_{1_{\text{rot}}}}u_{1_{\text{rot}}}}{1_{\text{cm}}} - \frac{Z_{1_{\text{rot}}}}{2_{\text{cm}}}u_{2_{\text{rot}}}} & \frac{Z_{2_{\text{rot}}}}{2_{\text{cm}}} \\ \frac{\left(\frac{D}{2_{\text{nom}}}p_{4_{\text{nom}}}z_{1_{\text{rot}}}u_{1_{\text{rot}}}}{1_{\text{cm}}} - \frac{P_{1_{\text{nom}}}p_{3_{\text{nom}}}z_{2_{\text{rot}}}}{2_{\text{cm}}}u_{2_{\text{rot}}}z_{2_{\text{rot}}}}}{0} & \frac{D}{2_{\text{cm}}}v_{2_{\text{rot}}}d_{1_{\text{rot}}}d_{1_{\text{rot}}}d_{1_{\text{rot}}} \\ \frac{\dot{Z}_{2_{\text{rot}}}}{2_{\text{cm}}}u_{2_{\text{rm}}}-\frac{\dot{Z}_{1_{\text{rot}}}}{2_{\text{cm}}}u_{2_{\text{rm}}}}}{0} & \frac{\dot{Z}_{1_{\text{rot}}}}{2_{\text{cm}}}u_{2_{\text{rot}}}z_{2_{\text{rot}}}u_{2_{\text{rot}}}d_{1_{\text{rot}}} \\ \frac{\dot{Z}_{2_{\text{rot}}}}
$$

Suite de l'exemple 2.2 – En utilisant un logiciel de calcul formel, le linéarisé tangent du modèle non linéaire donné par (2.48), le long des trajectoires de références des sorties plates s'écrit par :

$$
\begin{pmatrix}\n\dot{e}_{11} \\
\dot{e}_{12} \\
\dot{e}_{21} \\
\dot{e}_{22}\n\end{pmatrix}\n=\n\begin{pmatrix}\n0 & p_{2_{max}}p_{4_{max}}\xi_{1_{n,d}} & p_{2_{max}}p_{4_{max}}\xi_{1_{n,d}}u_{1_{n,d}} - p_{1_{max}}p_{3_{max}}u_{2_{n,d}}\xi_{2_{n,d}} \\
\hline\n\frac{\dot{\xi}_{21}}{\dot{\xi}_{22}}\n\end{pmatrix}\n\begin{pmatrix}\n0 & p_{2_{max}}p_{4_{max}}\xi_{1_{n,d}}u_{1_{n,d}} \\
0 & \frac{\dot{\xi}_{22}}{\dot{\xi}_{22}}\n\end{pmatrix}\n\begin{pmatrix}\n0 & p_{2_{max}}p_{4_{max}}\xi_{1_{n,d}}u_{2_{n,d}} \\
0 & \frac{\dot{\xi}_{22}}{\dot{\xi}_{22}}\n\end{pmatrix}\n\begin{pmatrix}\n0 & p_{2_{max}}p_{4_{max}}\xi_{1_{n,d}}u_{2_{n,d}} \\
0 & \frac{\dot{\xi}_{22}}{\dot{\xi}_{22}}\n\end{pmatrix}\n\begin{pmatrix}\n0 & p_{2_{max}}p_{4_{max}}\xi_{1_{n,d}}u_{1_{n,d}} \\
0 & \frac{\dot{\xi}_{22}}{\dot{\xi}_{22}}\n\end{pmatrix}\n\begin{pmatrix}\n0 & p_{2_{max}}p_{4_{max}}\xi_{1_{n,d}}u_{1_{n,d}} \\
0 & \frac{\dot{\xi}_{22}}{\dot{\xi}_{22}}\n\end{pmatrix}\n\begin{pmatrix}\n0 & p_{2_{max}}p_{4_{max}}\xi_{1_{n,d}}u_{2_{n,d}} \\
0 & \frac{\dot{\xi}_{22}}{\dot{\xi}_{22}}\n\end{pmatrix}\n\begin{pmatrix}\n0 & p_{2_{max}}p_{4_{max}}\xi_{1_{n,d}}u_{2_{n,d}}\xi_{2_{n,d}} \\
0 & \frac{\dot{\xi}_{22}}{\dot{\xi}_{22}}\n\end{pmatrix}\n\begin{pmatrix}\n0 & p_{2_{max}}p_{4_{max}}\xi_{1_{n,d}}u_{2_{n,d}}\xi_{2_{n,d}} \\
0 & 0 & 0\n\end{pmatrix}
$$
\n
$$
\begin{pmatrix}\n0 & p_{2_{max}}p_{4_{max}}\xi_{1_{n,d}}\xi_{1_{n,d}} \\
0 & 0 & p_{2_{max}}p_{4_{max
$$

Dans les deux cas, le modèle linéaire obtenu est un modèle linéaire à paramètres variants dans le temps et ayant pour état *e*∈ $\mathfrak{R}^4$  et pour commande *u*∈ $\mathfrak{R}^2$ .

## 2.5 - Méthodologie de synthèse de loi de commande robuste

Dans le cadre de la synthèse d'une loi de commande robuste pour la classe des systèmes non linéaires plats perturbés considérée dans ce travail, nous proposons d'utiliser la démarche suivante :

• Génération des trajectoires des sorties plates de références  $z_{\text{ref}}(t)$ .

- Génération des trajectoires de l'état de référence  $x_{ref}(t)$  et de la commande nominale associée  $u_{ref}(t)$ .
- Détermination du modèle non linéaire de l'écart généré par des variations sur l'état, sur la commande et sur les paramètres.
- Modélisation du modèle de l'écart sous forme LPV/LFT.
- Synthèse du régulateur LPV/LFT.

En effet, la commande robuste pour cette classe de systèmes, au voisinage des trajectoires de références des différentes sorties plates, se traduit par la synthèse d'une loi de commande robuste du modèle LPV, représentant la dynamique de l'écart entre le modèle nominal et le modèle perturbé.

Cette loi de commande doit agir sur le système de telle façon que l'effet dû à l'écart entre le modèle nominal et le modèle perturbé soit compensé, elle contribuera également à diminuer l'effet de l'écart existant entre la trajectoire de référence et la trajectoire réelle. Ceci apparaît naturellement dans le schéma à deux degrés de liberté représenté sur la figure 1.5.

Cette démarche sera mise en œuvre et détaillée dans le paragraphe suivant ainsi que dans le dernier chapitre.

# 2.6 - Exemple illustratif

Dans ce paragraphe, nous appliquons la méthode développée dans ce chapitre sur un modèle non linéaire multi-variables d'un procédé hydraulique de laboratoire, appelé maquette 3TANKS, illustré sur la figure 2.1.

## 2.6.1 - Présentation du système

Le système considéré se compose de trois cuves cylindriques  $T_1$ ,  $T_2$ ,  $T_3$  de sections identiques *6*(figure 2.1). Les cuves sont connectées entre elles à l'aide de deux tubes cylindriques de section  $S_n$ . Le liquide s'écoulant dans ces cuves est recueilli dans le réservoir  $T_0$ , qui approvisionne les deux pompes  $P_1$  et  $P_2$  commandées par des moteurs à courant continu. Ces deux pompes alimentent les cuves 1 et 2 avec les débits  $Q_1$  et  $Q_2$ . Les trois niveaux d'eau dans les trois cuves, notés  $h_1$ ,  $h_2$  et  $h_3$ , sont mesurés à l'aide de capteurs de pression piezorésistive. Les tubes d'interconnexion entre les différentes cuves sont dotés de trois vannes de sections ajustables *SI*<sub>1</sub>, *SI*<sub>2</sub> et *SI*<sub>3</sub> permettant de simuler diverses défaillances telles que des fuites plus ou moins importantes sur chaque cuve.

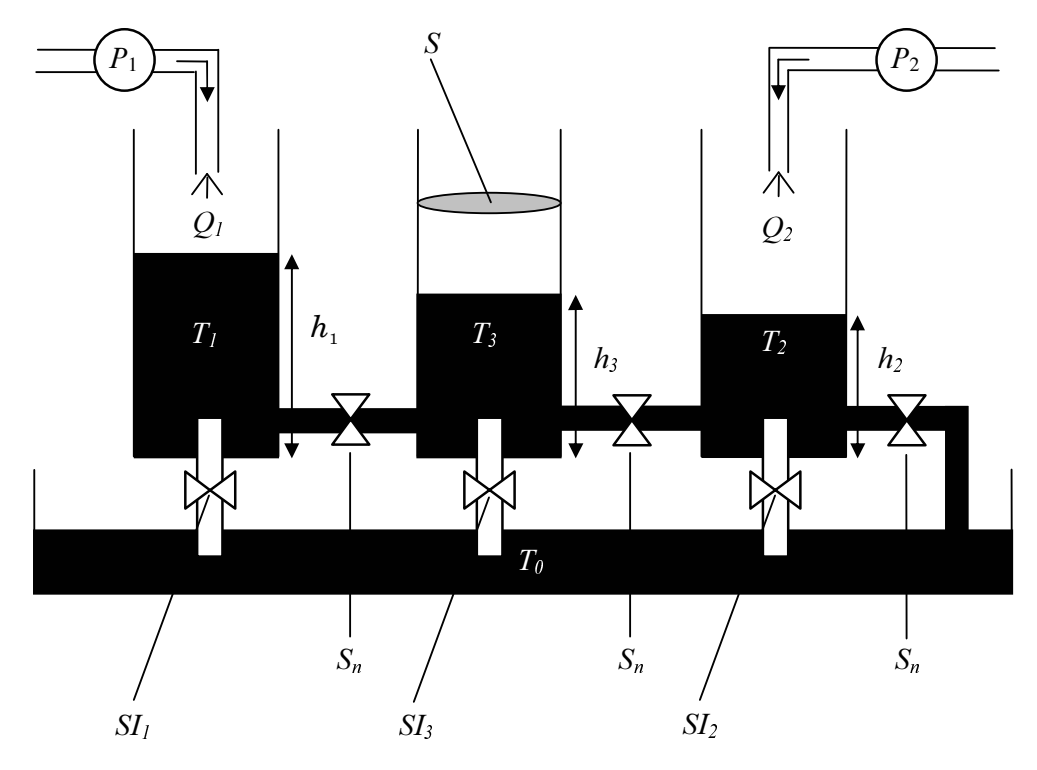

*Figure 2.1 - Maquette 3TANKS.* 

Le modèle mathématique de ce procédé est donné par les équations suivantes :

$$
S\dot{h}_1(t) = -a_{z13}S_n \sqrt{2g(h_1(t) - h_3(t))} + Q_1(t)
$$
  
\n
$$
S\dot{h}_2(t) = a_{z32}S_n \sqrt{2g(h_3(t) - h_2(t))} - a_{z20}S_n \sqrt{2gh_2(t)} + Q_2(t)
$$
  
\n
$$
S\dot{h}_3(t) = a_{z13}S_n \sqrt{2g(h_1(t) - h_3(t))} - a_{z32}S_n \sqrt{2g(h_3(t) - h_2(t))}
$$
\n(2.78)

où  $h_1(t) > h_3(t) > h_2(t)$ ,  $az_{20} = 0.7$ ,  $az_{13} = 0.5$ ,  $az_{32} = 0.5$ ,  $S_n = 5.10^{-5}$ [m<sup>2</sup>],  $S = 0.0154$ [m<sup>2</sup>],  $g = 9.81$ [n/m<sup>2</sup>].

L'équation (2.78) peut se réécrire dans l'espace d'état de la façon suivante :

$$
\dot{x}_1(t) = -\frac{a_{13}}{S} \sqrt{x_1(t) - x_3(t)} + \frac{1}{S} u_1(t)
$$
\n
$$
\dot{x}_2(t) = \frac{a_{32}}{S} \sqrt{x_3(t) - x_2(t)} - \frac{a_{20}}{S} \sqrt{x_2(t)} + \frac{1}{S} u_2(t)
$$
\n
$$
\dot{x}_3(t) = \frac{a_{13}}{S} \sqrt{x_1(t) - x_3(t)} - \frac{a_{32}}{S} \sqrt{x_3(t) - x_2(t)}
$$
\n
$$
y_1(t) = x_1(t)
$$
\n
$$
y_2(t) = x_3(t)
$$
\n(2.79)

où  $x=[x_1, x_2, x_3]^T=[h_1, h_2, h_3]^T$  représente le vecteur d'état et  $u=[u_1, u_2]^T=[Q_1, Q_2]^T$  est le vecteur de commande.  $a_{32} = a_{232} S_n \sqrt{2g}$ ,  $a_{20} = a_{220} S_n \sqrt{2g}$  et  $a_{13} = a_{213} S_n \sqrt{2g}$ . Les sorties à commander sont données par  $y_1(t)$  et  $y_2(t)$ .

#### 2.6.2 - Platitude du modèle et planification de trajectoires de références

L'étude de la platitude et la détermination des sorties plates ont déjà été abordées dans [77]. Soit un vecteur de deux sorties plates candidates  $z(t)$  donné par l'expression suivante :

$$
z(t) = [z_1(t) \ z_2(t)]^T = [x_1(t) \ x_3(t)]^T = Z(x_1(t), x_3(t))
$$
\n(2.80)

En dérivant une fois la première sortie plate  $z_1(t)$  il apparaît directement l'entrée  $u_1(t)$  (voir l'équation (2.79)), donc le nombre caractéristique  $\rho_1$  de la sortie  $z_1(t)$  est égal à 1. De façon similaire, le même calcul pour la deuxième sortie plate  $z_2(t)$  implique qu'il faut dériver deux fois cette sortie pour voir apparaître les entrées de commande (voir l'équation (2.79)), le nombre caractéristique de  $z_2(t)$  est donc  $\rho_2 = 2$ . On a bien :

$$
\rho_1 + \rho_2 = 3 \tag{2.81}
$$

Pour terminer cette démonstration qui établit que les deux sorties  $z_1(t)$  et  $z_2(t)$  sont bien les sorties plates du système, il ne reste plus qu'à écrire les entrées et les états du système  $u_1(t)$ ,  $u_2(t)$ ,  $x_1(t)$ ,  $x_2(t)$  et  $x_3(t)$  en fonction du vecteur des sorties plates et d'un nombre fini de leurs dérivées par rapport au temps jusqu'à l'ordre 2 c'est-à-dire  $z_1(t)$ , $z_2(t)$ , $\dot{z}_1(t)$ , $\dot{z}_2(t)$  et  $\ddot{z}_2(t)$ . En utilisant les équations données par (2.79), on obtient :

$$
x_1(t) = z_1(t) = X_1(z_1(t))
$$
  
\n
$$
x_2(t) = z_2(t) - \left(\frac{a_{13}\sqrt{z_1(t) - z_2(t)} - S\dot{z}_2(t)}{a_{32}}\right)^2 = X_2(z_1(t), z_2(t), \dot{z}_2(t))
$$
\n(2.82)  
\n
$$
x_3(t) = z_2(t) = X_3(z_2(t))
$$

et

$$
u_1(t) = S\dot{z}_1(t) + a_{13}\sqrt{z_1(t) - z_2(t)} = U_1(z_1(t), \dot{z}_1(t), z_2(t))
$$
  
\n
$$
u_2(t) = -\frac{2S}{a_{32}} \left( \frac{a_{13}\sqrt{z_1(t) - z_2(t)} - S\dot{z}_2(t)}{a_{32}} \right) \left( \frac{a_{13}}{2\sqrt{z_1(t) - z_2(t)}} \left( \dot{z}_1(t) - \dot{z}_2(t) \right) - S\ddot{z}_2(t) \right) - a_{13}\sqrt{z_1(t) - z_2(t)} + a_{20}\sqrt{z_2(t) - \left( \frac{a_{13}\sqrt{z_1(t) - z_2(t)} - S\dot{z}_2(t)}{a_{32}} \right)^2}
$$
  
\n
$$
= U_2(z_1(t), \dot{z}_1(t), z_2(t), \dot{z}_2(t), \dot{z}_2(t))
$$
  
\n(2.83)

**Remarque -** Dans cet exemple, les coefficients d'écoulement ( $az_1$ ,  $az_2$ , et  $az_2$ ) sont considérés constants et non nuls. On pourra constater que pour un coefficient  $az_{13}$  variant dans un intervalle borné contenant la valeur nulle, le choix des sorties plates  $(h_2, h_3)$  n'est pas valide sur tout le domaine contrairement à  $(h_1, h_3)$ . Ceci constitue un exemple de système pour lequel les sorties plates candidates sont plus ou moins sensibles aux variations paramétriques.

La démonstration de la platitude du procédé hydraulique a été rappelée et des sorties plates  $z_1(t)$  et  $z_2(t)$  ont été proposées. Traitons à présent l'apport de la platitude à la planification de trajectoires de ce procédé.

Pour la planification de trajectoires des états et des entrées de commande en boucle ouverte, nous allons utiliser la possibilité de réécrire les trajectoires de l'état et de la commande en fonction de celles des sorties plates et de leurs dérivées. En supposant que  $z_{ref}(t) = [x_{1ref}(t)]$  $x_{3ref}(t)$ <sup>T</sup> est la trajectoire de référence du vecteur des sorties plates, les trajectoires de références des états  $x_{1ref}(t)$ ,  $x_{2ref}(t)$ ,  $x_{3ref}(t)$  et des deux commandes nominales associées  $u_{1ref}(t)$ et  $u_{2ref}(t)$  peuvent être obtenues directement en utilisant l'équation (2.82). Ce qui donne :

$$
x_{1_{ref}}(t) = z_{1_{ref}}(t) = X_1 \left( z_{1_{ref}}(t) \right)
$$
  
\n
$$
x_{2_{ref}}(t) = z_{2_{ref}}(t) - \left( \frac{a_{13} \sqrt{z_{1_{ref}}(t) - z_{2_{ref}}(t)} - S \dot{z}_{2_{ref}}(t)}{a_{32}} \right)^2 = X_2 \left( z_{1_{ref}}(t), z_{2_{ref}}(t), \dot{z}_{2_{ref}}(t) \right)
$$
(2.84)  
\n
$$
x_{3_{ref}}(t) = z_{2_{ref}}(t) = X_3 \left( z_{2_{ref}}(t) \right)
$$

et

$$
u_{1_{ref}}(t) = S\dot{z}_{1_{ref}}(t) + a_{13}\sqrt{z_{1_{ref}}(t) - z_{2_{ref}}(t)} = U_{1}\left(z_{1_{ref}}(t), \dot{z}_{1_{ref}}(t), z_{2_{ref}}(t)\right)
$$
  
\n
$$
u_{2_{ref}}(t) = -\frac{2S}{a_{32}}\left(\frac{a_{13}\sqrt{z_{1_{ref}}(t) - z_{2_{ref}}(t)} - S\dot{z}_{2_{ref}}(t)}{a_{32}}\right)\left(\frac{a_{13}}{2\sqrt{z_{1_{ref}}(t) - z_{2_{ref}}(t)}}\left(\dot{z}_{1_{ref}}(t) - \dot{z}_{2_{ref}}(t)\right) - S\ddot{z}_{2_{ref}}(t)\right)
$$
  
\n
$$
a_{13}\sqrt{z_{1_{ref}}(t) - z_{2_{ref}}(t)} + a_{20}\sqrt{z_{2_{ref}}(t) - \left(\frac{a_{13}\sqrt{z_{1_{ref}}(t) - z_{2_{ref}}(t)} - S\dot{z}_{2_{ref}}(t)}{a_{32}}\right)^{2}}
$$
  
\n
$$
= U_{2}\left(z_{1_{ref}}(t), \dot{z}_{1_{ref}}(t), z_{2_{ref}}(t), \dot{z}_{2_{ref}}(t), \dot{z}_{2_{ref}}(t)\right)
$$

 $(2.85)$ 

En tenant compte des conditions initiales et finales :

$$
z_1(0) = 0.40 \t z_2(0) = .0.30
$$
  
\n
$$
z_1(100) = 0.45 \t z_2(100) = 0.35
$$
\t(2.86)

 $et$ 

$$
\dot{z}_1(0) = \dot{z}_1(100) = \dot{z}_2(0) = \dot{z}_2(100) = 0
$$
\n
$$
\ddot{z}_1(0) = \ddot{z}_1(100) = \ddot{z}_2(0) = \ddot{z}_2(100) = 0
$$
\n(2.87)

on peut choisir deux trajectoires polynomiales correspondantes aux deux sorties plates du système. Ces deux trajectoires tracées sur la figure 2.2 sont données par :

$$
z_1(t) = a_6t^6 + a_5t^5 + a_4t^4 + a_3t^3 + a_2t^2 + a_1t + a_0
$$
  
\n
$$
z_2(t) = b_6t^6 + b_5t^5 + b_4t^4 + b_3t^3 + b_2t^2 + b_1t + b_0
$$
\n(2.88)

où les coefficients  $a_6$ ,  $a_5$ ,  $a_4$ ,  $a_3$ ,  $a_2$ ,  $a_1$ ,  $a_0$ ,  $b_6$ ,  $b_5$ ,  $b_4$ ,  $b_3$ ,  $b_2$ ,  $b_1$  et  $b_0$  sont donnés respectivement par : -4×10<sup>-13</sup>, 3×10<sup>-11</sup>, -7.5×10<sup>-9</sup>, 5×10<sup>-7</sup>, 0, 0, 0.4, -4×10<sup>-13</sup>, 3×10<sup>-11</sup>, -7.5×10<sup>-9</sup>, 5×10<sup>-7</sup>, 0, 0 et  $0.3.$ 

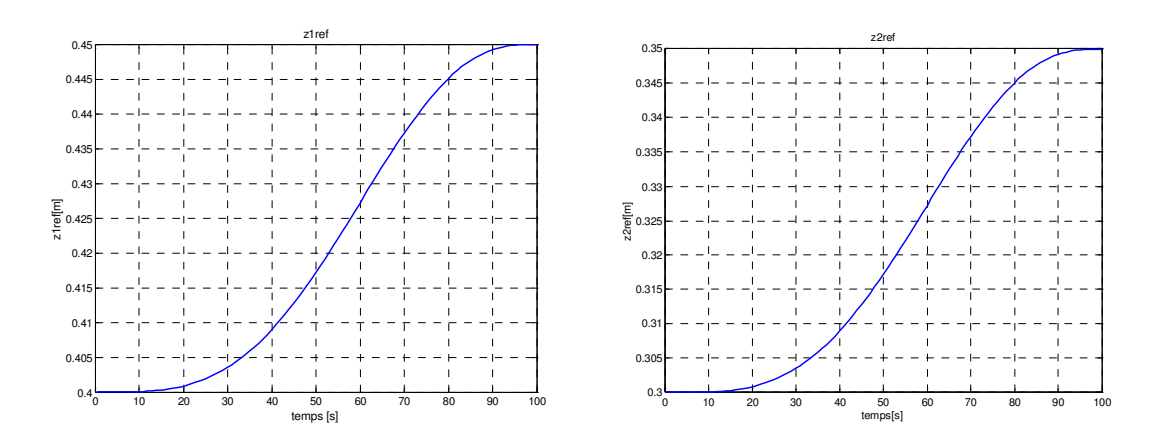

Figure 2.2 – Trajectoires de références des deux sorties plates.

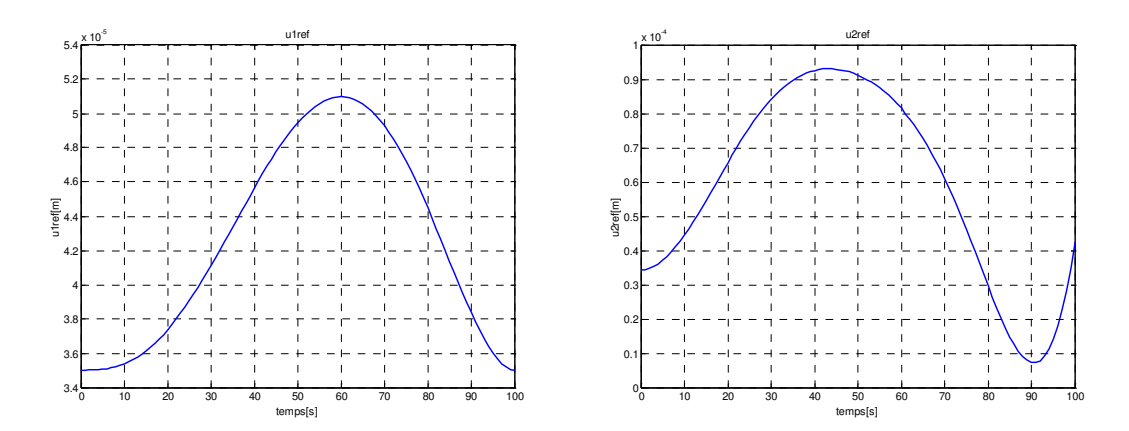

Figure 2.3 - Trajectoires de références des entrées de commande.

Les trajectoires de références, des deux sorties plates, sont par la suite introduites dans les expressions (2.85) afin de calculer les trajectoires de références, des deux commandes nominales associées, représentées sur la figure 2.3. On constate que le débit maximum pour la première pompe est égal à 4,94×10<sup>-5</sup> [m<sup>3</sup>/s] et 8,82×10<sup>-5</sup> [m<sup>3</sup>/s] pour la deuxième pompe, donc le niveau de saturation des deux pompes égal à  $9,5 \times 10^{-5}$  [m<sup>3</sup>/s] n'est pas atteint.

Après avoir calculé en boucle ouverte les différentes trajectoires de références, nous allons procéder au calcul du modèle de l'écart puis à sa modélisation sous forme LPV.

#### 2.6.3 - Détermination du modèle non linéaire de l'écart de trajectoires

Afin de calculer le modèle non linéaire de l'écart, considérons le changement de coordonnées suivant :

$$
\xi(t) = [z_1(t), z_2(t), \dot{z}_2(t)]^T = [\xi_{11}(t), \xi_{21}(t), \xi_{22}(t)]^T
$$
\n(2.89)

à travers le difféomorphisme :

$$
\xi(t) = \left[\xi_{11}(t), \xi_{21}(t), \xi_{22}(t)\right]^T = \left[x_1(t), x_3(t), \frac{a_{13}}{S}\sqrt{x_1(t) - x_3(t)} - \frac{a_{32}}{S}\sqrt{x_3(t) - x_2(t)}\right]^T (2.90)
$$

le modèle non linéaire donné par (2.79) peut être réécrit sous forme d'un nouveau modèle non linéaire donné sous la forme :

$$
\dot{\xi}_{11}(t) = -\frac{a_{13}}{S} \sqrt{[\xi_{11}(t) - \xi_{21}(t)]} + \frac{1}{S} u_1(t)
$$
\n
$$
\dot{\xi}_{21}(t) = \xi_{22}(t)
$$
\n
$$
\dot{\xi}_{22}(t) = \frac{a_{13}}{2S^2 \sqrt{[\xi_{11}(t) - \xi_{21}(t)]}} \left( -2a_{13} \sqrt{[\xi_{11}(t) - \xi_{21}(t)]} + u_1(t) + a_{13} \sqrt{[\xi_{11}(t) - \xi_{21}(t)]} - S\xi_{22}(t) \right) - (2.91)
$$
\n
$$
\frac{a_{32}^2}{2S^2 \left( a_{13} \sqrt{[\xi_{11}(t) - \xi_{21}(t)]} - S\xi_{22}(t) \right)} \left( -a_{13} \sqrt{[\xi_{11}(t) - \xi_{21}(t)]} + 2S\xi_{22}(t) + a_{20} \sqrt{\xi_{12}(t) - \left( \frac{a_{13} \sqrt{[\xi_{11}(t) - \xi_{21}(t)]} - S\xi_{22}(t)}{a_{32}} \right)^2} - u_2(t) \right)
$$

Pour les trajectoires de références suivantes :

$$
\xi_{ref}(t) = \left[ \xi_{11_{ref}}(t), \xi_{21_{ref}}(t), \xi_{22_{ref}}(t) \right]^T
$$
\n(2.92)

le modèle nominal de (2.91) sera donné par :

$$
\dot{\xi}_{1_{\nu_{\sigma}}} (t) = -\frac{a_{13}}{S} \sqrt{[\xi_{1_{\nu_{\sigma}}} (t) - \xi_{2_{\nu_{\sigma}}} (t)]} + \frac{1}{S} u_{1_{\nu_{\sigma}}} (t)
$$
\n
$$
\dot{\xi}_{2_{\nu_{\sigma}}} (t) = \frac{a_{13}}{2S^{2} \sqrt{[\xi_{1_{\nu_{\sigma}}} (t) - \xi_{2_{\nu_{\sigma}}} (t)]}} \left( -2a_{13} \sqrt{[\xi_{1_{\nu_{\sigma}}} (t) - \xi_{2_{\nu_{\sigma}}} (t)]} + u_{1_{\nu_{\sigma}}} (t) + a_{13} \sqrt{[\xi_{1_{\nu_{\sigma}}} (t) - \xi_{2_{\nu_{\sigma}}} (t)]} - S \xi_{2_{\nu_{\sigma}}} (t) \right) - \frac{a_{32}^{2}}{2S^{2} \sqrt{[\xi_{1_{\nu_{\sigma}}} (t) - \xi_{2_{\nu_{\sigma}}} (t)]}} \left( -a_{13} \sqrt{[\xi_{1_{\nu_{\sigma}}} (t) - \xi_{2_{\nu_{\sigma}}} (t)]} + 2S \xi_{2_{\nu_{\sigma}}} (t) + \frac{a_{32}^{2}}{2S^{2} \left( a_{13} \sqrt{[\xi_{1_{\nu_{\sigma}}} (t) - \xi_{2_{\nu_{\sigma}}} (t)]} - S \xi_{2_{\nu_{\sigma}}} (t) \right)}{\left( -a_{13} \sqrt{[\xi_{1_{\nu_{\sigma}}} (t) - \xi_{2_{\nu_{\sigma}}} (t)]} - S \xi_{2_{\nu_{\sigma}}} (t) \right)^{2}} - u_{2_{\nu_{\sigma}}} (t)} - u_{2_{\nu_{\sigma}}} (t) \right)}
$$
\n(2.93)

d'où, l'écart entre le modèle nominal (2.93) et le modèle perturbé (2.91) sera représenté par la dynamique de l'écart de trajectoires  $e(t) = \xi(t) - \xi_{ref}(t)$  donnée par le modèle non linéaire suivant :

$$
\dot{\xi}_{11}(t) - \dot{\xi}_{11_{ref}}(t) = -\frac{a_{13}}{S} \sqrt{\xi_{11}(t) - \xi_{21}(t)} + \frac{1}{S} u_1(t) + \frac{a_{13}}{S} \sqrt{\xi_{11_{ref}}(t) - \xi_{21_{ref}}(t)} - \frac{1}{S} u_{ref_1}(t)
$$
\n
$$
\dot{\xi}_{21}(t) - \dot{\xi}_{21_{ref}}(t) = \xi_{22}(t) - \xi_{22_{ref}}(t)
$$
\n
$$
\dot{\xi}_{22}(t) - \dot{\xi}_{22_{ref}}(t) = \frac{a_{13}}{2S^2 \sqrt{\xi_{11}(t) - \xi_{21}(t)}} \left( -2a_{13} \sqrt{\xi_{11}(t) - \xi_{21}(t)} + u_1(t) + a_{13} \sqrt{\xi_{11}(t) - \xi_{21}(t)} - S\xi_{22}(t) \right) - \frac{a_{22}}{2S^2 \left( a_{13} \sqrt{\xi_{11}(t) - \xi_{21}(t)} - S\xi_{22}(t) \right)} \left( -a_{13} \sqrt{\xi_{11}(t) - \xi_{21}(t)} + 2S\xi_{22}(t) + a_{20} \sqrt{\xi_{21}(t) - \left( \frac{a_{13} \sqrt{\xi_{11}(t) - \xi_{21}(t)} - S\xi_{22}(t)}{a_{32}} \right)^2} - u_2(t) \right) - \frac{a_{13}}{2S^2 \sqrt{\xi_{11_{ref}}(t) - \xi_{21_{ref}}(t)}} \left( -2a_{13} \sqrt{\xi_{11_{ref}}(t) - \xi_{21_{ref}}(t)} + u_{1,ref}(t) + a_{13} \sqrt{\xi_{11_{ref}}(t) - \xi_{21_{ref}}(t)} - S\xi_{22_{ref}}(t) \right) + \frac{a_{22}^2}{2S^2 \left( a_{13} \sqrt{\xi_{11_{ref}}(t) - \xi_{21_{ref}}(t)} - S\xi_{22_{ref}}(t) \right)} \left( -a_{13} \sqrt{\xi_{11_{ref}}(t) - \xi_{21_{ref}}(t)} + 2S\xi_{22_{ref}}(t) + \frac{a_{23}^2}{2S^2 \left( a_{13} \sqrt{\xi_{11_{
$$

A partir du modèle non linéaire de l'écart obtenu, nous allons déterminer un modèle LPV puis en intégrant les performances désirées effectuer la synthèse de régulateur LPV de poursuite.

#### 2.6.4 - Modélisation sous forme LPV/LFT

Une linéarisation au premier ordre du modèle non linéaire donné par (2.94) est effectuée, via le logiciel de calcul mathématique, le long des trajectoires de références des sorties plates  $z_{\text{ref}}(t)$ . Le modèle linéarisé correspondant est un modèle LPV donné par la représentation d'état suivante :

$$
\begin{pmatrix}\n\delta \dot{e}_{11}(t) \\
\delta \dot{e}_{21}(t) \\
\delta \dot{e}_{22}(t) \\
\delta \Delta y_1(t)\n\end{pmatrix} = \begin{pmatrix}\nA_{11}(t) & A_{12}(t) & 0 & B_{11}(t) & 0 \\
0 & 0 & 1 & 0 & 0 \\
A_{31}(t) & A_{32}(t) & A_{33}(t) & B_{31}(t) & B_{32}(t) \\
\frac{A_{31}(t)}{1} & 0 & 0 & 0 & 0 \\
0 & 1 & 0 & 0 & 0\n\end{pmatrix} \begin{pmatrix}\n\delta e_{11}(t) \\
\delta e_{21}(t) \\
\delta e_{22}(t) \\
\delta \Delta u_1(t) \\
\delta \Delta u_2(t)\n\end{pmatrix}
$$
\n(2.95)

avec  $A_{11}(t)$ ,  $A_{12}(t)$ ,  $A_{31}(t)$ ,  $A_{32}(t)$ ,  $A_{33}(t)$ ,  $B_{11}(t)$ ,  $B_{31}(t)$  et  $B_{32}(t)$  sont des termes mesurables en temps réel et dont les expressions sont données par :

$$
A_{11}(t) = -\frac{a_{13}}{2\sqrt{z_{1ref} - z_{2ref} S_c}}, \ A_{12}(t) = \frac{a_{13}}{2\sqrt{z_{1ref} - z_{2ref} S_c}}, \ B_{11}(t) = \frac{1}{S_c}
$$
(2.96)

$$
B_{31}(t) = \frac{a_{13}}{2S_c^2 \sqrt{z_{1ref} - z_{2ref}}}, \ B_{32}(t) = \frac{a_{13}^2}{2S_c^2 (a_{13} \sqrt{z_{1ref} - z_{2ref}} - S_c \dot{z}_{2ref})}
$$
(2.97)

$$
A_{31}(t) = -\frac{a_{13}^{2}}{4(z_{1ref} - z_{2ref})S_{c}^{2}} - \frac{a_{13}(a_{13}\sqrt{z_{1ref} - z_{2ref}} + u_{1ref} - Sc\dot{z}_{2_{ref}})}{4(z_{1ref} - z_{2ref})^{3/2}S_{c}^{2}} - \frac{a_{20}(a_{13}\sqrt{z_{1ref} - z_{2ref}} - S_{c}\dot{z}_{2ref})a_{13}}{2\sqrt{z_{1ref} - z_{2ref}}} - \frac{a_{20}(a_{13}\sqrt{z_{1ref} - z_{2ref}} - S_{c}\dot{z}_{2ref})a_{13}}{2\sqrt{z_{1ref} - z_{2ref}} - S_{c}\dot{z}_{2ref})^{2}} - \frac{a_{32}^{2}}{2\sqrt{z_{1ref} - z_{2ref}} - S_{c}\dot{z}_{2ref}} - \frac{a_{32}^{2}}{2\sqrt{z_{1ref} - z_{2ref}}} - \frac{a_{32}^{2}}{2\sqrt{z_{1ref} - z_{2ref}}} - \frac{a_{32}^{2}}{2\sqrt{z_{1ref} - z_{2
$$

$$
4S_c^{2}(a_{13}\sqrt{z_{1ref} - z_{2ref}} - S_c \dot{z}_{2ref})^2 \sqrt{z_{1ref} - z_{2ref}}
$$

$$
A_{32}(t) = \frac{a_{13}^{2}}{4(z_{1ref} - z_{2ref})S_{c}^{2}} + \frac{a_{13}(a_{13}\sqrt{z_{1ref} - z_{2ref}} + u_{1ref} - Sc\dot{z}_{2ref})}{4(z_{1ref} - z_{2ref})^{3/2}S_{c}^{2}} - \frac{a_{13}}{2\sqrt{z_{1ref} - z_{2ref}}} - a_{20}\left(1 + \frac{(a_{13}\sqrt{z_{1ref} - z_{2ref}} - S_{c}\dot{z}_{2ref})a_{13}}{\sqrt{z_{2ref} - z_{2ref} - S_{c}\dot{z}_{2ref})^{2}}}\right)
$$
\n
$$
2S_{c}^{2}(a_{13}\sqrt{z_{1ref} - z_{2ref}} - S_{c}\dot{z}_{2ref})
$$
\n
$$
a_{32}^{2}\left(-a_{13}\sqrt{z_{1ref} - z_{2ref}} + 2S_{c}\dot{z}_{2ref} + a_{20}\sqrt{z_{1ref} - z_{2ref} - S_{c}\dot{z}_{2ref})}\right)
$$
\n
$$
(2.99)
$$

$$
4S_c^2 (a_{13}\sqrt{z_{1ref}-z_{2ref}}-S_c\dot{z}_{2ref})^2\sqrt{z_{1ref}-z_{2ref}}
$$

et

$$
A_{33}(t) = -\frac{a_{13}}{2\sqrt{z_{1ref} - z_{2ref} S_c}} - \frac{a_{20}(a_{13}\sqrt{z_{1ref} - z_{2ref}} - S_c\dot{z}_{2ref})S_c}{\sqrt{z_{2ref} - \frac{(a_{13}\sqrt{z_{1ref} - z_{2ref}} - S_c\dot{z}_{2ref})^2}{a_{32}^2}}a_{32}^2}
$$
\n
$$
A_{33}(t) = -\frac{a_{13}}{2\sqrt{z_{1ref} - z_{2ref} S_c}} - \frac{a_{13}\sqrt{z_{1ref} - z_{2ref}} - S_c\dot{z}_{2ref}}{S_c^2(a_{13}\sqrt{z_{1ref} - z_{2ref}} - S_c\dot{z}_{2ref})}a_{32}^2}
$$
\n
$$
a_{32}\left(-a_{13}\sqrt{z_{1ref} - z_{2ref}} - 2S_c\dot{z}_{2ref} + a_{20}\sqrt{z_{2ref} - \frac{(a_{13}\sqrt{z_{1ref} - z_{2ref}} - S_c\dot{z}_{2ref})^2}{a_{32}^2}} - u_{2ref}\right)
$$
\n
$$
2S_c(a_{13}\sqrt{z_{1ref} - z_{2ref}} - S_c\dot{z}_{2ref})^2
$$
\n(2.100)

En utilisant les trajectoires de références des deux sorties plates (figure 2.2), les paramètres  $A_{11}(t)$ ,  $A_{12}(t)$ ,  $B_{11}(t)$  et  $B_{31}(t)$  sont représentés par des valeurs constantes données respectivement par -0.0114, 0.0114, 64.9351 et 64.9351 et les termes  $A_{31}(t)$ ,  $A_{32}(t)$ ,  $A_{33}(t)$  et *%*32(*W*) sont représentés par les trajectoires tracées sur les figures 2.4 et 2.5, d'où le vecteur des paramètres variables θ(*W*) correspond alors à :

$$
\theta(t) = [A_{31}(t), A_{32}(t), A_{33}(t), B_{32}(t)]^T = [\theta_1(t), \theta_2(t), \theta_3(t), \theta_4(t)]^T
$$
(2.101)

Le domaine de variations de ces différents paramètres est défini par les inégalités suivantes :

$$
-3.0646 \times 10^{-5} \le \theta_1(t) \le 3.3671 \times 10^{-4}
$$
  

$$
-4.8935 \times 10^{-4} \le \theta_2(t) \le -1.1375 \times 10^{-4}
$$
  

$$
-0.0689 \le \theta_3(t) \le -0.0339
$$
  

$$
0.7383 \le \theta_4(t) \le 1.2562
$$
 (2.102)

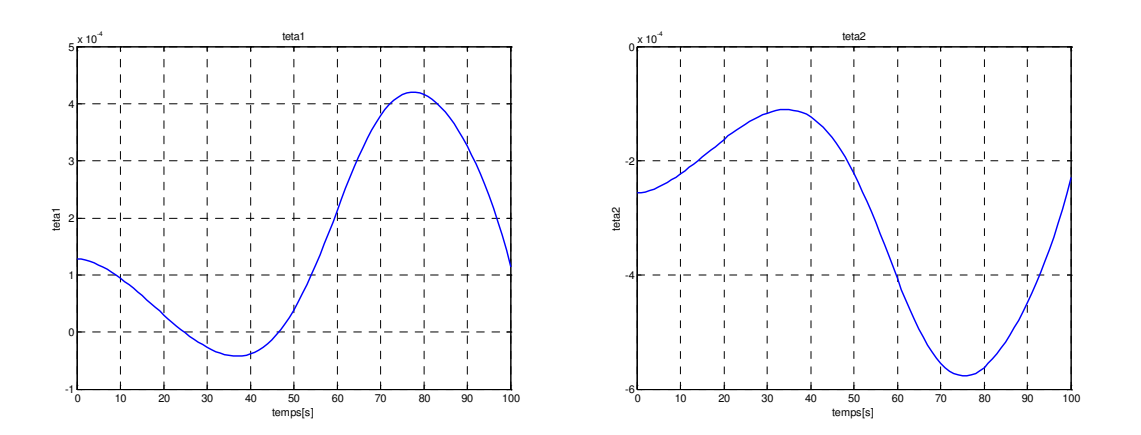

*Figure* 2.4 – *Trajectoires des paramètres variables*  $\theta_1(t)$  *et*  $\theta_2(t)$ *.* 

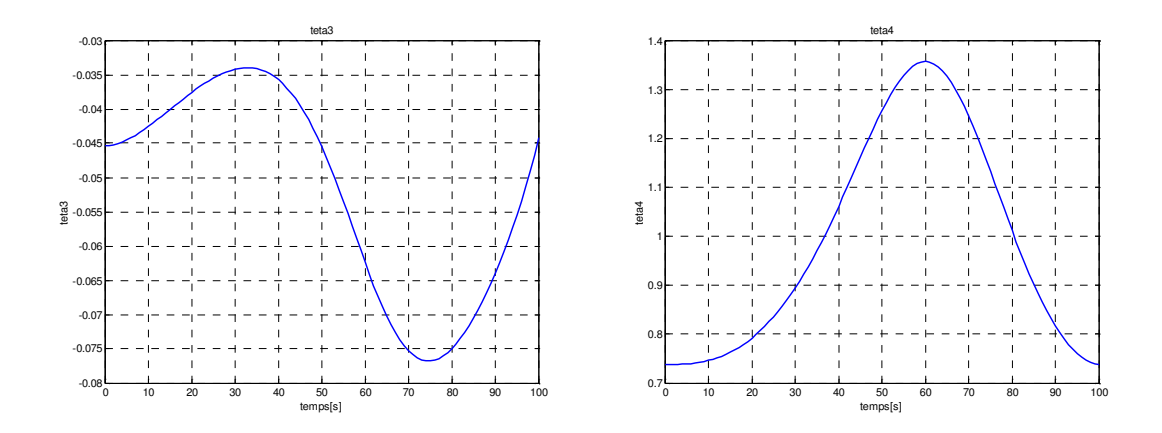

**Figure 2.5** – Trajectoires des paramètres variables  $\theta_3(t)$  et  $\theta_4(t)$ .

Ces paramètres peuvent être normalisés en écrivant :

$$
\theta_i(t) = \theta_{i0} + \delta\theta_i(t)\theta_{i1}, \quad -1 \le \delta\theta_i(t) \le +1 \quad pour \quad i = 1, \dots, 4 \tag{2.103}
$$

avec

$$
\theta_{i0} = \frac{\theta_{i\max} + \theta_{i\min}}{2}, \quad \theta_{i1} = \frac{\theta_{i\max} - \theta_{i\min}}{2} \quad pour \quad i = 1, ..., 4 \quad (2.104)
$$

où  $\theta_{i0}$  est la valeur moyenne du paramètre  $\theta_i(t)$  sur la trajectoire considérée et  $\theta_{i1}$  est l'ondulation maximale du paramètre  $\theta_i(t)$  par rapport à la valeur moyenne  $\theta_{i\theta}$ 

Les variations paramétriques  $\delta\theta_1(t)$ ,  $\delta\theta_2(t)$ ,  $\delta\theta_3(t)$  et  $\delta\theta_4(t)$  sont représentées sur les figures 2.6 et 2.7.

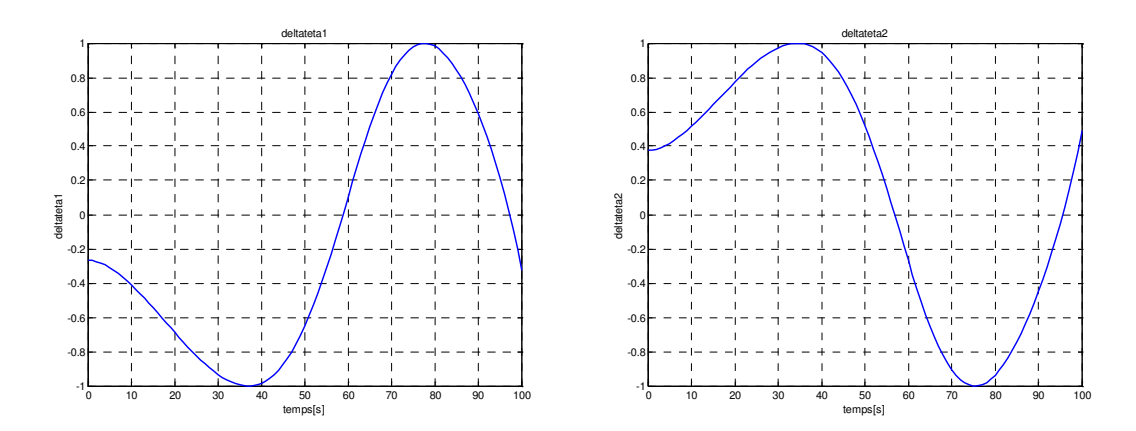

Figure 2.6 – Trajectoires des variations paramétriques normées  $\delta\theta_1(t)$  et  $\delta\theta_2(t)$ .

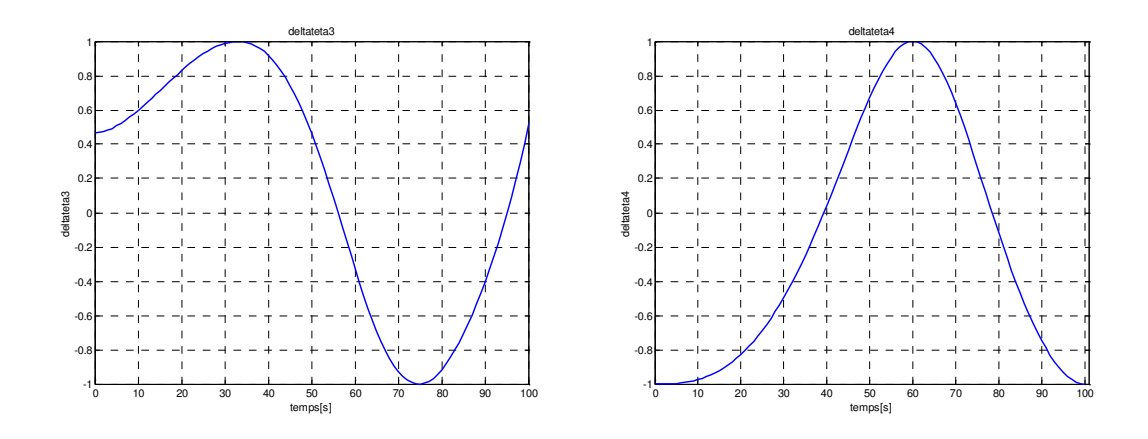

**Figure 2.7** – Trajectoires des variations paramétriques normées  $\delta\theta_3(t)$  et  $\delta\theta_4(t)$ .

Après avoir déterminé le modèle LPV et normalisé les différents paramètres variables, on applique ici la méthode de représentation du modèle LPV sous forme LFT, décrite dans le chapitre 1 par le théorème 1.3, afin de réécrire le modèle LPV du procédé hydraulique, donné par (2.95), sous forme d'une LFT basse  $f_u(P(s), \Delta(t))$  d'un modèle nominal  $P(s)$  et d'un bloc de paramètres variables  $\Delta(t)$  représenté sur la figure 2.8.

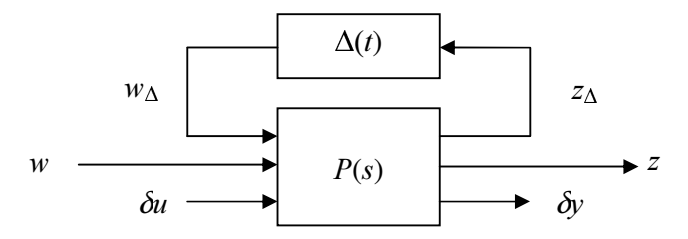

Figure 2.8 - Structure du modèle LPV du procédé hydraulique.

avec

$$
P(s) = \begin{pmatrix} D_{\Delta\Delta} & D_{\Delta 2} \\ D_{2\Delta} & D_{22} \end{pmatrix} + \begin{pmatrix} C_{\Delta} \\ C_{2} \end{pmatrix} (sI - A)^{-1} (B_{\Delta} & B_{2})
$$
(2.105)

tel que

$$
A = \begin{pmatrix} -0.0114 & 0.0114 & 0 \\ 0 & 0 & 1 \\ \theta_{10} & \theta_{20} & \theta_{30} \end{pmatrix} B_{\Delta} = \begin{pmatrix} 0 & 0 & 0 & 0 \\ 0 & 0 & 0 & 0 \\ 1 & 1 & 1 & 1 \end{pmatrix} B_{2} = \begin{pmatrix} 64.9351 & 0 \\ 0 & 0 \\ 0.7383 & \theta_{40} \end{pmatrix}
$$
  

$$
C_{2} = \begin{pmatrix} 1 & 0 & 0 \\ 0 & 1 & 0 \end{pmatrix} C_{\Delta} = \begin{pmatrix} \theta_{11} & 0 & 0 \\ 0 & \theta_{21} & 0 \\ 0 & 0 & \theta_{31} \\ 0 & 0 & 0 \end{pmatrix} D_{\Delta 2} = \begin{pmatrix} 0 & 0 \\ 0 & 0 \\ 0 & 0 \\ 0 & \theta_{41} \end{pmatrix} D_{\Delta 3} = D_{2\Delta} = D_{22} = 0
$$
 (2.106)

Le bloc paramétrique  $\Delta(t)$  est donc de dimension 4, il est donné par :

$$
\Delta(t) = \begin{pmatrix} \delta\theta_1(t) & 0 & 0 & 0 \\ 0 & \delta\theta_2(t) & 0 & 0 \\ 0 & 0 & \delta\theta_3(t) & 0 \\ 0 & 0 & 0 & \delta\theta_4(t) \end{pmatrix}
$$
(2.107)

#### 2.6.5 - Cahier des charges et fonctions de pondérations

L'objectif de la boucle de régulation est d'asservir les niveaux d'eau dans les cuves 1 et 3, en faisant passer le niveau d'eau de 0. 40 [m] à 0. 45 [m] dans la première cuve et de 0.30 [m] à 0.35 [m] dans la troisième cuve. En présence d'une perturbation initiale égale à 0.02 [m] sur les deux niveaux d'eaux, on souhaite un rejet de perturbations en 3 [s] environ sur la cuve 1 et un temps de l'ordre de 12 [s] pour la cuve 3. L'écart entre ces deux valeurs est dû au fait que la cuve 1 est alimentée directement par la pompe 1, par contre la cuve 3 est alimentée à travers les cuves 1 et 2. De plus, la commande appliquée ne doit pas solliciter de façon trop importante les deux pompes  $P_1$  et  $P_2$ , sachant que le seuil de saturation de ces deux pompes est de  $9,5 \times 10^{-5}$  [m<sup>3</sup>/s].

Cela constitue les spécifications de suivi des trajectoires de références, elles seront étudiées en examinant la fonction de transfert reliant les signaux d'entrées de références  $w(t)$  représentant les deux sorties plates de références  $z_{1ref}(t)$  et  $z_{2ref}(t)$  et les signaux de sorties  $e(t)$  représentant les deux écarts  $\delta z_1(t)$  et  $\delta z_2(t)$  (figure 2.10). Cette fonction de transfert, appelée fonction de sensibilité, est donnée par :

$$
S(s) = T_{w \to e}(s) = \frac{1}{1 + P(s)K(s)} = \frac{1}{W_e(s)}
$$
\n(2.108)

avec

$$
W_e(s) = \begin{bmatrix} W_{e_1}(s) & 0 \\ 0 & W_{e_2}(s) \end{bmatrix}
$$
 (2.109)

est une fonction de pondération choisie de façon à vérifier les objectifs donnés dans le cahier des charges. Les réponses fréquentielles des gains principaux de l'inverse des deux pondérations  $W_{e1}(s)$  et  $W_{e2}(s)$  sont représentées sur la figure 2.9.

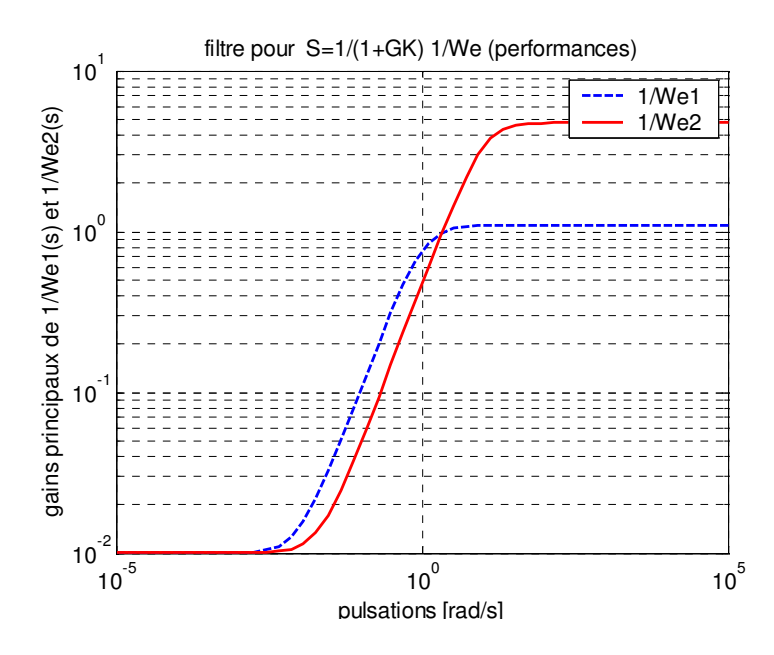

*Figure 2.9 – Gains principaux des fonctions de pondérations.* 

#### 2.6.6 - Synthèse de régulateur LPV

Pour un choix effectué de la fonction de pondération, il ne reste plus qu'à construire le modèle standard de synthèse représenté sur la figure 2.10. L'objectif est de synthétiser un régulateur de telle sorte que :

$$
\left\|T_{z_{1_{ref}} \to \delta z_1} (j\omega) W_{e_1} \right\|_{\infty} \leq \gamma \text{ et } \left\|T_{z_{2_{ref}} \to \delta z_2} (j\omega) W_{e_2} \right\|_{\infty} \leq \gamma \tag{2.110}
$$

où γ>0 est un indice de performance spécifié.

Comme les amplitudes des variations paramètres ne sont pas très fortes, l'application de la méthodologie de synthèse LPV proposée dans [17] est immédiate. La résolution a été effectuée grâce aux outils de la *LMI Control Toolbox* [54] de MATLAB®. Nous avons obtenu pour le choix de la pondération indiqué plus haut, un niveau de performance γ= 0.9125 et un régulateur LPV de forme similaire à celle du système, dont la dimension de l'état est égale à 5. On vérifie que les contraintes imposées par les fonctions de pondérations sur les différentes normes des fonctions de transferts  $T_{z_{1_{ref}} \to \delta z_1}(s)$  et  $T_{z_{2_{ref}} \to \delta z_2}(s)$  sont respectées pour toutes les trajectoires admissibles des paramètres du système LPV (figure 2.11).

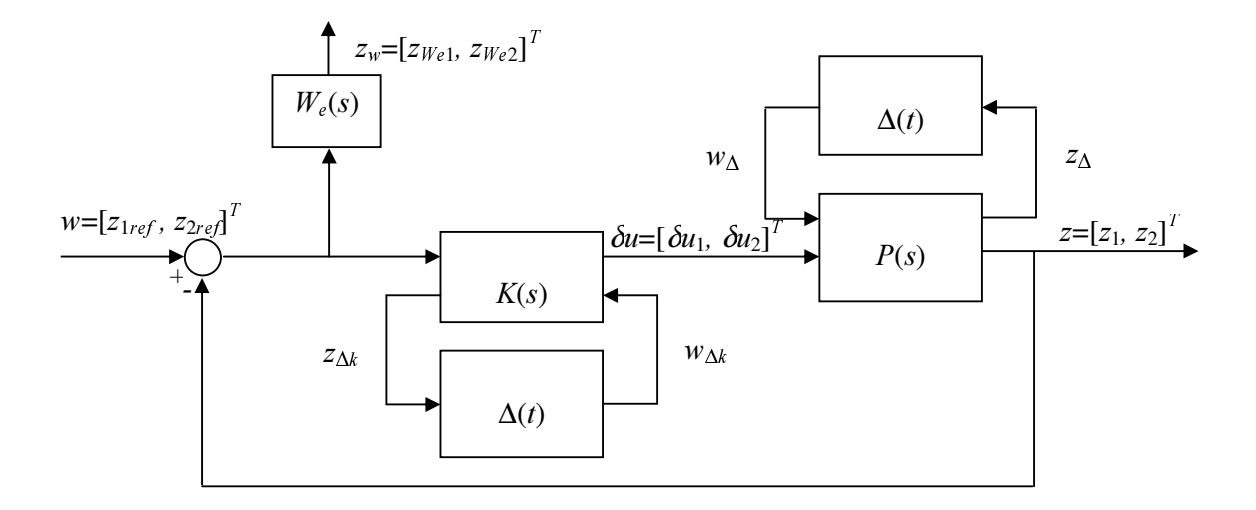

*Figure 2.10 - Modèle de synthèse.* 

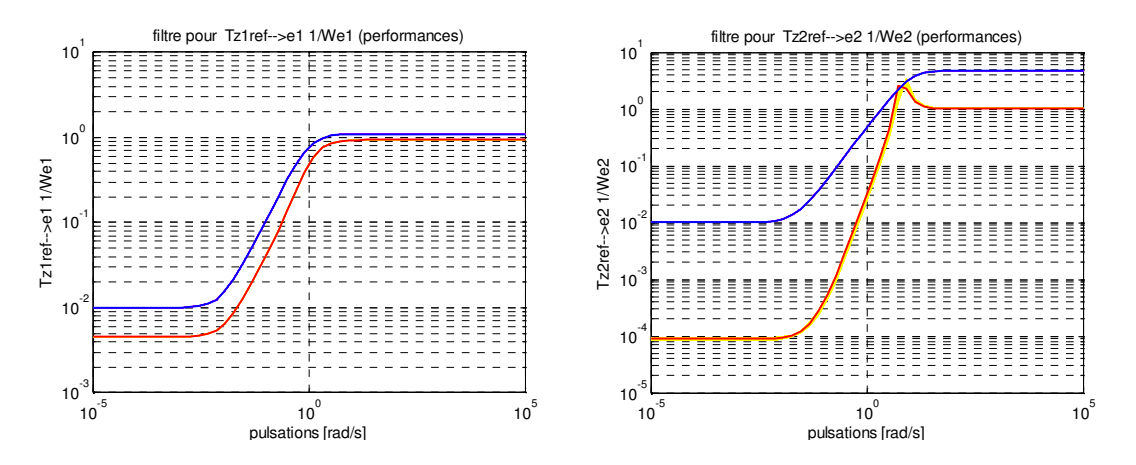

*Figure 2.11 – Gabarits fréquentiels des différents transferts entrées/sorties.* 

#### $2.6.7$  - Simulations

Nous avons simulé, sous environnement Matlab® /Simulink, le comportement du procédé hydraulique avec cette loi de commande. Le simulateur comporte un bloc de génération de trajectoires et une boucle de régulation implantée conformément au schéma à deux degrés de liberté de la figure 1.5. Le bloc de génération de trajectoires fournit les trajectoires de références des deux sorties plates et des deux commandes nominales associées et la boucle de régulation contient le régulateur LPV mis sous forme LFT.

Lors de la simulation, nous avons considéré la même erreur initiale, sur les niveaux d'eau dans la cuve 1 et 3, d'une valeur égale à 0.02 [m]. La figure 2.12 représente l'évolution des trajectoires réelles et des trajectoires de références des deux sorties plates du système pour toute variation des paramètres. Comme la loi de commande est calculée autour des trajectoires

de références, le régulateur permet de compenser les écarts de trajectoires, il permet aux écarts représentés sur la figure 2.13 de converger vers zéro en un temps de l'ordre de 4 [s] dans la première cuve et de 12 [s] dans la troisième cuve.

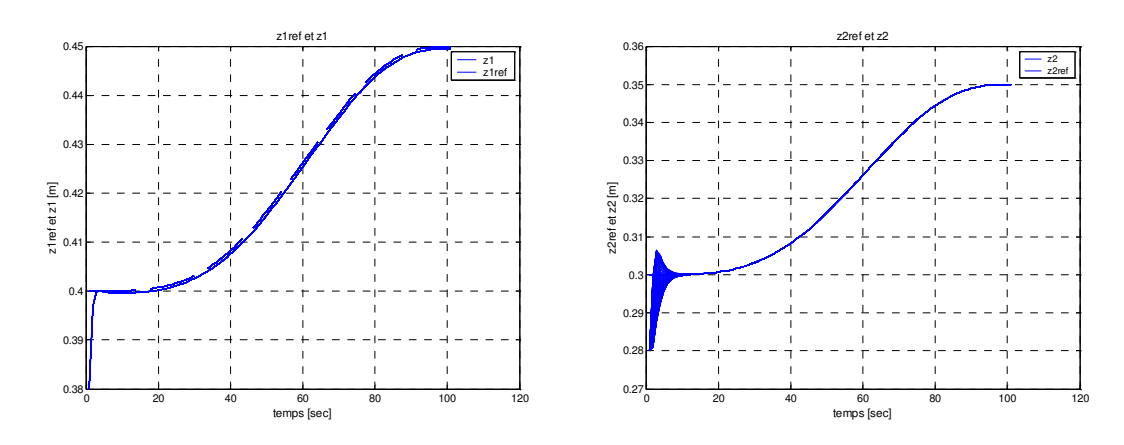

*Figure 2.12 - Trajectoires réelles et trajectoires de références des sorties du système.* 

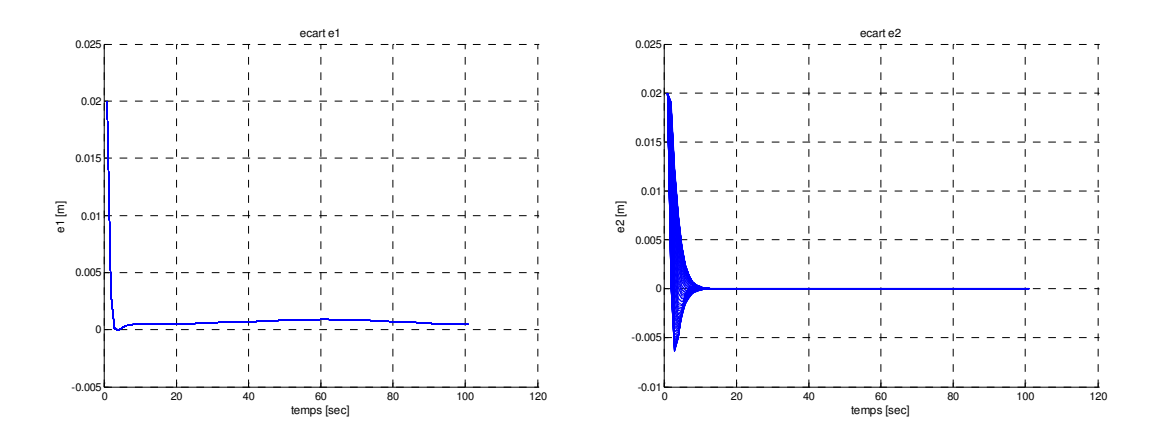

*Figure 2.13 – Ecarts de trajectoires.* 

## 2.7 - Conclusion

A travers ce chapitre, nous nous sommes intéressés au problème de la caractérisation de la famille de modèles décrivant un système plat perturbé sous forme de système LPV.

Dans un premier temps, nous avons rappelé la classe des systèmes non linéaires considérée dans ce mémoire, puis nous avons présenté une méthodologie permettant de résoudre ce problème. Cette méthodologie est basée sur une procédure à deux étapes. La première étape consiste à calculer le modèle non linéaire de l'écart décrivant le comportement de la dynamique de l'écart des trajectoires de références des sorties plates. Cette étape a été réalisée en utilisant deux formalismes possibles. L'équivalence entre ces deux approches a été étudiée.

La seconde étape consiste à linéariser le modèle non linéaire de l'écart obtenu le long des trajectoires de références des sorties plates. Cette linéarisation est effectuée en utilisant le développement au premier ordre en série de Taylor.

Dans un deuxième temps, nous avons abordé le problème de synthèse de lois de commande robuste des systèmes non linéaires plats perturbés. Nous avons alors traduit le problème de commande robuste d'un système plat incertain en un problème de poursuite robuste de trajectoires d'un système LPV. Un régulateur LPV associé au modèle LPV obtenu est déterminé en utilisant les outils de synthèse LPV basés sur l'approche LFT.

Une fois que la méthodologie développée dans ce chapitre a été définie et illustrée sur un benchmark de procédé hydraulique, le chapitre suivant a pour but de mettre en œuvre les techniques proposées sur une application industrielle portant sur le problème de guidage de trajectoires de l'ARD.

# Chapitre 3

# Mise en œuvre, application au modèle ARD

## 3.1 - Introduction

Le problème de la rentrée atmosphérique est un des axes de recherche important du domaine spatial. Depuis les années 60, de nombreux véhicules spatiaux sont rentrés dans l'atmosphère. Citons notamment les capsules Américaines Mercury, Gemini, Apollo, la navette Spatiale Shuttle, les vaisseaux Soviétiques Soyouz et Salyut qui ont jalonné cette période. En Europe, les études de véhicule réutilisable remonte au projet de la mini navette Hermès abandonné en 1992 suivi du démonstrateur de rentrée atmosphérique ARD (*Atmosphèrique Re-entry Demonstrator*) qui a volé en 1998 et amerri dans le Pacifique. Dans la perspective de la maîtrise des vols habités dans l'espace, l'Europe testera pour la première fois dans le cadre des programmes civils, en 2007-2008, la rentrée atmosphérique planée en utilisant le Pré-X. Ce véhicule préfigure le futur véhicule Européen.

Toute mission humaine doit affronter le problème du retour sur terre, ce qui exige d'annuler la quantité importante d'énergie liée au mouvement orbital. Le frottement atmosphérique convertit cette énergie en chaleur. Pour ces différents véhicules, des méthodologies ont été proposées pour résoudre le problème de la rentrée atmosphérique [55, 61, 106, 117]. Parmi ces lois de guidage, le guidage en rentrée Apollo/Shuttle et ses dérivées (voir par exemple [11] et [61]) constitue une référence en la matière.

Dans ce cadre, l'application de la méthodologie de caractérisation des systèmes non linéaires plats perturbés sous forme LPV, développée au chapitre 2, au problème de guidage de véhicule de rentrée atmosphérique ARD va constitué l'essentiel de ce dernier chapitre.

La première partie de ce chapitre est consacrée à la présentation de la capsule ARD (figure 3.1), de ses différents objectifs et des différentes étapes constituant sa mission, toute en portant une attention particulière à la phase de rentrée atmosphérique. Ensuite, nous détaillerons le modèle mathématique de l'ARD. De manière classique, on utilisera les hypothèses de découplage entre les modes longitudinaux et latéraux. La deuxième partie de ce chapitre est dédiée à la démonstration de la platitude du modèle découplé utilisé et à la génération des trajectoires de références, des sorties et des commandes nominales associées, en utilisant la platitude. La troisième partie de ce chapitre porte sur le calcul du modèle de l'écart de trajectoires en utilisant un changement de coordonnées sur les sorties plates et également la linéarisation au premier ordre, autour des trajectoires de références, de ce modèle de l'écart. Cette partie nous permet donc de caractériser le modèle non linéaire de l'écart obtenu sous forme LPV. Enfin, les différentes techniques de synthèse de régulateur LPV garantissant stabilité et niveau de performance peuvent être appliquées au modèle LPV ainsi obtenu.

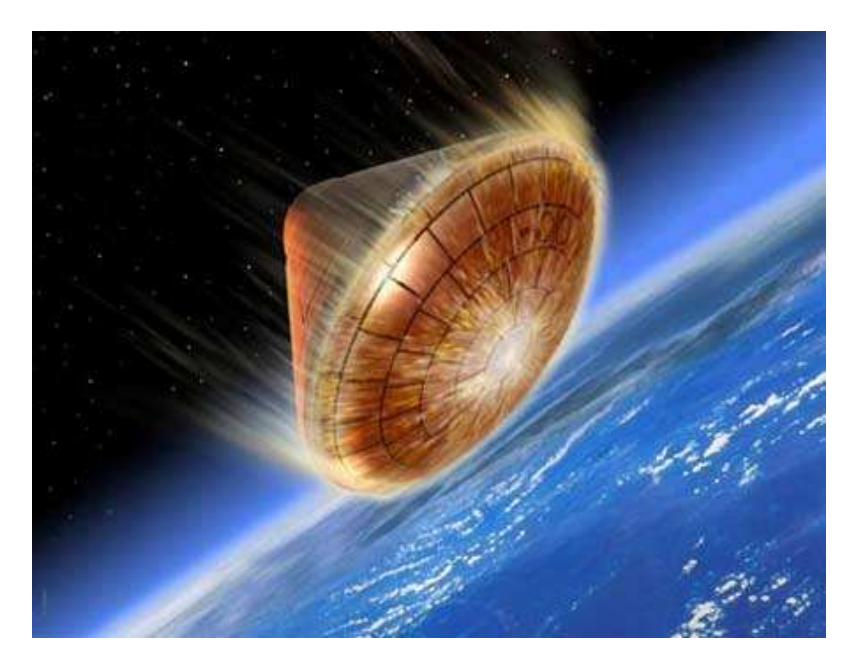

Figure 3.1 - Démonstrateur de rentrée atmosphérique.

# 3.2 - Description du système

Le démonstrateur de rentrée atmosphérique est le premier véhicule spatial Européen civil à avoir accompli sa mission. Son développement a été confié à *Aérospatiale Espace & Défense* (aujourd'hui EADS SPACE Transportation), qui a en particulier développé les algorithmes de contrôle du vol (navigation, guidage, pilotage).

L'ARD est une capsule de forme type capsule Apollo (figure 3.2). Les dimensions sont homothétiques à celles de la capsule Apollo. Le rapport d'homothétie est d'environ 0.7. Le diamètre du bouclier est de 2,80 [m], la hauteur de la capsule est de 2,20 [m] et son poids est de 2711 [kg] ([101]).

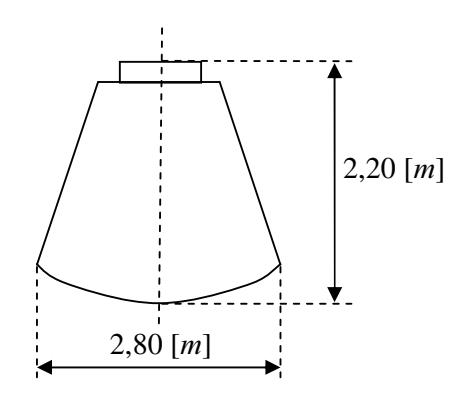

*Figure* 3.2 – *Forme et dimension générale de l'ARD.* 

L'ARD a accomplit son premier vol avec succès en 1998 lors du troisième lancement d'Ariane-5 (vol 503). La mission ARD consiste en 4 phases (figure 3.3) : après injection (phase de décollage), la capsule a ensuite effectué une phase balistique jusqu'à une altitude maximale de 830 [Km], puis la phase de rentrée dans l'atmosphère a débuté à une altitude de 120 [Km] du sol terrestre jusqu'à une altitude de 5 [Km] où les parachutes ont été ouvert pour un amerrissage dans l'Océan Pacifique (phase de descente et de récupération).

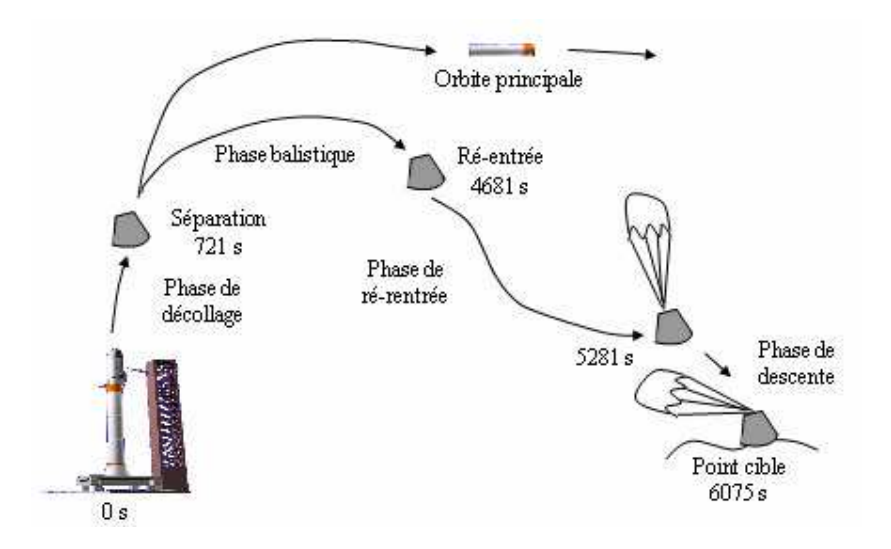

*Figure* 3.3 – *Mission ARD*.

L'objectif de l'ARD était d'effectuer un cycle complet (lancement, mise en orbite et amerrissage) pour démontrer les capacités de l'Europe en matière de lancement, de maîtrise du guidage et du pilotage pendant la rentrée atmosphérique. De plus, cela a permis l'analyse des

phénomènes aérothermodynamiques de la rentrée et l'effet du "*black-out*" (coupure des liaisons radioélectriques engendrées par le plasma chaud environnant la capsule) sur le véhicule. L'évaluation de l'efficacité des matériaux de protection thermique et le test des systèmes de pilotage automatique et d'amerrissage par parachute ont été également réalisés.

La rentrée atmosphérique des engins spatiaux constitue la phase la plus critique de leur retour sur terre. Elle nécessite notamment un pilotage précis et robuste. Le véhicule doit ralentir très fortement, afin de passer de prés de 10 kilomètres par seconde à une centaine de mètres par seconde (200 à 300 km/h). Pour diviser ainsi la vitesse de la capsule par cent, il n'existe pas d'autre solution que d'utiliser le frottement sur les couches de l'atmosphère. L'atmosphère doit en effet absorber une énergie cinétique considérable et la dissiper sous forme calorifique (chaleur). Le bouclier thermique joue alors le rôle d'échangeur.

La chaîne de traitement pour le suivi de trajectoire peut être décomposée en trois sous fonctions comme le montre la figure (3.4) :

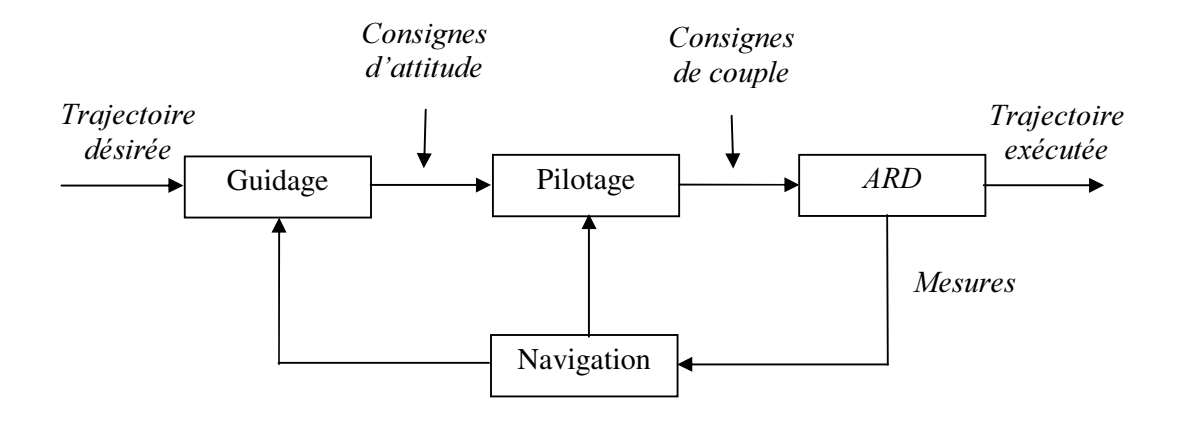

*Figure* 3.4 – *Chaîne de Guidage Pilotage Navigation*.

- La navigation permet de mesurer et d'estimer, par exemple, des informations de position, de vitesse et d'attitude. Elle fournie des mesures nécessaires au guidage et au pilotage
- La boucle de guidage, permet de contrôler la trajectoire du véhicule dans le but de suivre un profil de traînée dû à la vitesse (figure 3.5) définie par des limites sur le flux thermique, sur le facteur de charge, sur l'équilibre et sur la pression dynamique (voir par exemple [61]). Cette boucle de guidage fournit les consignes d'attitude à la boucle de pilotage.

• La boucle de pilotage permet de contrôler l'attitude de la capsule. Elle fournit aux actionneurs les consignes de couple nécessaires.

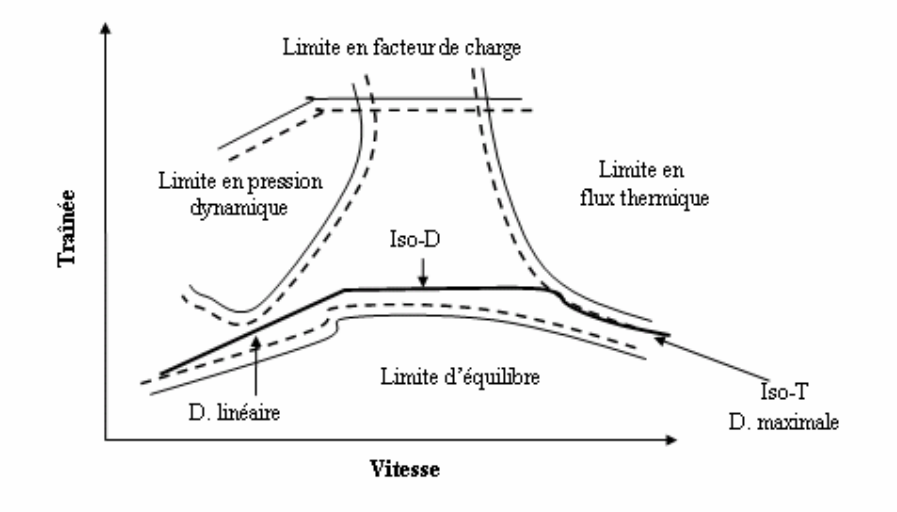

*Figure* 3.5 – *Enveloppe du vol.* 

## 3.3 - Modèle non linéaire du système

L'application à l'ARD du principe fondamental de la dynamique et les relations cinématiques associées conduit alors à un système de 6 équations du premier ordre. Les équations générales du mouvement en rentrée, présentées dans ce paragraphe, sont extraites des travaux de Vinh [123] et Betts [16]. Le modèle mathématique de l'ARD est composé de deux jeux d'équations : le premier correspond aux équations cinématiques (3.1) et donne la dérivée du vecteur position composé de la distance *R* entre le centre de gravite du véhicule et le centre de la terre, de la longitude  $\theta$  et de la latitude  $\phi$ . Le second correspond aux équations dynamiques (3.2) et relie la dérivée du vecteur vitesse composé de l'amplitude de la vitesse *9* de la capsule, de la pente  $\gamma$  du vecteur vitesse et de l'angle d'Azimut  $\psi$ . Ainsi, on obtient les équations différentielles suivantes :

$$
\dot{R} = V \sin \gamma
$$
\n
$$
\dot{\theta} = \frac{V}{R} \frac{\cos \gamma \sin \psi}{\cos \varphi}
$$
\n
$$
\dot{\varphi} = \frac{V}{R} \cos \gamma \cos \psi
$$
\n(3.1)

et

$$
\dot{V} = -\frac{D(\alpha, M)}{m} - g \sin \gamma + \Omega^2 R \cos \varphi (\sin \gamma \cos \varphi - \cos \psi \cos \gamma \sin \varphi)
$$
  

$$
\dot{\gamma} = \frac{L(\alpha, M)}{mV} \cos \mu + \left(\frac{V}{R} - \frac{g}{V}\right) \cos \gamma + 2\Omega \sin \psi \cos \varphi + \frac{\Omega^2 R}{V} \cos \varphi (\cos \psi \sin \gamma \sin \varphi + \cos \gamma \cos \varphi) (3.2)
$$
  

$$
\dot{\psi} = \frac{L(\alpha, M)}{mV \cos \gamma} \sin \mu + \frac{V}{R} \cos \gamma \sin \psi \tan \varphi + 2\Omega (\sin \varphi - \cos \psi \tan \gamma \cos \varphi) + \frac{\Omega^2 R}{V} \frac{\sin \psi \sin \varphi \cos \varphi}{\cos \gamma}
$$

où  $\mu$  est l'angle de gîte,  $\Omega$  est la vitesse de rotation de la terre et où g est l'accélération de la gravité donnée par :

$$
g = \frac{\mu_r}{R^2} \text{ pour } R \ge R_e \tag{3.3}
$$

avec  $\mu_{\text{T}}$ =3,986005×10<sup>14</sup> [m<sup>3</sup>/s<sup>-2</sup>] représente la constante de gravitation terrestre et *R*<sub>e</sub>=6378,137 [Km] est le rayon équatorial terrestre.

 $L(\alpha, M)$  et  $D(\alpha, M)$  représentent respectivement la force de la portance et la force de la traînée aérodynamique (figure 3.6) qui sont données par :

$$
L(\alpha, M) = \frac{1}{2} \rho V^2 S C_L(\alpha, M)
$$
\n(3.4)

et

$$
D(\alpha, M) = \frac{1}{2} \rho V^2 S C_D(\alpha, M)
$$
\n(3.5)

où *S*=6,158 [m<sup>2</sup>] est la surface de référence aérodynamique du véhicule, *m*=2711 [kg] est la masse de la capsule,  $C_L(\alpha, M)$  et  $C_D(\alpha, M)$  sont les coefficients de la traîné et de portance et  $\rho$ est la masse volumique de l'atmosphère donnée par :

$$
\rho = \rho_0 \exp(-(R - R_e)/h_{ref}) \tag{3.6}
$$

et où  $\rho_0 = 1.924$  [Kg/m<sup>3</sup>] est la masse volumique au niveau du sol (c'est-à-dire quand *R*=*R*<sub>e</sub>),  $h_{ref}$ =6685 [m] est une altitude caractéristique associée au modèle et  $R_e$ =6378,137 [Km] est le rayon équatorial terrestre.  $\alpha$  est l'angle d'attaque (incidence de vol de la capsule) et *M* est le nombre de MACH exprimé, à une altitude donnée, par :

$$
M = \frac{V}{V_s} \tag{3.7}
$$

avec  $V_s$  la vitesse du son qui varie en fonction de la température dans l'aire et qui peut être obtenue par :

$$
V_s = \sqrt{\kappa \nu T} \tag{3.8}
$$

où  $\kappa$  est un rapport spécifique de la chaleur habituellement égal à 1,4,  $v=287.05$  [J/Kg/K] est une constante spécifique aux gaz et *7* est la température absolue de l'atmosphère à une altitude donnée.

Durant la phase de rentrée atmosphérique, la masse *m* de la capsule est supposée constante. L'incidence de vol de la capsule  $\alpha$  est supposée égale à son incidence d'équilibre, c'est-à-dire l'incidence qui annule naturellement les moments aérodynamiques au centre de gravité (i.e., le véhicule peut se déplacer sans utiliser la propulsion). L'incidence de vol est donc une fonction prédéterminée du nombre de MACH *0*. Par conséquent, les coefficients aérodynamiques  $C<sub>D</sub>$  et  $C<sub>L</sub>$  ne dépendent que du nombre de MACH *M*, d'où l'on peut écrire :

$$
C_L \equiv C_L(M) \tag{3.9}
$$

et

$$
C_D \equiv C_D(M) \tag{3.10}
$$

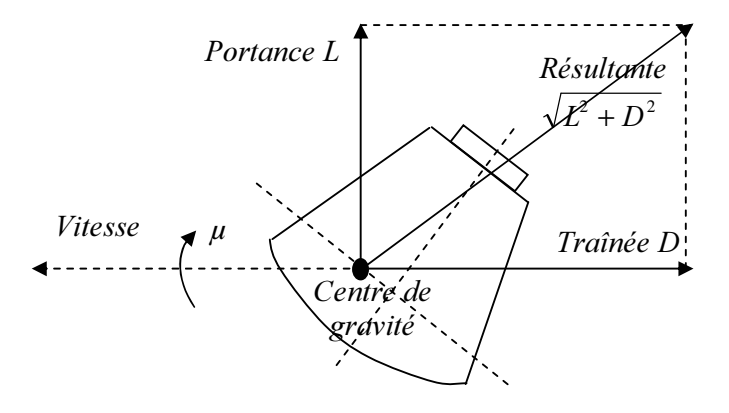

*Figure* 3.6 – *Forces aérodynamiques.* 

Les coefficients équilibrés sont donnés dans le tableau 3.1 en fonction du nombre de MACH. Ces coefficients sont ceux du module de commande APOLLO [60]. Comme la forme externe de la capsule ARD est identique à celle du module APOLLO, les coefficients aérodynamiques sont en effet semblables, moyennant l'adaptation de la surface de référence.

| $\boldsymbol{M}$ | $C_{L}$ | $C_{D}$ | $CL/C_D$ |
|------------------|---------|---------|----------|
| 0.4              | 0.24465 | 0.85300 | 0.28681  |
| 0.7              | 0.26325 | 0.98542 | 0.26714  |
| 0.9              | 0.32074 | 1.1065  | 0.28986  |
| 1.1              | 0.49373 | 1.1697  | 0.42210  |
| 1.2              | 0.47853 | 1.1560  | 0.41395  |
| 1.4              | 0.56282 | 1.2788  | 0.44012  |
| 1.7              | 0.55002 | 1.2657  | 0.43456  |
| 2.0              | 0.53247 | 1.2721  | 0.41858  |
| 2.4              | 0.50740 | 1.2412  | 0.40880  |
| 3.0              | 0.47883 | 1.2167  | 0.39355  |
| 4.0              | 0.44147 | 1.2148  | 0.36341  |
| 10.0             | 0.42856 | 1.2246  | 0.34996  |
| 29.5             | 0.38773 | 1.2891  | 0.30078  |

*Tableau 3.1 – Coefficients aérodynamiques de la capsule.* 

Ce tableau fournit également pour information la valeur de la finesse aérodynamique (L/D), définie classiquement par :

$$
\frac{L}{D} = \frac{C_L(M)}{C_D(M)}\tag{3.11}
$$

Les profils des coefficients aérodynamiques équilibrés  $C_L$  et  $C_D$  de la capsule et celui de la finesse L/D sont tracés en fonction du nombre de MACH sur les figures 3.7, 3.8, et 3.9.

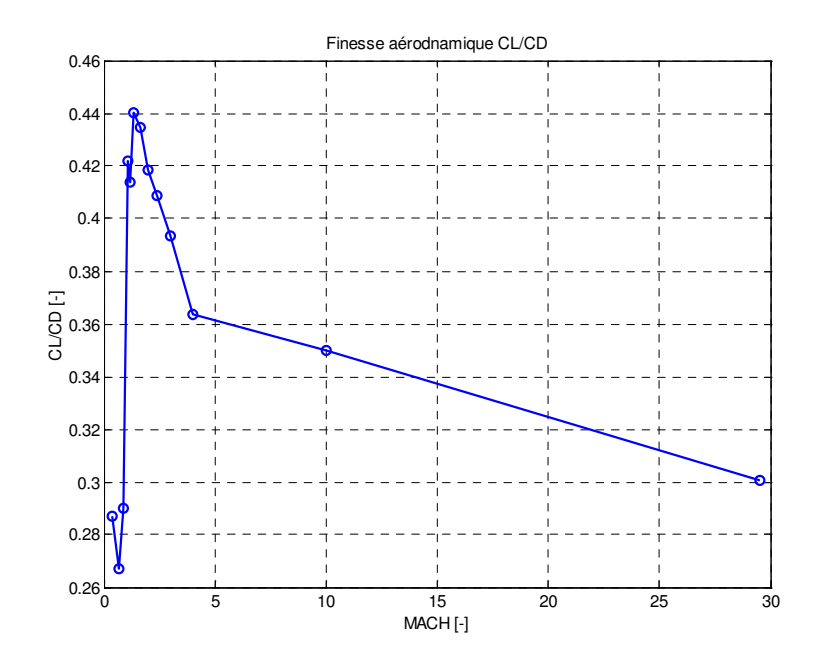

*Figure 3.7 – Profile de la finesse aérodynamique.* 

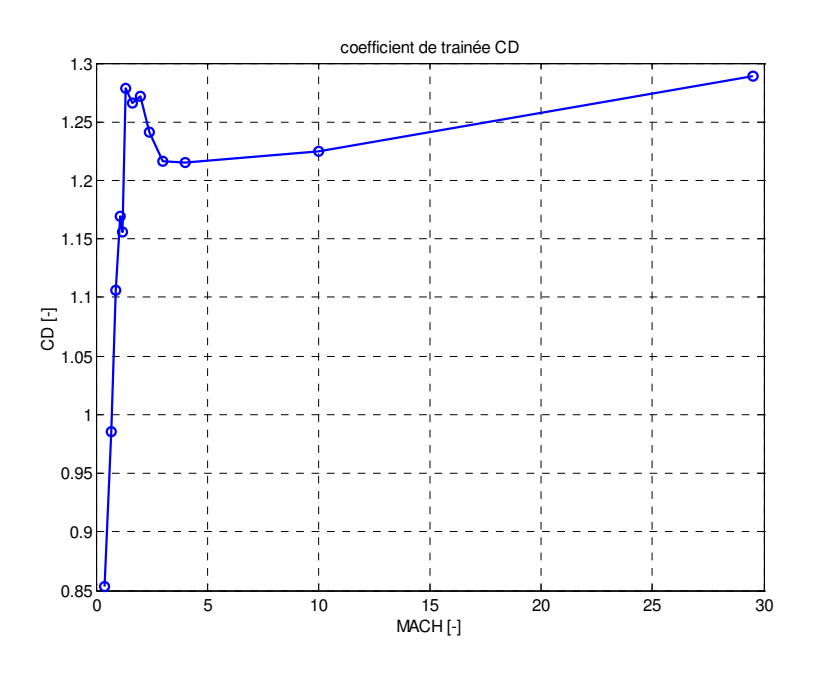

Figure 3.8 - Profile du coefficient de traînée.

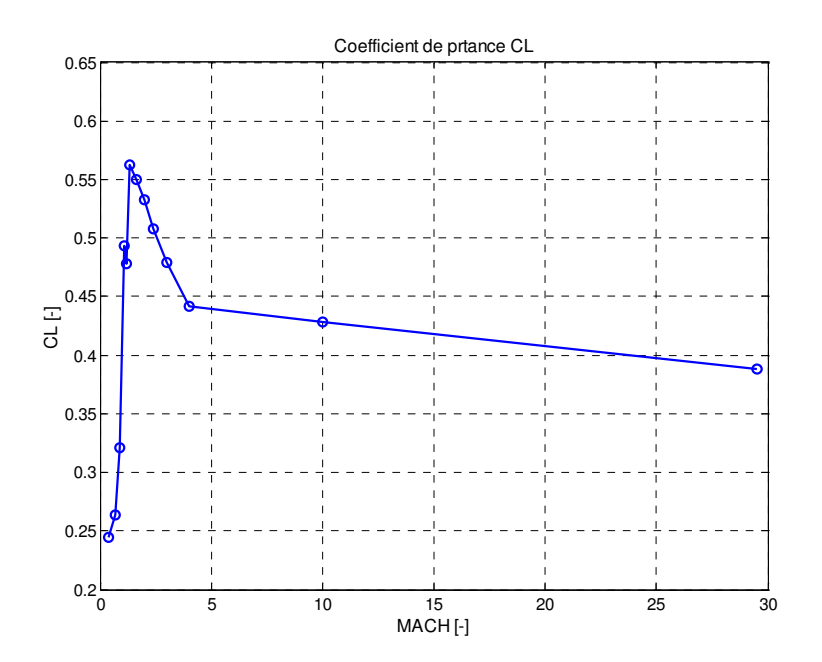

*Figure* 3.9 – *Profile du coefficient de portance*.

On retrouve dans les équations (3.1) et (3.2) l'effet de la gravité (accélération *g*), de l'aérodynamique (traînée *D* et portance *L*) et de la force centrifuge (termes en *V/R* dans la dérivée de la pente  $\gamma$ et de l'azimut  $\psi$ ), ainsi que les accélérations de CORIOLIS (terme en  $\Omega$ ) et d'EULER (terme en  $\Omega^2$ ) liées au mouvement de rotation de la terre.

L'élaboration des algorithmes de guidage est effectuée, en général, en utilisant une version moins complexe des équations du mouvement. En première approximation, on peut supposer que l'effet de la rotation de la terre est négligeable dans les équations (3.1) et (3.2), on obtient alors les équations de mouvement suivantes :

$$
\dot{R} = V \sin \gamma
$$
\n
$$
\dot{\theta} = \frac{V}{R} \frac{\cos \gamma \sin \psi}{\cos \phi}
$$
\n
$$
\dot{\phi} = \frac{V}{R} \cos \gamma \cos \psi
$$
\n(3.12)

et

$$
\dot{V} = -\frac{D(\alpha, M)}{m} - g \sin \gamma
$$
  
\n
$$
\dot{\gamma} = \frac{L(\alpha, M)}{mV} \cos \mu + \left(\frac{V}{R} - \frac{g}{V}\right) \cos \gamma
$$
  
\n
$$
\dot{\psi} = \frac{L(\alpha, M)}{mV \cos \gamma} \sin \mu + \frac{V}{R} \cos \gamma \sin \psi \tan \varphi
$$
\n(3.13)

Après avoir rappelé ci-dessus le principe de la modélisation du démonstrateur de rentrée atmosphérique, nous allons nous intéresser dans le paragraphe suivant à la vérification de la platitude du modèle longitudinal de l'ARD.

#### 3.4 - Platitude du modèle ARD

Concernant la platitude du modèle complet de l'ARD modélisé par (3.12) et (3.13), il a été montré par Neckel [93], en utilisant la condition nécessaire de platitude introduite par Rouchon [109], que le modèle n'est pas plat. Cependant, si l'on considère l'hypothèse de découplage valide, il est alors possible de se ramener à l'étude séparée de la dynamique longitudinale et de la dynamique latérale.

Le modèle longitudinal de l'ARD est obtenu en négligeant dans le modèle complet de l'ARD, modélisé par  $(3.12)$  et  $(3.13)$ , l'équation de la dérivée  $\dot{\psi}$  de l'azimut décrivant la dynamique latérale et en remplaçant, sous l'hypothèse que la terre est parfaitement sphérique (aplatissement polaire négligé), les deux variables  $\theta$  et  $\phi$  par une seule variable qui représente la longueur de la trace au sol notée *X* et appelée aussi *"downrange"*. Cette distance correspond à la distance horizontale parcourue depuis la verticale du point de rentrée. Cette

hypothèse peut être émise car en entrée on a l'altitude *h* qui est très faible devant le rayon équatorial terrestre  $R_e$  ( $h \ll R_e$ ), d'où la distance  $R$  est proche de  $R_e$ .

Cette nouvelle variable *X* est obtenue, en raisonnant dans le trièdre terrestre porté par la capsule représenté sur la figure 3.10, de la façon suivante :

Sur un intervalle de temps  $\Delta t$  donné, la variation élémentaire de la position du véhicule est donnée par :

$$
\Delta r = \Delta x i_a + \Delta y i_b + \Delta z i_R \tag{3.14}
$$

avec

$$
\Delta x = R \cos \theta \Delta \varphi \tag{3.15}
$$

et

$$
\Delta y = R \Delta \theta \tag{3.16}
$$

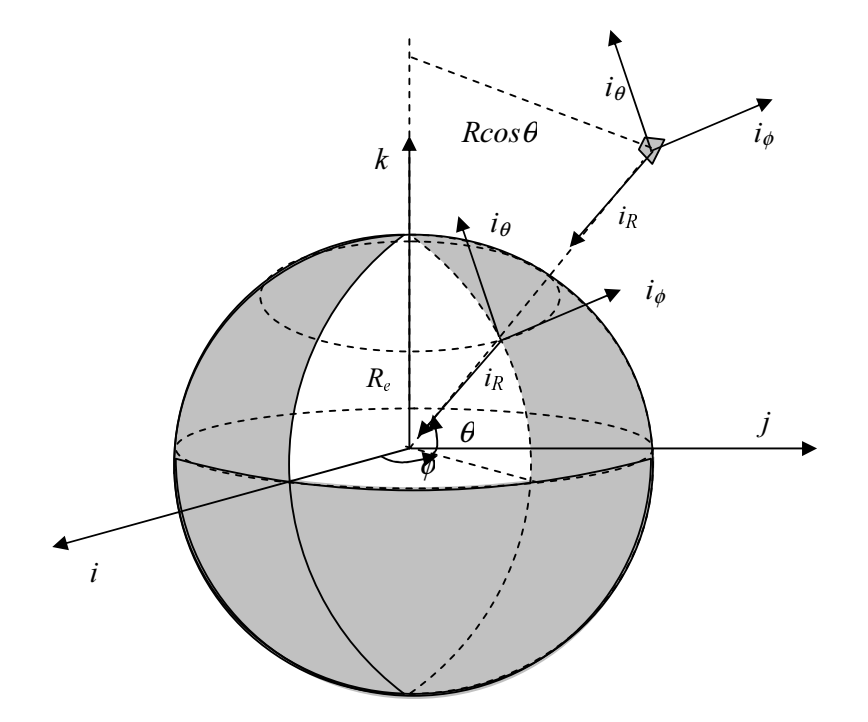

Figure 3.10 - Trièdre terrestre porté par la capsule.

L'abscisse curviligne le long de la trace horizontale "*downrange*" de la trajectoire (figure 3.11) varie alors de :

$$
(\Delta X)^2 = (\Delta x)^2 + (\Delta y)^2 = R^2 \cos^2 \theta (\Delta \varphi)^2 + R^2 (\Delta \theta)^2 \tag{3.17}
$$

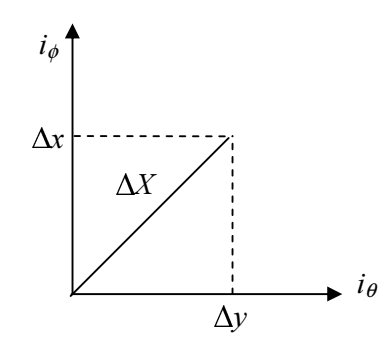

*Figure* 3.11 – *L'abscisse curviligne de la trace horizontale de la trajectoire.* 

d'où en divisant  $\Delta X$  par  $\Delta t$ , on obtient :

$$
\dot{X} = \frac{\Delta X}{\Delta t} = R \sqrt{\cos^2 \theta \left(\frac{\Delta \varphi}{\Delta t}\right)^2 + \left(\frac{\Delta \theta}{\Delta t}\right)^2}
$$
\n
$$
= R \sqrt{\cos^2 \theta \dot{\varphi}^2 + \dot{\theta}^2}
$$
\n(3.18)

et comme

$$
\dot{\theta} = \frac{V}{R} \frac{\cos \gamma \sin \psi}{\cos \theta}
$$
\n
$$
\dot{\phi} = \frac{V}{R} \cos \gamma \cos \psi
$$
\n(3.19)

on obtient finalement :

$$
\dot{X} = V \cos \gamma \tag{3.20}
$$

En utilisant ces différentes hypothèses, le modèle longitudinal de l'ARD est donné par les équations différentielles suivantes :

$$
\dot{R} = V \sin \gamma
$$
\n
$$
\dot{X} = V \cos \gamma
$$
\n
$$
\dot{V} = -\frac{1}{2} \frac{\rho S V^2}{m} C_D(M) - g \sin \gamma
$$
\n
$$
\dot{\gamma} = \frac{1}{2} \frac{\rho S V^2}{mV} C_L(M) \cos \mu + \left(\frac{V}{R} - \frac{g}{V}\right) \cos \gamma
$$
\n(3.21)

Le modèle ainsi obtenu est un modèle non linéaire à quatre états  $R$ ,  $X$ ,  $V$  et  $\gamma$  correspondant respectivement à la distance entre le centre de gravite du véhicule et le centre de la terre, à la distance parcourue au sol, à la vitesse et à la pente de la capsule. Les deux entrées de commande considérées dans ce cas sont le coefficient de traînée  $C_D(M)$  et le cosinus de l'angle de gîte cos  $\mu$ .

Pour ce modèle, les deux variables *R* et *X* peuvent être considérées comme des sorties plates que nous allons noter par la suite  $z_1$  et  $z_2$ . Ainsi, les entrées du système  $C_D(M)$  et cos  $\mu$  et les variables d'état *R*, *X*, *V* et  $\gamma$  peuvent s'exprimer en fonction de ces deux sorties plates  $z_1$  et  $z_2$ et de leurs premières et deuxièmes dérivées par rapport au temps. Les expressions en fonction des sorties plates des états du système sont données comme suit :

$$
R = z1
$$
  
\n
$$
X = z2
$$
  
\n
$$
V = \sqrt{\dot{z}_{1}^{2} + \dot{z}_{2}^{2}}
$$
  
\n
$$
\gamma = \arctan \frac{\dot{z}_{1}}{\dot{z}_{2}}
$$
  
\n(3.22)

Il est commode dans la suite de déterminer les expressions de  $\dot{V}$  et de  $\dot{\gamma}$  en fonction de ces deux sorties plates et de leurs dérivées successives jusqu'à l'ordre 2 [93] :

$$
\vec{V} = \frac{\ddot{z}_1 \dot{z}_1 + \ddot{z}_2 \dot{z}_2}{\sqrt{\dot{z}_1^2 + \dot{z}_2^2}}
$$
\n
$$
\vec{y} = \frac{\ddot{z}_1 \dot{z}_2 - \ddot{z}_2 \dot{z}_1}{\dot{z}_2^2 \left(1 + \left(\frac{\dot{z}_1}{\dot{z}_2}\right)^2\right)}
$$
\n(3.23)

Les deux entrées de commande  $C<sub>D</sub>$  et cos  $\mu$  peuvent alors s'exprimer en fonction des deux sorties plates et de leurs dérivées de la façon suivante :

$$
C_D = \frac{2m(-\dot{V} - g\sin\gamma)}{\rho V^2 S}
$$
  
\n
$$
\cos\mu = \frac{2m}{\rho SV(L/D)C_D} \left(\dot{\gamma} - \left(\frac{V}{R} - \frac{g}{V}\right)\cos\gamma\right)
$$
\n(3.24)

avec

$$
\rho = \rho_0 \exp\left(\frac{-(z_1 - R_e)}{h_{ref}}\right) \tag{3.25}
$$
et

$$
g = \frac{\mu_r}{z_1^2} \tag{3.26}
$$

**Remarque** - Le modèle présenté ci-dessus représente seulement la dynamique longitudinale *du modèle ARD. Pour le guidage latéral, diverses manoeuvres de "Roll reversal" peuvent être* effectuées. Ces manoeuvres font pivoter le véhicule autour de l'axe longitudinal de façon à *Pester dans un couloir d'azimut (figure 3.12). Ces manœuvres sont décrites en détail dans les travaux de Harpold* [61].

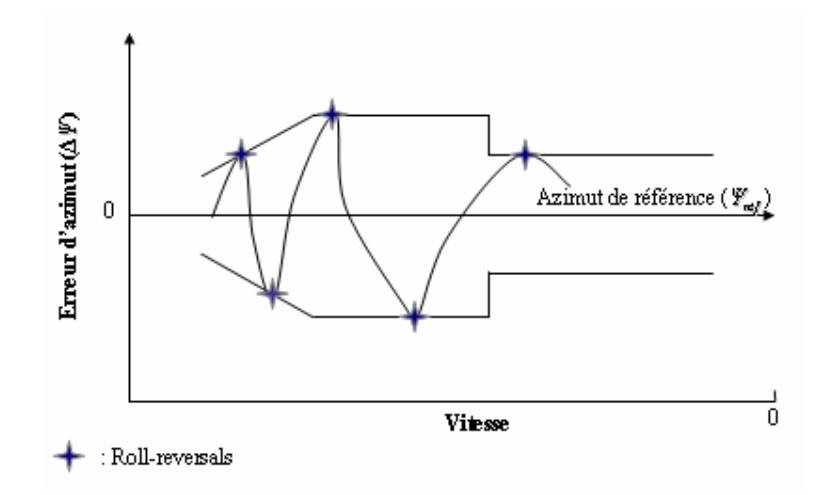

*Figure* 3.12 – Principe du Roll-reversals.

Ayant montré que le modèle longitudinal de l'ARD est plat, nous allons à présent appliquer la méthodologie développée dans le chapitre 2 pour générer les trajectoires de références de l'état et de la commande nominale associée et pour calculer le modèle non linéaire de l'écart.

## 3.5 - Génération de trajectoires de références

Durant la rentrée atmosphérique, qui débute à 120 [Km] d'altitude et qui se termine à une altitude de 5 [km], Le problème est d'amener l'engin spatial d'une variété initiale  $M_0$  à une variété finale *0*1. La capsule doit donc satisfaire, en plus des conditions initiales et finales données dans le tableau 3.2, les contraintes suivantes [101] :

• La contrainte thermique introduite pour la protection du matériel en limitant le flux de chaleur reçu par le bouclier thermique de la capsule. Cette contrainte est surtout active en début de rentrée, c'est à ce moment que les flux reçus sont plus importants. Le flux conventionnel  $\varphi$  est défini par :

$$
\varphi \equiv K \sqrt{\rho V^3} \tag{3.27}
$$

Le flux conventionnel  $\varphi$  est exprimé en [W/m<sup>2</sup>] pour une constante  $K=1,705\times10^{-4}$ , pour une masse volumique  $\rho$  exprimée en [kg/m<sup>3</sup>] et pour une vitesse *V* exprimée en [m/s]. La contrainte du flux thermique s'exprime alors par :

$$
\varphi < \varphi_{\text{max}} \tag{3.28}
$$

où  $\varphi_{\text{max}}$  égal à 1100 [kW/m<sup>2</sup>] est le flux thermique maximal que peut supporter le bouclier de la capsule.

• La contrainte mécanique introduite pour la protection de la structure du véhicule en limitant le facteur de charge. Ce dernier est fixé par le niveau maximal de décélération supportable par les équipements embarqués. Cette contrainte est active entre 30 et 60 [Km] d'altitude. La contrainte en facteur de charge s'exprime alors par :

$$
N = \frac{\sqrt{L^2 + D^2}}{mg_0} \le N_{\text{max}} \tag{3.29}
$$

où g<sub>0</sub> est l'accélération de la gravité au niveau du sol et  $N_{max}$  égal à 5*g* est le facteur de charge maximal que peuvent supporter les équipements de la capsule.

En effet, avec quelques approximations, ces contraintes peuvent êtres formulées par les relations (entre la traînée et la vitesse) suivantes [101] :

$$
D = \frac{1}{2} S C_D \left( \frac{\varphi_{\text{max}}}{C_q} \right)^2 \frac{1}{V^4}
$$
 (3.30)

et

$$
N_{\text{tot}} = \frac{1}{2m} \rho S V^2 \sqrt{C_L^2 + C_D^2} \approx 1.04 \frac{D}{m}
$$
 (3.31)

où  $C_q$  est une constante. Une contrainte sur  $\varphi$  se traduit immédiatement par une contrainte sur les variables  $(D, V)$  et une contrainte sur  $N_{tot}$  est équivalente à une contrainte sur  $D$ .

Ces différentes contraintes définissent une enveloppe de vol dans laquelle les trajectoires de références doivent se trouver (figure 3.5). Ces trajectoires de références sont données sous la forme de la vitesse par rapport à la traînée et elles sont différentes suivant les marges que l'on se donne par rapport aux contraintes limites (par exemple une marge de 35% pour le flux et 30% pour la traînée).

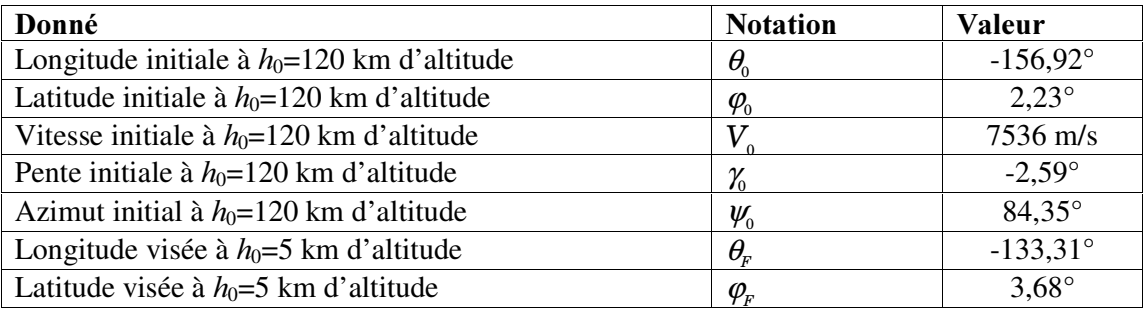

## *Tableau* 3.2 – *Conditions initiales et finales de l'ARD*.

En tenant compte de ces différentes contraintes, l'utilisation de platitude nous permet de générer en boucle ouverte les trajectoires de références des états et des commandes nominales associées. Dans ce cas, il nous suffit, dans un premier temps, de déterminer les trajectoires de références des deux sorties plates  $z_{1ref}(t)$  et  $z_{2ref}(t)$ . Dans un deuxième temps, les trajectoires de références des états *V<sub>ref</sub>*(*t*) et  $γ_{ref}$ (*t*) et des commandes nominales associées  $C_{Dref}$ (*t*) et cos  $μ_{ref}$ (*t*) sont obtenues en utilisant les équations (3.22) et (3.24). Les trajectoires de références sont données par les expressions suivantes :

$$
R_{ref}(t) = z_{1ref}(t)
$$
  
\n
$$
X_{ref}(t) = z_{2ref}(t)
$$
  
\n
$$
V_{ref}(t) = \sqrt{\dot{z}_{1ref}(t)^{2} + \dot{z}_{2ref}(t)^{2}}
$$
  
\n
$$
\gamma_{ref}(t) = \arctan \frac{\dot{z}_{1ref}(t)}{\dot{z}_{2ref}(t)}
$$
\n(3.32)

et

$$
C_{Dref}(t) = \frac{2m(-\dot{V}(t)_{ref} - g_{ref}(t)\sin\gamma_{ref}(t))}{\rho_{ref}(t)V_{ref}(t)^{2}S}
$$
  
\n
$$
\cos\mu_{ref}(t) = \frac{2m}{\rho_{ref}(t)SV_{ref}(t)(L/D)C_{D_{ref}}(t)} \left(\dot{\gamma}_{ref}(t) - \left(\frac{V_{ref}(t)}{R_{ref}(t)} - \frac{g_{ref}(t)}{V_{ref}(t)}\right)\cos\gamma_{ref}(t)\right)
$$
\n(3.33)

avec

$$
\dot{v}_{ref}(t) = \frac{\ddot{z}_{1ref}(t)\dot{z}_{1ref}(t) + \ddot{z}_{2ref}(t)\dot{z}_{2ref}(t)}{\sqrt{\dot{z}_{1ref}(t)^2 + \dot{z}_{2ref}(t)^2}},
$$
\n
$$
\dot{\gamma}_{ref}(t) = \frac{\ddot{z}_{1ref}(t)\dot{z}_{2ref}(t) - \ddot{z}_{2ref}(t)\dot{z}_{1ref}(t)}{\dot{z}_{2ref}(t)^2 \left(1 + \left(\frac{\dot{z}_{1ref}(t)}{\dot{z}_{2ref}(t)}\right)^2\right)},
$$
\n(3.34)

et

$$
\rho_{ref}(t) = \rho_0 \exp\left(\frac{-(z_{1_{ref}}(t) - R_e)}{h_{ref}}\right) g_{ref}(t) = \frac{\mu_T}{z_{1_{ref}}(t)^2}
$$
(3.35)

La forme des trajectoires que l'on peut donner aux sorties plates peut-être choisie en fonction des connaissances que l'on a sur le système. Il est par exemple possible de prendre une fonction temporelle de forme polynomiale de degré minimal vérifiant les conditions aux limites données par le tableau 3.2. Les deux trajectoires polynomiales correspondant à celles des sorties plates sont représentées sur la figure 3.13.

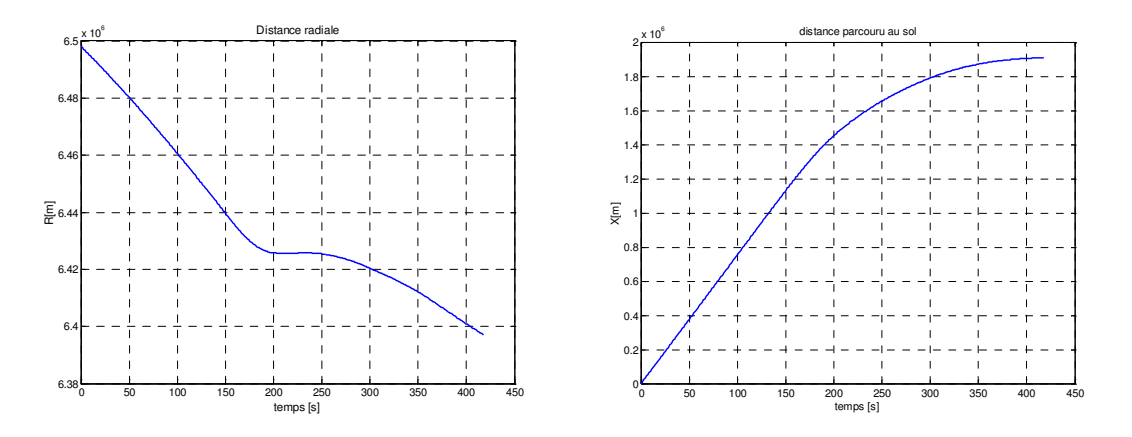

*Figure 3.13 – Trajectoires de références de R et de X.* 

L'introduction de ces trajectoires dans les expressions 3.33, 3.34, 3.35 et 3.32, nous permet d'obtenir les différentes trajectoires de références associées aux états de références et aux deux commandes nominales du modèle. Ces trajectoires de références sont représentées sur les figures 3.14 et 3.15.

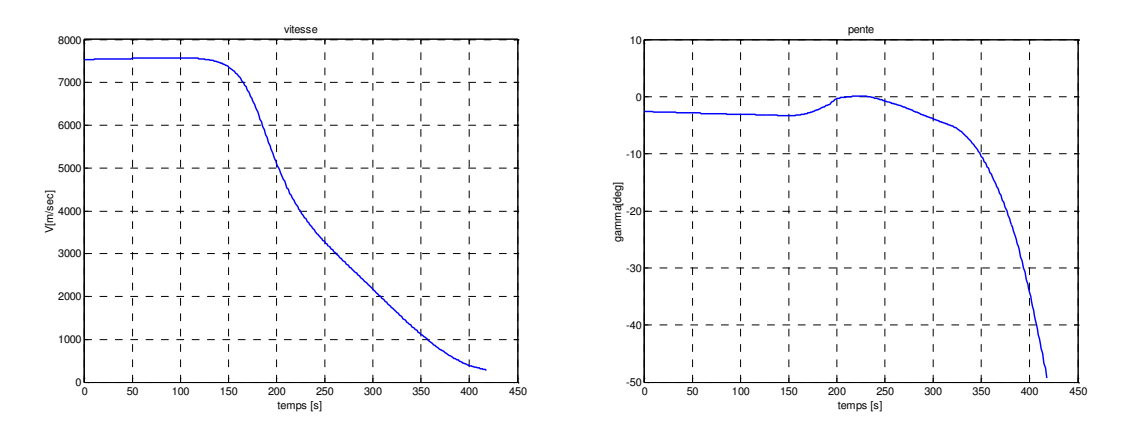

*Figure* 3.14 – *Trajectoires de références de V et de y.* 

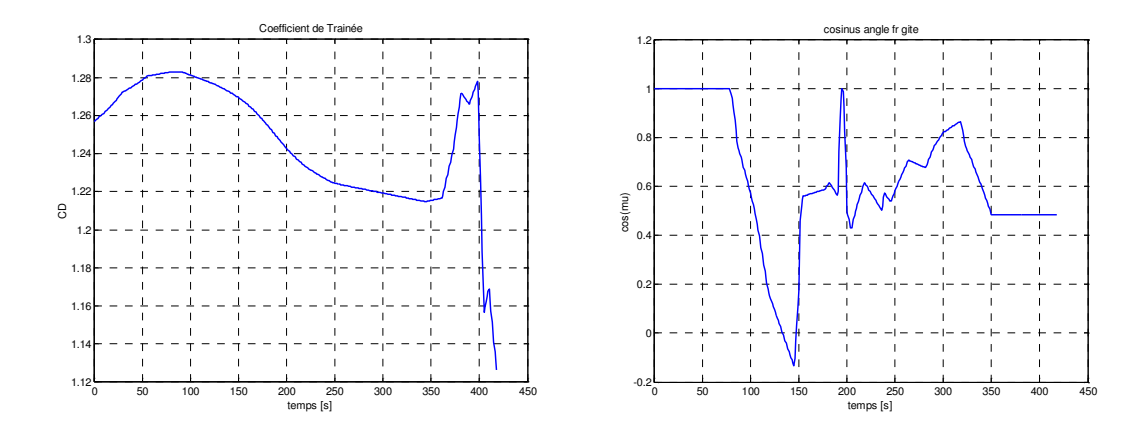

*Figure* 3.15 – *Trajectoires de références de*  $C_D$  *et de cos*  $\mu$ *.* 

Apres avoir généré en boucle ouverte les différentes trajectoires de références de la capsule, nous allons procéder, par utilisation de la méthodologie proposée dans le chapitre 2, au calcul du modèle non linéaire de l'écart puis à sa paramétrisation sous forme LPV.

## 3.6 - Calcul du modèle non linéaire de l'écart

L'objectif de ce paragraphe est de calculer le modèle de l'écart de trajectoires à partir duquel, il sera ensuite facile de faire la paramétrisation du modèle longitudinal de l'ARD par un modèle LPV. Pour ce faire, nous allons d'abord considérer le changement de coordonnées, sur les sorties plates, suivant :

$$
\xi(t) = [z_1(t), \dot{z}_1(t), z_2(t), \dot{z}_2(t)]^T = [\xi_{11}(t), \xi_{12}(t), \xi_{21}(t), \xi_{22}(t)]^T
$$
\n(3.36)

En utilisant, ensuite, le difféomorphisme :

$$
\zeta(t) = [R(t), V(t)\sin\gamma(t), X(t), V(t)\cos\gamma(t)]^T
$$
\n(3.37)

le modèle non linéaire plat modélisé par (3.21) peut être transformé en un modèle non linéaire écrit sous la forme "normale de contrôle" suivante :

$$
\dot{\xi}_{11}(t) = \dot{\xi}_{12}(t) \n\dot{\xi}_{12}(t) = \left[ -\frac{1}{2m} \rho(t) \, SV(t)^2 \, C_D(t) - g(t) \sin \gamma(t) \right] \sin \gamma(t) + \nV(t) \left[ \frac{1}{2m} \rho(t) \, SV(t)^2 \, (L/D) \, C_D(t) \cos \mu(t) + \left( \frac{V(t)}{R(t)} - \frac{g(t)}{V(t)} \right) \cos \gamma(t) \right] \cos \gamma(t) \n\dot{\xi}_{21}(t) = \xi_{22}(t) \n\dot{\xi}_{22}(t) = \left[ -\frac{1}{2m} \rho(t) \, SV(t)^2 \, C_D(t) - g(t) \sin \gamma(t) \right] \cos \gamma(t) - \nV(t) \left[ \frac{1}{2m} \rho(t) \, SV(t)^2 (L/D) \, C_D(t) \cos \mu(t) + \left( \frac{V(t)}{R(t)} - \frac{g(t)}{V(t)} \right) \cos \gamma(t) \right] \sin \gamma(t)
$$
\n(3.38)

En introduisant dans le modèle (3.38) les trajectoires de références  $\zeta_{11_{rel}}(t), \zeta_{12_{rel}}(t), \zeta_{21_{rel}}(t)$  et  $\zeta_{22_{\text{ref}}}$  (*t*) des nouveaux états  $\zeta_{11}(t), \zeta_{12}(t), \zeta_{21}(t)$  et  $\zeta_{22}(t)$ , on obtient le modèle nominal suivant :

$$
\dot{\xi}_{11_{ref}}(t) = \dot{\xi}_{12_{ref}}(t)
$$
\n
$$
\dot{\xi}_{12_{ref}}(t) = \left[ -\frac{1}{2m} \rho_{ref}(t) S V_{ref}(t)^2 C_{Dref}(t) - g_{ref}(t) \sin \gamma_{ref}(t) \right] \sin \gamma_{ref}(t) + V_{ref}(t) \left[ \frac{1}{2m} \rho_{ref}(t) S V_{ref}(t)^2 (L/D) C_{Dref}(t) \cos \mu_{ref}(t) + \left( \frac{V_{ref}(t)}{R_{ref}(t)} - \frac{g_{ref}(t)}{V_{ref}(t)} \right) \cos \gamma_{ref}(t) \right] \cos \gamma_{ref}(t)
$$
\n
$$
\dot{\xi}_{21_{ref}}(t) = \dot{\xi}_{22_{ref}}(t)
$$
\n
$$
\dot{\xi}_{22_{ref}}(t) = \left[ -\frac{1}{2m} \rho_{ref}(t) S V_{ref}(t)^2 C_{D_{ref}}(t) - g_{ref}(t) \sin \gamma_{ref}(t) \right] \cos \gamma_{ref}(t) - V_{ref}(t) \left[ \frac{1}{2m} \rho_{ref}(t) S V_{ref}(t)^2 (L/D) C_{Dref}(t) \cos \mu_{ref}(t) + \left( \frac{V_{ref}(t)}{R_{ref}(t)} - \frac{g_{ref}(t)}{V_{ref}(t)} \right) \cos \gamma_{ref}(t) \right] \sin \gamma_{ref}(t)
$$
\n(3.39)

d'où le modèle de l'écart de trajectoires donné par la différence entre le modèle perturbé (3.38) et le modèle de référence (3.39) sera donné comme suit :

$$
\dot{\xi}_{11}(t) - \dot{\xi}_{11_{ref}}(t) = \dot{\xi}_{12}(t) - \dot{\xi}_{12ref}(t)
$$
\n
$$
\dot{\xi}_{22}(t) - \dot{\xi}_{12ref}(t) = \left[ -\frac{1}{2m} \rho(t)SV(t)^{2}C_{D}(t) - g(t)\sin\gamma(t) \right] \sin\gamma(t) + V(t) \left[ \frac{1}{2m} \rho(t)SV(t)^{2} (L/DC_{D}(t)\cos\mu(t) + \left( \frac{V(t)}{R(t)} - \frac{g(t)}{V(t)} \right) \cos\gamma(t) \right] \cos\gamma(t) - \left[ -\frac{1}{2m} \rho_{ref}(t)SV_{ref}(t)^{2}C_{Dref}(t) - g_{ref}(t)\sin\gamma_{ref}(t) \right] \sin\gamma_{ref}(t) - V_{ref}(t) \left[ \frac{1}{2m} \rho_{ref}(t)SV_{ref}(t)^{2} (L/DC_{Dref}(t)\cos\mu_{ref}(t) + \left( \frac{V_{ref}(t)}{R_{ref}(t)} - \frac{g_{ref}(t)}{V_{ref}(t)} \right) \cos\gamma_{ref}(t) \right] \cos\gamma_{ref}(t)
$$
\n
$$
\dot{\xi}_{21}(t) - \dot{\xi}_{21_{ref}}(t) = \xi_{22}(t) - \xi_{22_{ref}}(t)
$$
\n
$$
\dot{\xi}_{22}(t) - \dot{\xi}_{22_{ref}}(t) = \left[ -\frac{1}{2m} \rho(t)SV(t)^{2}C_{D}(t) - g(t)\sin\gamma(t) \right] \cos\gamma(t) - V(t) \left[ \frac{1}{2m} \rho(t)SV(t)^{2} (L/D)C_{D}(t)\cos\mu(t) + \left( \frac{V(t)}{R(t)} - \frac{g(t)}{V(t)} \right) \cos\gamma(t) \right] \sin\gamma(t) - \left[ -\frac{1}{2m} \rho_{ref}(t)SV_{ref}(t)^{2}C_{D_{ref}}(t) - g_{ref}(t)\sin\gamma_{ref}(t) \right] \cos\gamma_{ref}(t) + V_{ref}(t) \left[ \frac{1}{2m} \rho_{ref}(t)SV_{ref}(t)^{2} (L/D)C_{Dref}(t)\cos\mu_{ref}(t) + \left( \frac{V_{ref}(t)}{R_{ref}(t)} - \frac{g_{ref}(t)}{V_{ref}(t)} \right) \cos\gamma_{
$$

Ce modèle de l'écart est non linéaire et il peut se réécrire d'une façon plus compacte, en fonction de  $(e_{11}(t),e_{12}(t),e_{21}(t),e_{22}(t))$ , de la façon suivante :

$$
\dot{e}_{11}(t) = e_{12}(t) \n\dot{e}_{12}(t) = \dot{\xi}_{12}(t) - \dot{\xi}_{12_{ref}}(t) \n\dot{e}_{21}(t) = e_{22}(t) \n\dot{e}_{22}(t) = \dot{\xi}_{22}(t) - \dot{\xi}_{22_{ref}}(t)
$$
\n(3.41)

Dans la perspective d'une synthèse de loi de poursuite robuste, nous allons modéliser, dans le paragraphe suivant, le modèle non linéaire de l'écart obtenu sous forme de modèle LPV/LFT.

## 3.7 - Modélisation du modèle non linéaire de l'écart sous forme LPV/LFT

Dans ce paragraphe nous allons nous intéresser à la paramétrisation du modèle non linéaire de l'écart obtenu sous forme LPV puis a sa représentation sous forme LFT. Ce calcul peut être effectué à l'aide d'un logiciel de calcul formel (Maple par exemple). En effectuant le linéarisé tangent du modèle de l'écart (3.41) le long des différentes trajectoires de références  $\zeta_{ref}(t) = [\zeta_{11ref}(t), \zeta_{21ref}(t), \zeta_{21ref}(t), \zeta_{22ref}(t)]^{\text{T}}$  et  $U_{ref}(t) = [C_{Dref}(t), \cos\mu_{ref}(t)]^{\text{T}}$ , on obtient un modèle linéarisé qui correspond à un modèle LPV ayant la représentation d'état suivante :

$$
\begin{pmatrix}\n\dot{e}_{11}(t) \\
\dot{e}_{12}(t) \\
\dot{e}_{21}(t) \\
\dot{e}_{21}(t) \\
\hline\n\Delta y_1(t)\n\end{pmatrix} =\n\begin{pmatrix}\n0 & 1 & 0 & 0 & 0 & 0 \\
A_{21}(t) & A_{22}(t) & 0 & A_{24}(t) & B_{21}(t) & B_{22}(t) \\
0 & 0 & 0 & 1 & 0 & 0 \\
A_{41}(t) & A_{42}(t) & 0 & A_{44}(t) & B_{41}(t) & B_{42}(t) \\
1 & 0 & 0 & 0 & 0 & 0 \\
0 & 0 & 1 & 0 & 0 & 0\n\end{pmatrix}\n\begin{pmatrix}\ne_{11}(t) \\
e_{12}(t) \\
e_{21}(t) \\
e_{22}(t) \\
\hline\n\Delta y_1(t) \\
\Delta y_2(t)\n\end{pmatrix}
$$
\n(3.42)

avec

$$
A_{21}(t) = \frac{\partial \delta \dot{e}_{12}(t)}{\partial \delta e_{11}(t)} \Big|_{\xi_{ref}, U_{ref}} , A_{22}(t) = \frac{\partial \delta \dot{e}_{12}(t)}{\partial \delta e_{12}(t)} \Big|_{\xi_{ref}, U_{ref}} ,
$$
  
\n
$$
A_{24}(t) = \frac{\partial \delta \dot{e}_{12}(t)}{\partial \delta e_{22}(t)} \Big|_{\xi_{ref}, U_{ref}} , A_{41}(t) = \frac{\partial \delta \dot{e}_{22}(t)}{\partial \delta e_{11}(t)} \Big|_{\xi_{ref}, U_{ref}} ,
$$
  
\n
$$
A_{42}(t) = \frac{\partial \delta \dot{e}_{22}(t)}{\partial \delta e_{12}(t)} \Big|_{\xi_{ref}, U_{ref}} , A_{44}(t) = \frac{\partial \delta \dot{e}_{22}(t)}{\partial \delta e_{22}(t)} \Big|_{\xi_{ref}, U_{ref}} ,
$$
  
\n
$$
B_{21}(t) = \frac{\partial \delta \dot{e}_{12}(t)}{\partial \delta \Delta u_1(t)} \Big|_{\xi_{ref}, U_{ref}} , B_{22}(t) = \frac{\partial \delta \dot{e}_{22}(t)}{\partial \delta \Delta u_2(t)} \Big|_{\xi_{ref}, U_{ref}} ,
$$
  
\n
$$
B_{41}(t) = \frac{\partial \delta \dot{e}_{22}(t)}{\partial \delta \Delta u_1(t)} \Big|_{\xi_{ref}, U_{ref}} , B_{42}(t) = \frac{\partial \delta \dot{e}_{22}(t)}{\partial \delta \Delta u_2(t)} \Big|_{\xi_{ref}, U_{ref}}
$$

où  $A_{21}(t)$ ,  $A_{22}(t)$ ,  $A_{24}(t)$ ,  $A_{41}(t)$ ,  $A_{42}(t)$ ,  $A_{44}(t)$ ,  $B_{21}(t)$ ,  $B_{22}(t)$ ,  $B_{41}(t)$  et  $B_{42}(t)$ , obtenus par la linéarisation du modèle non linéaire de l'écart le long des trajectoires de références, sont exprimés en fonction des trajectoires de références des sorties plates et de leurs dérivées. Ils sont donc mesurés en temps réel (figures 3.16, 3.17, 3.18, 3.19 et 3.20) et constituent le vecteur des paramètres variables que nous allons noter :

$$
\theta(t) = (\theta_0(t), \theta_1(t), \theta_2(t), \theta_3(t), \theta_4(t), \theta_5(t), \theta_6(t), \theta_7(t), \theta_8(t), \theta_9(t))
$$
\n(3.44)

où chaque paramètre peut être normalisé et représenté de la façon suivante :

$$
\theta_i(t) = \theta_{i0} + \delta\theta_i(t)\theta_{i1}, \quad -1 \le \delta\theta_i(t) \le +1, \quad i = 0,\dots,9
$$
\n(3.45)

avec

$$
\theta_{i0} = \frac{\theta_{i\max} + \theta_{i\min}}{2}, \quad \theta_{i1} = \frac{\theta_{i\max} - \theta_{i\min}}{2}
$$
 (3.46)

Le domaine de variations des ces différents paramètres est défini par les inégalités suivantes :

$$
-0.0032 \le \theta_0(t) \le 1.4252 \times 10^{-6},
$$
  
\n
$$
-0.0545 \le \theta_1(t) \le -3.3675 \times 10^{-7}
$$
  
\n
$$
0.0022 \le \theta_2(t) \le 0.0294,
$$
  
\n
$$
3.0681 \times 10^{-7} \le \theta_3(t) \le 0.0093
$$
  
\n
$$
-0.0044 \le \theta_4(t) \le 0.0074,
$$
  
\n
$$
-0.0566 \le \theta_5(t) \le 5.2794 \times 10^{-5}
$$
  
\n
$$
7.3357 \times 10^{-4} \le \theta_6(t) \le 17.2091,
$$
  
\n
$$
8.1090 \times 10^{-4} \le \theta_7(t) \le 20.8171
$$
  
\n
$$
-49.9945 \le \theta_8(t) \le -0.0019,
$$
  
\n
$$
-0.0348 \le \theta_9(t) \le 3.4230
$$
  
\n(3.47)

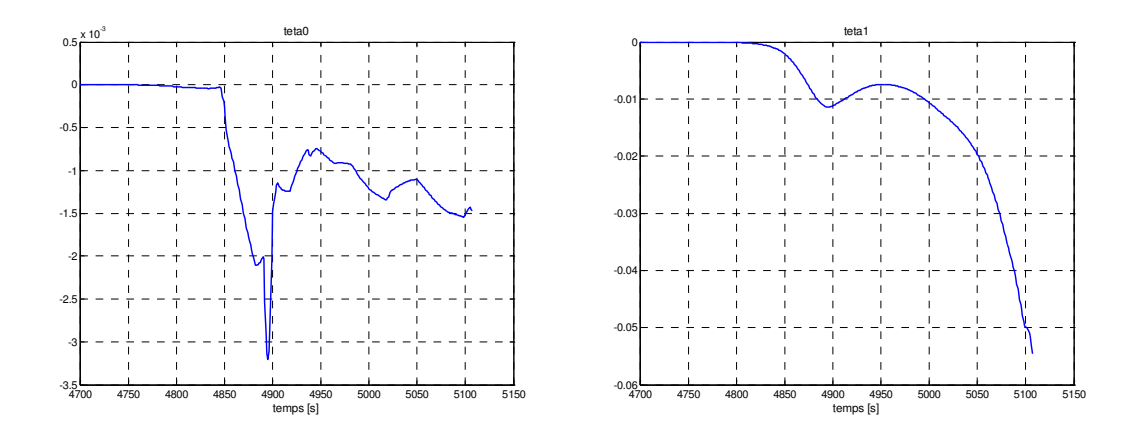

*Figure* 3.16 – *Trajectoires des paramètres variables*  $\theta_0(t)$  *et*  $\theta_1(t)$ .

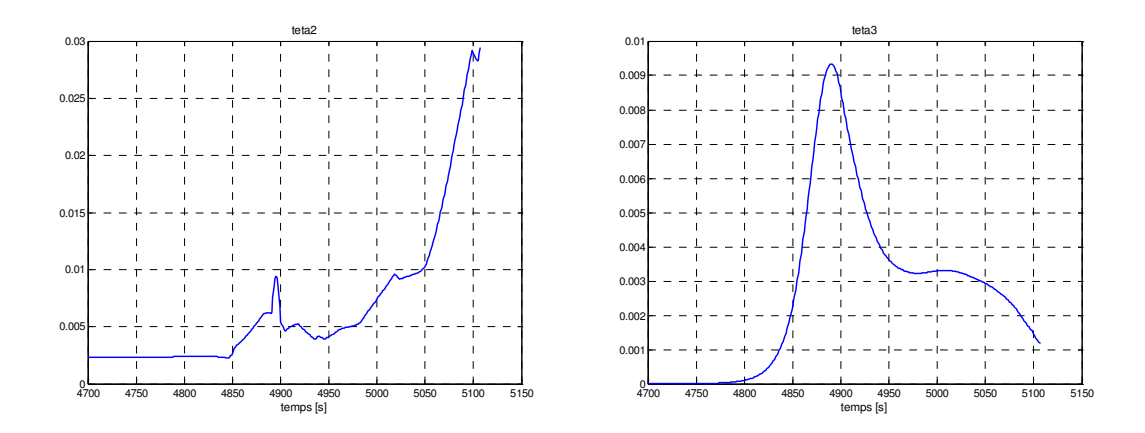

*Figure* 3.17 – *Trajectoires des paramètres variables*  $\theta_2(t)$  *et*  $\theta_3(t)$ .

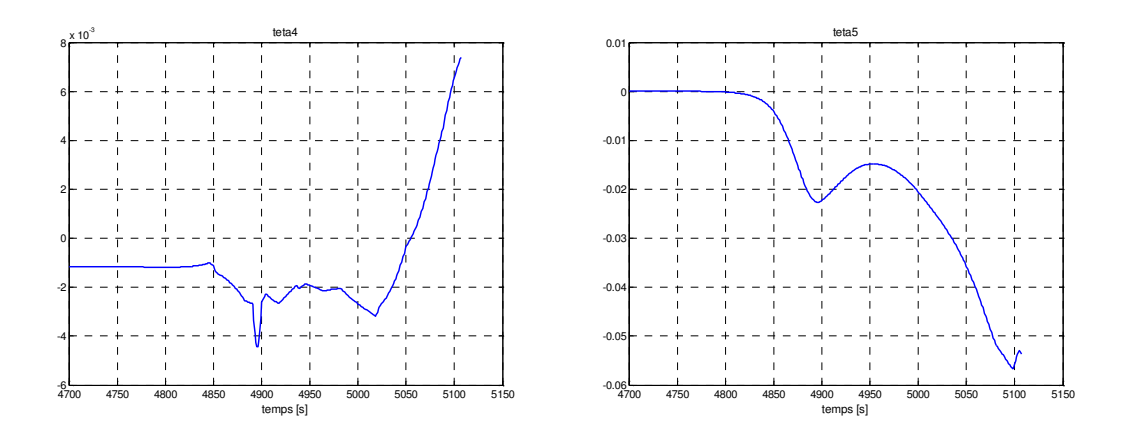

*Figure* 3.18 – *Trajectoires des paramètres variables*  $\theta_4(t)$  *et*  $\theta_5(t)$ .

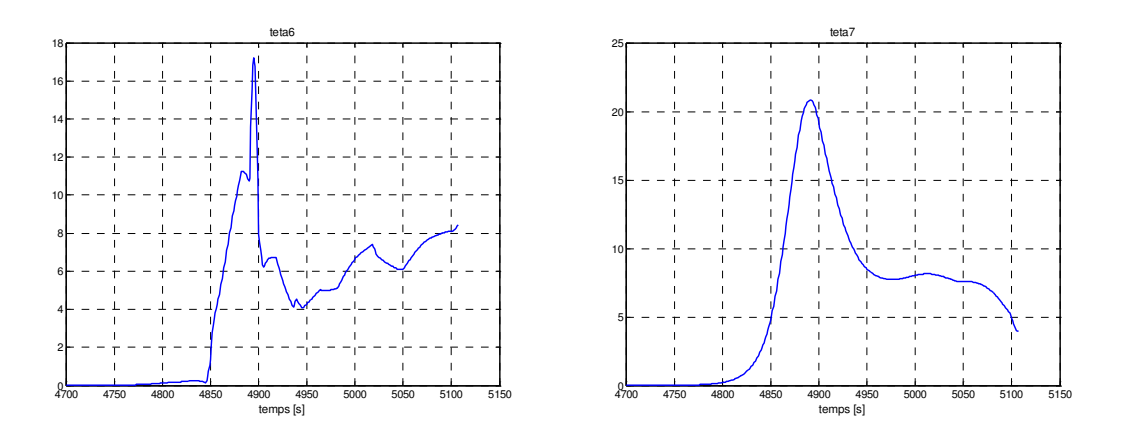

*Figure* 3.19 – *Trajectoires des paramètres variables*  $\theta_6(t)$  *et*  $\theta_7(t)$ .

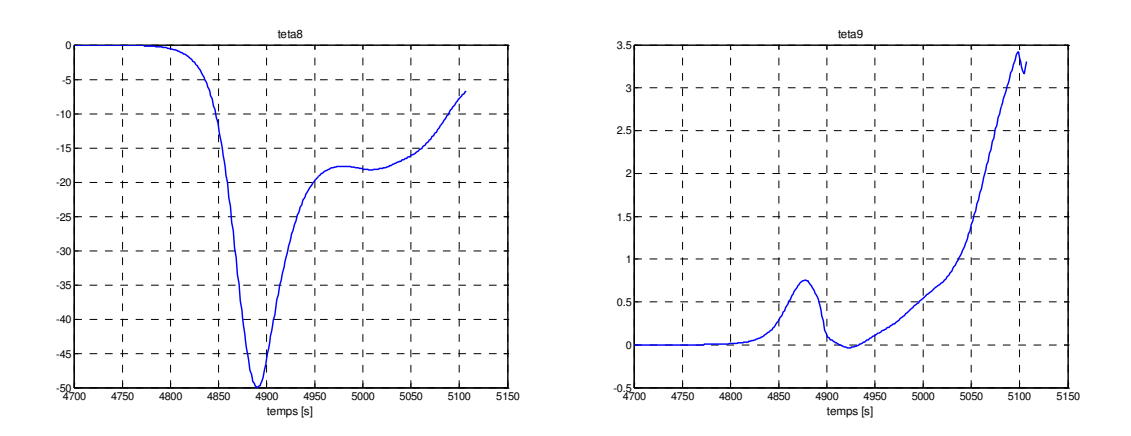

*Figure* 3.20 – *Trajectoires des paramètres variables*  $\theta_8(t)$  *et*  $\theta_9(t)$ .

De plus le modèle LPV obtenu, peut être utilisé pour synthétiser un régulateur LPV qui permet une poursuite robuste des trajectoires de références du modèle non linéaire de l'ARD.

La représentation LFT du modèle LPV de l'ARD est obtenue en utilisant le théorème 1.3 présenté dans le premier chapitre, elle est décrite par la LFT basse  $f_u(G(s), \Delta(t))$  d'un modèle nominal  $G(s)$  et d'un bloc de paramètres variables  $\Delta(t)$  représentée sur la figure 3.21.

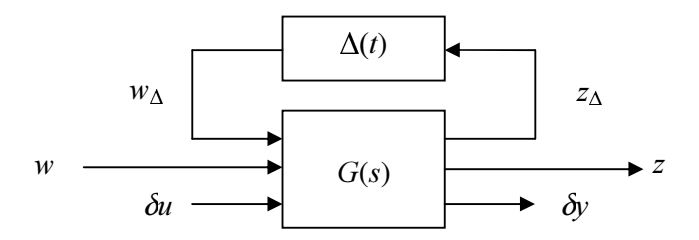

Figure 3.21 - Structure du modèle LPV du Modèle ARD.

Tel que :

$$
G(s) = \begin{pmatrix} D_{\Delta\Delta} & D_{\Delta 2} \\ D_{2\Delta} & D_{22} \end{pmatrix} + \begin{pmatrix} C_{\Delta} \\ C_{2} \end{pmatrix} (sI - A)^{-1} (B_{\Delta} & B_{2})
$$
(3.48)

avec :

$$
A = \begin{pmatrix} 0 & 1 & 0 & 0 \\ \theta_{00} & \theta_{10} & 0 & \theta_{20} \\ 0 & 0 & 0 & 1 \\ \theta_{30} & \theta_{40} & 0 & \theta_{50} \end{pmatrix} B_{\Delta} = \begin{pmatrix} 0 & 0 & 0 & 0 & 0 & 0 & 0 & 0 & 0 \\ 1 & 1 & 1 & 1 & 1 & 0 & 0 & 0 & 0 & 0 \\ 0 & 0 & 0 & 0 & 0 & 0 & 0 & 0 & 0 & 0 & 0 \\ 0 & 0 & 0 & 0 & 0 & 1 & 1 & 1 & 1 & 1 \end{pmatrix} B_{2} = \begin{pmatrix} 0 & 0 \\ \theta_{60} & \theta_{70} \\ 0 & 0 \\ \theta_{80} & \theta_{90} \end{pmatrix}
$$

$$
C_{\Delta} = \begin{pmatrix} \theta_{01} & 0 & 0 & 0 & 0 \\ 0 & \theta_{11} & 0 & 0 & 0 \\ 0 & 0 & 0 & \theta_{21} \\ \theta_{31} & 0 & 0 & 0 & 0 \\ 0 & 0 & 0 & 0 & 0 \\ 0 & \theta_{41} & 0 & 0 & 0 \\ 0 & 0 & 0 & \theta_{51} \\ 0 & 0 & 0 & 0 & 0 \end{pmatrix} D_{\Delta 2} = \begin{pmatrix} 0 & 0 & 0 & 0 & 0 \\ 0 & 0 & 0 & 0 & 0 \\ 0 & \theta_{71} & 0 & 0 & 0 \\ 0 & 0 & 0 & 0 & 0 \\ 0 & 0 & 0 & 0 & 0 \\ 0 & 0 & 0 & 0 & 0 \\ 0 & 0 & 0 & 0 & 0 \end{pmatrix} C_{2} = \begin{pmatrix} 1 & 0 & 0 & 0 & 0 \\ 0 & 0 & 1 & 0 & 0 \\ 0 & 0 & 1 & 0 & 0 \\ 0 & 0 & 1 & 0 & 0 \\ 0 & 0 & 1 & 0 & 0 \end{pmatrix} D_{\Delta \Delta} = D_{2\Delta} = D_{22} = 0
$$
(3.49)

où

$$
\theta_{i0} = \frac{\theta_{i_{\text{max}}} + \theta_{i_{\text{min}}}}{2}, \quad \theta_{i1} = \frac{\theta_{i_{\text{max}}} - \theta_{i_{\text{min}}}}{2}
$$
(3.50)

et

$$
\Delta(t) = Bdiag(\delta\theta_0(t), \delta\theta_1(t), \delta\theta_2(t), \delta\theta_3(t), \delta\theta_4(t), \delta\theta_5(t), \delta\theta_6(t), \delta\theta_7(t), \delta\theta_8(t), \delta\theta_9(t))
$$
(3.51)

On peut chercher pour ce système un correcteur sous la même forme, c'est-à-dire se présentant comme la LFT basse d'un système de matrice de transfert *.*(*V*) et d'une réplique de la matrice  $\Delta(t)$  (figure 3.22).

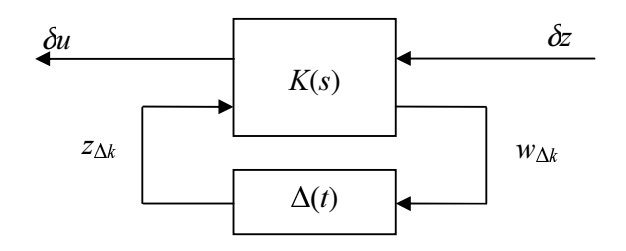

*Figure 3.22 – Correcteur LPV/LFT.* 

Le calcul de ce correcteur, s'adaptant de lui-même à l'évolution des paramètres, fera l'objet du paragraphe suivant.

#### 3.7.1 - Synthèse et analyse de régulateur LPV

L'objectif principal de la loi de guidage est de fournir les commandes de références nécessaires pour le contrôle de trajectoire du véhicule, d'un point initial de rentrée situé à 120 [km] d'altitude jusqu'à un point d'arrivée correspondant à une altitude de 5 [Km]. La position de l'ARD sur cette trajectoire doit être contrôlée de façon à garantir le maintien du véhicule à l'intérieur de l'enveloppe de vol afin de préserver son intégrité. Pour ce faire, une loi de commande est déterminée à partir de spécification de performances de poursuites de trajectoire. L'objectif fixé par le cahier des charges pour un écart initial en tout point de la trajectoire nominale est de garantir que la trajectoire du système soit à moins de 5 % de la trajectoire de référence au bout de 120 [s] et que le dépassement maximal de consigne toléré reste inférieur à 20 %. De plus le niveau maximum de bruits agissant sur la commande est également spécifié.

Ces objectifs sont alors traduits sous la forme de pondérations fréquentielles entrées-sorties dans le cadre d'un schéma augmenté afin de se ramener au problème standard. Considérons à cette fin, le schéma standard de synthèse représenté sur la figure 3.23. Dans ce schéma de synthèse, l'objectif est de déterminer le régulateur LPV  $(K, \Delta)$ , qui garantisse les objectifs précédents. Pour ce faire, la dynamique de poursuite désirée est spécifiée à l'aide de la

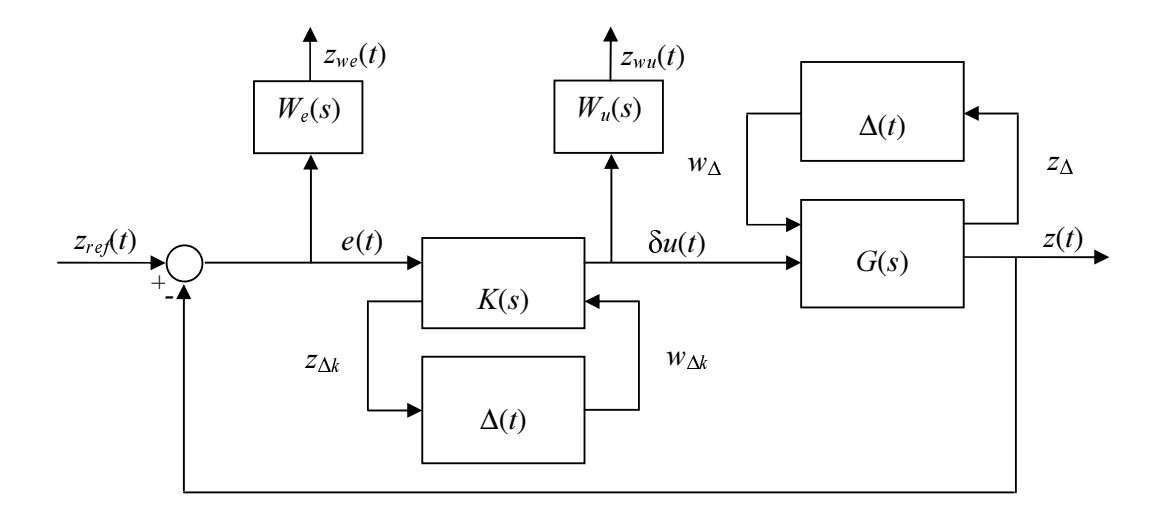

pondération  $W_e$ , tandis que la limitation sur la commande est formalisée par la pondération  $W_u$ .

## Figure 3.23 - Schéma standard de synthèse pour modèle ARD.

Cela constituent les objectifs de performance, et correspondent à l'inverse des matrices de transferts souhaitées en boucle fermée. On peut considérer dans notre cas, deux fonctions de transferts reliant les signaux d'entrées de références  $z_{ref}(t)$ , les signaux de sorties  $e(t)$  et les signaux de commande  $\Delta u(t)$  (figure 3.23). Ces deux fonctions de transferts sont données par :

$$
S(s) = T_{z_{rd} \to e}(s) = (I + G(s)K(s))^{-1} = W_e(s)^{-1}
$$
\n(3.52)

et

$$
K(s)S(s) = T_{z_{ref} \to \Delta u}(s) = G(s)K(s)(I + G(s)K(s))^{-1} = W_u(s)^{-1}
$$
(3.53)

avec

$$
W_e(s) = \begin{bmatrix} W_{e_1}(s) & 0 \\ 0 & W_{e_2}(s) \end{bmatrix}
$$
 (3.54)

et

$$
W_u(s) = \begin{bmatrix} W_{u_1}(s) & 0 \\ 0 & W_{u_2}(s) \end{bmatrix}
$$
 (3.55)

sont deux fonctions de pondération choisies de façon à vérifier les objectifs imposés par le cahier des charges. Les réponses fréquentielles des gains principaux de l'inverse des pondérations  $W_{\rm el}$ (s),  $W_{\rm e2}$ (s),  $W_{\rm ul}$ (s) et  $W_{\rm ul}$ (s) sont représentées sur la figure 3.24.

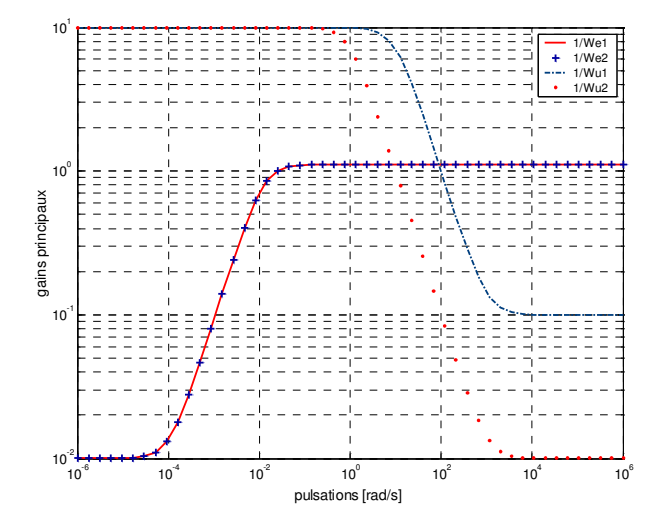

*Figure* 3.24 – Gains principaux des fonctions de pondérations.

Une fois que le choix des fonctions de pondération est effectué, la synthèse du régulateur est effectuée de telle sorte que :

$$
\left\|W_{e_1}(j\omega)\right\|_{z_{1_{ref}}\to\delta z_1}(j\omega)\right\|_{\infty}<\gamma,\ \left\|W_{e_2}(j\omega)\right\|_{z_{2_{ref}}\to\delta z_2}(j\omega)\right\|_{\infty}<\gamma
$$
\n(3.56)

et

$$
\left\|W_{u_1}(j\omega)\right\|_{z_{1_{ref}}\to\delta u_1}(j\omega)\right\|_{\infty}<\gamma,\ \left\|W_{u_2}(j\omega)\right\|_{z_{2_{ref}}\to\delta u_2}(j\omega)\right\|_{\infty}<\gamma
$$
\n(3.57)

où γ>0 est l'indice de performance spécifié.

Notons que pour cette application, les amplitudes des variations paramétriques sont relativement importantes, d'où la pertinence d'utiliser la méthodologie de synthèse LPV proposée dans [8]. La méthodologie proposée dans [17] peut également être appliquée en effectuant la synthèse sur un domaine de variation moins important, obtenu en pondérant par un facteur inférieur à 1 tous les termes dépendants de  $\theta$  dans la forme standard donnée par  $(3.49).$ 

La résolution du problème *+*∞ associé à l'application ARD a été effectuée grâce aux outils *LMI-Lab*. Nous avons obtenu, pour le choix des filtres indiqué plus haut, un niveau de performance égal à 1.21 en appliquant la méthodologie de synthèse itérative. La méthodologie de synthèse directe a donné un résultat similaire, puisqu'il faut appliquer un facteur de 0.89 sur l'ensemble des variations paramétriques pour obtenir alors un niveau de performance égal à 1.10. On retrouve en calcul  $\|\Delta(t)\| < 1/\gamma \approx 0.9$  (voir équation 1.88 de l'approche itérative).

Le régulateur LPV obtenu par l'approche directe, de type LFT dont la dimension de l'état est égale à 8, répond aux objectifs du cahier des charges. Cela est illustré par le respect, pour chaque LPV figé en différents instants sur la trajectoire, des contraintes imposées par les fonctions de pondérations sur les différentes fonctions de transferts  $T_{z_{1, c_{1}} \to \delta z_{1}}(s)$ ,  $T_{z_{2, c_{1}} \to \delta z_{2}}(s)$ ,

 $T_{z_{1_{rel}} \to \delta u_1}(s)$  et  $T_{z_{2_{rel}} \to \delta u_2}(s)$  (figure 3.25).

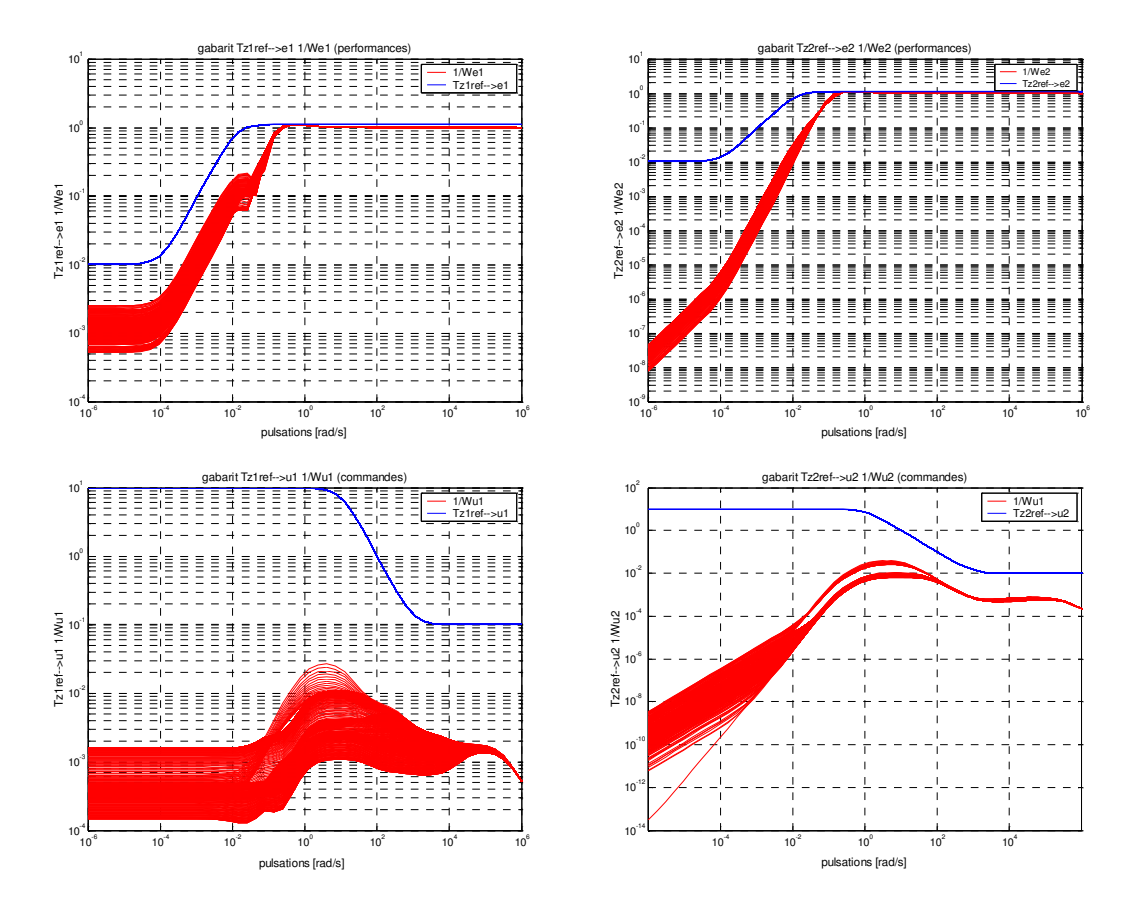

*Figure* 3.25 – Gabarits fréquentiels des différents transferts entrées/sorties.

Notons que les spécifications sont satisfaites, tant au niveau des performances qu'au niveau de l'amplitude des entrées de commande. Cependant cette synthèse pourrait être affinée en travaillant la spécification des gabarits fréquentiels.

Afin de présenter des simulations temporelles, nous avons considéré le même écart initial en début de rentrée, sur la trajectoire de la distance radiale R et sur celle de la distance parcourue au sol *X*, d'une valeur égale à  $20 \times 10^3$  [m]. La figure 3.26 représente, pour toutes variations

paramétriques, l'évolution des trajectoires réelles et celle des trajectoires de références des deux sorties plates du système. Nous pouvons constater que le régulateur LPV, calculé le long des trajectoires de références, permet de faire suivre à la capsule les trajectoires de références générées en boucle ouverte et il permet aux écarts de trajectoire représentés sur la figure 3.27 de converger vers zéro avec une erreur de  $\pm 5\%$  en moins de 120 [s].

Les différents résultats présentés ci-dessus illustrent que le régulateur LPV obtenu permet de bien asservir le système sur le profil de référence durant la rentrée.

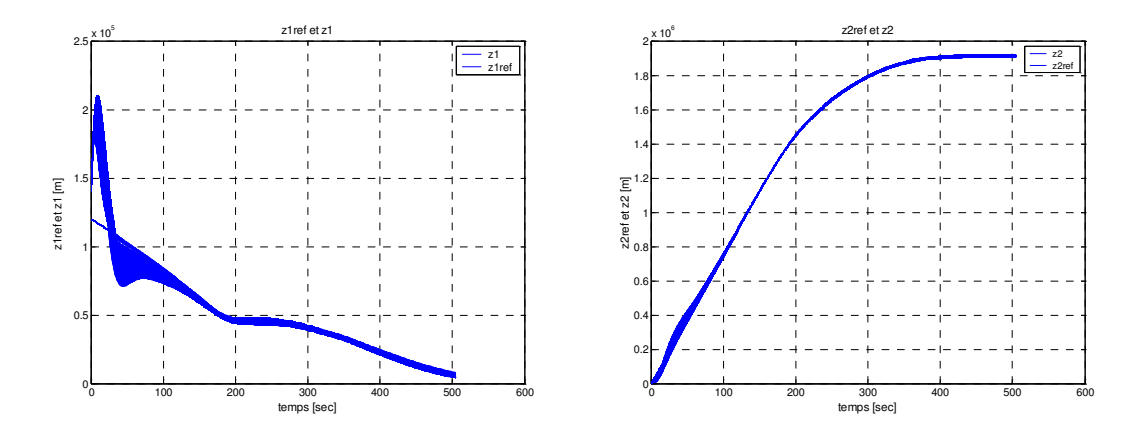

*Figure* 3.26 - *Trajectoires réelles et trajectoires de références des sorties de l'ARD*.

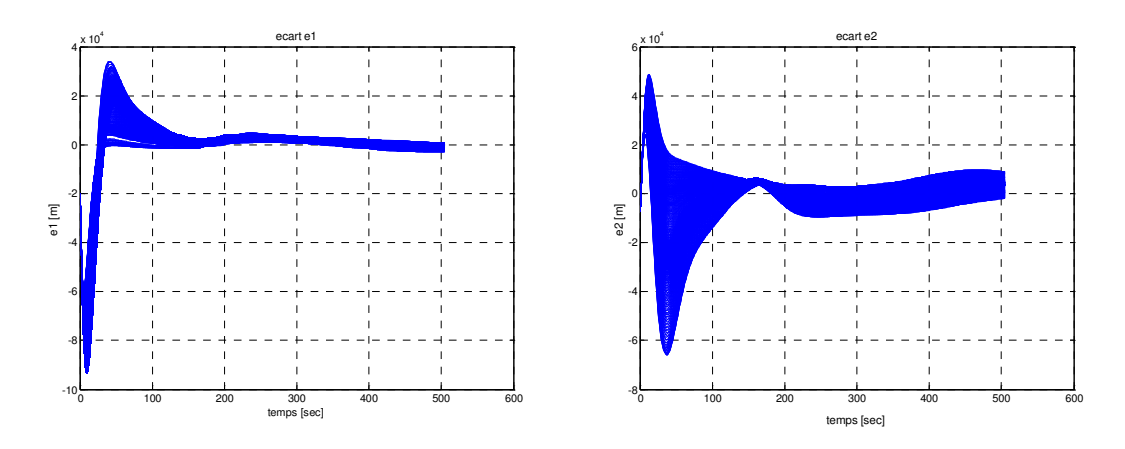

*Figure* 3.27 – *Ecarts de trajectoires de l'ARD*.

Dans la perspective de tester la robustesse de la loi de commande aux dispersions sur la capsule et sur son environnement, nous réalisons actuellement des analyses par la méthode de Monte Carlo [15, 42] utilisée pour valider la loi de guidage calculée pour Shutlle [61]. Cette analyse qui n'est pas traitée dans ce mémoire inclut les différentes dispersions à prendre en compte et qui sont fournies dans le tableau 3.3. Ces différentes erreurs sont sélectionnées aléatoirement.

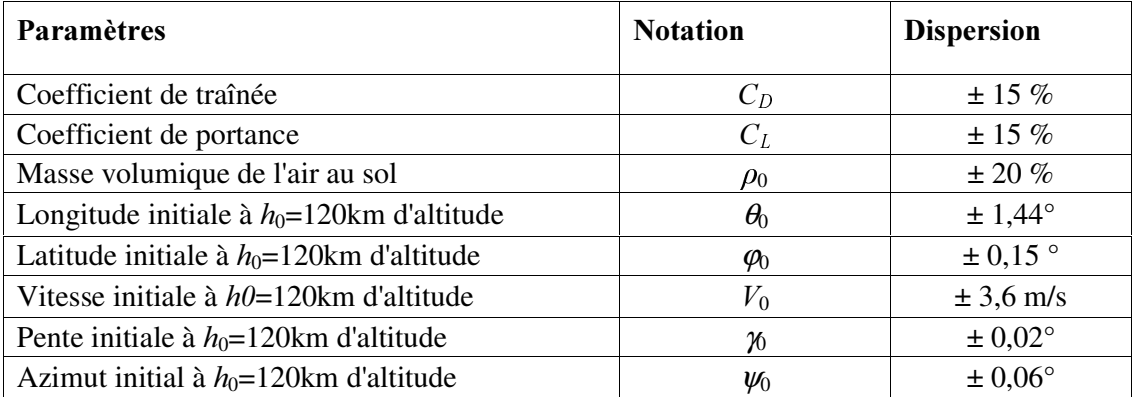

*Tableau* 3.3 – Dispersions à prendre en compte.

## 3.8 - Conclusion

Ce chapitre a permis de montrer la pertinence et l'applicabilité de la méthodologie de caractérisation des systèmes plats perturbés en terme de modèle LPV. Les techniques développées au chapitre précédent ont été appliquées aux équations non linéaires décrivant la dynamique longitudinale d'un Démonstrateur de Rentrée Atmosphérique.

Dans un premier temps, nous avons présenté le modèle ARD, les différentes missions et les différents objectifs associés. Nous avons ensuite démontré la platitude du modèle décrivant la dynamique longitudinale de L'ARD. À partir d'un simulateur réalisé sous Matlab®/Simulink, nous avons généré les trajectoires de références des variables du système (états et commandes) en fonction des trajectoires de références des différentes sorties plates et de leurs dérivées successives. La modélisation sous forme LPV/LFT et la synthèse de régulateur LPV sont finalement effectuées dans la dernière partie de ce chapitre.

Généralement, dans le domaine spatial, les techniques classiques de paramétrisation de modèles non linéaires sous forme linéaire, sont basées sur le calcul du linéarisé tangent en chaque point du domaine du vol. Ces techniques ne prennent en compte que des variations lentes des paramètres et garantissent la stabilité locale au voisinage d'un point du domaine du vol. Ainsi la stabilité n'est pas assurée lors du passage d'un point à un autre.

La méthodologie développée dans ce mémoire permet de contourner ces problèmes en utilisant des trajectoires au lieu des points de fonctionnement. Elle permet également d'assurer la stabilité globale sur ces différentes trajectoires et cela en utilisant le concept des systèmes LPV.

# Conclusion générale et perspectives

Dans ce mémoire, nous avons étudié le problème de la commande robuste d'une classe particulière des systèmes non linéaires. L'approche considérée tout au long de ce travail repose principalement sur la notion des systèmes plats et celle des systèmes LPV. Cette approche a pour ambition de proposer un outil de synthèse et d'analyse de lois de commande robuste des systèmes non linéaires en utilisant le concept de platitude et les outils LPV. Le premier pas dans cette direction est fourni par deux propositions permettant de caractériser un système non linéaire plat incertain par un système LPV. Le deuxième pas concerne l'utilisation des outils de la commande robuste, à base des LMI et LFT, qui vont permettre d'obtenir une loi de commande LPV assurant la stabilité et les performances du système LPV obtenu.

Dans le premier chapitre de ce mémoire, nous avons rappelé les différents outils utilisés pour la commande des systèmes plats et des systèmes LPV. Tout d'abord, nous avons présenté le concept de platitude et plusieurs de ses déclinaisons. Nous avons ensuite présenté dans un deuxième temps les systèmes LPV en mettant en lumière leurs différentes propriétés. Pour mieux situer notre apport, nous avons effectué une analyse critique des différents travaux récents existants dans la littérature de façon à mettre en évidence le conservatisme des différentes approches existantes.

Nos contributions apparaissent à partir du deuxième chapitre de cette thèse. Dans la première partie du chapitre 2 nous avons défini la classe des systèmes non linéaires plats perturbés considérée dans ce mémoire. Ensuite, nous avons proposé deux approches destinées à la paramétrisation des systèmes non linéaires plats perturbés sous forme de systèmes LPV. La première approche repose sur le formalisme des dérivées de Lie et celui du linéarisé tangent, le long des trajectoires de références des sorties plates. La deuxième approche est basée sur un changement de coordonnées sur les sorties plates, sur un difféomorphisme et sur le développement en série de Taylor. Chacune de ces deux approches permet d'abord de déterminer en boucle ouverte, en tenant compte de certains objectifs, les trajectoires de références des sorties plates du système et des commandes nominales associées. Elle permet ensuite d'obtenir un modèle, non linéaire, du comportement dynamique de l'écart de trajectoires induit par des erreurs de modèle ou des perturbations exogènes. Après linéarisation du modèle non linéaire de l'écart le long des trajectoires de références des sorties plates, le comportement dynamique du modèle linéarisé obtenu est représenté par un modèle LPV. La deuxième partie du chapitre 2 est dédiée à l'utilisation des outils de synthèse LPV afin de déterminer une loi de commande LPV qui permet d'assurer la stabilité globale et de garantir un niveau de performances du système LPV obtenu. Une troisième partie de ce chapitre est consacrée à la validation de la méthodologie proposée sur un procédé hydraulique de laboratoire.

Enfin, la dernière partie de ce mémoire concerne l'application de la méthodologie proposée, au chapitre 2, dans le cadre du guidage de rentrée d'un démonstrateur de rentrée atmosphérique (ARD) conçu par EADS afin d'effectuer une rentrée dans l'atmosphère.

Comme dans toute démarche scientifique, la recherche de la réponse à une question appelle en général de nouvelles questions, et ce, à chaque étape de la réflexion. Ce sont ses questions qui définissent les orientations du travail mais en laissant en suspens d'autres interrogations et de nombreux axes de travail apparaissent.

De manière plus globale, deux axes majeurs se dégagent pour les études à venir, l'un porte sur la détermination, en utilisant les outils concernant la condition nécessaire et suffisante de platitude développés dans [80], d'un critère permettant de choisir les différentes sorties de telle sorte que la platitude d'un système incertain ne soit pas altérée par les perturbations. Ce critère peut être donné par exemple par rapport aux sorties plates de la façon suivante :

$$
\frac{\partial Z(x,\overline{u},p)}{\partial p} = 0
$$

L'autre axe porte sur le domaine de validité du système LPV obtenu. C'est une étape nécessaire dans le cas où le système n'est pas globalement stable, il s'agit d'estimer le domaine d'attraction c'est-à-dire déterminer la région de stabilité asymptotique pour les systèmes dynamiques non linéaires. Le domaine d'attraction peut être calculé en utilisant généralement la théorie de Lyapunov (voir par exemple [79]).

Ces perspectives constituent des orientations possibles pour des travaux futurs qui trouverons leurs place à la fois dans un cadre théorique de formalisation mais aussi dans un cadre industriel demandeurs de telles investigations.

# Annexe A

# Rappels sur la géométrie différentielle

## A.1 – Groupe, anneau, corps et module

#### Groupe:

Un groupe *G* est un ensemble muni d'une loi de composition interne associative (notée ∗), ayant un élément neutre 0 et telle que tout élément ait un symétrique a'.

Si  $(a, b, c) \in G$  alors :

- i.)  $(a * b) * c = a * (b * c)$
- ii.)  $a * b = b * a$
- iii)  $0 * a = a * 0 = a$
- iv.)  $a*(a') = (a') * a = 0$

avec *(ii)* nous définissons un groupe abélien ou commutatif.

## Anneau:

Un anneau  $A$  est un ensemble muni de deux lois de compositions internes notées  $*$  (addition)  $et \circ$  (multiplication) telles que :

- i.)  $(A,*)$  est un groupe abélien
- ii.)  $\circ$  associative, i.e.  $(x, y, z) \in A(x \circ y) \circ z = x \circ (y \circ z)$
- iii.) est distributive par rapport à \*, c'est-à-dire  $x \circ (y * z) = x \circ y * x \circ z$  et  $(\gamma * z) \circ x = \gamma \circ x * z \circ x$ .

## Diviseur de zéro :

Soit  $(A, \ast, \circ)$  un anneau. Un élément *x* de *A* est un diviseur de zéro si :

$$
\exists y \in A, \ y \neq 0 \quad x \circ y = 0 \tag{A.1}
$$

#### Anneau commutatif :

L'anneau est dit commutatif si la loi  $\circ$  est commutative.

#### Anneau unitaire:

L'anneau est dit unitaire si la loi  $\circ$  admet un élément neutre.

## Anneau nul:

Si l'anneau est réduit à l'élément neutre de la loi ∗ , on dit que l'anneau est nul.

## Anneau intégré :

On appelle anneau intègre un anneau non nul sans diviseur de zéros autre que 0.

## Idéal:

On appelle idéal une partie *I* de *A* qui est sous groupe additif de *A*, stable pour le produit par un élément de A.

L'idéal *I* est dit principal si il existe un élément  $\alpha$  tel que *I* soit l'ensemble des multiples de  $\alpha$ , c'est-à-dire :

$$
I = \{ x \in A \mid \exists a \in A \text{ et } x = a \circ a \}
$$
 (A.2)

Dans ce cas on dira que l'idéal *I* est engendré par α.

#### Corps:

Un corps *K* est un ensemble muni de deux lois de compositions internes notées  $*$  et  $\circ$  telles que :

• i.)  $(K, *, \circ)$  est un anneau

- ii.) l'élément neutre de ∗ est différent de l'élément neutre de ∘
- iii.) tout élément de  $(K \{0\})$  est inversible.

#### Module:

Soit un anneau commutatif  $A(*, \circ)$ , un  $A$ -module  $M$  est un ensemble muni de deux opérations, la première  $M \times M \rightarrow M$  notée + est appelée l'addition. La seconde  $A \times M \rightarrow M$  notée . est appelée la multiplication externe (à droite), telle que avec  $a, b \in A$  et  $x, y, z \in M$ :

*M* muni de l'adition  $(x, y) \rightarrow x + y$  est un groupe abélien, i.e. :

- i.)  $x + (y + z) = (x + y) + z$
- ii.)  $x + y = y + x$
- iii.)  $x+0=0+x=x$  où l'élément 0 est l'élément neutre pour l'addition
- iv.)  $x + (-x) = (-x) + x = 0$

*M* muni de la multiplication externe  $(a, x) \rightarrow a.x$ 

- i.)  $(a \circ b)$ . $x = a(b.x)$  (associativité mixte)
- ii.) $1 \cdot x = x$  où l'élément 1 est l'élément neutre pour la multiplication

*M* muni de la multiplication externe  $(a, x) \rightarrow ax$ 

- i.)  $(a * b) \cdot x = a \cdot x + b \cdot x$
- ii.)  $a * (x + y) = a.x + b.y$

En remarque, nous ajoutons que si *A* est un corps commutatif alors le *A*-module est un *A*espace vectoriel.

## A.2- Matrice jacobienne, dérivée de Lie et crochets de Lie

Notons *dh* la matrice jacobienne de la fonction vectorielle de  $h(x(t))$  égale à :

$$
dh = \frac{\partial h(x(t))}{\partial x(t)} = \begin{bmatrix} \frac{\partial h_1(x(t))}{\partial x_1(t)} & \frac{\partial h_1(x(t))}{\partial x_i(t)} & \frac{\partial h_1(x(t))}{\partial x_n(t)} \\ \frac{\partial h_i(x(t))}{\partial x_1(t)} & \frac{\partial h_i(x(t))}{\partial x_i(t)} & \frac{\partial h_i(x(t))}{\partial x_n(t)} \\ \frac{\partial h_p(x(t))}{\partial x_1(t)} & \frac{\partial h_p(x(t))}{\partial x_i(t)} & \frac{\partial h_p(x(t))}{\partial x_n(t)} \end{bmatrix}
$$
(A.3)

La dérivée de Lie du vecteur  $\tau(x(t))$  le long de  $f(x(t))$  est :

$$
L_f \tau(x(t)) = \frac{\partial \tau(x(t))}{\partial x(t)} f(x(t))
$$
\n(A.4)

avec les opérations suivantes :

$$
L_g L_f \tau(x(t)) = \frac{\partial L_f \tau(x(t))}{\partial x(t)} g(x(t))
$$
\n(A.5)

$$
L_f^k \tau(x(t)) = \frac{\partial L_f^{k-1} \tau(x(t))}{\partial x(t)} f(x(t))
$$
\n(A.6)

$$
[f(x(t), g(x(t))] = L_f g(x(t)) - L_g f(x(t)) = \frac{\partial g(x(t))}{\partial x(t)} f(x(t)) - \frac{\partial f(x(t))}{\partial x(t)} g(x(t)) \quad (A.7)
$$

*Définition A.1.-Une distribution*  $\Delta = span{\tau_1, ..., \tau_n}$  *sur une variété M de dimension m est linvolutive si* :  $\forall i, j \in \mathbb{N}$ 

$$
\left[\tau_{i},\tau_{j}\right] = \sum_{k \in n} f_{ij}^{k}(x)\tau_{k}
$$
\n(A.8)

 $\hat{U}$  *où*  $f_i^k(x)$  représentent des fonctions  $C^{\infty}$  définies sur le voisinage considéré.

*Théorème A.1.-* (Théorème de Frobenius) Une distribution  $\Delta$  sur une variété M de dimension *PHYPRPSOpplies intégrable*  $\Leftrightarrow$  *elle est involutive.* 

*Définition A.2.* - Un changement de coordonnées  $z(t) = \Phi(x(t))$  est appelé difféomorphisme global sur  $\mathfrak{R}^n$  où  $\Phi(x(t))$  s'écrit de la manière suivante :

$$
\Phi(x(t)) = \begin{pmatrix} \Phi_1(x(t)) \\ \Phi_2(x(t)) \\ \vdots \\ \Phi_n(x(t)) \end{pmatrix} = \begin{pmatrix} \Phi_1(x_1(t), \dots, x_n(t)) \\ \Phi_2(x_1(t), \dots, x_n(t)) \\ \vdots \\ \Phi_n(x_1(t), \dots, x_n(t)) \end{pmatrix}
$$
(A.9)

et possède les propriétés suivantes :

- *i.*)  $\Phi(x(t))$  est inversible, c'est-à-dire qu'il existe une fonction  $\Phi^{-1}(x(t))$  telle que  $\Phi^{-1}(\Phi(x(t))) = x(t)$ .
- *ii.*)  $\Phi(x(t))$  et  $\Phi^{-1}(x(t))$  sont deux métriques lisses (smooth mapping en anglais), c'est-à*dire toutes* leurs dérivées partielles sont continues. ■

## Annexe B

# Platitude dans le cadre de la géométrie différentielle

Dans ce contexte, la platitude peut être décrite en terme de notion d'équivalence absolue définie par E. Cartan [24, 25, 119]. Ainsi, deux systèmes seront équivalents s'il existe un isomorphisme de Lie-Bäcklund qui permet d'exprimer toute variable d'un système comme une fonction des variables d'un autre système et d'un nombre fini de leurs dérivées par rapport au temps. En d'autres termes, deux systèmes sont équivalents s'il existe un isomorphisme de Lie-Bäcklund qui transforme toute trajectoire au voisinage d'un point du premier système en une autre trajectoire au voisinage du point image du second système. Dans ce cadre, la platitude est la propriété d'un système à avoir une structure géométrique linéaire malgré sa représentation non linéaire naturelle. Nous allons rappeler en premier lieu la définition des systèmes équivalents [110] pour enchaîner sur la définition des systèmes plats.

#### *B.1 -- Equivalence de Lie-Bäcklund et platitude*

## *a*) Champ de vecteurs en dimension infinie

*Définition B.1 - Un système non commandé d'équation différentielle :* 

$$
\dot{x} = f(x), \quad x \in X \subset \mathfrak{R}^n \tag{B.1}
$$

est défini par une paire (*X, f), où X est un ouvert de*  $\mathfrak{R}^{\mathfrak{n}}$  *et f est un champ de vecteurs régulier*  $\mathit{sur} \ X.$ 

Une solution ou trajectoire de (B. 1) est donnée par une application  $t \rightarrow x(t)$  telle que :

$$
\forall t \ge 0, \qquad \dot{x}(t) = f(x(t)) \tag{B. 2}
$$

Il est important pour la suite du raisonnement de décrire un système commandé sous forme d'un espace et d'un champ de vecteurs sur cet espace. Soit l'équation différentielle associée à un système commandé :

$$
\dot{x} = f(x, u) \tag{B. 3}
$$

où *f* est régulière sur un ouvert *X*×*U*⊂ $\Re$ <sup>n</sup>× $\Re$ <sup>m</sup>. Dans ce cas, *f* n'est pas un champ de vecteurs sur *X*, mais plutôt une collection infinie de champs de vecteurs sur *X*, paramétrée par *u*. Pour chaque  $u∈$ *U*, ce champ de vecteurs sur *X* est donné par :

$$
x \mapsto f_u(x) = f(x, u) \tag{B. 4}
$$

Néanmoins, s'il est possible d'associer à (B. 3) une solution régulière, c'est-à-dire une application  $t \rightarrow (x(t), u(t))$  à valeur dans *X*×*U* telle que l'on ait :

$$
\dot{x}(t) = f(x(t), u(t)), \qquad \forall t \ge 0
$$
 (B. 5)

alors nous pouvons considérer une application infinie :

$$
t \mapsto \xi(t) = (x(t), u(t), \dot{u}(t), \ddot{u}(t), \ldots)
$$
 (B. 6)

prenant ses valeurs dans  $X \times U \times \mathfrak{R}_{\infty}^m$ .

Cette application vérifie :

$$
\dot{\xi}(t) = (f(x(t), u(t)), \dot{u}(t), \ddot{u}(t), \ldots) \qquad \forall t \ge 0
$$
 (B. 7)

et donc elle peut être interprétée comme une trajectoire sur un champ de vecteurs de dimension infinie *F* tel que, sur  $X \times U \times \mathfrak{R}_{\infty}^m$ ,

$$
(x(t), u(t), \dot{u}(t), \ldots) \mapsto F(x(t), u(t), \dot{u}(t), \ldots)
$$
  
=  $(f(x(t), u(t)), \dot{u}(t), \ddot{u}(t), \ldots)$  (B. 8)

Rappelons qu'en dimension infinie, un champ de vecteurs *w* de classe  $C^{\infty}$  sur  $X \times U \times \mathfrak{R}_{\infty}^m$  est alors donné par un opérateur différentiel du premier ordre, aussi appelé champ de Cartan, de la forme :

$$
w = \sum_{i=1}^{n} \widetilde{w}_i \frac{\partial}{\partial x_i} + \sum_{i \ge 0} \sum_{j=1}^{m} w_{i,j} \frac{\partial}{\partial u_j^{(i)}}
$$
(B. 9)

dont chaque composante  $\tilde{w}_i, w_{i,j}$  est une fonction  $C^{\infty}$  de  $X \times U \times \mathfrak{R}_{\infty}^m$  dans  $\mathfrak{R}$ , c'est-à-dire une fonction qui ne dépend que d'un nombre fini arbitraire de coordonnées de  $X \times U \times \mathbb{R}^m$  et infiniment différentiable par rapport à chacune de ces variables.

Dans ce cas, *F* peut être considéré comme un champ de vecteurs et non plus une famille paramétrée de champs de vecteurs. Avec une telle construction, le système (B. 3) est défini par un espace  $X \times U \times \mathfrak{R}_{\infty}^m$  et d'un champ de vecteurs *F* sur cet espace.

Ainsi dans le cadre des variétés de jets infinis, un système dynamique régi par l'équation différentielle (B. 3) peut se définir de la façon suivante :

**Définition B.2 -** Un système modélisé par (B. 3) peut être défini par la paire (M, F) où F est *XXEPSHy de vecteurs régulier de dimension infinie sur une variété*  $M = X \times U \times \mathbb{R}^m$ *.* 

Ce formalisme est un cadre naturellement adéquat pour définir la platitude. Introduisons maintenant un type de système particulier, nécessaire à la définition de la platitude dans le cadre géométrique.

#### *i*) Système trivial

**Définition B.3** - Un système trivial  $(\mathfrak{R}_{m}^{\infty}, F_{m})$ , de coordonnées  $(z, \dot{z}, \ddot{z},...)$  et dont le champ *de vecteurs, dit champ de vecteurs trivial noté*  $F_m$ *, est donné par :* 

$$
F_m(z, \dot{z}, \ddot{z}, \ldots) = (\dot{z}, \ddot{z}, \ldots)
$$
 (B. 9)

décrit n'importe quel système composé de m chaînes indépendantes d'intégrateurs de *<i>Ongueurs arbitraires (i. e., forme normale de Brunovsky des systèmes linéaires comma* $adables$  [21].

**Exemple B.1.** Considérons un système non linéaire, avec 4 états et 2 entrées de commandes, ayant 2 sorties plates  $z_1$  avec un nombre caractéristique  $\rho_1 = 3$  et  $z_2$  avec  $\rho_2 = 1$ . En écrivant :

$$
z_1 = z_1^1, \ \dot{z}_1^1 = z_2^1, \ \dot{z}_2^1 = z_3^1, \ \dot{z}_3^1 = v_1
$$
  
\n
$$
z_2 = z_1^2, \ \dot{z}_1^2 = v_2
$$
\n(B. 10)

ce système non linéaire plat peut s'écrire sous forme d'un système trivial, de 2 chaînes d'intégrateurs, représenté sur la figure B. 1 et donné comme suit :

$$
\begin{pmatrix} \dot{z}_{1}^{1} \\ \dot{z}_{2}^{1} \\ \dot{z}_{3}^{1} \\ \dot{z}_{1}^{2} \end{pmatrix} = \begin{pmatrix} 0 & 1 & 0 & 0 \\ 0 & 0 & 1 & 0 \\ 0 & 0 & 0 & 0 \\ 0 & 0 & 0 & 0 \\ 0 & 0 & 0 & 0 \end{pmatrix} \begin{pmatrix} z_{1}^{1} \\ z_{2}^{1} \\ z_{3}^{1} \\ z_{1}^{2} \end{pmatrix} + \begin{pmatrix} 0 & 0 \\ 0 & 0 \\ 1 & 0 \\ 0 & 1 \end{pmatrix} \begin{pmatrix} v_{1} \\ v_{2} \end{pmatrix}
$$
\n
$$
\begin{pmatrix} v_{1} \\ v_{2} \end{pmatrix} = \begin{pmatrix} z_{1}^{1} \\ z_{2}^{1} \\ z_{3}^{1} \end{pmatrix} = \begin{pmatrix} z_{1}^{1} \\ z_{2}^{1} \\ z_{3}^{1} \\ z_{1}^{2} \end{pmatrix}
$$
\n
$$
\begin{pmatrix} v_{2} \\ v_{2} \\ v_{3} \end{pmatrix} = \begin{pmatrix} z_{1}^{2} \\ z_{2}^{2} \\ z_{3}^{2} \\ z_{3}^{2} \end{pmatrix}
$$
\n
$$
\begin{pmatrix} v_{1} \\ v_{2} \\ v_{3} \end{pmatrix} = \begin{pmatrix} z_{1}^{2} \\ z_{2}^{2} \\ z_{3}^{2} \\ z_{3}^{2} \end{pmatrix}
$$
\n
$$
\begin{pmatrix} v_{2} \\ v_{3} \\ v_{4} \end{pmatrix} = \begin{pmatrix} 0 & 0 & 0 \\ 0 & 0 & 0 \\ 0 & 0 & 0 \\ 0 & 0 & 0 \\ 0 & 0 & 0 \end{pmatrix} \begin{pmatrix} z_{1}^{1} \\ z_{2}^{1} \\ z_{3}^{2} \\ z_{4}^{2} \end{pmatrix}
$$
\n
$$
(B. 11)
$$

*Figure B.1 - Système trivial.* 

## *ii*) Système implicite

Un système non linéaire donné par l'équation différentielle (B.3) peut être localement transformé, en utilisant le théorème des fonctions implicites disponible dans [100] par exemple, sous la forme implicite suivante :

$$
F(x, \dot{x}) = 0 \tag{B. 12}
$$

avec *x* appartenant à une variété *X* infiniment dérivable de dimension *n*, la matrice jacobienne *∂F*/∂*x* de rang *n* − *m* (*i.e.*, le système implicite est régulier) et où *m* est le nombre d'entrées de commande.

*Définition* **B.4** *- Un système implicite trivial se défini par un triplet*  $(\chi, \tau_{\chi}, F)$ , *avec*  $\chi$  *est une Variété de dimension infinie donnée par :* 

$$
\chi = X \times \mathfrak{R}_{\infty}^n = X \times \mathfrak{R}^n \times \mathfrak{R}^n \times \dots
$$
 (B. 13)

*et dotée du champ de vecteurs trivial de Cartan*  $\tau$ <sub>*x*</sub> [73, 129] *suivant* :

$$
\tau_{\chi} = \sum_{i=1}^{n} \sum_{j\geq 0} x_i^{(j+1)} \frac{\partial}{\partial x_i^{(j)}}
$$
(B. 14)

Nous allons formaliser, dans le paragraphe suivant, la notion d'équivalence entre deux systèmes.

#### *b Equivalence au sens de Lie-Bäcklund*

#### *i*) Cas des systèmes explicites

Soient deux systèmes (*M*, *F*) *et* (*N*, *G*) et une application régulière  $\Phi : M \rightarrow N$  telle que  $q \in N$ soit l'image par  $\Phi$  du point  $p \in M$  et notons  $q = \Phi(p)$ . Considérons une application  $t \rightarrow \xi(t)$  qui est une trajectoire de  $(M, F)$  dans un voisinage de  $p$ , c'est-à-dire :

$$
\forall t, \quad \dot{\xi}(t) = F(\xi(t)) \tag{B. 15}
$$

et considérons dans un voisinage du point *q*, l'application composée  $t \mapsto \zeta(t) = \Phi(\xi(t))$  qui satisfasse :

$$
\dot{\zeta}(t) = \frac{\partial \Phi}{\partial \xi} (\xi(t)).\dot{\xi}(t) = \frac{\partial \Phi}{\partial \xi} (\xi(t)).F(\xi(t))
$$
 (B. 16)

De plus, si les champs de vecteurs *F* et *G* sont reliés par  $\Phi$  en  $(p, q)$ , c'est-à-dire :

$$
G(\Phi(\xi)) = \frac{\partial \Phi}{\partial \xi}(\xi) \cdot F(\xi)
$$
 (B. 17)

alors, pour tout  $\xi$  dans un voisinage de p, on a :

$$
\dot{\zeta}(t) = G(\Phi(\xi(t)), \dot{\xi}(t) = G(\zeta(t))
$$
\n(B. 18)

Ce qui signifie que l'application  $t \mapsto \zeta(t) = \Phi(\zeta(t))$  est une trajectoire de (*N*, *G*). De plus, si Ψ est une application inverse régulière de Φ telle que *G* et *F* sont aussi reliés par Ψ en (*q, p*) alors il existe une correspondance localement bijective entre les trajectoires des deux systèmes.

*Définition* B.5 - Soit  $\Phi$  *une application régulière bijective de* (*M, F) dans* (*N, G) au voisinage Gu* couple de points  $(p, q)$  avec  $p \in M$  et  $q = \Phi(p) \in N$ , dont l'inverse notée  $\Psi$  est aussi supposée *Pégulière. On dit que*  $\Phi$  *est un isomorphisme de Lie-Bäcklund en*  $(p, q)$  *si, et seulement si, les champs de vecteurs F et G sont reliés par*  $\Phi$  *en* (*p*, *q*) *et les champs G et F sont aussi reliés*  $\mathcal{D}$  *Par*  $\Psi$  *en*  $(q, p)$ .

La définition qui suit donne une relation entre deux systèmes dynamiques équivalents.

**Définition B.6 -** Deux systèmes (M, F) dans (N, G) sont dits Lie-Bäcklund équivalents en  $(p,q) ∈ M×N$  *si et seulement si* :

• *il existe un isomorphisme de Lie-Bäcklund*  $\Phi : M \mapsto N$  *en*  $(p, q)$  *tel que*  $q = \Phi(p)$ *.* 

• *et réciproquement, il existe une application inverse de classe*  $C^{\infty} \Psi : N \mapsto M$  *en*  $(q, p)$  *tel que*  $p = \Psi(q)$ .

Cette notion d'équivalence s'applique également au cas des systèmes implicites.

#### *ii*) Cas des systèmes implicites

Considérons deux systèmes implicites réguliers  $(\chi, \tau_\chi, F)$  et  $(\eta, \tau_\eta, G)$  avec  $\chi = X \times \mathfrak{R}^n_\infty$ ,

$$
\dim X = n, \quad \text{rang}(\frac{\partial F}{\partial \dot{x}}) = n - m, \quad \eta = Y \times \Re^{\lambda}_{\infty}, \quad \dim Y = \lambda \quad \text{et} \quad \text{rang}(\frac{\partial G}{\partial \dot{y}}) = \lambda - \gamma. \quad \text{Notons}
$$
\n
$$
\chi_0 = \left\{ \overline{x} \in \chi \middle| L_{\tau_\chi}^k F(\overline{x}) = 0, \forall k \ge 0 \right\} \text{et } \eta_0 = \left\{ \overline{y} \in \eta \middle| L_{\tau_\eta}^k G(\overline{y}) = 0, \forall k \ge 0 \right\}, \text{ où } L_{\tau_\eta}^k G(\overline{y}) \text{ represent}
$$
\n
$$
\text{la}(\overline{x}) = \left\{ \overline{x} \in \chi \middle| L_{\tau_\chi}^k F(\overline{x}) = 0, \forall k \ge 0 \right\} \text{et } \eta_0 = \left\{ \overline{y} \in \eta \middle| L_{\tau_\eta}^k G(\overline{y}) = 0, \forall k \ge 0 \right\}, \text{ où } L_{\tau_\eta}^k G(\overline{y}) \text{ represent}
$$

$$
\tau_{\eta} = \sum_{i=1}^{\lambda} \sum_{j\geq 0} y_i^{(j+1)} \frac{\partial}{\partial y_i^{(j)}}
$$
(B. 19)

*Définition* **B.7 -** Deux systèmes  $(\chi, \tau_\chi, F)$  et  $(\eta, \tau_\eta, G)$  sont Lie-Bäcklund équivalents en  $(x_0, y_0) \in \chi_0 \times \eta_0$  *si, et seulement si* :

- *il existe des voisinages*  $(\chi'_0)$  *et*  $(\eta'_0)$  *de*  $x_0$  *dans*  $\chi_0$  *et de*  $y_0$  *dans*  $\eta_0$  *respectivement et X*  $\bar{x}_0 = \Phi(\bar{y}_0, \bar{y}_1, \ldots) \in C^\infty(\bar{y}_0; \chi_0)$  tels que  $\bar{x}_0 = \Phi(\bar{y}_0)$  et les champs triviaux *de Cartan sont reliés par*  $\Phi$ *, noté*  $\Phi_* \tau_n = \tau_\gamma$ ;
- *il existe une application inverse*  $\Psi = (\psi_0, \psi_1, \ldots) \in C^{\infty}(\chi'_0; \eta'_0)$  *tel que*  $\Psi(\bar{x}_0) = \bar{y}_0$  *et*  $\Psi_* \tau_\gamma = \tau_\eta$ .

A partir de la définition de la Lie-Bäcklund équivalence, on peut alors caractériser la platitude dans le cadre géométrique.

#### c) Platitude différentielle

**Définition B.8 [110] -** Un système (M, F) est dit plat autour d'un point p si, et seulement si, il est équivalent à un système trivial au voisinage de ce point p.

*Définition* B.9 [80] - Un système implicite  $(\chi, \tau, F)$  à m entrées est plat en  $(\bar{x}_0, \bar{y}_0) \in \chi_0 \times \mathfrak{R}^m_\infty$  si, et seulement si, il est Lie-Bäcklund équivalent en  $(\bar{x}_0, \bar{y}_0)$  à un système

implicite trivial  $(\mathfrak{R}^m_\infty, \tau_m, 0)$ , où  $\tau_m$  est le champ de vecteurs trivial sur  $\mathfrak{R}^m_\infty$  muni des  $coordon$ *i* estephalism  $\dot{y}, \dot{y}, \ddot{y}, \dots$ 

$$
\tau_m = \sum_{j\geq 0} \sum_{i=1}^m y_i^{(j+1)} \frac{\partial}{\partial y_i^{(j)}}
$$
(B. 20)

*le vecteur y*= $(y_1, y_2, ..., y_m)$  *est appelé vecteur des sorties plates.* 

Ayant maintenant défini les systèmes plats dans le cadre géométrique, nous allons nous intéresser dans le paragraphe suivant à quelques critères qui peuvent servir à caractériser de tels systèmes. Il ne s'agit pas de faire une liste exhaustive des critères existants, mais de présenter les résultats les plus importants.

#### *B.2. Critères de platitude*

La caractérisation des systèmes plats a fait l'objet d'importants travaux permettant de conclure sur la platitude (ou plutôt sur la non-platitude) des systèmes non linéaires ([32, 87, 109, 114, 120]). Une part importante des critères a été établie pour des classes particulières de systèmes non linéaires [27, 71, 88, 89]. Dans cette section nous allons nous intéresser à deux critères remarquables : le premier critère est donné dans le cadre géométrique et concerne une condition nécessaire de platitude [109] et le second critère utilise un formalisme géométrique pour donner une condition nécessaire et suffisante (CNS) de platitude sous forme algébrique [80].

#### *a*) Condition nécessaire de platitude

Le critère établissant une condition nécessaire de platitude a été proposé par P. Rouchon [109]. Il s'agit d'un critère de non-platitude, de nature géométrique, appelé aussi critère de la variété réglée qui s'exprime sous différentes formes [50, 120] et qui peut se résumer sous le théorème suivant.

*Théorème* **B.1 -** *Supposons que le système donné par l'équation* (B. 3) *soit plat. Alors*, la *projection sur le p-espace de la sous-variété d'équation*  $p = f(x, u)$  *dans le*  $(p, u)$ *-espace, où x* est considéré comme paramètre, est une sous-variété réglée pour tout x.

En effet, ce critère signifie que l'élimination de *u* des  $n=dim(x)$  équations scalaires  $\dot{x} = f(x, u)$  conduit à un système sous-déterminé implicite  $F(x, \dot{x}) = 0$  admettant la propriété suivante : pour tout  $(x, p) \in \mathbb{R}^{2n}$  tels que  $F(x, p)=0$ , il existe une direction  $d \in \mathbb{R}^n$ ,  $d\neq 0$  telle que :

$$
\forall \lambda \in \mathfrak{R}, \ F(x, p + \lambda d) = 0 \tag{B. 21}
$$

 $F(x, p)$  est donc « réglée » puisqu'elle contient la droite passant par *p* de direction *d*.

Il est à noter qu'un système qui ne vérifie pas cette propriété, est par conséquent non plat.

**Remarque -** La condition nécessaire du théorème B.1 est toujours satisfaite pour des systèmes *dffines en la commande (voir* [110]).

Exemple B.2. - Considérons le système non linéaire :

$$
\dot{x}_1 = u_1 \n\dot{x}_2 = u_2 \n\dot{x}_3 = (u_1)^2 + (u_2)^2
$$
\n(B. 22)

Ce système n'est pas plat, car la sous-variété  $p_3=p_1^2+p_2^3$  n'est pas réglée, c'est-à-dire il n'existe pas de direction *d*∈  $\mathfrak{R}^3$ , *d*≠0 telle que :

$$
\forall \lambda \in \mathfrak{R}, \qquad p_3 + \lambda d_3 = (p_1 + \lambda d_1)^2 + (p_2 + \lambda d_2)^3
$$
  
=  $p_1^2 + 2\lambda d_1 p_1 + \lambda^2 d_1^2 + p_2^3 + 3p_2^2 \lambda d_2 + 3p_2 \lambda^2 d_2^2 + \lambda^3 d_2^3$  (B. 23)

En effet, le terme cubique de  $\lambda$  implique  $d_2=0$ , le terme quadratique implique  $d_1=0$  et donc  $d_3 = 0$ .

Ce résultat constitue un moyen de montrer que certains systèmes avec plusieurs commandes ne sont pas plats, mais, encore une fois, il ne permet pas de caractériser la platitude des systèmes non linéaires.

### *b*) Condition nécessaire et suffisante de platitude

J. Lévine a introduit récemment dans [80] une condition nécessaire et suffisante de platitude, qui à la différence d'autres CNS ne dépend pas du bouclage endogène nécessaire généralement dans le cas multi-entrées. En effet, ce critère propose une caractérisation de la platitude des systèmes non linéaires sous la forme implicite. Cette approche montre un certain parallélisme avec les résultats présentés dans [9, 10, 32] et peut être vue comme une extension aux cas des systèmes non linéaires de la démarche définie dans le cadre linéaire dans [83].

*Théorème* **B.2 [80]-** Un système implicite  $(\chi, \tau_\chi, F)$  est plat en  $(\bar{x}_0, \bar{y}_0) \in \chi_0 \times \Re^m$  si, et  $S$ *eulement si, il existe une application (difféomorphisme)*  $\Phi$  *inversible de*  $\mathfrak{R}_{\infty}^{m}$  *vers*  $\chi$ <sub>0</sub>*, de classe*  $C^{\infty}$ , satisfaisant  $\Phi(\bar{y}_0) = \bar{x}_0$ , tel que l'image réciproque de dF par  $\Phi$  vérifie :

$$
\Phi^* dF = d(F \circ \Phi) = 0 \tag{B. 24}
$$

П

 $\partial \hat{u}$   $(F \circ \Phi) = F(\Phi(\bar{y}))$  et dF représente la forme différentielle exacte de F qui s'écrit sous la *forme*:

$$
dF = \frac{\partial F}{\partial x} dx + \frac{\partial F}{\partial \dot{x}} d\dot{x}
$$
 (B. 25)

Dans le but d'utiliser les propriétés algébriques des modules basées sur l'anneau principal idéal des polynômes et des matrices polynomiales, les matrices suivantes ont été définies [80] :

$$
P(\varphi_0) = \sum_{j\geq 0} \frac{\partial \varphi_0}{\partial y^{(j)}} \frac{d^j}{dt^j} = \frac{\partial \varphi_0}{\partial y} + \frac{\partial \varphi_0}{\partial y} \frac{d}{dt} + \frac{\partial \varphi_0}{\partial y} \frac{d^2}{dt^2} + \cdots
$$
 (B. 26)

ainsi :

$$
P(F) = \sum_{j\geq 0} \frac{\partial F}{\partial x^{(j)}} \frac{d^j}{dt^j} = \frac{\partial F}{\partial x} + \frac{\partial F}{\partial \dot{x}} \frac{d}{dt}
$$
 (B. 27)

car  $F(x, \dot{x}) = 0$  donc  $\forall > 1$ ,  $\frac{\partial F}{\partial x^{(j)}} = 0$ ∂  $\forall > 1, \frac{\partial F}{\partial \theta}$ *[*  $\frac{F}{(0)} = 0$ .

avec  $P(F)$  et  $P(\varphi_0)$  sont respectivement de dimension  $(n-m)\times n$  et  $n\times m$ . L'équation (B. 24) devient :

$$
\Phi^* dF|_{\bar{y}} = P(F)|_{\Phi(\bar{y})} P(\varphi_0)|_{\bar{y}} dy = 0
$$
\n(B. 28)

ce qui est équivalent à écrire :

$$
\Phi^* dF|_{\Psi(\bar{x})} = P(F)|_{\bar{x}} P(\varphi_0)|_{\Psi(\bar{x})} dx = 0
$$
\n(B. 29)

Les éléments de ces matrices sont des polynômes de l'opérateur différentiel *GW*  $\frac{d}{d}$  avec des coefficients méomorphiques de χ dans ℜ. Soit *N* l'anneau des fonctions méromorphes de χ dans  $\Re$ , on note alors  $k\left[\frac{a}{dt}\right]$  $\overline{\phantom{a}}$ L L *GW*  $\left|k\right| \frac{d}{t}$  l'anneau principal idéal des polynômes de *GW*  $\frac{d}{d}$  à coefficients dans  $k \in M_{n,m} \left[ \frac{a}{dt} \right]$  $\overline{\phantom{a}}$  $\overline{\phantom{a}}$ L *GW*  $M_{n,m}$   $\left[ \frac{d}{dt} \right]$  le module des matrices de taille *n*×*m* sur  $k \left[ \frac{d}{dt} \right]$  $\overline{\phantom{a}}$  $\overline{\mathsf{L}}$ L *GW*  $\lfloor \frac{d}{\cdot} \rfloor$ .

Les matrices de  $M_{n,m} \left[ \frac{a}{dt} \right]$  $\overline{\phantom{a}}$ L  $\mathbf{r}$ *GW*  $M_{n,m}$   $\left| \frac{d}{dt} \right|$  admettent une notion de diagonalisation, appelée *décomposition* 

*de Smith* [83]. Plus précisément, si  $P(F) \in M_{n-m,n}$  $\left[\frac{a}{dt}\right]$  $\overline{\phantom{a}}$  $\overline{\phantom{a}}$  $\in M_{n-m,n}$   $\left\lfloor \frac{d}{dt} \right\rfloor$  $P(F) \in M_{n-m,n} \left| \frac{d}{dt} \right|$ , il existe des matrices unimodulaires

$$
U \in U_{n-m} \left[ \frac{d}{dt} \right], V \in U_n \left[ \frac{d}{dt} \right]
$$
 et une matrice diagonale  $\Delta \in M_{n-m,n-m} \left[ \frac{d}{dt} \right]$  dont les éléments

diagonaux  $d_{i,i} \in k \left[ \frac{a}{dt} \right]$  $\overline{\phantom{a}}$  $\overline{\phantom{a}}$  $\in k$ *GW*  $d_{i,j}$  ∈  $k\left\lfloor \frac{d}{t_k} \right\rfloor$  vérifient  $d_{i,j}$  divise  $d_{j,j}$  pour tout  $0 \le i \le j \le n-m$ , telles que :

$$
VP(F)U = (\Delta, 0_{n-m,m})
$$
\n(B. 30)

Remarquons que cette décomposition de Smith n'est pas unique, seule la matrice  $\Delta$  est définie de manière unique.

*Définition* B.10 – une matrice  $M \in M_{p,q}$   $\left[\frac{a}{dt}\right]$  $\overline{\phantom{a}}$  $\overline{\mathsf{L}}$  $\in M_{p,q}$ *GW*  $M \in M_{p,q}$   $\begin{bmatrix} d \\ h \end{bmatrix}$  est dite hyper-régulière si, et seulement si, sa

décomposition de Smith donne soit une matrice de la forme  $\left(I_{_P}|0_{_{P,q-p}}\right)$ si p<q, soit  $I_p$  si p=q et

$$
soit\begin{pmatrix}I_q\\0_{p-q,q}\end{pmatrix}si\,p>q.
$$

*Théorème* **B.3 [81]**– On suppose que P(F) est hyper-régulière dans un voisinage du point  $\bar{x}_0 \in \chi_0$ , c'est-à-dire il existe U et V (non uniques) telles que :

$$
VP(F)U = (I_{n-m}, 0_{n-m,m})
$$
 (B. 31)

 $A \vee B = D - S$ mith $(P(F))$  et  $V \in G - S$ mith $(P(F))$  *sont respectivement des matrices Xalpargaxier valoriant a differential valoristion à droite et à gauche de Smith de P(F).* 

*1*- Toute solution  $\Theta$  *hyper-régulière de taille n×m* ( $\Theta \in M_{n,m}$  $\left[ \frac{a}{dt} \right]$  $\overline{\phantom{a}}$  $\overline{\phantom{a}}$  $\Theta \in M_{n,m}$ *GW*  $M_{n,m}$  $\left| \frac{d}{dt} \right|$  de l'équation :

$$
P(F) \cdot \Theta = 0 \tag{B. 32}
$$

*est un ensemble non vide donné par :* 

$$
\Theta = U \begin{pmatrix} 0_{n-m,m} \\ I_m \end{pmatrix} W \tag{B. 33}
$$

*avec*  $W \in U_m \left[ \frac{a}{dt} \right]$  $\overline{\phantom{a}}$ L  $\in U_m$ *GW*  $W \in U_m \left| \frac{d}{dt} \right|$  matrice unimodulaire arbitraire. *2 − Pour toute matrice*  $Q \in G$  − *Smith*( $\hat{U}$ ) *de taille n×n*, *avec*  $\hat{U} = U \begin{bmatrix} 0 & n-m, m \\ I & I \end{bmatrix}$  $\overline{1}$  $\lambda$  $\overline{\phantom{a}}$ l  $=U\Big|^{0_{n-1}}$ ✹✹✺ *,*  $\hat{U} = U \begin{pmatrix} 0_{n-m,m} \\ I_{n-m,m} \end{pmatrix}$ , *il existe une* 

*matrice*  $Z \in U_m \left[ \frac{a}{dt} \right]$  $\overline{\phantom{a}}$  $\overline{\phantom{a}}$  $\in U_m$ *GW*  $Z \in U_m \left| \frac{d}{dt} \right|$  *telle que :* 

$$
Q \cdot \Theta = \begin{pmatrix} I_m \\ 0_{n-m,m} \end{pmatrix} Z
$$
 (B. 34)

,

−

l

 $\overline{1}$ 

*3 - Enfin, une condition nécessaire et suffisante pour que le système (B. 3) soit plat en*  $\overline{x}_0 \in \chi_0$  et que le  $k \left[ \frac{a}{dt} \right]$  $\overline{\phantom{a}}$ L  $\mathbf{r}$ *GW*  $\left| k \right|$  $\frac{d}{d}$  *-idéal*  $\Omega$ , engendré par les 1-formes (forme différentielle de degré 1 [81])  $\omega_1, \ldots, \omega_m$  avec  $\omega = (\omega_1, \ldots, \omega_m)^T = (I_m, 0_{m,n-m})Qdx$ , soit fortement fermé (*c'est-à-dire Whore qu'il existe une matrice*  $M \in U_m[\frac{d}{dt}]$  $\overline{\phantom{a}}$  $\overline{\phantom{a}}$  $\in U_m$  $dt$  $M \in U_m \left( \frac{d}{dt} \right)$  vérifiant  $d(M\omega) = 0$ ) dans un voisinage de  $\bar{x}_0$  de  $\mathcal{L}_0$ . Une sortie plate est donnée par  $x = \Theta \frac{d}{dx} y$ *GW*  $x = \Theta\left(\frac{d}{t}\right)$  $\overline{1}$  $\left(\frac{d}{\mu}\right)^{n}$ l  $=\Theta\left(\frac{d}{dx}\right)y$ .

*Remarque - La sous-matrice*  $\hat{Q} = (0_{n-m,m}, I_{n-m})Q$  est équivalente à  $P(F)$ , c'est-à-dire  $\Box$  $\overline{\phantom{a}}$  $\overline{\phantom{a}}$  $\exists L \in U_{n-m} \left[ \frac{d}{dt} \right]$  $L \in U_{n-m} \left| \frac{d}{dt} \right|$  *tel que*  $P(F) = L \hat{Q}$ . *En effet* :  $\hat{Q} \cdot \Theta = (0_{n-m,m}, I_{n-m}) Q \cdot \Theta = (0_{n-m,m}, I_{n-m}) \begin{pmatrix} I_m \\ 0 \\ 0 \\ \end{pmatrix} Z = 0.Z = 0$  $(I_{n-m}, I_{n-m})Q \cdot \Theta = (0_{n-m,m}, I_{n-m})\begin{vmatrix} 1 \\ 0 \end{vmatrix} \begin{bmatrix} 2 \\ Z \end{bmatrix} = 0. Z =$  $\overline{a}$  $\parallel$ ſ  $\cdot \Theta = (\Theta_{n-m,m}, I_{n-m})Q \cdot \Theta =$  $(I_{n-m}, I_{n-m})Q \cdot \Theta = (0_{n-m,m}, I_{n-m})\bigg|_Q$  <sup>*m*</sup>  $|Z = 0.Z$ *,*  $Q \cdot \Theta = (0_{n-m,m}, I_{n-m}) Q \cdot \Theta = (0_{n-m,m}, I_{n-m}) \bigg|_{Q_{n-m}}$  $\left[ \sum_{n=m,m} I_{n-m} \right] Q \cdot \Theta = (0_{n-m,m}, I_{n-m}) \Big|_Q^m$   $\left[ Z = 0.Z = 0 \right]$  (B. 35)

Ce résultat permet de conclure sur la platitude d'un système non linéaire. Il donne un critère d'existence des sorties plates auquel on peut associer un jeu d'équations aux dérivées partielles (EDP), vérifié par les sorties plates. La construction et le choix des sorties plates constituent un problème ouvert dépendant de la résolution des EDP. De plus des perspectives intéressantes pourraient être l'utilisation conjointe du jeu des EDP et d'un critère de sensibilité sur les sorties plates vis-à-vis de variations paramétriques, afin d'obtenir des sorties plates les plus robustes possibles.

**Exemple B.3.** - On considère le système non linéaire dont l'état x appartient à une variété X de dimension *n* égale à 3 et le vecteur de commande *u* de dimension *m* égal à 2 appartient à un ouvert *U* de  $\mathfrak{R}^2$ ,
$$
\dot{x}_1 = u_1 \n\dot{x}_2 = u_2 \n\dot{x}_3 = f(u_1, u_2)
$$
\n(B. 36)

La forme implicite *F* se déduit dans ce cas de manière évidente et s'écrit :

$$
F(x, \dot{x}) = \dot{x}_3 - f(\dot{x}_1, \dot{x}_2) = 0
$$
 (B. 37)

Avec *F* une application  $C^{\infty}$  de l'espace tangent à la variété *X* noté *TX* dans  $\mathfrak{R}^{n-m}$ . On suppose de plus que la fonction *I* correspondant au terme non linéaire est une fonction qui vérifie les hypothèses suivantes :

$$
f_i^{\dagger} = \frac{\partial f}{\partial u_i} \neq 0, \quad i = 1, 2
$$
  

$$
f_i^{\dagger} = \frac{d}{dt} \left( \frac{\partial f}{\partial u_i} \right) \neq 0, \quad i = 1, 2
$$
 (B. 38)

et

$$
rang\left(\frac{\partial F}{\partial \dot{x}}\right) = rang \begin{pmatrix} -\frac{\partial f}{\partial \dot{x}_1} \\ \frac{\partial f}{\partial \dot{x}_2} \\ 1 \end{pmatrix} = n - m = 1
$$
 (B. 39)

On cherche maintenant à caractériser un isomorphisme de Lie-Bäcklund afin de montrer que le système implicite précédant et équivalent au sens de Lie-Bäcklund au système trivial suivant :

$$
\begin{cases} \n\dot{y}_1 = v_1 \\ \n\dot{y}_2 = v_2 \n\end{cases}
$$
\n(B. 40)

où  $y_i$  correspond à la *i*<sup>ième</sup> sortie plate.

Pour ce faire, on se place dans le cadre du formalisme des jets infinis et on définit les coordonnées de dimension infinie  $\bar{x}$  et  $\bar{y}$  appartenant respectivement à la variété de jets  $\inf$ infinis  $X \times \mathbb{R}^n \times \mathbb{R}^n \times \ldots$  noté également  $X \times \mathbb{R}^n \times \mathbb{R}^n \times \mathbb{R}^n \times \ldots$ 

$$
\overline{x} = (x_1, x_2, x_3, \dot{x}_1, \dot{x}_2, \dot{x}_3, \cdots, x_1^{(k)}, x_2^{(k)}, x_3^{(k)}, \cdots)
$$
 (B. 41)

$$
\bar{y} = (y_1, y_2, \dot{y}_1, \dot{y}_2, \cdots, y_1^{(k)}, y_2^{(k)} \cdots)
$$
 (B. 42)

Le système implicite donné par (B. 37) sera donc localement plat en  $(\bar{x}_0, \bar{y}_0)$  si et seulement si il existe un difféomorphisme  $\Phi$  inversible d'un voisinage de  $\bar{y}_0$  vers un voisinage de  $\bar{x}_0$  de classe  $C^{\infty}$ , satisfaisant  $\Phi(\bar{y}_0) = \bar{x}_0$ , tel que l'image réciproque de *dF* par  $\Phi$  soit nulle :

$$
\Phi^* dF = 0 \tag{B. 43}
$$

Ceci montre que l'application Φ est caractérisée par son application tangente puisque l'image de cette dernière doit être contenue dans le noyau de *G)*.

En effet, si l'on note :

$$
\Phi = (\varphi_1^0, \cdots, \varphi_n^0, \varphi_1^1, \cdots, \varphi_n^1, \cdots)
$$
\n(B. 44)

avec

$$
x_i^{(k)} = \varphi_i^k(\overline{y}) \quad \forall i \in \{1, \cdots, n\} \quad \forall k \ge 0
$$
 (B. 45)

et

$$
\varphi_i^k(\bar{y}) = \frac{d^k \varphi_i^0(\bar{y})}{dt^k} \varphi_i^k(\bar{y})
$$
\n(B. 46)

La condition (B.43) peut se réécrire sous la forme matricielle, en utilisant l'expression (B. 29), on obtient alors :

$$
P(F)\begin{pmatrix} dx_1 \\ dx_2 \\ dx_3 \end{pmatrix} = \begin{pmatrix} -f_1 \frac{d}{dt} & -f_2 \frac{d}{dt} & \frac{d}{dt} \\ \frac{d}{dt} & -f_2 \frac{d}{dt} & \frac{d}{dt} \\ \frac{d}{dt} & \frac{d}{dt} \end{pmatrix} \begin{pmatrix} dx_1 \\ dx_2 \\ dx_3 \end{pmatrix} = 0
$$
 (B. 47)

où  $P(F)$  est une matrice de dimension  $(n-m)\times n$  (avec  $n=3$  et  $m=2$ ) dont les éléments dépendent de la forme implicite *F* et de l'opérateur *GW*  $\frac{d}{\cdot}$ .

Après avoir trouvé  $P(F)$ , nous allons effectuer la caractérisation algébrique de la différentielle de la transformation  $\Phi$ . Pour ce faire, nous allons d'abord montrer que  $P(F)$  est hyperrégulière, c'est-à-dire qu'elle admet une décomposition de Smith de la forme suivante :

$$
V.P(F)U = (I_{n-m}, 0_{n-m,m}) = (1 \ 0 \ 0) \tag{B. 48}
$$

avec  $V \in U_1 \left[ \frac{a}{dt} \right]$  $\overline{\phantom{a}}$ L  $\in U_1$ *GW*  $V \in U_1 \left[ \frac{d}{dt} \right]$  et  $U \in U_3 \left[ \frac{d}{dt} \right]$  $\overline{\phantom{a}}$ L  $\in U_3$ *GW*  $U \in U_3 \left| \frac{d}{dt} \right|$ . Dans ce cas, la matrice *V* correspond à un polynôme et la

matrice *U* correspond à une matrice polynomiale en *GW*  $\frac{d}{d}$  de dimension 3×3 dont les coefficients appartiennent à l'anneau des fonctions méromorphes de  $\mathfrak{R}_{\infty}^m$ .

Parmi les matrices possibles pour  $U$  et  $V$ , on choisit :

$$
U = \begin{pmatrix} \frac{1}{E} & \frac{f_2}{E} \frac{d}{dt} & -\frac{1}{E} \frac{d}{dt} \\ \frac{1}{E} & 1 + \frac{f_2}{E} \frac{d}{dt} & -\frac{1}{E} \frac{d}{dt} \\ \frac{f_1 + f_2}{E} \frac{d}{dt} & \frac{f_2}{E} \frac{f_1 + f_2}{E} \frac{d}{dt} & 1 - \frac{f_1 + f_2}{E} \frac{d}{dt} \end{pmatrix}; V = 1; et E = \dot{f}_1 + \dot{f}_2 \quad (B. 49)
$$

Remarquons que le déterminant *(* det  $U = \frac{1}{R}$  est non nul en raison de l'hypothèse (B. 38).

Ayant montré que la matrice  $P(F)$  est hyper-régulière dans un voisinage de  $\bar{x}_0 \in X_0$ , toute solution hyper-régulière de l'équation  $P(F)$ .Θ=0 est donnée par :

$$
\Theta = U \begin{pmatrix} 0_{1,2} \\ I_2 \end{pmatrix} W \tag{B. 50}
$$

avec *W* une matrice arbitraire de  $U_2 \left[ \frac{d}{dt} \right]$  $\overline{\phantom{a}}$  $\overline{\phantom{a}}$ I *GW*  $U_2\left|\frac{d}{dt}\right|$ .

De plus, il existe une matrice  $Q$  issue des décomposition de Smith à gauche de la matrice

$$
\hat{U} = U \begin{pmatrix} 0_{1,2} \\ I_2 \end{pmatrix} = U \begin{pmatrix} 0 & 0 \\ 1 & 0 \\ 0 & 1 \end{pmatrix} \text{ et une matrice } Z \text{ arbitraire de } U_2 \begin{bmatrix} \frac{d}{dt} \\ \frac{1}{dt} \end{bmatrix} \text{ telles que :}
$$
\n
$$
Q \cdot \Theta = \begin{pmatrix} I_2 \\ 0_{1,2} \end{pmatrix} \cdot Z \tag{B. 51}
$$

La sous-matrice  $\hat{Q}$  définie par  $\hat{Q} = (0_{1,2}, I_2) \cdot Q$  vérifie de plus :

$$
\hat{Q} \cdot \Theta = (0_{1,2} \quad I_1) \cdot Q \cdot \Theta = (0_{1,2} \quad I_1) \cdot \begin{pmatrix} I_2 \\ 0_{1,2} \end{pmatrix} \cdot Z = 0
$$
 (B. 52)

Elle est donc équivalente à  $P(F)$ .

On obtient Donc :

$$
\hat{U} = \begin{pmatrix} \frac{f_2}{E} \frac{d}{dt} & -\frac{1}{E} \frac{d}{dt} \\ 1 + \frac{f_2}{E} \frac{d}{dt} & -\frac{1}{E} \frac{d}{dt} \\ \frac{f_2}{E} \frac{f_1}{F_1} + \frac{f_2}{F_2} \frac{d}{dt} & 1 - \frac{f_1}{E} + \frac{f_2}{E} \frac{d}{dt} \end{pmatrix}
$$
(B. 53)

Parmi les différentes décompositions (à gauche) de Smith possibles de cette matrice, on choisit en privilégiant les expressions les plus simples la décomposition donnée par :

$$
Q = \begin{pmatrix} -1 & 1 & 0 \\ -(f_1^{\prime} + f_2^{\prime}) & 0 & 1 \\ \frac{f_2^{\prime}}{E} \frac{d}{dt} & -\frac{f_2^{\prime}}{E} \frac{d}{dt} & \frac{d}{dt} \end{pmatrix}
$$
 (B. 54)

telle que :

$$
Q.\hat{U} = \begin{pmatrix} 1 & 0 \\ 0 & 1 \\ 0 & 0 \end{pmatrix}
$$
 (B. 55)

On détermine alors la matrice  $\hat{Q} = \begin{pmatrix} 0 & 1 \end{pmatrix} Q = \begin{pmatrix} 0 & 0 & 1 \end{pmatrix} Q$ . Ainsi :

$$
\hat{Q} = \left(\frac{f_2}{E}\frac{d}{dt} - \frac{f_2}{E}\frac{d}{dt} \frac{d}{dt}\right)
$$
 (B. 56)

Le système sera alors plat si, et seulement si, la 1-forme définie à partir de la matrice Q de la manière suivante est fortement fermée au voisinage de  $\bar{x}_0 \in X_0$ .

$$
\omega = \begin{pmatrix} \omega_1 \\ \omega_2 \end{pmatrix} = \begin{pmatrix} 1 & 0 \\ 0 & 1 \\ 0 & 0 \end{pmatrix} \cdot Q \cdot \begin{pmatrix} dx_1 \\ dx_2 \\ dx_3 \end{pmatrix} = \begin{pmatrix} -dx_1 + dx_2 \\ -\left(f_1 + f_2\right)dx_1 + dx_3 \end{pmatrix}
$$
 (B. 57)

Pour montrer que cette 1-forme est fortement fermée, il faut montrer qu'il existe une matrice *M* de  $U_2 \left[ \frac{a}{dt} \right]$  $\overline{\phantom{a}}$  $\overline{\phantom{a}}$ L *GW*  $U_2 \frac{d}{d}$  telle que :

$$
d(M.\omega) = 0 \tag{B. 58}
$$

Cette expression peut se réécrire de la façon suivante :

$$
d(\omega \cdot M) = dM \wedge \omega + M \wedge d\omega = 0 \iff d\omega = -(M^{-1} \cdot dM) \wedge \omega \tag{B. 59}
$$

ou encore, en posant  $N = M^{-1} \cdot dM$ :

$$
dM = M \cdot N \quad \text{et} \quad d\omega = -N \wedge \omega \tag{B. 60}
$$

Soient *M* et *N* définies de la façon suivante et posons  $g = (f_1 + f_2)$ :

$$
M = \begin{pmatrix} \alpha & \beta \\ \gamma & \delta \end{pmatrix}, N = \begin{pmatrix} a_1 dx_1 + a_2 dx_2 + a_3 dx_3 & b_1 dx_1 + b_2 dx_2 + b_3 dx_3 \\ c_1 dx_1 + c_2 dx_2 + c_3 dx_3 & d_1 dx_1 + d_2 dx_2 + d_3 dx_3 \end{pmatrix}
$$
 (B. 61)

En introduisant les matrices *M* et *N* données par (B. 61) dans l'expression (B. 60), on obtient un système de 12 équations différentielles et 6 équations linéaires avec 16 inconnues à vérifier pour que le système soit plat. La résolution systématique de l'ensemble des solutions de ce type de systèmes d'équations reste encore un problème ouvert.

**Remarque** – Le système considéré dans cet exemple est un cas particulier, il correspond au *Faulterian die nombre d'entrées mest égal à la dimension n de l'état moins un (m= n-1) pour Lequel il existait déjà une condition nécessaire et suffisante proposée par B. Chalet [27].* 

# Annexe C

# **Transformations Linéaires Fractionnaires**

## C.1 - Définitions

La LFT (Linear Fractional Transformation) est un formalisme qui permet de boucler deux systèmes linéaires entre eux. Il est notamment utilisé dans des problèmes d'analyse et de synthèse. Ce formalisme résulte directement du produit étoile introduit par Redheffer en 1960  $[105]$ .

### C.1.1 - LFT basse

Soient les transferts matriciels  $P$  et  $K$  dont les réalisations d'état sont :

$$
P = \begin{bmatrix} A_1 & B_1 & B_2 \\ \hline C_1 & D_{11} & D_{12} \\ C_2 & D_{21} & D_{22} \end{bmatrix} = \begin{pmatrix} C_1 \\ C_2 \end{pmatrix} sI - A_1^{-1} (B_1 & B_2) + \begin{pmatrix} D_{11} & D_{12} \\ D_{21} & D_{22} \end{pmatrix}
$$
 (C.1)

$$
K = \left[\frac{A_3 \mid B_3}{C_3 \mid D_3}\right] = C_3 (sI - A_3)^{-1} B_3 + D_3
$$
 (C.2)

La représentation d'une LFT basse est :

$$
\begin{array}{c}\n\mathbf{u}_1 \longrightarrow P \\
\hline\n\mathbf{u}_2 \longrightarrow K\n\end{array}
$$

Figure C.1 - Schéma bloc d'une LFT basse

La représentation d'état du système équivalent notée  $G_L = F_L(P, K)$  ou  $G_L = (P * K)$  est alors :

$$
G_L = \begin{bmatrix} A_1 + B_2 F D_3 C_2 & B_2 F C_3 & B_1 + B_2 F D_3 D_{21} \\ B_3 E C_2 & A_3 + B_3 E D_{22} C_3 & B_3 E D_{21} \\ \hline C_1 + D_{12} F D_3 C_2 & D_{12} F C_3 & D_{11} + D_{12} F D_3 D_{21} \end{bmatrix}
$$
(C.3)

où  $E = (I - D_{22}D_3)^{-1}$  et  $F = (I - D_3D_{22})^{-1}$ .

En partitionnant  $P = \begin{bmatrix} P_{11} & P_{12} \\ P_{21} & P_{22} \end{bmatrix}$  de la sorte, le transfert matriciel équivalent est :

$$
\begin{cases}\ny_1 = P_{11}u_1 + P_{12}u_2 \\
y_2 = P_{21}u_1 + P_{22}u_2 \implies y_1 = (P_{11} + P_{12}K(I - P_{22}K)^{-1}P_{21})^{-1}u_1 \\
u_2 = Ky_2\n\end{cases} \tag{C.4}
$$

#### C.1.2 - LFT haute

Considérons maintenant la fonction de transfert  $\Delta$  dont la réalisation d'état est :

$$
\Delta = \begin{bmatrix} A_4 & B_4 \\ C_4 & D_4 \end{bmatrix} \tag{C.5}
$$

La représentation de la LFT haute est :

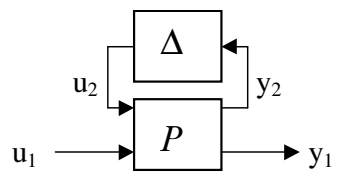

Figure C. 2 - Schéma bloc d'une LFT haute

La représentation d'état du système équivalent notée  $G_u = F_u(P, \Delta)$  ou  $G_u = (\Delta^* P)$  est alors :

$$
G_u = \begin{bmatrix} A_1 + B_1 F D_4 C_1 & B_1 F C_4 & B_2 + B_1 F D_4 D_{12} \\ B_4 E C_1 & A_4 + B_4 E D_{11} C_4 & B_4 E D_{12} \\ C_2 + D_{21} F D_4 C_1 & D_{21} F C_4 & D_{22} + D_{21} F D_4 D_{12} \end{bmatrix}
$$
(C.6)

où  $E = (I - D_{11}D_4)^{-1}$  et  $F = (I - D_4D_{11})^{-1}$ .

Dualement à (C.4), le transfert matriciel équivalent est :

$$
y_1 = (P_{22} + P_{21}\Delta(I - P_{11}\Delta)^{-1}P_{12})\mu_1
$$
 (C.7)

## C.2 - Algèbre des LFTs

Soient  $G_1 := \left| \frac{1}{C} \right| \frac{1}{D}$ J  $\overline{\phantom{a}}$ L  $\overline{\mathsf{L}}$  =  $1 + \nu_1$  $1 \mid P_1$ 1 :  $C_1 \mid D$  $A_{\!\scriptscriptstyle 1} \, \mid \, B$  $G_1 = \frac{|H_1|}{C}$  et  $G_2 = \frac{|H_2|}{C}$  $\frac{1}{2}$  $\overline{\phantom{a}}$  $\mathsf{I}$ L  $=\vert$ 2 |  $D_2$ 2  $\vert \ \nu_2 \vert$  $\frac{1}{2}$ :  $C_2 \mid D$  $A_{2}$  |  $B$  $G_2 = \frac{2}{\epsilon_1}$  deux matrices système. L'algèbre employée pour

construire les schémas augmentés est définie ci-dessous.

#### $C.2.1$  - Somme

La réalisation équivalente à une somme de deux matrices de transfert est :

$$
G_1 + G_2 = \begin{bmatrix} A_1 & 0 & B_1 \\ 0 & A_2 & B_2 \\ C_1 & C_2 & D_1 + D_2 \end{bmatrix}
$$
 (C.8)

#### C.2.2 - Mise en parallèle

La réalisation équivalente à mise en parallèle de deux matrices de transferts est la suivante :

$$
\begin{bmatrix} G_1 & 0 \\ 0 & G_2 \end{bmatrix} = \begin{bmatrix} A_1 & 0 & B_1 & 0 \\ 0 & A_2 & 0 & B_2 \\ \hline C_1 & 0 & D_1 & 0 \\ 0 & C_2 & 0 & D_2 \end{bmatrix}
$$
(C.9)

#### C.2.3 - Changement de base

Soit *T* une matrice inversible de dimension appropriée. Si  $G_2$  est égal à  $G_1$  après avoir effectué un changement de base (via la matrice *7*), alors :

$$
G_2 = \left[ \frac{T^{-1} A_1 T \mid T^{-1} B_1}{C T_1 \mid D_1} \right]
$$
 (C.10)

#### C.2.4 - Transposé

Soit  $G_1^T$  la transposée de  $G_1$ . La réalisation d'état associée est :

$$
G_1^T = \left[ \frac{A_1^T \mid B_1^T}{C_1^T \mid D_1^T} \right] \tag{C.11}
$$

#### C.2.5 - Conjugué

Soit  $G_1^*$  la conjuguée de  $G^*$ . La réalisation d'état associée est :

$$
G_1^* = \left[ \begin{array}{c|c} -A_1^T & -C_1^T \\ \hline B_1^T & D_1^T \end{array} \right] \tag{C.12}
$$

## C.2.6 - Inversion

Soit  $G_1^{-1}$  l'inverse de  $G_1$  . La réalisation d'état associée est :

$$
G_1^{-1} = \left[ \frac{A_1 - B_1 D_1^{-1} C_1}{D_1^{-1} C_1} \middle| \frac{-B_1 D_1^{-1}}{D_1^{-1}} \right]
$$
(C.13)

## C.2.7 - Multiplication

La réalisation d'état équivalente à la multiplication  $G_1G_2$  est :

$$
G_1 G_2 = \begin{bmatrix} A_1 & B_1 C_2 & B_1 D_2 \\ 0 & A_2 & B_2 \\ C_1 & D_1 C_2 & D_1 D_2 \end{bmatrix}
$$
 (C.14)

# Références bibliographiques

- [1] R. J. Adams and S. S. Banda. An Integrated Approach to Flight Control Design Using Dynamic Inversion and µ-synthesis. *Proceedings of the American Control Conference*. San Francisco. California. pp1385-1389. June 1993.
- [2] S. K. Agrawal and N. Faiz. A New Efficient Method for Optimisation of a Class of Nonlinear Systems without Lagrange Multipliers. *Journal of optimisation Theory and Applications, vol.* 97, no. 1, 11-28, 1998.
- [3] S. K. Agrawal and T. Veeraklew. A Higher-Order Method for Dynamic Optimisation of a Class of Linear Time-Invariant Dynamic Systems. *Journal of dynamic systems*, *Measurements, and control, Transactions of ASME, vol.* 118, no. 4, pp. 786-791, 1996.
- [4] S. K. Agrawal and X. Xu. A new higher-order method for optimisation of a class of linear time-varying dynamic systems. *Journal of Vibrations and control*, vol. 3, no. 4, pp. 379-396, 1997.
- [5] D. Alazard, C. Cumer, P. Apkarian, M. Gauvrit et G. Ferreres. *Robustesse et Commande Optimale.* CÉPADUÈS ÉDITIONS, 1999.
- [6] P. Apkarian, J. M. Biannic, and P. Gahinet. Self-Scheduled  $H_{\infty}$  Control of a Missile via Linear Matrix Inequalities. *Journ. of Guidance Control and Dyn.*, vol. 18, no. 3, pp. 532-538. Dec 1993.
- [7] P. Apkarian, P. Gahinet and G. Becker. Self-scheduled  $H_\infty$  Control of linear Parameter-varying Systems: a Design Example. *Automatica*, vol. 31, no. 9, pp. 1251-1261, 1995.
- [8] P. Apkarian. P. Gahinet. A convex characterization of gain-scheduled  $H_{\infty}$  controllers. *JEEE Transactions on automatic control*, vol. 40, no. 5, pp. 853-864. May 1995.
- [9] E. Aranda-Bricaire, C. H. Moog and J.-B Pomet. An Infinitesimal Brunovsky Form for Nonlinear Systems with Application to Dynamic Linearization. *In: Geometry in Nonlinear* Control and Differential Inclusions, pp. 19-33. Banach Center *Publications*, vol 32, Institute of Mathematics, Polish Academy of Sciences, Warsaw, Poland 1995.
- [10] E. Aranda-Bricaire, C. H. Moog, J.-B. Pommet. A linear algebraic framework for dynamic feedback linearization. *IEEE Trans. Automat. Contr.*, 40(1): 127-132, 1995.
- [11] J.P. Arrington and J.J. Jones, *Shuttle Performance: Lessons Learned*, NASA Langley Research Center, 1983.
- [12] S. Bennani and G. Looye. Flight Control Law Design for a Civil Aircraft using Robust Dynamic Inversion. *IEEE/SMC-CESA98*, pp. 998-1004, Tunisia, April 1998.
- [13] B. Bergeon. Commande monovariable robuste *+*∞ et QFT. *\$3,,* vol. 28.2, pp. 159- 178, 1994.
- [14] B. Bergeon, M. Monsion. and S. Ygorra. Frequential synthesis of robust multiple reference model control. *In Proc. American Control Conference*, pp 3041-3043, San Diego, 1990.
- [15] G. A. Bernard. Comment on 'The spectral analysis of point processes' by M. S. Bartlett, *Journal of the Royal Statical Society*, *Series B* 25, 294. 1963.
- [16] J. T. Betts, *Practical methods for optimal control using nonlinear programming*, *SIAM*, 2001.
- [17] J. M. Biannic. *Commande robuste des systèmes à paramètres variables*. Thèse de doctorat, Ecole Nationale Supérieure de l'Aéronautique et de l'Espace, SUPAERO, France, Octobre 1996.
- [18] J. Boichot, E. Delaleau, N. V. Diep, J. Lévine and E. Parzy. Modelling and control of a 2 d.O.F high precision positioning system. *Proc ECC'99*, Karlsruhe, Deutschland, 1999, [CD Rom], réf F1009-1.
- [19] H. Bourlès. *Qualification et amélioration de la robustesse des régulateurs multi-Variables, application au pilotage d'avion.* Thèse de docteur ingénieur, Institut National polytechnique de Grenoble, 1992.
- [20] R. W. Brockett. Feedback invariant for nonlinear systems. *Proc. VIIth. IFAC World Congress, Helsinki, pp. 1115-1120, 1978.*
- [21] P. Brunovsky. A Lïe-Bäcklund approach to equivalence and flatness of nonlinear systems. A classification of linear controllable systems, 3 : 173-188, 1970.
- [22] D. Bugajski, and D. Enns. Nonlinear control law design for high angle-of-attack flight. Journal of Guidance, Control and Dynamics, 15, 761-767, 1992.
- [23] C. I. Byrnes, A. Isidori. Exact linearization and zeros dynamics. *Proc. 29th IEEE* Conf. Decision Control, pp. 2080-2084, 1990.
- [24] E. Cartan. Sur l'équivalence absolue de certains systèmes d'équations différentielles et sur certaines familles de courves. *Bull. Soc. Math.* France ,42:12 – 48,1914.Also in Œuvres Complètes, part II, vol.2, pp.1133 – 1168, CNRS, Paris, 1984.
- [25] E. Cartan. Sur l'intégration de certains systèmes indéterminés d'équations différentielles. *J. für reine und angew. Math.*, 145:86 – 91, 1915. Also in Œuvres Complètes, part II, vol.2, pp.1164 –1174, CNRS, Paris, 1984.
- [26] F. Cazaurang. *Commande robuste des systèmes plats, Application à la commande* d'une machine synchrone. Thèse de Doctorat, Université Bordeaux I, 1997.
- [27] B. Charlet. J. Lévine and R. Marino. On dynamic feedback linearization. *Systems* & *Control Letters*, 13, pp. 143-151, 1989.
- [28] B. Charlet. *Sur quelques problèmes de stabilisation robuste des systèmes non linéaires*, Thèse de doctorat, Ecole des Mines de Paris, 1989.
- [29] B. Charlet, J. Lévine, and R. Marino. Sufficient conditions for dynamic state feedback linearization. *SIAM J. Control and Optimisation*, 29(1):38-57, 1991.
- [30] A. Chelouah, E. Delaleau, P. Martin and P. Rouchon. Differential flatness and control of induction motors. *Proc*; of the symposium on control, optimisation and *Supervision*; *Computational Engineering in System Applications IMACS Multiconference*, Lille, France, 9-12 juillet 1996, p 80-85.
- [31] D. Cheng. Linearization with dynamic compensation. *J. Sys. Sci. Math. Scis.* 7, pp. 200-204, 1987.
- [32] V. N. Chetverikov. New flatness conditions for control systems. *In Proceedings of 12/&26¶*, St. Petersburg, pages 168-173, 2001.
- [33] P. Christakis and G. Keith. Robustness analysis of nonlinear dynamic inversion control laws with application to flight control. *4rd IEEE Conference on Decision and Control.* December 14-17, Atlantis, Paradise Island, Bahamas, 2004.
- [34] G. Conte, C. H. Moog and A. M. Perdon. *Nonlinear Control Systems*. LNCIS 242, Springer Verlag, 1999.
- [35] B. D'Andréa-Novel, J. Lévine. Modelling and control of an overhead crane. *Proc. Int. Symposium MTNS-89*, pp. 523-529, 1989.
- [36] B. D'Andréa-Novel, P. Martin, R. Sepulchre. Full Linearization of a class of mechanical systems via dynamic state feedback. *Proc. Int. Symposium MTNS-91*, *.REH*, pp. 327-332, 1991.
- [37] C. Darengosse et Ph. Chevrel. Expérimentation d'un observateur Hinfini LPV pour la machine asynchrone. *APII-Jesa*, vol. 36,(5). pp. 641-655.2002, numéro spécial. "Commande et observation de la machine asynchrone - Résultats expérimentaux".
- [38] E. Delaleau, and J. Rudolf. Control of flat systems by quasi-static feedback of generalized states. *International journal of control*, 71, pp. 745-765, 1998.
- [39] S. Devasia. Nonlinear Inversion-based Output Tracking. *IEEE Transaction On* Automatic Control. Volume 41.Nl.7, July 1996.
- [40] C. Döll. *La robustesse de lois de commande pour des structures flexibles en déronautique et espace*. Thèse de doctorat, Ecole nationale Supérieure de l'Aéronautique et de l'Espace SUPAERO, 2001.
- [41] J. C. Doyle. Analysis of feedback systems with structured uncertainties. *Proc. Inst. Elec. Eng.*, pt. D, Vol. 133, pp. 45-56, Mar, 1982.
- [42] M. Dwass. Modified randomization tests for nonparametric hypotheses. *Annals of Mathematical Statistics* 28, pp. 181-187. 1957.
- [43] M. R. Elgersma. *Nonlinear control, with application to high angle of attack and VSTOL flight*. Plan B Project, M. S. thesis, Department of Electrical Engineering, University of Minesota;1988, *Control of nonlinear systems using partial dynamic inversion*. Ph. D. dissertation, University of Minnesota.
- [44] L. El Ghaoui and G. Scorletti. Control of rational systems using linear fractional representations and linear matrix inequalities. *Automatica*. pp 1273-1284, 1996.
- [45] N. Faiz and S. K. Agrawal. Optimal control of 2-input Chained systems using Higher-Order Method. *American Control conference*, Philadelphia, pp. 6-7, 1998.
- [46] M. K. H. Fan, A. L. Tits and J.C. Doyle. Robustness in the presence of mixed parametric uncertainty and unmodeled dynamics. *IEEE Trans. Autom. Control*, vol. 36, pp. 25-38, 1991.
- [47] M. Fliess, J. Lévine, Ph. Martin, and P. Rouchon. Sur les systèmes non linéaires différentiellement plats. *C. R. Acad. Sci.* Paris, I-315:619-624, 1992.
- [48] M. Fliess, J. Lévine, Ph. Martin, and P. Rouchon. On differentially flat nonlinear systems. *In Proc. IFAC-Symposium NOLCOS'92*, Bordeaux, pages 408-412, 1992.
- [49] M. Fliess, J. Lévine, Ph. Martin, and P. Rouchon. Linéarisation par bouclage dynamique et transformations de Lie-Bäcklund. *C. R. Acad. Sci.* Paris. I-317 : 981-986, 1993.
- [50] M. Fliess, J. Lévine, Ph. Martin and P. Rouchon. Flatness and defect of non-linear systems: introduction theory and examples. *Int. Journal of Control*, 61(6), 1327-1361, 1995.
- [51] M. Fliess, J. Lévine, Ph. Martin, and P. Rouchon. Towards a new differential geometric setting in nonlinear control. *In Prc. International. Geometric.* Coll., Moscow, May 1993.
- [52] J. Franch. *Flatness, Tangent Systems and Flat Outputs*. PhD thesis, Universitat Politcnica de Catalunya Jordi Girona, 1999.
- [53] P. Gahinet, P. Appkarian, and M. Chilali. Affine parameter-dependant Lyapunov functions and real parametric uncertainty. *IEEE Transaction on Automatic Control*, 41(3):436-442, 1996.
- [54] P. Gahinet, A. Nemirovskii, A. J. Laub, M. Chilali. The LMI Control Toolbox for Use with Matlab. *The Mathworks Inx.*, 1995.
- [55] J. D. Gamble, C. J. Cerimel, T. E. Moore and J. Higgens. Atmospheric Guidance Concepts for an Aeroassisted Experiment. *The Journal of the Astronautical Sciences*, Vol. 36, No. 1-2, 1988, pp. 45-71.
- [56] J. E. Gibson. *Nonlinear Automatic Control*. McGraw-Hill, New York, 1963.
- [57] V. Hagenmeyer. *Poursuite de trajectoire par commande non linéaire robuste fondée sur la platitude différentielle*. Thèse de doctorat, Université Paris XI - Supélec, 2002.
- [58] V. Hagenmeyer et E. Delaleau. Exact feedforward linearization based on differential flatness: The SISO case. In A. Zinober & D. Owens (Eds.), *Nonlinear and adaptive FRAMI* COMPA 2001), lecture notes in control and Information Sciences, Vol. 281 (pp.161-170). Berlin, Heidelberg: Springer. 2003.
- [59] V. Hagenmeyer and E. Delaleau. Exact feed-forward linearization based on differential flatness. *Automatica*. 39: pp. 1941-1946, 2003.
- [60] J. C. Harpold and C. A. Graves Jr, Re-entry Targeting philosophy and Flight Results from APOLLO 10 and 11. *AIAA 8th Aerospace Sciences Meeting, AIAA* paper 70-28. New York, 19-21, January 1970.
- [61] J. C. Harpold and C. A. Graves Jr. Shuttle Entry Guidance, *The Journal of the Astronautical Sciences, vol. XXVII, No. 3, pp. 239-268, July-September, 1979.*
- [62] A. Helmersson. *Methods for robust Gain Scheduling*. Ph. D. dissertation, Linköping Univ., Linköping, Sweden, 1995.
- [63] L. R. Hunt and R. Su. Control of nonlinear time-varying systems. *Proceedings of the JEEE Conference on Decision and Control, 1981.*
- [64] L. R. Hunt, R. Su, and G. Meyer. Global transformations of nonlinear systems. *IEEE Transactions on Automatic Control, AC-28(1)* : 24-31, 1983.
- [65] L. R. Hunt, R. Su and G. Meyer. Design for multi-input nonlinear systems Differential geometric control theory. *R. Brockett, R. Mllman, H. Sussmann eds*, pp. 268-298, Birkäuser, 1983.
- [66] B. G. Iuliana. *Estimation d'état des systèmes linéaires à paramètres variants*. Thèse de doctorat, Institut National Polytechnique de lorraine, France, Décembre 2001.
- [67] A. Isidori. Nonlinear control systems: An introduction. *In Lecture Notes in Control and Information Sciences, volume 72. Springer-Verlag, Heidelberg, 1985.*
- [68] A. Isidori. *Nonlinear control systems*. Springer-Verlag, 1989.
- [69] A. Isidori. *Nonlinear Control in the Year 2000*. Springer. 2000.
- [70] B. Jakubczyk. Invariants of dynamic feedback and free systems. *In Proc. ECC*'93, Groningen, pages 1510-1513, 1993.
- [71] B. Jakubczyk and W. Respondek. On Linearization of control systems. *Bull. Acad. Pol. Sci., Ser. Sci. Math., Vol 28, 9-10, pp. 517-522, 1980.*
- [72] T. Kailath. *Linear Systems*. Prentice-Hall, Englewood Cliffs, New Jersey, 1980.
- [73] I. S. Krasil'shchik, V. V. Lychagin and A. M. Vinogradov. *Geometry of jet Spaces* and Nonlinear Partial Differential Equations. Gordon and Breach, New York, 1986.
- [74] A. J. Krener. On the equivalence of control systems and linearization of nonlinear systems. *SIAM Journal of Control and Optimisation*, Vol 11, pp 670-676, 1973.
- [75] A. J. Krener, A. Isidori, W. Respondek. Partial and robust Linearization by Feedback. *Proc. 22 nd, IEEE Conf. Decision Contr*, pp. 126-130., 1983.
- [76] S. H. Lane and R.F. Stengel. Flight control using nonlinear inverse dynamics. *\$XWRPDWLFD*, 24, 471-483 1981.
- [77] L. Lavigne. *Outils d'analyse et de synthèse des lois de commande robuste des systèmes dynamique plats*, Thèse de doctorat, Université Bordeaux I., 2003.
- [78] L. Lavigne, F. Cazaurang, M. Maini and M. Zerar. Satellite path planning by flatness approach, *in Proc. IEEE International Conference on Systems Man & Cybernetics*, Oct 2004. The Hague, The Netherlands, 2004. pp 422-427.
- [79] A. Levin. An analytical method of estimating the domain of attraction for polynomial differential equations. *IEEE Transactions on Automatic Control*, vol 39. no. 12, December 1994.
- [80] J. Lévine. On flatness necessary and sufficient conditions. *6th IFAC symposium*, *1ROFRV*, Stuttgart, Germany, September 2004.
- [81] J. Lévine. *Analyse et Commande des Systèmes Non Linéaires*. Centre Automatique et Systèmes. École des Mines de Paris. Mars 2004.
- [82] J. Lévine, P. Rouchon, G. Yuan, C. Grebogi, B. Hunt, E. Ott, J. Yorke, E. Kostelich. On the control of US navy cranes. *Proc. of ECC'97*, Brussels, Belgium, paper n° 717, July 1997.
- [83] J. Lévine and D. V. Nguyen. Flat output characterization for linear systems using polynomial matrices. *Systems & Control Letters*, 48:69-75, 2003
- [84] W. M. Lu and J. C. Doyle. Robustness analysis and synthesis for uncertain nonlinear systems. *In proceedings of IEEE Conf. on Decision Cont.*, pages 787-792, Lake Buena Vista, FL., Dec. 1994.
- [85] R. Marino. On the largest feedback linearizable subsystem. *Sys. Cont. Lett.* 7, pp. 345-351, 1986.
- [86] Ph. Martin. *Contribution à l'étude des systèmes différentiellement plats*. Thèse Sci. Ecole des Mines de Paris, 102 p, 1992.
- [87] Ph. Martin and P. Rouchon. Systems without drift and flatness. *In Systems and Networks: Mathematical Theory and Applications*, pages 347--348. Academy Verlag, Berlin, 1994.
- [88] Ph. Martin and P. Rouchon. Any controllable drifftless system with *m* inputs and *Ph*+2 states is flat. *Proceedings of the 34th IEEE Conference on Decision and* Control. pp. 2886-2891. 1995.
- [89] Ph. Martin and P. Rouchon. Any controllable drifftless system with 3 inputs and 5 states is flat. *Systems Control Letters* 25. pp. 167-173. 1995.
- [90] G. Meyer, R. Su and L.R. Hunt. Application of nonlinear transformations to automatic flight control. *Automatica*, 1(20), 1984.
- [91] B. G. Morton, M. R. Elgersma, C. A. Harvey and G. Hines. Nonlinear flying quality parameters based dynamic inversion.  $AFWAL-TR-87-3079$ , 1987.
- [92] R. M. Murray. Nonlinear control of mechanical systems: A Lagrangian perspective. *In IFAC Symposium on Nonlinear Control Systems Design (NOLCOS)*, pages 378-389, Tahoe City, June 1995.
- [93] T. Neckel, C. Talbot and N. Petit. Collocation and inversion for a re-entry optimal control problem. *Proc of the 5<sup>th</sup> Inern. Conference on Launcher Technology*. Madrid, Spain, 2003.
- [94] A. D. Ngo, W. C. Reigelsperger, and S. S. Banda. Tailless Aircraft Control Law Using Dynamic Inversion & µ-synthesis. *Proceedings of the 1996 IEEE International Conference on Control Applications. Dearborn, MI, September 15-16,* 1996. Page(s): $107 - 112$ .
- [95] M. Van Nieuwstadt and Richard M. Murray. Approximate trajectory generation for differentially flat systems with zeros dynamics. *In Proc. IEEE Control and Decision Conference*, pp 4224-4230, Dec 1995.
- [96] M. Van Nieuwstadt and Richard M. Murray. Real time trajectory generation for differentially flat systems. *IFAC World Congress*, San Francisco, July 1996.
- [97] A. Packard. Gain scheduling via linear fractional transformations. *Sys. Control Lett.*, vol. 22, pp. 79-92, 1994.
- [98] A. Packard and J. Doyle, The complex structured singular value. *Automatica* 29. pp. 71-109, 1993.
- [99] P. S. Pereira da Silva. Flatness of nonlinear control systems: a Cartan-Käler approach. *In Proc. Mathematical Theory of Networks and Systems (MTNS'2000)*, Perpignan, pages 1-10, 2000.
- [100] F. Pham. *Géométrie et Calcul Différentiel sur les Variétés*. InterEditions, Paris, 1992.
- [101] G. Pignié, P. Clar, E. Ferreira, L. Bouaziz, J. Caillaud. Navigation, Guidance and Control of the Atmospheric Re-entry Demonstrator. *in Proc. 3rd ESA International* Conference on Spacecraft Guidance, Navigation and Control Systems, November 1996.
- [102] J. B. Pomet. On dynamic feedback linearization of four-dimensional affine control systems with two inputs, *ESAIM: Control, Optimisation and calculus of variations*, 1997.
- [103] E. Prempain and B. Bergeon. Robust tracking via the Robust Multiple Reference *Proc. E.C.C. 95*, Rome, vol. 1/4, pp.584-589,1995.
- [104] M. Rathinam and R. Murray. Configuration flatness of Lagrangian systems underactuated by one control. *SIAM J. Control and Optimisation*, 36(1): 164-179, 1998.
- [105] R. M. Redheffer. On a certain linear fractional transformation. *J. Math. And 3K\V*.,(39) :269-286,1960.
- [106] A. J. Roennek. Adaptative On-board Guidance for Entry Vehicle. *AIAA Paper 2001*-*A048, Guidance, Navigation, and Control Conference, Montreal, Canada, August 6-*9, 2001.
- [107] F. Rotella, F. Carrillo et M. Ayadi. Digital flatness-based robust controller applied to a thermal process. *IEEE International Conference on Control Applications*. Mexico, pp. 936-941 2001.
- [108] P. Rouchon and P. Martin. Systems without drift and flatness. *Proceeding of MTNS*'93.
- [109] P. Rouchon. Necessary condition and genericity of dynamic feedback linearization. *J. Math. Systems Estim. Control,* 5 (3), pp. 345-358, 1994.
- [110] P. Rouchon, F. Lamnabhi-Lagarrigue. *Commandes non linéaires*. Hermès Science Publication, 2003.
- [111] R. Rothfuss, J. Rudolph and M. Zeitz. Flatness based control of a chemical reactor model. *European Control Conference*, Rome, Italy, September 1995, pp. 637-642.
- [112] W. Rugh and J. S. Shamma. Research on gain scheduling. *Automatica*, vol. 37, pp. 1401-1425, 2000.
- [113] C. W. Scherer. LPV control and full block multipliers. *Automatica*, 37:361-375, 2001.
- [114] W. F. Shadwick. Absolute equivalence and dynamic feedback linearization. *Systems &RQWURO/HWWHUV*, 15:35-39, 1990.
- [115] J. S. Shamma and M. Athans. Analysis of gain scheduled control for nonlinear plants. *IEEE Transactions on Automatic Control*, 35(8):898-907, 1990.
- [116] J. S Shamma and M. Athans, Gain scheduling: Potential hazard and possible remedies, *IEEE Control Syst. Mag.*, vol. 12,pp. 101-107, 1992.
- [117] Z. Shen, and P. Lu. On-Board Generation of three-Dimensional Constrained Entry Trajectories. *Journal of Guidance, Control and Dynamics*, vol. 26, no. 1, 2003, pp. 111-121.
- [118] H. Sira-Ramirez, S. K Agrawal. Differentially Flat Systems. Marcel Dekker edition. New York. 2004.
- [119] W. M. Sluis. *Absolute Equivalence and its Application to Control Theory*. PhD thesis, University of Waterloo, Ontario, 1992.
- [120] W. M. Sluis. A necessary condition for dynamic feedback linearization. *Systems &RQWURO/HWWHUV*, 21:277-283, 1993.
- [121] M. Steinbuch, J. C. Terlouw, O. H. Bosgra. Robustness Analysis for Real and Complex Perturbations applied to an Electro-Mechanical System. *Proc. ACC*, pp 556-561. 1991.
- [122] H. D. Tuan and S. Hosoe. On linearization techniques in robust nonlinear H∞ control. *Sys. Contr. Lett., 27:21-27, 1996.*
- [123] N. X. Vinh, A. Busemann and R. D. Culp, *Hypersonic and Planetary Entry Flight Mechanics* The university of Michigan Press, Ann Harbor, 1980.
- [124] F. Wu. *Control of Linear Parameter Varying Systems*. PhD Thesis, University of California at Berkeley, 1995.
- [125] S. Ygorra. Commande Robuste à Modèles de Références Multiples, application à une table de découpe, Thèse, Université Bordeaux I, 1992.
- [126] M. Zerar, F. Cazaurang, A. Zolghadri, LPV Modeling of Atmospheric re-entry demonstrator for guidance re-entry problem. *IEEE International Conference ECC*-*CDC* 2005.
- [127] M. Zerar, F. Cazaurang, A. Zolghadri, Robust tracking of nonlinear MIMO uncertain flat systems, *in Proc. IEEE International Conference on Systems Man &* Cybernetics, Oct 2004. The Hague, The Netherlands, 2004. pp 536-541.
- [128] M. Zerar, F. Cazaurang and A. Zolghadri. Modélisation des systèmes non linéaires plats perturbés mono-entrée sous forme LPV. *CIFA.2004*, 22-24 Novembre 2004, Douz, Tunisie.
- [129] V. V. Zharinov. *Geometrical Aspect of Partial Differential Equations*. World Scientific, Singapore, 1992.
- [130] K. Zhou, J. C. Doyle and K. Glover, *Robust and optimal control*. Prentice-Hall, 1996.

#### Résumé :

Ce travail de recherche présente une étape importante pour la synthèse de loi de poursuite robuste de trajectoires d'une classe particulière de systèmes non linéaires. Cette étape concerne la caractérisation des systèmes non linéaires plats perturbés, à platitude invariante, sous forme de systèmes Linéaires à Paramètres Variants dans le temps (LPV). La méthodologie utilisée est basée sur la linéarisation exacte par anticipation fondée sur la platitude. L'approche présentée permet de générer, en utilisant la platitude, des trajectoires et des commandes optimales en boucle ouverte pour un modèle fixé. Elle permet également d'obtenir un modèle non linéaire du comportement dynamique de l'écart de la trajectoire induit par des erreurs de modèle et des perturbations extérieures. Après linéarisation du modèle non linéaire de l'écart le long de la trajectoire nominale, le comportement dynamique du modèle linéarisé obtenu est caractérisé par un modèle LPV. Ce dernier sera ensuite utilisé pour synthétiser un régulateur LPV garantissant stabilité et niveau de performance acceptable, en utilisant les outils des Inégalités Matricielles Linéaires (LMI). Cette méthodologie appliquée et testée dans un premier temps sur un procédé hydraulique du laboratoire (trois tanks) et ensuite mise en œuvre pour le guidage d'un Démonstrateur de Rentrée Atmosphérique (ARD).

Mots clés : Commande robuste, systèmes dynamiques différentiellement plats, planification de trajectoire, poursuite de trajectoire, commande des systèmes plats, systèmes linéaires à paramètres variables (LPV), guidage, rentrée atmosphérique.

#### Abstract:

This work falls within the scope of control and modelling of non linear systems. It considers the problem of robust tracking control for a class of uncertain nonlinear differentially flat systems. The methodology consists in formulating the nonlinear flat uncertain system as a Linear Parameter Varying (LPV) system. It is based on the concept of exact feed forward linearization using flatness theory. First, it is shown how to generate a feasible desired output and the associated nominal control input trajectory by an "exogenous system" realizing the desired control objective. Next, a methodology to construct a nonlinear error model, which describes the dynamics of the tracking error due to external disturbances and model uncertainties, is derived. A first order linearization of the nonlinear error model is performed along the nominal trajectory in order to formulate the nonlinear system as a Linear Parameter Varying (LPV) system. Furthermore, recently LPV synthesis techniques are used to construct the global control law guaranteeing stability and performance in the presence of uncertainties. The design problem is formulated and solved as a finite set of Linear Matrix Inequalities (LMIs). Finally, the thesis investigates the application of the proposed methodology to robust trajectory tracking of a laboratory hydraulic process, then to the Atmospheric Re-entry Demonstrator guidance (ARD).

Keywords: Robust control, flat systems, trajectory generation, trajectory tracking, linear parameter varying systems (LPV), LPV control, re-entry vehicle guidance.

Madjid ZERAR ♦ Contribution à la caractérisation LPV d'une classe de systèmes non linéaires pour la synthèse de lois de poursuite robuste. Application à un système spatial ♦ 2006